#### UNIVERSIDADE FEDERAL DE MINAS GERAIS Escola de Engenharia Departamento de Engenharia de Estruturas Curso de Pós-Graduação em Engenharia de Estruturas

## MÉTODOS DE CONTROLE DE DEFORMAÇÕES PARA ANÁLISE NÃO-LINEAR DE ESTRUTURAS

#### Jamile Salim Fuina

Dissertação apresentada ao curso de Pós-Graduação em Engenharia de Estruturas da UNIVERSIDADE FEDERAL DE MINAS GERAIS, como parte dos requisitos para obtenção do título de MESTRE EM ENGE-NHARIA DE ESTRUTURAS.

Orientador: Prof. Dr. Roque Luiz da Silva Pitangueira

Belo Horizonte Fevereiro de 2004

#### UNIVERSIDADE FEDERAL DE MINAS GERAIS ESCOLA DE ENGENHARIA PROGRAMA DE PÓS-GRADUAÇÃO EM ENGENHARIA DE ESTRUTURAS

#### **"MÉTODOS DE CONTROLE DE DEFORMAÇÕES PARA ANÁLISE NÃO-LINEAR DE ESTRUTURAS"**

Jamile Salim Fuina

Dissertação apresentada ao Programa de Pós-Graduação em Engenharia de Estruturas da Escola de Engenharia da Universidade Federal de Minas Gerais, como parte dos requisitos necessários à obtenção do título de "Mestre em Engenharia de Estruturas".

Comissão Examinadora:

Prof. Dr. Roque Luiz da Silva Pitangueira DEES - UFMG - (Orientador)

 $\mathcal{L}_\text{max}$  and  $\mathcal{L}_\text{max}$  and  $\mathcal{L}_\text{max}$  and  $\mathcal{L}_\text{max}$ 

Prof. Dr. Gabriel de Oliveira Ribeiro DEES - UFMG

Prof. Dr. Raul Rosas e Silva PUC - RIO

Belo Horizonte, 31 de março de 2004

Não se pode destilar a ciência a partir das experiências dos sentidos não interpretados, por mais industrioso que seja o modo pelo qual as escolhemos e selecionamos. Nosso ´unico meio de interpretar a natureza s˜ao as  $id\acute{e}ias$  audazes, as antecipações injustificadas e o pensamento especulativo: estes são nosso único "organon", nosso único instrumento para captá-la. E devemos arriscá-los para conseguir o prêmio. Aqueles de nós que não estão dispostos a expor suas idéias ao risco da refutação não tomam parte no jogo da ciência.

( Karl Raimund Popper)

Dedico este trabalho aos meus queridos pais que com amor e compreensão sempre me incentivaram.

# **Índice**

<span id="page-3-0"></span>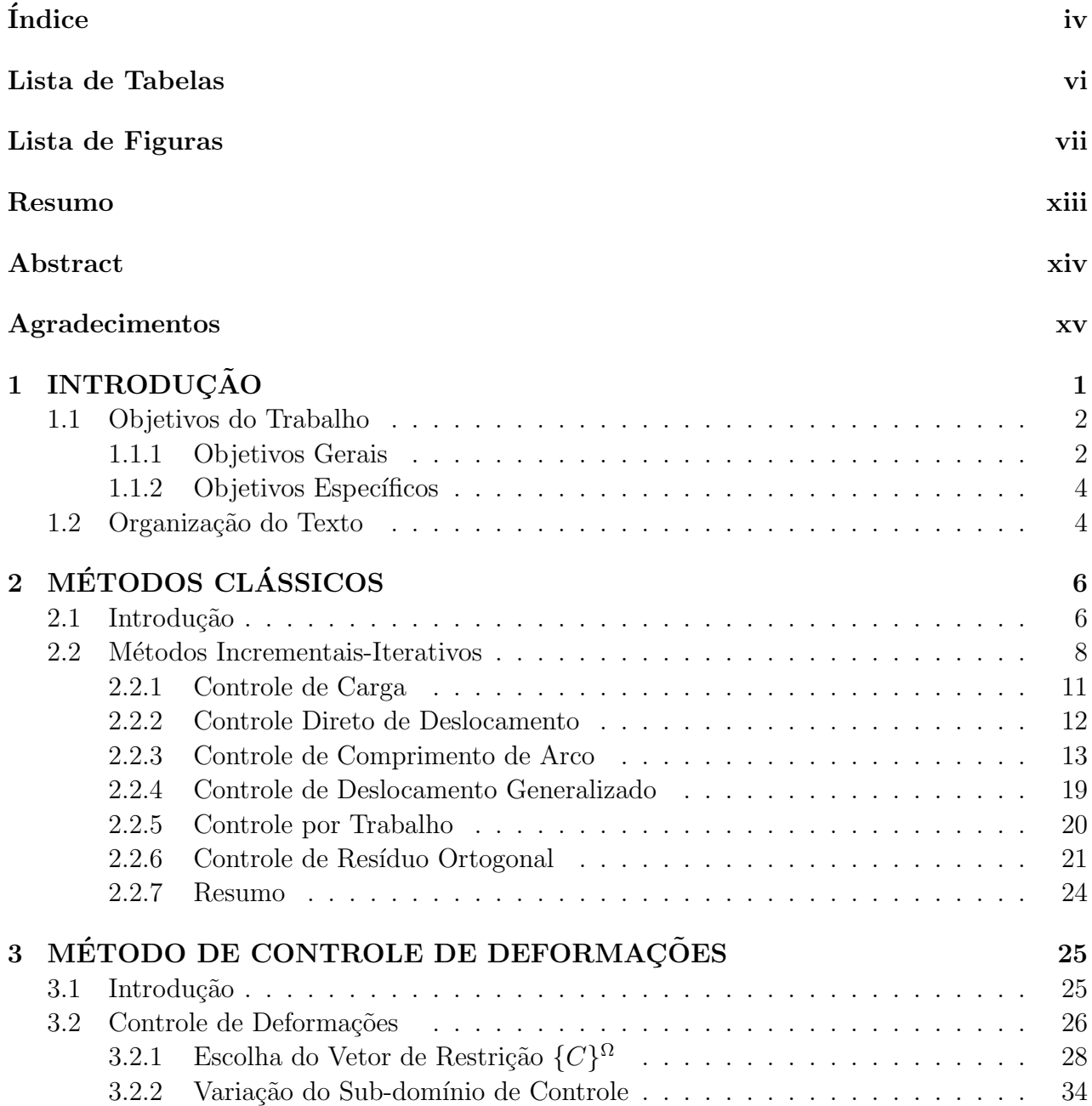

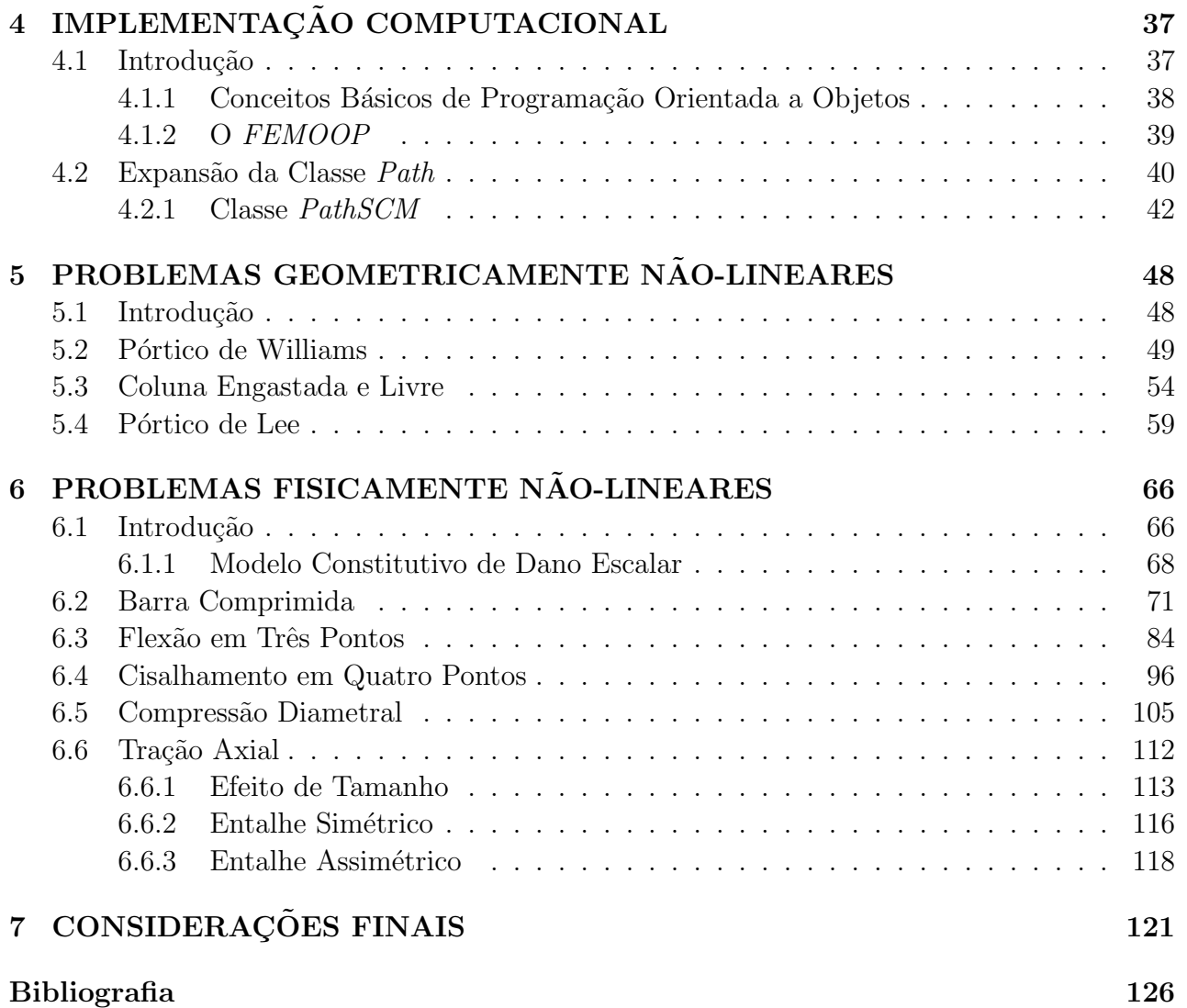

## Lista de Tabelas

<span id="page-5-0"></span>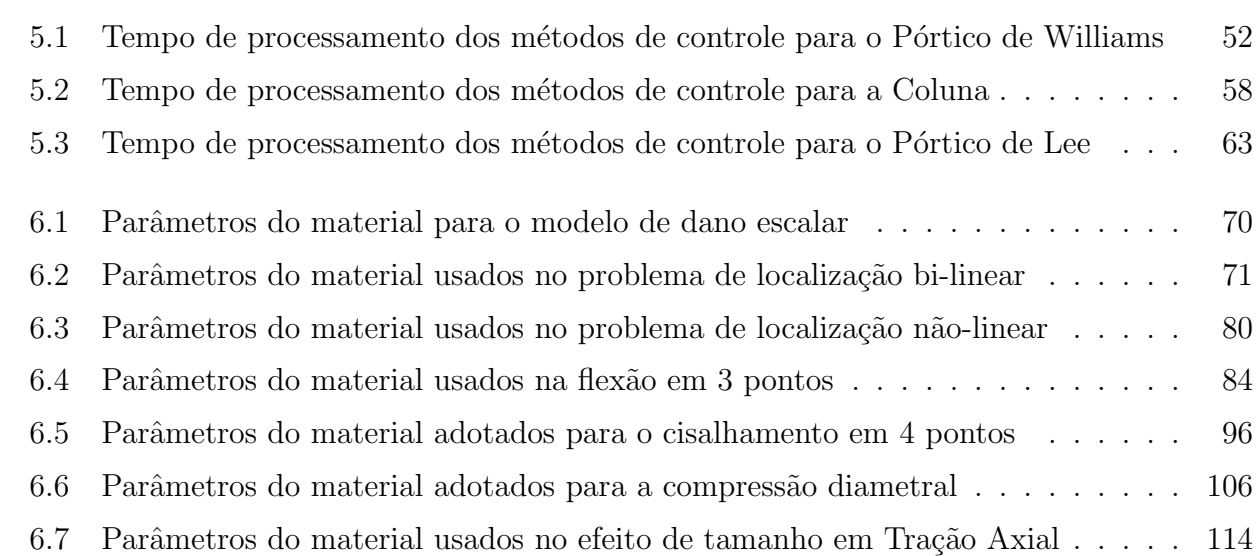

# Lista de Figuras

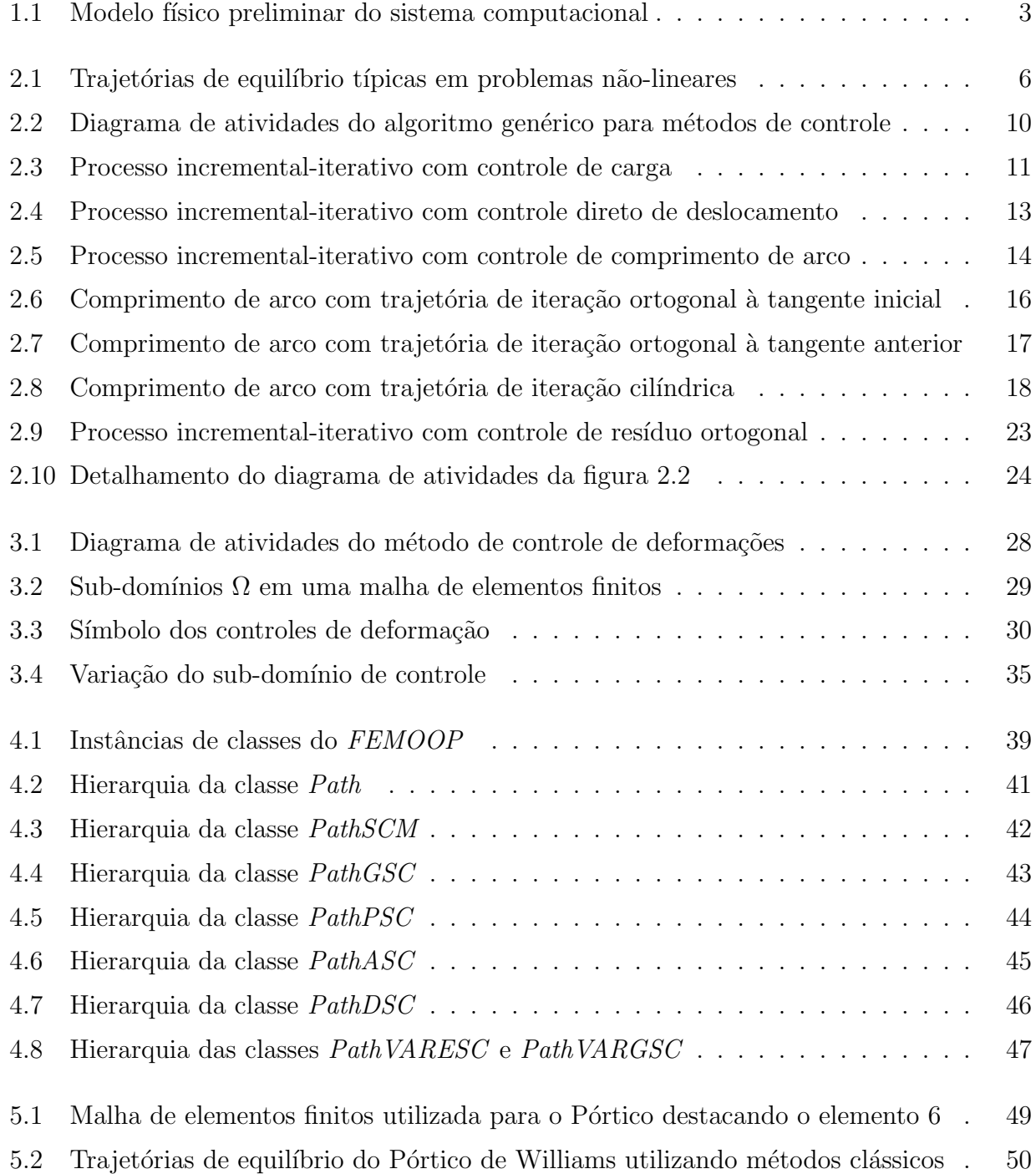

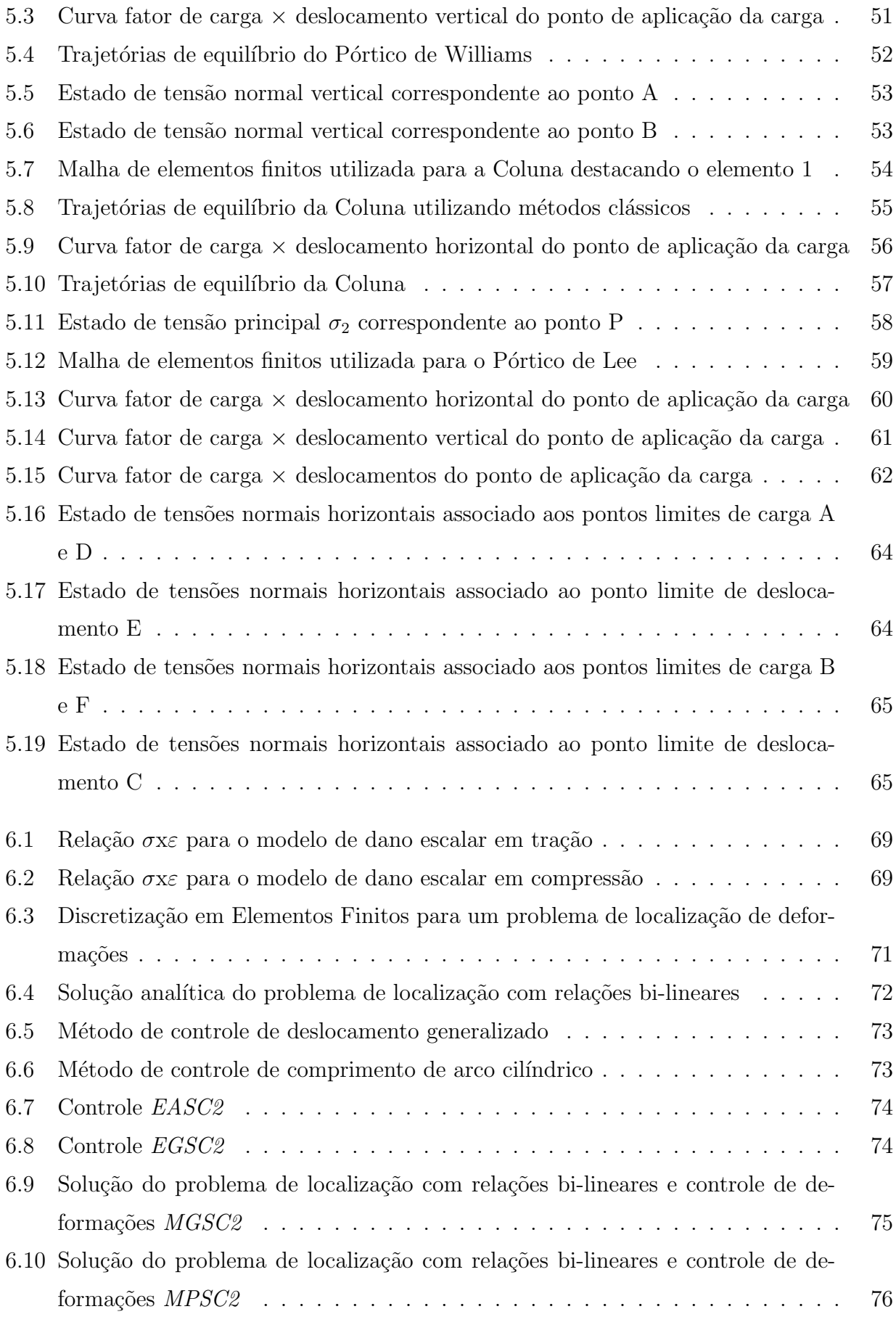

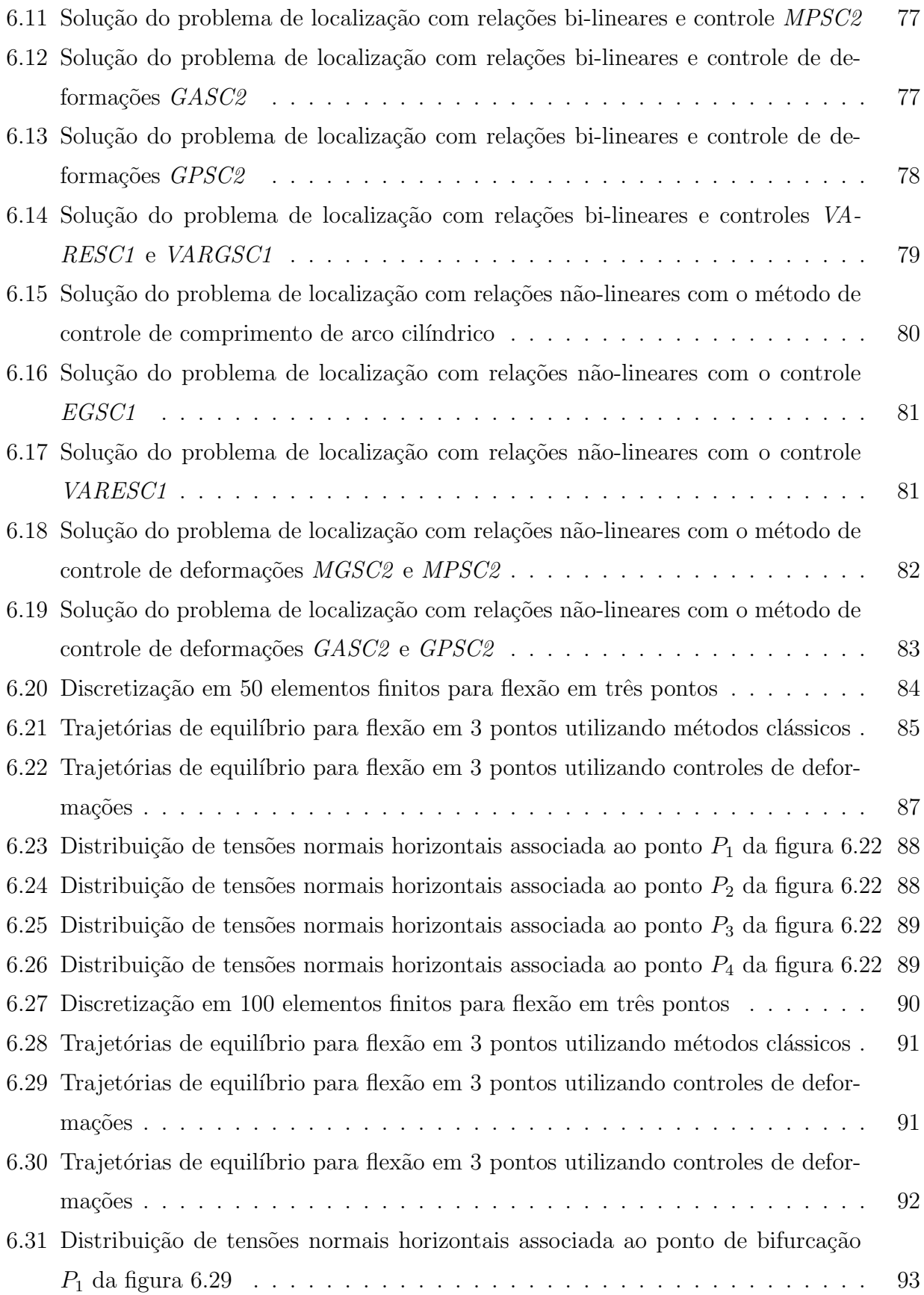

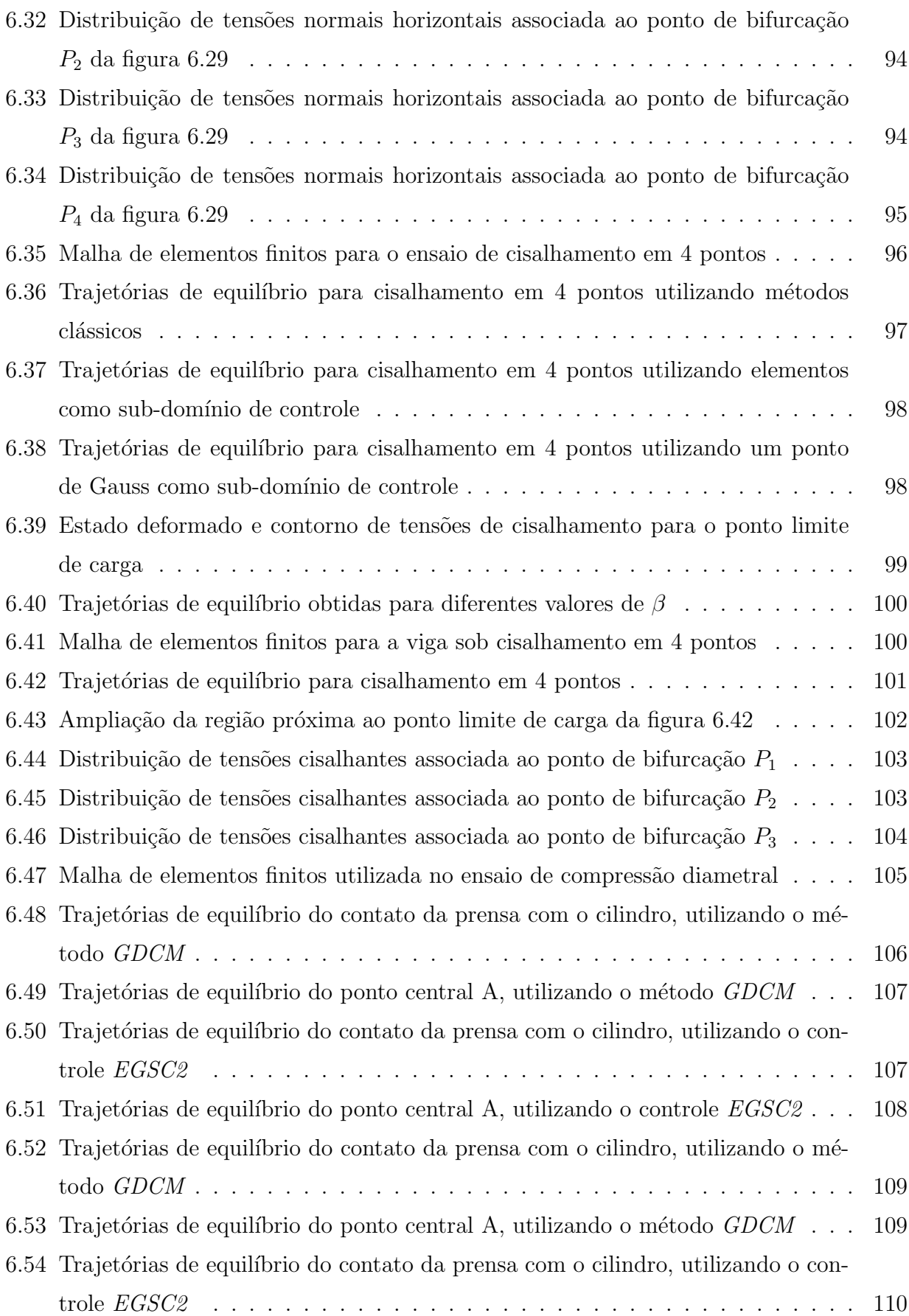

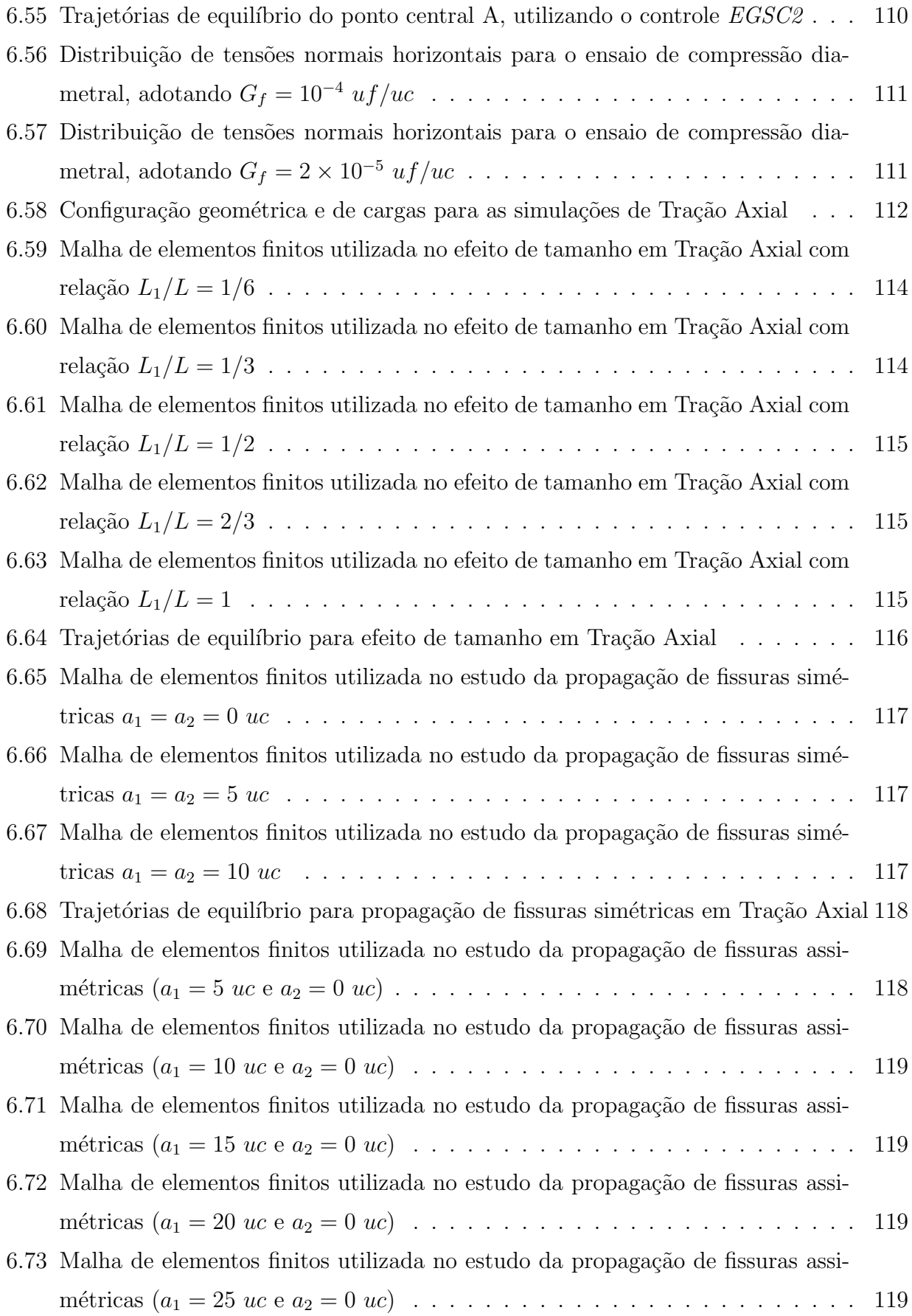

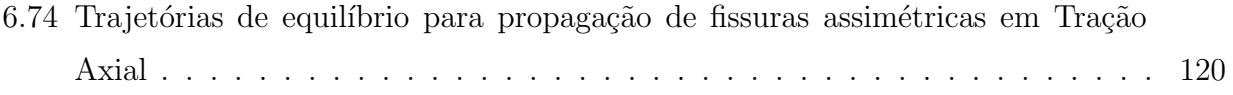

### Resumo

<span id="page-12-0"></span>Este trabalho discute a obtenção de trajetórias de equilíbrio em análise não-linear de estruturas atrav´es do M´etodo de Elementos Finitos. Apresenta-se um estudo detalhado dos métodos incrementais-iterativos clássicos que utilizam combinações de carga e deslocamentos como parâmetros controladores da análise.

Apontam-se as limitações destes métodos na solução de problemas fisicamente não-lineares e propõe-se um método que contempla a mecânica do processo de deterioração do material utilizando combinações de deformações em sub-domínios do problema. As combinações representam medidas de deformação tais como: média, invariantes, componentes principais, desviadoras, etc. Os sub-domínios são caracterizados como agrupamentos de pontos de Gauss, uma vez que no Método de Elementos Finitos, normalmente, as deformações são obtidas nestes pontos. Tais agrupamentos podem representar: toda a malha, um ou mais elementos ou apenas um ponto de Gauss de determinado elemento. O m´etodo proposto apresenta ainda a possibilidade de alterar o sub-dom´ınio de controle (um ponto de Gauss ou um elemento finito) durante a análise. Esta alteração é baseada na investigação da região que experimentou o maior aumento da combinação de controle estabelecida no último passo incremental.

Discute-se ainda a introdução do modelo proposto em um programa de elementos finitos que utiliza o paradigma de programação orientada a objetos como técnica de implementação.

Simulações numéricas de problemas física ou geometricamente não-lineares são apresentadas. A análise dos resultados permite discutir a adequação dos métodos clássicos e do método proposto na solução destes problemas.

## Abstract

<span id="page-13-0"></span>This work discusses the determination of the equilibrium paths in the nonlinear finite element structural analysis. A detailed study about the incremental-iterative procedures, that use load and displacement combinations as the analysis controlling parameters, is presented.

The limitations of the classical methods in physically nonlinear problems are discussed. A method, that includes the mechanics of the material deterioration process, using strain combinations in subdomains of the problem, is proposed. The combinations are strain measures such as mean, invariants, eigenvalues, among others. The subdomains are characterised as groups of integration points, since in the Finite Element Method, usually, the strains are obtained in these points. Such groups can be chosen as the whole finite element mesh, one or more finite elements or just one integration point. The proposed method permits the change of the control subdomain (one integration point or one finite element) during the analysis process. This change is based on the search for region that sampled the largest increase on the standing control combination in the last incremental step.

The computational implementation details of the proposed model into a object oriented finite element program is discussed.

Some numerical simulations of physically or geometrically nonlinear problems are presented. The analysis of the obtained results permits to discuss the adequacy of the classical and proposed methods in the solution of the problems.

## Agradecimentos

<span id="page-14-0"></span>A DEUS que sempre me guia na direção do melhor caminho, me dando forças para continuar lutando pelos meus sonhos.

Aos meus pais que compreenderam minha ausência nos momentos de alegria e dor, que sempre me apoiaram e acreditaram na realização de mais uma conquista.

Ao meu orientador, Roque Luiz da Silva Pitangueira, por acreditar em minha capacidade, pelo seu apoio e orientação dedicada em todos os momentos deste trabalho e por ser o professor admirável e a pessoa amiga.

Ao Marco pelo amor e compreensão no desenvolvimento deste trabalho.

Aos professores e funcionários do Departamento de Engenharia de Estruturas da UFMG pela disponibilidade e atenção em todos os momentos.

A todos aqueles que de alguma forma contribuíram para a realização deste trabalho.

A` CAPES pelo apoio financeiro.

# <span id="page-15-0"></span>Capítulo 1

# **INTRODUÇÃO**

Em mecânica estrutural, um problema é dito não-linear se a rigidez depende dos deslocamentos da estrutura. Esta dependência é dita geometricamente não-linear quando a rigidez é afetada por um estado excessivo de deformação, sem influência no comportamento do material. Quando a resposta do material é dependente do estado de deformação a que o mesmo é submetido, o problema é tratado como fisicamente não-linear.

O Método de Elementos Finitos é uma poderosa ferramenta para análise física e/ou geometricamente não-linear de estruturas, permitindo o modelamento de diferentes fenômenos. Tal modelamento requer a solução de um conjunto de equações algébricas não-lineares. Vários procedimentos têm sido propostos para obtenção da solução que atenda aos requisitos impostos pelas relações cinemáticas, as condições de equilíbrio e o modelo do material. Estes procedimentos são normalmente denominados métodos de obtenção de trajetórias de equilíbrio.

A fim de obter as referidas trajetórias, normalmente, executa-se um processo incrementaliterativo de tal maneira que uma variável ou um conjunto de variáveis do problema seja controlado. Por este motivo, os métodos também são denominados métodos de controle da análise não-linear. Desta maneira, denomina-se método de controle de carga, o método que tem a carga externa como parâmetro incrementado. De forma semelhante, o método que incrementa uma componente de deslocamento é denominado método de controle de deslocamento.

Nos últimos tempos observou-se um desenvolvimento significativo de métodos de controle

de an´alise n˜ao-linear, podendo-se destacar: controle de deslocamento (Batoz & Dhat 1979), controle de deslocamento generalizado (Yang & Shieh 1990, Yang & Kuo 1994), controle de comprimento de arco (Ricks 1972, Ricks 1979, Ramm 1981, Crisfield 1981, Crisfield 1983), controle por trabalho (Yang & McGuire 1985, Dumont & Krüger 1989) e controle de resíduo ortogonal (Krenk & Hededal 1993, Krenk 1995, Dumont & Krüger 1989). Estes métodos, que neste trabalho serão denominados métodos clássicos, são baseados em combinações de fator de carga proporcional e vetor de deslocamentos incrementais. Tais métodos têm eficiência comprovada na simulação de problemas geometricamente não-lineares (Galv˜ao 2000, Wood & Zienkiewicz 1977, Yang & Shieh 1990). Em problemas fisicamente n˜aolineares, entretanto, estes métodos têm apresentado sérias limitações, principalmente quando da ocorrência de localização de deformações, física e/ou numericamente induzidas (Chen & Schreyer 1990, Pitangueira 1998, de Borst 1986a, de Borst 1986b, Crisfield 1984).

A tentativa de superar essas limitações é a principal motivação deste trabalho. Assim, a partir dos trabalhos de Chen e Schreyer (1990) e Pitangueira (1998), propõe-se um método com base física mais clara, em que as deformações em um ou mais pontos do domínio do problema comandem o processo. O método assim concebido será denominado método de controle de deformações.

#### <span id="page-16-0"></span>1.1 Objetivos do Trabalho

#### <span id="page-16-1"></span>1.1.1 Objetivos Gerais

Este trabalho insere-se na linha de pesquisa de Métodos Numéricos e Computacionais do Departamento de Engenharia de Estruturas da UFMG. Refere-se ao desenvolvimento de um sistema computacional para disponibilizar ferramentas de pré e pós-processamento e diferentes modelos discretos para análise de estruturas. A figura [1.1](#page-17-0) mostra o modelo físico preliminar projetado para o sistema.

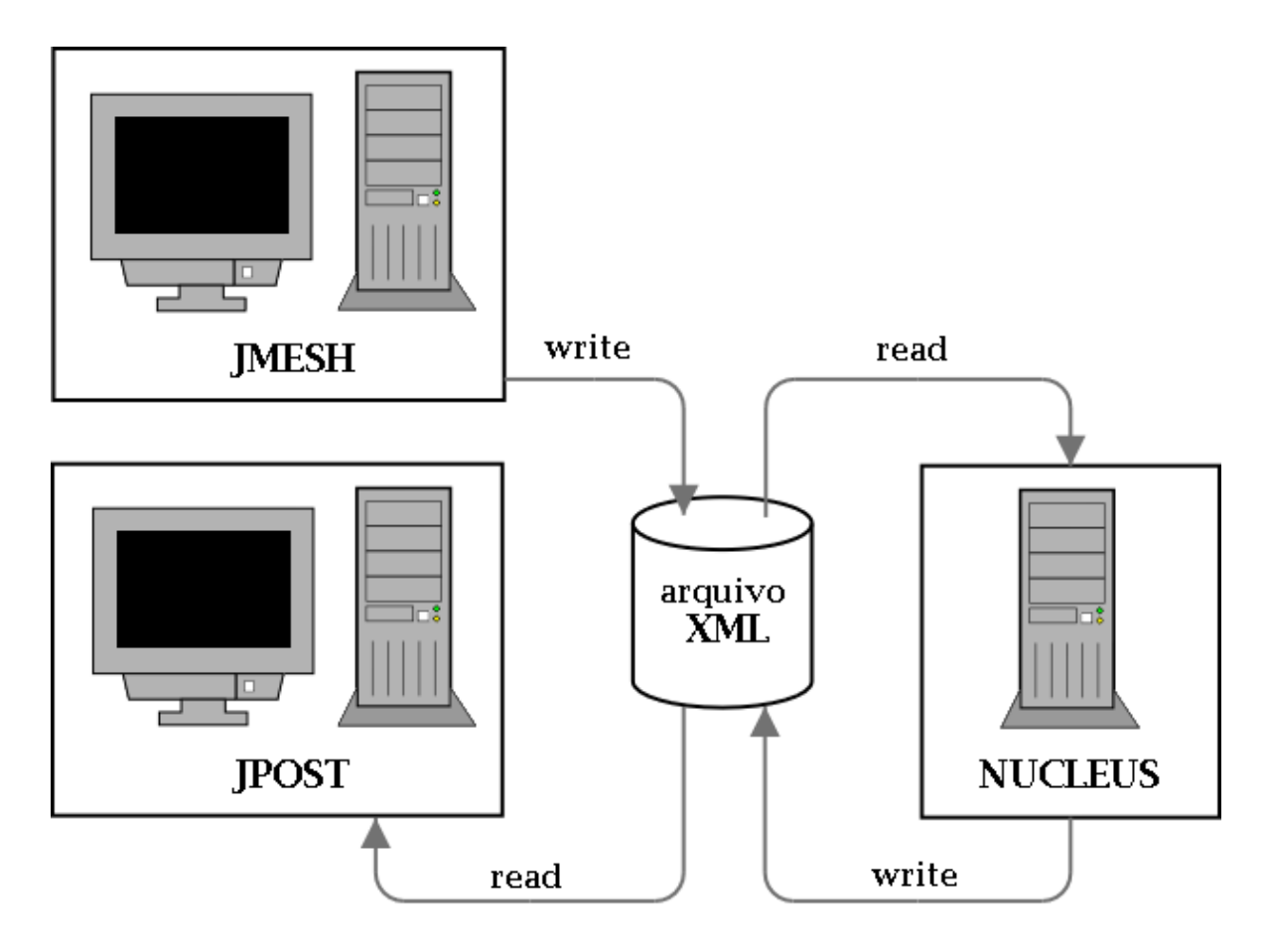

<span id="page-17-0"></span>Figura 1.1: Modelo físico preliminar do sistema computacional

Como pode ser visto na figura [1.1,](#page-17-0) o sistema é constituído de três aplicações denominadas JMESH, NUCLEUS e JPOST. JMESH e JPOST são aplicações gráficas interativas, implementadas na linguagem Java, que disponibilizarão, respectivamente, ferramentas de pré e pósprocessamento de diferentes modelos discretos. NUCLEUS é uma aplicação implementada na linguagem  $C + +$  que representa o núcleo numérico do sistema. Este núcleo é responsável pela obtenção dos resultados de diferentes modelos discretos de análise estrutural. A persistência dos dados compartilhados pelas três aplicações é alcançada através de uma interface baseada em arquivo(s) XML. Cada uma destas aplicações será projetada segundo o paradigma de programação orientada a objetos (POO) de modo que o sistema seja segmentado, amigável a mudanças e escalável em complexidade.

#### <span id="page-18-0"></span>1.1.2 Objetivos Específicos

A dissertação que aqui se apresenta refere-se ao núcleo numérico do sistema (aplicação NUCLEUS). A implementação de NUCLEUS, ainda em fase de projeto, será baseada num programa de elementos finitos, já existente, que utiliza o paradigma de programação orientada a objetos como técnica de implementação. O uso desta metodologia permite a fácil expansão do sistema, sem alterações nas ferramentas básicas já implementadas.

Ao início desta dissertação, alguns recursos fundamentais já encontravam-se implementados no referido programa, ressaltando-se alguns métodos clássicos para obtenção de trajetórias de equilíbrio com o uso do algoritmo, proposto por Yang e Shieh (1990), que generaliza os diversos métodos de controle em um único procedimento numérico.

Assim, esta dissertação de mestrado tem como objetivos específicos:

- 1. Expandir a implementação do algoritmo genérico de modo a disponibilizar outros métodos de controle;
- 2. Propor, formular e implementar o método de controle de deformações segundo o algoritmo genérico;
- 3. Aplicar os diversos métodos disponibilizados na solução de problemas física e/ou geometricamente não-lineares.

#### <span id="page-18-1"></span>1.2 Organização do Texto

Este trabalho está organizado em 7 capítulos. No capítulo [2](#page-20-0) é apresentada a formulação usada para solução de equações incrementais de equilíbrio, segundo o algoritmo genérico proposto por Yang e Shieh (1990). Discutem-se os métodos clássicos de obtenção de trajetórias de equil´ıbrio com a finalidade de destacar as principais vantagens e desvantagens de cada um.

No capítulo [3](#page-39-0) o método de controle de deformações é proposto. Neste capítulo, apresenta-se a formulação deste método e discutem-se as principais características do mesmo.

O capítulo [4](#page-51-0) trata da implementação computacional. Este capítulo inicia-se apresentando a estrutura do programa de elementos finitos utilizado neste trabalho. A implementação dos métodos de controle por trabalho, de resíduo ortogonal e de controle de deformações é então detalhada. Os principais elementos do paradigma de programação orientada a objetos, utilizados na referida implementação, são discutidos, ressaltando-se o papel de cada um no corpo do programa.

No capítulo [5](#page-62-0) são realizadas simulações numéricas de problemas geometricamente nãolineares com o principal objetivo de validar os métodos clássicos de controle na obtenção de trajetórias de equilíbrio. Ainda neste capítulo, discute-se a eficiência do método de controle de deformações comparada aos métodos clássicos.

Após esta etapa, no capítulo [6,](#page-80-0) uma série de simulações numéricas de problemas fisicamente não-lineares confronta o desempenho dos métodos de controle clássicos com o do método de controle de deformações na obtenção de trajetórias de equilíbrio.

A apreciação dos resultados das análises feitas permite enumerar algumas conclusões. Estas conclusões, bem como sugestões para futuros trabalhos de pesquisa, são apresentadas no capítulo [7.](#page-135-0)

# <span id="page-20-0"></span>Capítulo 2 MÉTODOS CLÁSSICOS

#### <span id="page-20-1"></span>2.1 Introdução

A representação do comportamento não-linear de estruturas no espaço parâmetro de cargadeslocamentos envolve fenômenos de aumento de deslocamentos com decréscimo de cargas ou mesmo decréscimo de deslocamentos com decréscimo de cargas como mostram as trajetórias de equilíbrio da figura [2.1.](#page-20-2) Para a representação completa de tais trajetórias, os procedimentos numéricos empregados devem ser capazes de detectar a ocorrência de pontos limites de carga (ponto B na figura [2.1\)](#page-20-2) e de pontos limites de deslocamento (ponto D na figura [2.1\)](#page-20-2).

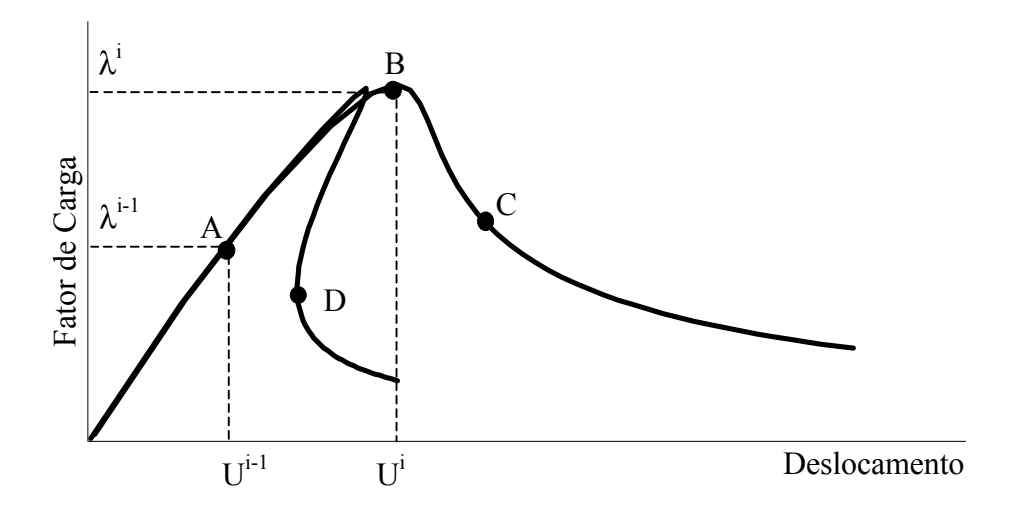

<span id="page-20-2"></span>Figura 2.1: Trajetórias de equilíbrio típicas em problemas não-lineares

Na análise não-linear de uma estrutura, deseja-se obter trajetórias de equilíbrio para determinados graus de liberdade da discretização, executando-se um processo incremental-iterativo nas variáveis do problema.

Assim, dado um campo de deslocamentos  $\{U\}$  e um fator de carga proporcional  $\lambda$ , equi-valentes a um ponto da trajetória de equilíbrio (ponto A na figura [2.1\)](#page-20-2), deseja-se encontrar outro ponto de equilíbrio (ponto B na figura [2.1\)](#page-20-2) de modo que a variação de determinadas grandezas do problema no passo incremental (do ponto A ao ponto B), seja controlada.

Diferentes métodos incrementais-iterativos têm sido empregados para análise não-linear de estruturas, destacando-se os m´etodos de controle de carga, de controle direto de deslocamento, de controle de comprimento de arco e de controle de deslocamento generalizado.

Como as iterações são processadas à carga constante, a utilização do método de controle de carga falha na passagem por pontos limites (ponto B na figura [2.1\)](#page-20-2).

Mesmo utilizando o controle direto de deslocamento (Batoz & Dhat 1979, Yang & Shieh 1990, Yang & Kuo 1994) não é possível a descrição de trajetórias de equilíbrio pós-crítico, onde ocorra redução de carga acompanhada de redução de deslocamento (ponto D na figura [2.1\)](#page-20-2).

Para solucionar as dificuldades destes métodos, o uso de combinações de deslocamentos e fator de carga, para controlar a trajetória de iteração, tem sido adotado nos métodos de controle de comprimento de arco (Ricks 1972, Ricks 1979, Ramm 1981, Crisfield 1981, Crisfield 1983).

Modificações do método do comprimento de arco consideram somente alguns graus de liberdade, ditos dominantes, na combinação dos deslocamentos incrementais. O método, assim concebido, recebe o nome de m´etodo por controle indireto de deslocamentos (de Borst 1986a). Tal processo tem a deselegância da escolha dos graus de liberdade controladores da análise.

Além dos métodos de comprimento de arco, outros métodos, que também utilizam combinações de deslocamentos e fator de carga, têm sido adotados com êxito na solução de problemas geometricamente não-lineares. Dentre estes métodos pode-se citar o de controle de deslocamento generalizado (Yang & Shieh 1990), o de controle por trabalho (Yang & McGuire 1985) e o de controle de resíduo ortogonal (Krenk & Hededal 1993, Krenk 1995).

A seguir, apresenta-se a formulação usada para solução de equações incrementais de equilíbrio, segundo o algoritmo genérico proposto por Yang e Shieh (1990), juntamente com os métodos clássicos de controle.

#### <span id="page-22-0"></span>2.2 Métodos Incrementais-Iterativos

Numa análise não-linear, confronta-se com o problema de resolver o sistema de N+1 incógnitas (N deslocamentos incrementais e um incremento no fator de carga) e  $N+1$  equações (N equações de equilíbrio e uma equação de restrição).

Um processo incremental-iterativo torna-se necessário para solucionar o problema. Para este fim, a equação de equilíbrio incremental correspondente a iteração  $j$  do passo  $i$  pode ser escrita na forma abaixo:

$$
[K]_{j-1}^i \cdot \{\delta U\}_{j}^i = \delta \lambda_j^i \cdot \{P\} + \{Q\}_{j-1}^i \tag{2.1}
$$

onde,

[K]<sup>i</sup><sub>j−1</sub> é a matriz de rigidez tangente na iteração **j-1** do passo **i**, função do campo de deslocamentos  $\{U\}_{j-1}^i$ ;

 $\{\delta U\}_{j}^{i}$  é o vetor deslocamentos incrementais da iteração  $j$  do passo  $i$ ;

 $\delta \lambda^i_j$  é o incremento do fator de cargas na iteração  $\bm{j}$  do passo  $\bm{i}$ ;

 $\{P\}$  é o vetor de cargas de referência;

{ $Q}^{i}_{j-1}$  é o vetor de forças residuais da iteração *j*-1 do passo *i*.

<span id="page-22-3"></span>Inicialmente, estabelece-se, em função do parâmetro de controle, um valor para o incremento do fator de carga  $\delta \lambda_j$ , podendo-se então obter  $\{\delta U\}_j$ , o qual pode ser decomposto nas parcelas associadas à carga de referência,  $\{\delta U\}_{j}^{P}$ , e à carga residual  $\{\delta U\}_{j}^{Q}$  $\frac{Q}{j}$ , na forma:

$$
\{\delta U\}_j = \delta \lambda_j \cdot \{\delta U\}_j^P + \{\delta U\}_j^Q \tag{2.2}
$$

<span id="page-22-1"></span>com

$$
[K]_{j-1} \cdot \{\delta U\}_{j}^{P} = \{P\} \tag{2.3}
$$

<span id="page-22-2"></span>e

$$
[K]_{j-1} \cdot \{\delta U\}_{j}^{Q} = \{Q\}_{j-1} \tag{2.4}
$$

Ao final de cada iteração, a convergência é verificada através da magnitude do vetor de forças residuais  $\{Q\}_j$  e/ou da magnitude do vetor de deslocamentos iterativos  $\{\delta U\}_j$  e o processo iterativo continua até que determinado critério de convergência seja atendido. Neste trabalho, utilizou-se a magnitude do vetor de deslocamentos iterativos  $\{\delta U\}_i$  para verificar a convergência. Se uma nova iteração for necessária, após calculados  $\{\delta U\}^P_j$  e  $\{\delta U\}^Q_j$  utilizando-se as equações [\(2.3\)](#page-22-1) e [\(2.4\)](#page-22-2), o valor de  $\delta\lambda_j$  deve ser obtido com uma equação de restrição que envolve combinações das grandezas do problema.

A atualização das variáveis é feita da seguinte forma:

$$
\lambda_j = \lambda_{j-1} + \delta \lambda_j \tag{2.5}
$$

$$
\{U\}_j = \{U\}_{j-1} + \{\delta U\}_j \tag{2.6}
$$

<span id="page-23-0"></span>O vetor de cargas residuais da iteração  $j$  é dado por:

$$
\{Q\}_j = \lambda_j \cdot \{P\} - \{F\}_j \tag{2.7}
$$

onde  $\{F\}_j$  é o vetor de forças equivalentes às tensões internas ao final da iteração j.

Observa-se que, na primeira iteração de cada passo, o vetor de cargas residuais  $({Q}_{j-1})$  $é$  nulo.

A formulação acima descrita é completamente genérica e se aplica aos vários métodos de controle, bastando que se redefina a equação de restrição.

O diagrama de atividades da figura [2.2](#page-24-0) mostra os principais passos do algoritmo gen´erico proposto por Yang e Shieh (1990).

Pode-se observar que o diagrama de atividades da figura [2.2](#page-24-0) possui um procedimento em destaque. Este refere-se à obtenção do parâmetro de carga  $\delta \lambda^i_j$ , que depende do método de controle adotado. Discute-se, a seguir, a determinação desse parâmetro para alguns métodos de controle.

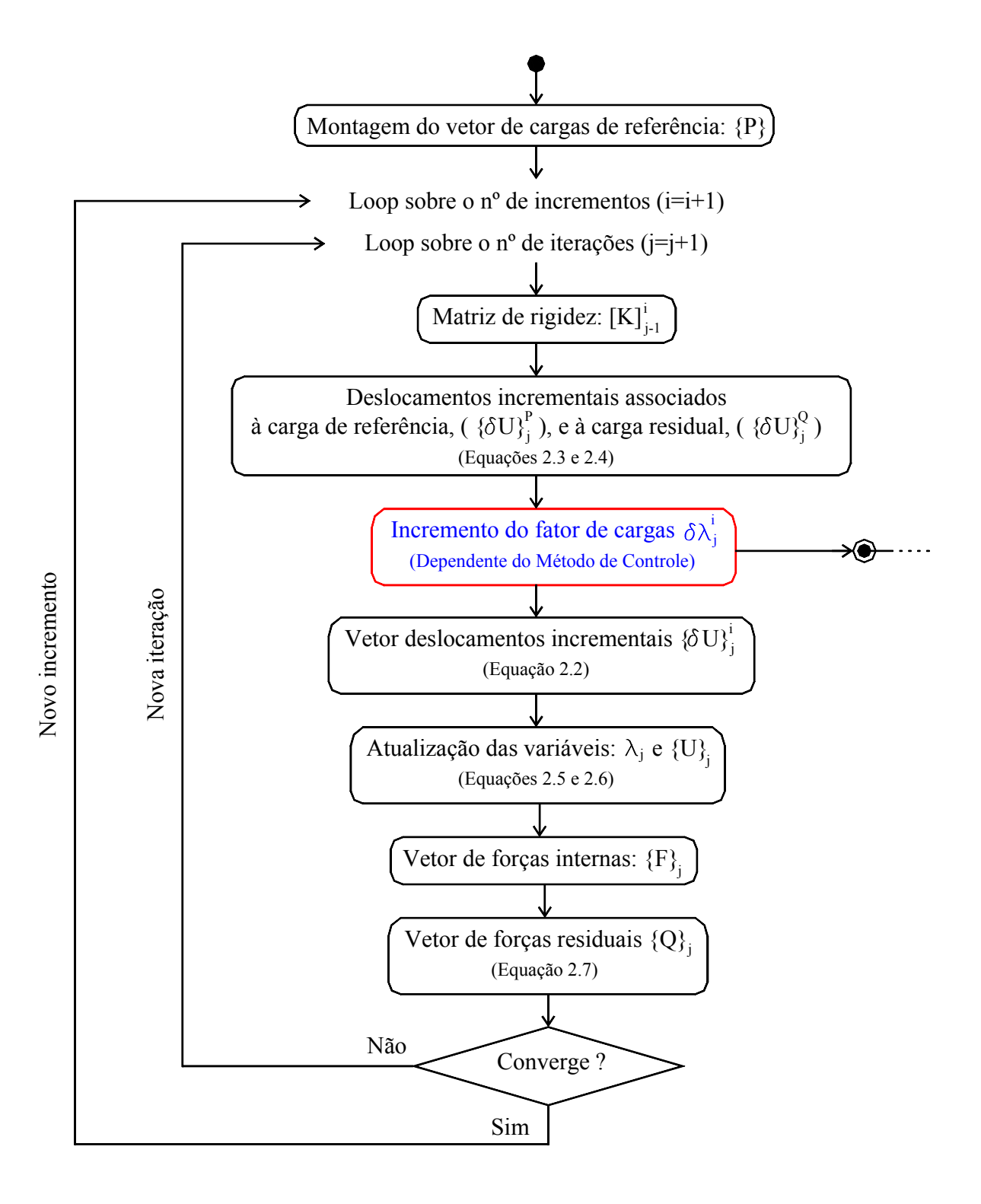

<span id="page-24-0"></span>Figura 2.2: Diagrama de atividades do algoritmo genérico para métodos de controle

#### <span id="page-25-0"></span>2.2.1 Controle de Carga

Neste método a carga externa é incrementada de um valor constante somente na primeira iteração (j = 1) de cada passo. Para as demais iterações (j > 1), o incremento de carga é feito igual a zero, implicando num carregamento externo sempre constante. Assim a variável  $\delta\lambda_j$ , pode ser obtida por

$$
\delta \lambda_j = \begin{cases}\nConstante, & \text{para } j=1 \\
0, & \text{para } j>1\n\end{cases}
$$
\n(2.8)

A figura [2.3](#page-25-1) mostra um esquema do processo iterativo deste método.

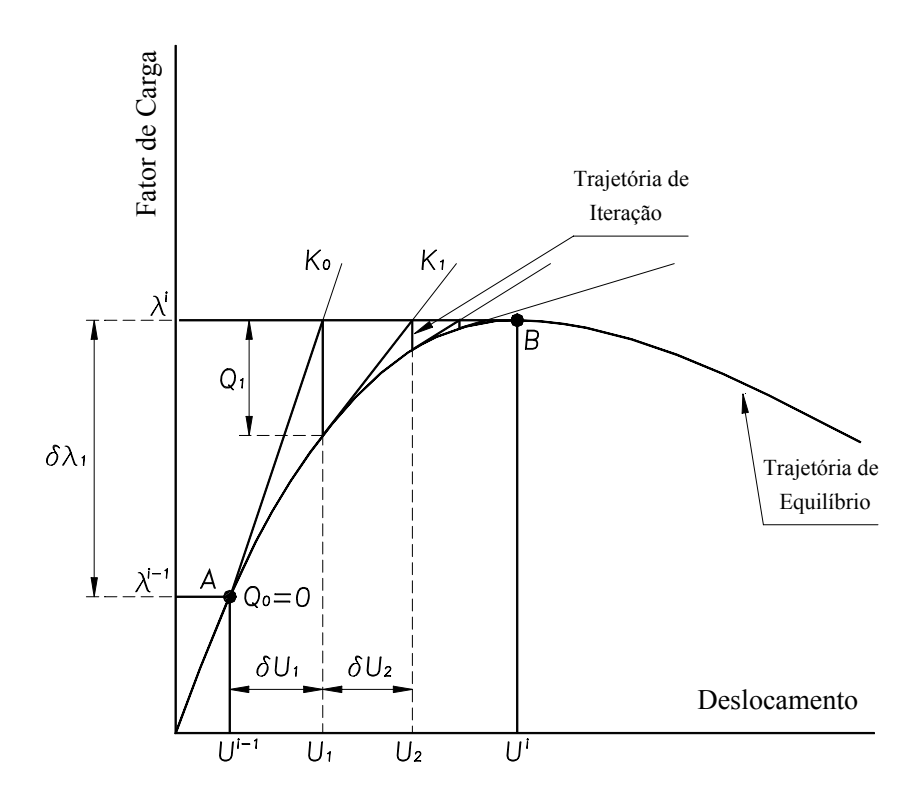

<span id="page-25-1"></span>Figura 2.3: Processo incremental-iterativo com controle de carga

Quando a carga externa ultrapassa o valor correspondente ao ponto limite (ponto B na figura [2.3\)](#page-25-1), a linha horizontal que controla a trajetória de iteração nunca cruza a trajetória de equilíbrio e nenhum ponto de convergência pode ser obtido. Evidentemente, uma instabilidade numérica deve ocorrer próximo aos pontos limites.

#### <span id="page-26-0"></span>2.2.2 Controle Direto de Deslocamento

Este método (Batoz & Dhat 1979) supõe que as iterações são processadas a um deslocamento constante. Uma componente de deslocamento (k) é escolhida como o parâmetro de controle. Se  $\delta U^k_j$  é o incremento de deslocamento para a componente k, a equação de restrição para este método é

$$
\delta U_j^k = \begin{cases} \text{Constante, para j=1} \\ 0, & \text{para j>1} \end{cases}
$$
 (2.9)

<span id="page-26-1"></span>Tomando a equação  $\{\delta U\}_j = \delta \lambda_j\!\cdot\!\{\delta U\}_j^P \!+\!\{\delta U\}_j^Q$  $_{j}^{Q}$  e substituindo o vetor de deslocamentos incrementais por sua componente k, escolhida para controlar o processo, tem-se:

$$
\delta \lambda_j = \frac{\delta U_j^k - \delta U_j^{Q^k}}{\delta U_j^{P^k}} \tag{2.10}
$$

O vetor de cargas residuais ( $\{Q\}_{j-1}$ ) é nulo para a primeira iteração de cada passo, de modo que os deslocamentos a ele associados  $({\delta U})_i^Q$  $_j^Q$ ) também são nulos, conforme a equa-ção [2.4.](#page-22-2) Dessa forma, a equação [2.10,](#page-26-1) para a primeira iteração, torna-se

$$
\delta \lambda_j = \frac{\delta U_j^k}{\delta U_j^{P^k}}, \qquad para \ j = 1 \tag{2.11}
$$

Como nas demais iterações  $(j > 1)$   $\delta U_j^k$  é nulo, o incremento nas cargas proporcionais é

$$
\delta \lambda_j = -\frac{\delta U_j^{Q^k}}{\delta U_j^{P^k}}, \qquad para \ j > 1 \tag{2.12}
$$

O m´etodo de controle direto de deslocamento requer do analista o conhecimento aproximado da estrutura a ser analisada, para que possa escolher adequadamente o grau de liberdade a ser usado para o controle, o que pode n˜ao ser uma grande desvantagem, uma vez que permite que a experiência do analista contribua para resolver o problema.

A figura [2.4](#page-27-1) ilustra o procedimento iterativo deste método e através dela percebe-se que, da mesma forma que o m´etodo de controle de carga n˜ao permite a passagem por pontos limites, o controle direto de deslocamento ´e ineficiente se o deslocamento de controle experimenta diminuição ("snap-back") de um nível de carga para outro. Isto se deve ao fato da trajetória de iteração, controlada por uma linha vertical, nunca cruzar a trajetória de equilíbrio.

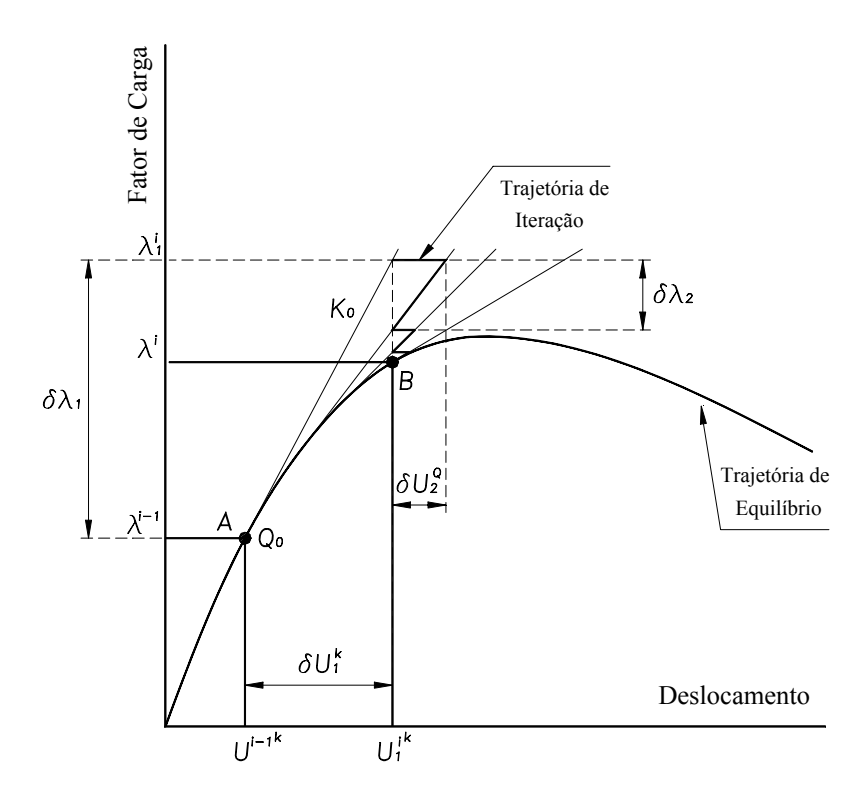

<span id="page-27-1"></span>Figura 2.4: Processo incremental-iterativo com controle direto de deslocamento

Apesar das limitações dos métodos de controle de carga e de deslocamento, estes métodos passaram a constituir um padrão para o desenvolvimento de outros métodos mais gerais e eficazes, nos quais combinam-se deslocamentos e fator de carga. Apresentam-se alguns destes métodos a seguir.

#### <span id="page-27-0"></span>2.2.3 Controle de Comprimento de Arco

Nos métodos de comprimento de arco, o processo iterativo é controlado através de uma combinação geométrica entre as variáveis deslocamentos e fator de carga proporcional. A figura [2.5](#page-28-0) ilustra o procedimento para a obtenção do ponto de equilíbrio B, a partir do ponto de equilíbrio A.

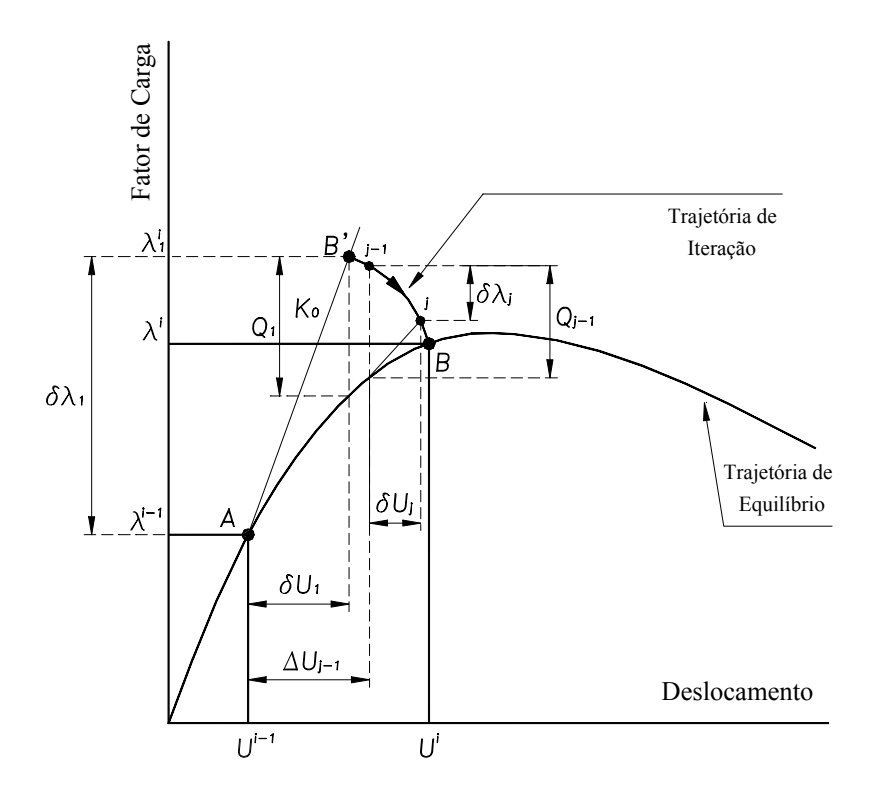

Figura 2.5: Processo incremental-iterativo com controle de comprimento de arco

<span id="page-28-2"></span>Para os métodos de comprimento de arco, a seguinte combinação precisa ser controlada na primeira iteração definindo o ponto inicial da trajetória de iteração (ponto B' da figura [2.5\)](#page-28-0)

<span id="page-28-0"></span>
$$
\{\Delta U\}_{1}^{T} \cdot \{\Delta U\}_{1} + \delta \lambda_{1} \cdot \delta \lambda_{1} = \Delta S^{2},\tag{2.13}
$$

onde $\Delta S$ é uma constante a ser controlada.

No início de cada passo incremental ( $j = 1$ ) não haverá forças residuais, o que implica em  ${Q}_{j-1}={0}$ . De acordo com a equação [2.4,](#page-22-2) o vetor deslocamentos  $({{\delta U}})_1^Q$  $_1^Q$ ) também se anula.

<span id="page-28-3"></span>O vetor de deslocamentos incrementais para a primeira iteração pode ser obtido da equação [2.2](#page-22-3) como

$$
\{\delta U\}_1 = \delta \lambda_1 \cdot \{\delta U\}_1^P \tag{2.14}
$$

<span id="page-28-1"></span>e

$$
\{\Delta U\}_1 = \delta \lambda_1 \cdot \{\delta U\}_1^P,\tag{2.15}
$$

uma vez que o vetor de deslocamentos incrementais é nulo no início do passo.

<span id="page-29-0"></span>Substituindo o resultado de [2.15](#page-28-1) na equação [2.13,](#page-28-2) obtém-se o fator de carga proporcional para a primeira iteração como

$$
\delta \lambda_1 = \pm \frac{\Delta S}{\sqrt{\{\delta U\}_1^{PT} \cdot \{\delta U\}_1^P + 1.0}}, \quad para \ j = 1 \tag{2.16}
$$

Como pode-se perceber o sinal do fator de carga é indeterminado, portanto, outras informações precisam ser adicionadas ao processo. Dessa forma, é comum o uso dos pivots da matriz de rigidez para definir-se sobre o incremento ou decremento das cargas externas, uma vez que estes servem como indicadores da mudança da positividade da referida matriz.

O método do comprimento de arco geralmente é utilizado desprezando-se a unidade em presença do produto escalar entre os vetores de deslocamentos no denominador da equa-¸c˜ao [2.16,](#page-29-0) pois este n˜ao possui unidades f´ısicas consistentes, resultando em

$$
\delta\lambda_1 = \pm \frac{\Delta S}{\sqrt{\{\delta U\}_1^{P^T} \cdot \{\delta U\}_1^P}}, \qquad para \ j = 1 \tag{2.17}
$$

Através da equação acima pode-se definir o ponto inicial da trajetória de iteração, que deve ser percorrida  $(j > 1)$  impondo-se restrições à sua forma. Assim, algumas possibilidades para o método de comprimento de arco são apresentadas a seguir.

#### 2.2.3.1 Trajetória de Iteração Ortogonal à Tangente Inicial

<span id="page-29-1"></span>Este método atribuído à Ricks (1972, 1979) mantém a trajetória de iteração sempre ortogonal à tangente inicial em cada passo. Portanto, o produto escalar dos vetores  $(\{\Delta U\}_1, \Delta \lambda_1)$ e  $({\delta U}_j, {\delta \lambda_j})$  deve se anular, ou seja (ver figura [2.6\)](#page-30-0).

$$
(\{\Delta U\}_1, \Delta \lambda_1) \cdot (\{\delta U\}_j, \delta \lambda_j) = 0. \tag{2.18}
$$

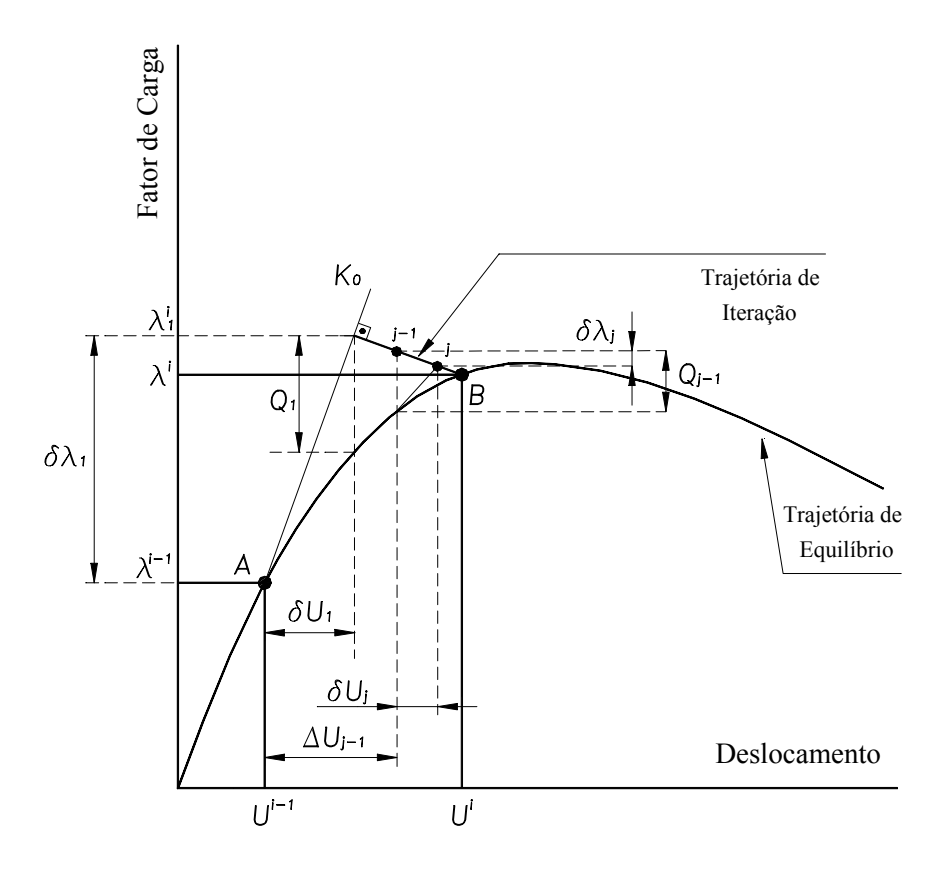

Figura 2.6: Comprimento de arco com trajetória de iteração ortogonal à tangente inicial

Desenvolvendo a equação [2.18](#page-29-1) tem-se

<span id="page-30-0"></span>
$$
\{\Delta U\}_1 \cdot \{\delta U\}_j + \Delta \lambda_1 \cdot \delta \lambda_j = 0,\tag{2.19}
$$

e substituindo $\{\delta U\}_j$ pela expressão dada em [2.2](#page-22-3) obtém-se:

$$
\{\Delta U\}_1 \cdot (\delta \lambda_j \cdot \{\delta U\}_j^P + \{\delta U\}_j^Q) + \Delta \lambda_1 \cdot \delta \lambda_j = 0, \tag{2.20}
$$

resultando em

$$
\delta \lambda_j = -\frac{\{\Delta U\}_1^T \cdot \{\delta U\}_j^Q}{\{\Delta U\}_1^T \cdot \{\delta U\}_j^P + \Delta \lambda_1}.
$$
\n(2.21)

Desprezando-se  $\Delta \lambda_1$ , em presença do produto escalar  $\{\Delta U\}_1^T \cdot \{\delta U\}_j^P$ , obtém-se

$$
\delta \lambda_j = -\frac{\{\Delta U\}_1^T \cdot \{\delta U\}_j^Q}{\{\Delta U\}_1^T \cdot \{\delta U\}_j^P}, \qquad para \ j > 1 \tag{2.22}
$$

#### 2.2.3.2 Trajetória de Iteração Ortogonal à Tangente da Iteração Anterior

<span id="page-31-1"></span>Este método proposto por Ramm (1981) mantém a trajetória de iteração ortogonal à tangente da iteração anterior. Portanto, tem-se nulo o produto escalar (ver figura [2.7\)](#page-31-0).

$$
(\{\Delta U\}_{j-1}, \Delta \lambda_{j-1}) \cdot (\{\delta U\}_j, \delta \lambda_j) = 0 \tag{2.23}
$$

Desenvolvendo [2.23,](#page-31-1) substituindo $\{\delta U\}_j$ pela expressão dada em [2.2](#page-22-3) e adotando a mesma simplificação anterior, obtém-se

$$
\delta \lambda_j = -\frac{\{\Delta U\}_{j-1}^T \cdot \{\delta U\}_{j}^Q}{\{\Delta U\}_{j-1}^T \cdot \{\delta U\}_{j}^P}, \qquad para \ j > 1 \tag{2.24}
$$

A figura [2.7](#page-31-0) mostra o procedimento.

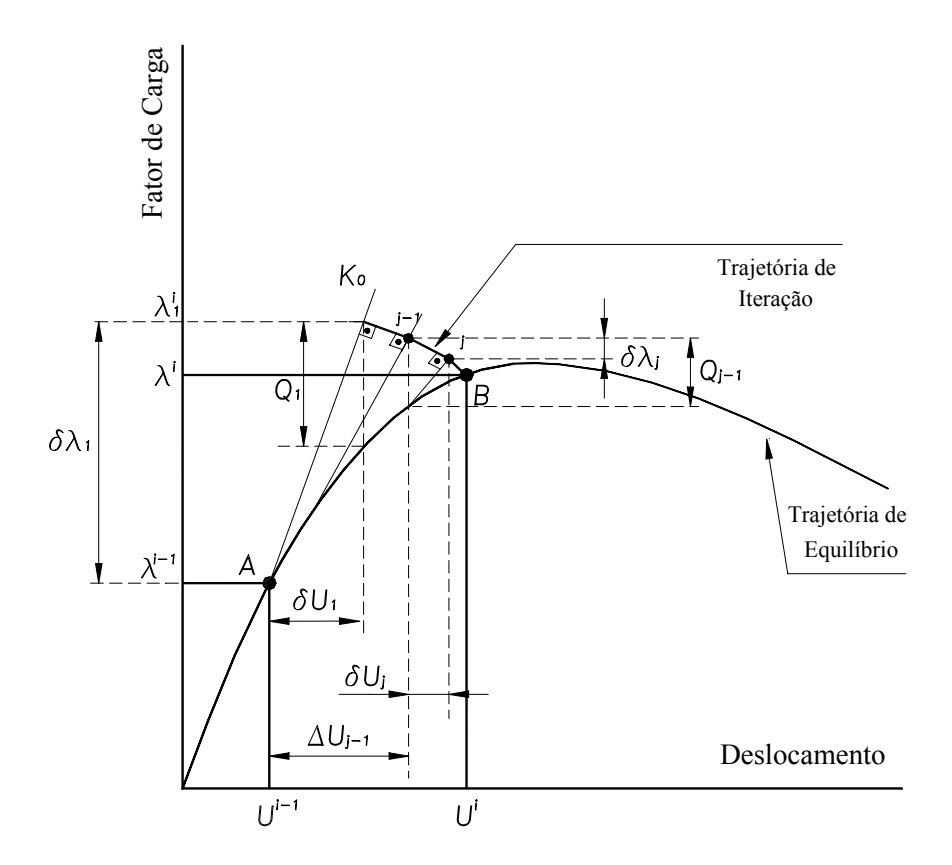

<span id="page-31-0"></span>Figura 2.7: Comprimento de arco com trajetória de iteração ortogonal à tangente anterior

#### 2.2.3.3 Trajetória Cilíndrica

<span id="page-32-2"></span>Este método proposto por Crisfield (1981, 1983), controla a norma dos deslocamentos incrementais dada por

$$
\{\Delta U\}_{j}^{T} \cdot \{\Delta U\}_{j} = \Delta S^{2}
$$
\n(2.25)

<span id="page-32-1"></span>onde

$$
\{\Delta U\}_j = \{\Delta U\}_{j-1} + \{\delta U\}_j. \tag{2.26}
$$

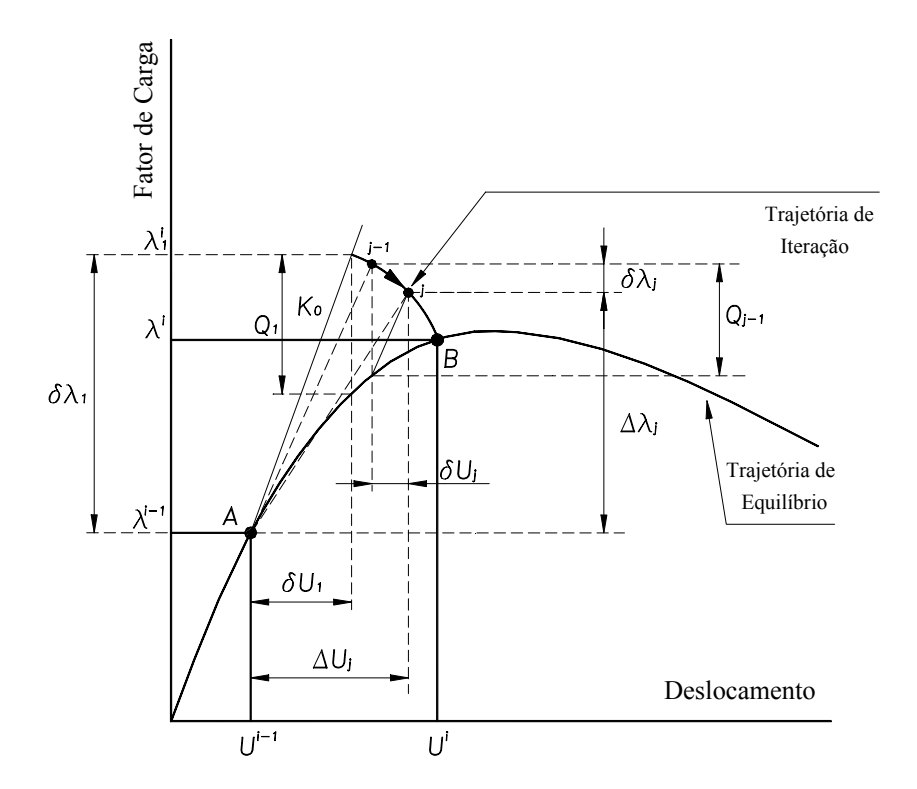

<span id="page-32-0"></span>Figura 2.8: Comprimento de arco com trajetória de iteração cilíndrica

A substituição de $\{\delta U\}_j$ pela expressão dada em [2.2](#page-22-3) na equação [2.26](#page-32-1) e do resultado na equação [2.25,](#page-32-2) leva a uma equação de segundo grau que permite obter a incógnita  $\delta \lambda_j$ . A escolha da raiz da referida equação de segundo grau, a ser adotada, é feita baseandose no ângulo formado entre os vetores de deslocamentos incrementais das últimas iterações  $({{\Delta U}}_{j-1}$  e  ${{\Delta U}}_j$ ) e na proximidade da raiz com a solução linear da equação de segundo grau (Crisfield 1981).

#### <span id="page-33-0"></span>2.2.4 Controle de Deslocamento Generalizado

Este m´etodo, proposto por Yang e Shieh (1990), tem como objetivo automatizar o ajuste do tamanho do passo incremental, através do acompanhamento da variação da rigidez, e a troca do sinal do incremento de carga proporcional na ocorrência de pontos limites. Assim, os autores propuseram relacionar deslocamentos incrementais em dois passos sucessivos, através da seguinte express˜ao para o fator de carga proporcional.

$$
\delta\lambda_j = \frac{H_j - \delta\lambda_1 \cdot \{\delta U\}_1^{P,i-1^T} \cdot \{\delta U\}_j^{Q,i}}{\delta\lambda_1 \cdot \{\delta U\}_1^{P,i-1^T} \cdot \{\delta U\}_j^{P,i}},
$$
\n(2.27)

<span id="page-33-1"></span>onde  $\{\delta U\}_{1}^{P,i-1}$  $l_1^{P,q-1}$  é o incremento de deslocamento resultante da primeira iteração do último passo incremental e  $H_j$  pode ser interpretado como um deslocamento generalizado.

<span id="page-33-2"></span>Uma vez que  $\{\delta U\}_{i}^{Q}$  $j$ é nulo para a primeira iteração ( $j = 1$ ), tem-se

$$
\delta \lambda_1 = \left( \frac{H_1}{\{\delta U\}_1^{P, i-1^T} \cdot \{\delta U\}_1^{P, i}} \right)^{0.5}, \quad para \ j = 1 \tag{2.28}
$$

Para as demais iterações,  $H_j$  deve se anular para garantir o controle estabelecido na primeira iteração. Assim, da equação [2.27](#page-33-1) tem-se

$$
\delta \lambda_j = -\frac{\{\delta U\}_1^{P,i-1^T} \cdot \{\delta U\}_j^{Q,i}}{\{\delta U\}_1^{P,i-1^T} \cdot \{\delta U\}_j^{P,i}}, \quad para \ j > 1 \tag{2.29}
$$

<span id="page-33-3"></span>Para o primeiro passo incremental, toma-se  $\{\delta U\}_1^{P,0} = \{\delta U\}_1^{P,1}$  $_1^{P,1}$  e substituindo em [2.28](#page-33-2) obtém-se

$$
H_1 = (\delta \lambda_1^1)^2 \{ \delta U \}_1^{P,1^T} \cdot \{ \delta U \}_1^{P,1} \tag{2.30}
$$

<span id="page-33-4"></span>O incremento do fator de carga proporcional para a primeira iteração de um passo genérico é obtido substituindo-se [2.30](#page-33-3) em [2.28](#page-33-2)

$$
\delta\lambda_1 = \delta\lambda_1^1 \left( \frac{\{\delta U\}_{1}^{P,1^T} \cdot \{\delta U\}_{1}^{P,1}}{\{\delta U\}_{1}^{P,i-1^T} \cdot \{\delta U\}_{1}^{P,i}} \right)^{0.5}, \quad para \ j = 1 \tag{2.31}
$$

O termo entre parênteses em [2.31](#page-33-4) é definido pelos autores como um parâmetro de rigidez generalizado (GSP), de modo que o incremento no fator de carga, para a primeira iteração de um passo genérico pode ser escrito como

$$
\delta\lambda_1 = \pm \delta\lambda_1^1 \parallel GSP \parallel^{0.5} \tag{2.32}
$$

O GSP, como definido acima, possui várias características importantes:

- 1. O numerador e o denominador da expressão do parâmetro de rigidez generalizado representam, respectivamente, os deslocamentos no primeiro passo e, aproximadamente, os deslocamentos no passo corrente. Assim, o GSP é representativo da variação da rigidez da estrutura e seu uso torna autom´atico o ajuste do tamanho do passo incremental;
- 2. O valor do GSP é negativo somente próximo de pontos limites, pois seu sinal depende somente do produto escalar  $\{\delta U\}_1^{P,i-1^T}$  $_1^{P,i-1^T} \cdot \{\delta U\}_j^{P,i}$  $j^{P,i}$ . Assim, o parâmetro por si só, fornece a indicação da mudança no sinal do incremento de carga.

#### <span id="page-34-0"></span>2.2.5 Controle por Trabalho

<span id="page-34-1"></span>O m´etodo de controle por trabalho proposto por Yang e McGuire (1985) se baseia na seguinte equação de restrição

$$
\{\delta U\}_{j}^{T}(\delta \lambda_{j}\{P\}) = \Delta W \tag{2.33}
$$

onde o incremento de trabalho  $\Delta W$  é definido como

$$
\Delta W = \begin{cases} \text{Constante, para j=1} \\ 0, \text{ para j>1} \end{cases}
$$
 (2.34)

Para a primeira iteração (j = 1), o incremento no fator de carga  $\delta \lambda_1$  é determinado com base no incremento de trabalho constante  $\Delta W$ .

Desde que  $\{Q\}_{j-1} = \{0\}$  e  $\{\delta U\}_{1}^{Q} = \{0\}$  para  $j = 1$ , pode-se utilizar a equação [2.14](#page-28-3)  $({\delta U}_1 = {\delta \lambda_1 \cdot {\delta U}_1^P})$ , substituindo-a na equação [2.33](#page-34-1) para obter o incremento do fator de carga  $\delta\lambda_1$ 

$$
\delta \lambda_1 = \pm \sqrt{\frac{\Delta W}{\{\delta U\}_1^{P^T} \cdot \{P\}}}, \qquad para \ j = 1 \tag{2.35}
$$

Observa-se que, assim como no controle de comprimento de arco, a equação acima possui um sinal indeterminado e, novamente, faz-se o uso dos pivots da matriz de rigidez para definirse sobre o incremento ou decremento das cargas externas.

<span id="page-35-1"></span>Para as demais iterações  $(j > 1)$  o incremento de trabalho é feito nulo. Portanto,

$$
\{\delta U\}_{j}^{T}(\delta \lambda_{j}\{P\}) = 0 \tag{2.36}
$$

Substituindo a equação [2.2](#page-22-3) na equação [2.36,](#page-35-1) tem-se

$$
\delta \lambda_j = -\frac{\{\delta U\}_j^{Q^T} \cdot \{P\}}{\{\delta U\}_j^{P^T} \cdot \{P\}}, \qquad para \ j > 1 \tag{2.37}
$$

#### <span id="page-35-0"></span>2.2.6 Controle de Resíduo Ortogonal

No controle de resíduo ortogonal, proposto por Krenk (Krenk & Hededal 1993, Krenk 1995) o fator de carga para a primeira iteração  $(\Delta \lambda_1 = \delta \lambda_1)$  de cada passo é incrementado de um valor constante e o vetor deslocamentos incrementais é obtido pela seguinte equação

$$
[K]_0 \cdot {\Delta U}_1 = \delta \lambda_1 \cdot \{P\} \tag{2.38}
$$

Nas demais iterações (j > 1), o nível de carga é ajustado por um fator ( $\xi$ ). Este fator oferece um melhor ajuste das forças internas, de modo que o vetor de forças residuais é escrito na forma

$$
\{Q\}_j = \{\tilde{Q}\}_j + \xi_j \cdot (\delta \lambda_1 \cdot \{P\})
$$
\n(2.39)

onde  $\{\tilde{Q}\}\$ é dado por  $\{\tilde{Q}\}_j = \lambda_j \cdot \{P\} - \{F\}_j$  (ver equação [2.7\)](#page-23-0).

Uma vez que o vetor de forças residuais não é nulo em problemas não-lineares, este induzirá a deslocamentos adicionais. A magnitude do deslocamento incremental será então
aumentada ou diminuída de acordo com o sinal do produto escalar  $\{Q\}_{j}^{T} \cdot \{\Delta U\}_{j}$ , isto é, o sinal da projeção da força residual na direção do deslocamento incremental corrente. A escolha do deslocamento incremental corrente é, então, otimizada sob a seguinte condição:

$$
\{Q\}_{j}^{T} \cdot \{\Delta U\}_{j} = 0\tag{2.40}
$$

Substituindo a força residual da equação [2.39](#page-35-0) na condição de ortogonalidade anterior, chega-se ao fator de escala  $(\xi)$ :

$$
\xi_j = -\frac{\{\tilde{Q}\}_j^T \cdot \{\Delta U\}_j}{\delta \lambda_1 \{P\} \cdot \{\Delta U\}_j} \tag{2.41}
$$

Uma vez determinado o fator ( $\xi$ ) pode-se obter o vetor das forças residuais  $\{Q\}$  através da equação [2.39.](#page-35-0) Conhecendo este vetor, avaliam-se os deslocamentos iterativos através da seguinte expressão:

$$
[K]_{j-1} \cdot {\delta U}_j = {Q}_j \tag{2.42}
$$

<span id="page-36-0"></span>A expressão para o cálculo do incremento de carga para as iterações  $j > 1$  é a seguinte:

$$
\delta \lambda_j = \delta \lambda_1 \cdot \left( -\frac{\{\tilde{Q}\}_j^T \cdot \{\Delta U\}_j}{\delta \lambda_1 \{P\}^T \cdot \{\Delta U\}_j} \right) \tag{2.43}
$$

ou

$$
\delta\lambda_j = \delta\lambda_1 \cdot \xi_j \tag{2.44}
$$

No final de cada iteração, atualizam-se os incrementos de deslocamento e o fator de carga, respectivamente, através das equações

$$
\{\Delta U\}_j = \{\Delta U\}_{j-1} + \{\delta U\}_j \tag{2.45}
$$

$$
\lambda_j = \lambda_{j-1} + \xi_j \Delta \lambda_1 \tag{2.46}
$$

Entretanto, alguns testes devem ser realizados durante a implementação do algoritmo proposto. A seguir estes testes s˜ao apresentados com suas respectivas justificativas:

- 1. Se || ΔU<sub>1</sub> ||> U<sub>max</sub> então ΔU<sub>1</sub> =  $\frac{U_{max}}{\|\Delta U_1\|}\Delta U_1$ , pois próximo aos pontos limites a rigidez pode ser muito pequena e assim ´e conveniente impor um limite m´aximo `a magnitude do incremento de deslocamento;
- 2. Se  $\Delta U_0^T \cdot \Delta U_1 < 0$  então  $\Delta U_1 = -\Delta U_1$  e  $\Delta \lambda_1 = -\Delta \lambda_1$ , onde  $\Delta U_0 = \Delta U_j$  no fim de cada passo, assim, assegura-se que a trajetória de equilíbrio será percorrida corretamente mesmo se houver uma reversão do deslocamento;
- 3. Se  $\|\delta U_j\|$  >  $U_{max}$  então  $\delta U_j = \frac{U_{max}}{\|\delta U_j\|}$  $\frac{U_{max}}{\| \delta U_j \|} \delta U_j$ , novamente evita-se que a rigidez muito pequena divirja o processo.

Os itens 1 e 3 são semelhantes ao uso dos pivots da matriz de rigidez mencionado no controle de comprimento de arco e no controle por trabalho.

A figura [2.9](#page-37-0) mostra o procedimento.

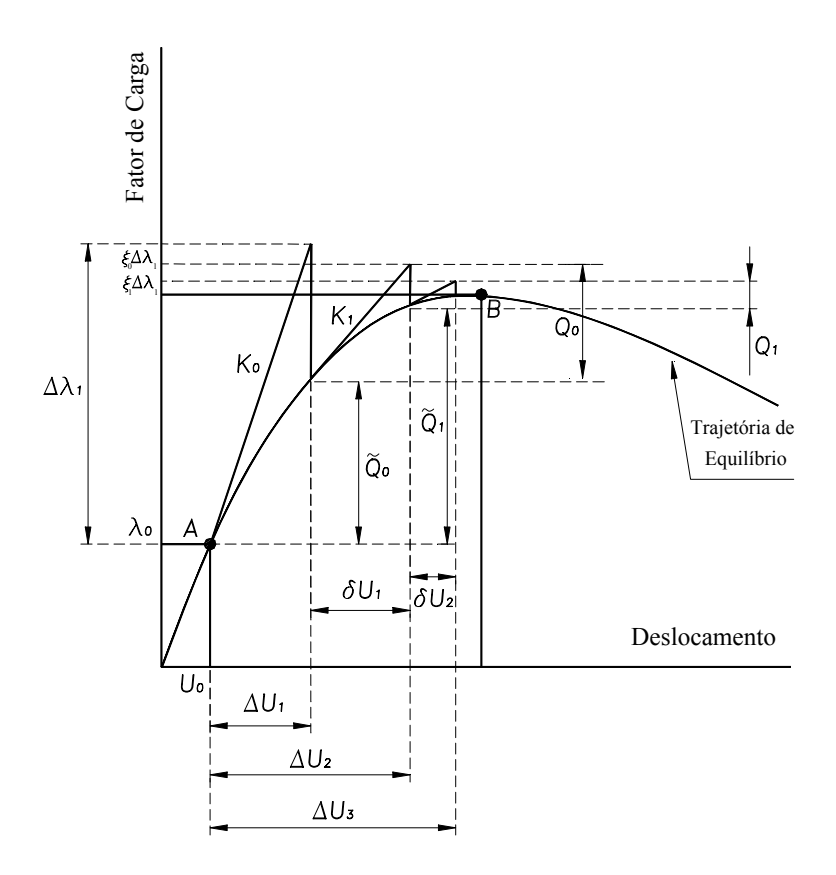

<span id="page-37-0"></span>Figura 2.9: Processo incremental-iterativo com controle de resíduo ortogonal

### 2.2.7 Resumo

A figura [2.10](#page-38-0) mostra um detalhamento da parte destacada no diagrama de atividades da figura [2.2.](#page-24-0) O detalhamento refere-se aos parâmetros de carga obtidos para cada método de controle nas iterações  $j = 1$  e  $j > 1$ .

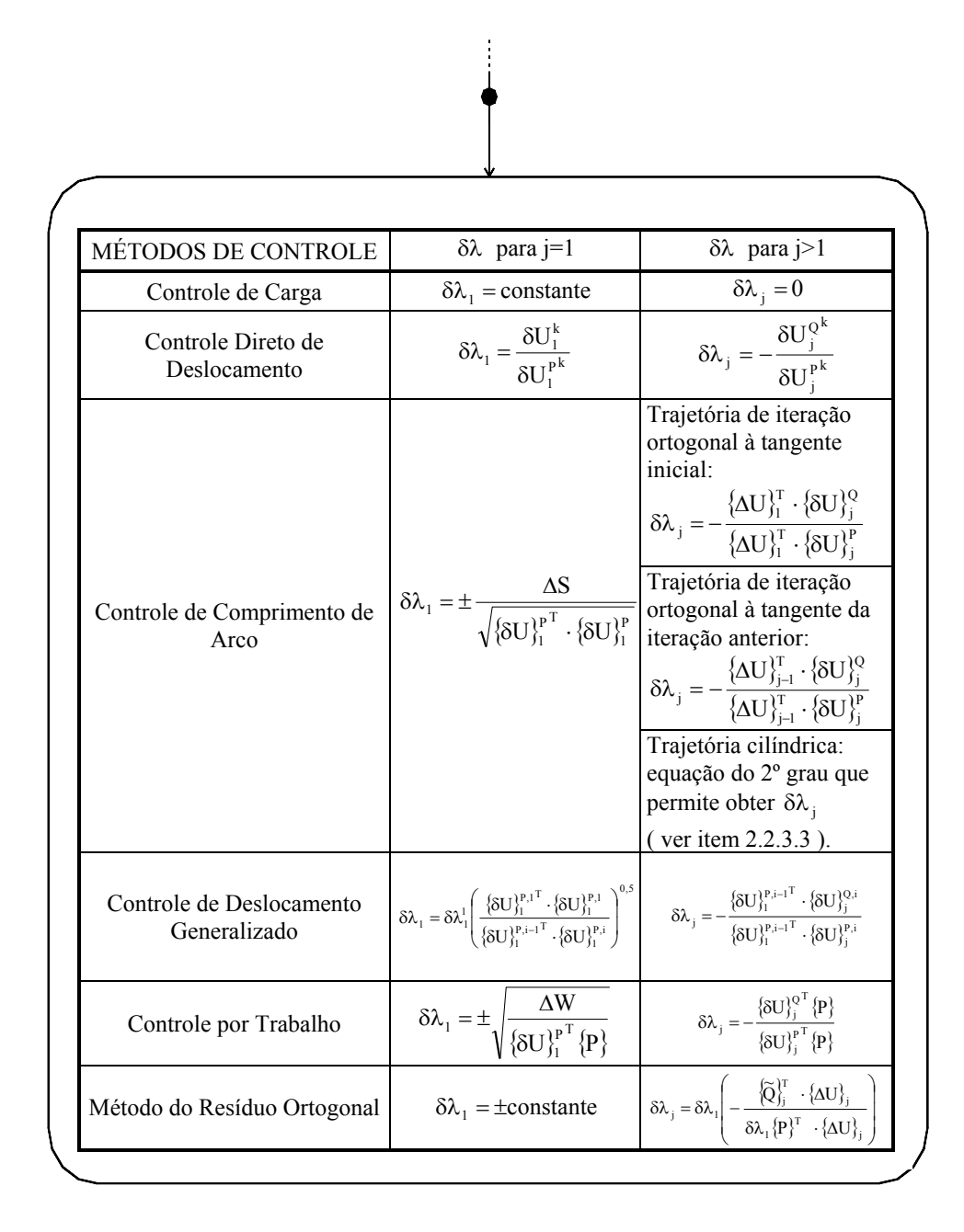

<span id="page-38-0"></span>Figura 2.10: Detalhamento do diagrama de atividades da figura [2.2](#page-24-0)

# Capítulo 3 MÉTODO DE CONTROLE DE DEFORMAÇÕES

## 3.1 Introdução

Os métodos clássicos de controle, em virtude de serem baseados nos valores dos deslocamentos nodais, são ineficientes para descrever trajetórias de equilíbrio de problemas fisicamente não-lineares, particularmente quando da ocorrência de localização de deformações.

Numa análise geometricamente não-linear, os fenômenos acontecem no nível estrutural e, portanto, os deslocamentos nodais são variáveis representativas destes fenômenos. Nestes casos, os métodos que utilizam combinações dos deslocamentos nodais apresentam bons resultados. Em tais métodos, as trajetórias de equilíbrio são obtidas através de restrições geométricas às formas das mesmas, sem nenhum argumento relacionado à mecânica do processo de carregamento ou descarregamento da estrutura.

Em problemas fisicamente não-lineares, entretanto, os fenômenos acontecem no nível local, nos pontos onde as variáveis da relação constitutiva são calculadas, os pontos de integração. Portanto, somente restrições feitas às combinações dos deslocamentos nodais não oferecem tratamento adequado à obtenção das trajetórias de equilíbrio.

Na tentativa de superar essas limitações, propõe-se o método de controle de deformações baseado nos trabalhos de Chen e Schreyer (1990) e Pitangueira (1998). Este método possui um embasamento físico que contempla a mecânica do processo de deterioração do material, utilizando uma combinação das deformações em um ou mais pontos do domínio do problema como parâmetro de controle.

A seguir, apresenta-se a formulação deste método, utilizando-se deslocamentos incrementais e matriz de rigidez tangente, segundo a formulação genérica apresentada, anteriormente, para os métodos clássicos.

## 3.2 Controle de Deformações

O vetor incremento de deformações em determinada porção do domínio do problema (um ponto de Gauss, alguns elementos finitos ou toda a discretização), genericamente denominada  $\Omega$ , pode ser obtido utilizando-se a partição dos deslocamentos incrementais dada na equação [2.2](#page-22-0) e a relação incremental deformação-deslocamento nodal dada por

$$
\{\delta \varepsilon\}^{\Omega} = [B]^{\Omega} \cdot \{\delta U\}^{\Omega} \tag{3.1}
$$

onde  $[B]^{\Omega}$  é a matriz de transformação dos deslocamentos nodais em deformações.

Logo, o vetor incremento de deformações é dado por

$$
\{\delta \varepsilon\}_{j}^{\Omega} = \delta \lambda_{j} \cdot [B]^{\Omega} \cdot \{\delta U\}_{j}^{P} + [B]^{\Omega} \cdot \{\delta U\}_{j}^{Q}
$$
\n(3.2)

<span id="page-40-0"></span>ou

$$
\{\delta \varepsilon\}_{j}^{\Omega} = \delta \lambda_{j} \cdot \{\delta \varepsilon\}_{j}^{P} + \{\delta \varepsilon\}_{j}^{Q}
$$
\n(3.3)

com

$$
\{\delta \varepsilon\}_{j}^{P} = [B]^{\Omega} \cdot \{\delta U\}_{j}^{P}
$$
\n(3.4)

<span id="page-40-1"></span>e

$$
\{\delta \varepsilon\}_{j}^{Q} = [B]^{\Omega} \cdot \{\delta U\}_{j}^{Q} \tag{3.5}
$$

<span id="page-40-2"></span>Deseja-se controlar uma combinação linear das deformações dada pelo produto escalar

$$
\{C\}^{\Omega^T} \cdot \{\delta \varepsilon\}^\Omega = \Delta e \tag{3.6}
$$

onde  $\{C\}^{\Omega}$  é um vetor de restrição dimensionado para o sub-domínio  $\Omega$ , onde se deseja combinar as deformações  $\{\delta \varepsilon\}^{\Omega}$ , e definido a partir da combinação linear das deformações que

controla o processo.  $\{C\}^{\Omega}$  pode ser um dado externo da análise ou pode ser obtido para cada passo incremental com base no campo de deformações do final do último passo.

<span id="page-41-0"></span>O produto interno do vetor  ${C}^{\Omega}$  pelos termos da equação [3.3](#page-40-0) resulta em

$$
\{C\}^{\Omega^T} \cdot \{\delta \varepsilon\}_j^{\Omega} = \delta \lambda_j \{C\}^{\Omega^T} \cdot \{\delta \varepsilon\}_j^P + \{C\}^{\Omega^T} \cdot \{\delta \varepsilon\}_j^Q \tag{3.7}
$$

<span id="page-41-1"></span>Como, no início do passo corrente,  $\{\delta U\}_{i}^{Q}$  $\frac{Q}{j}$  é nulo, da equação [3.5](#page-40-1) tem-se que o incremento de deformações associado às cargas residuais,  $\{\delta \varepsilon\}_{i}^{Q}$  $_j^Q$ , também é nulo. Assim, para a primeira iteração do novo passo, a equação [3.7](#page-41-0) fica

$$
\{C\}^{\Omega^T} \cdot \{\delta \varepsilon\}_j^{\Omega} = \delta \lambda_j \{C\}^{\Omega^T} \cdot \{\delta \varepsilon\}_j^P, \qquad para \ j = 1 \tag{3.8}
$$

<span id="page-41-2"></span>A substituição da equação [3.6](#page-40-2) na equação [3.8](#page-41-1) permite obter o incremento no fator de cargas proporcionais para a primeira iteração dado por

$$
\delta \lambda_j = \frac{\Delta e}{\{C\}^{\Omega^T} \cdot \{\delta \varepsilon\}_j^P}, \qquad para \ j = 1 \tag{3.9}
$$

Para as demais iterações (j>1), como não se deve alterar a combinação de controle assegurada pela equação [3.9,](#page-41-2) o incremento no fator de cargas pode ser obtido pela substituição de

$$
\{C\}^{\Omega^T} \cdot \{\delta \varepsilon\}_j^{\Omega} = 0 , \qquad para \ j > 1 \tag{3.10}
$$

<span id="page-41-3"></span>na equação [3.7,](#page-41-0) resultando em

$$
\delta \lambda_j = -\frac{\{C\}^{\Omega^T} \cdot \{\delta \varepsilon\}_j^Q}{\{C\}^{\Omega^T} \cdot \{\delta \varepsilon\}_j^P}, \qquad para \ j > 1 \tag{3.11}
$$

As equações [3.9](#page-41-2) e [3.11](#page-41-3) permitem solucionar as equações incrementais de equilíbrio utilizando o método de controle de deformações, bastando que se defina o sub-domínio e a combinação de deformações desejada para o vetor  $\{C\}^\Omega.$ 

O diagrama de atividades da figura [3.1](#page-42-0) mostra os passos básicos envolvidos no método de controle de deformações.

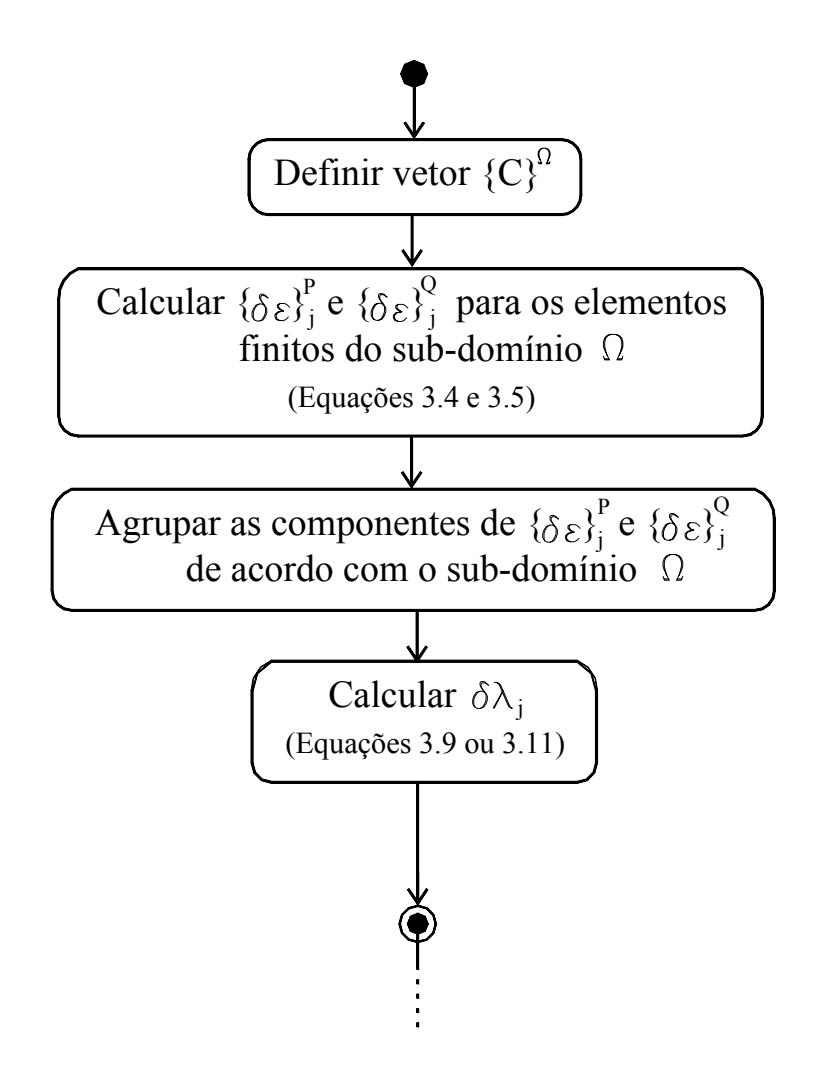

<span id="page-42-0"></span>Figura 3.1: Diagrama de atividades do método de controle de deformações

## 3.2.1 Escolha do Vetor de Restrição  $\{C\}^\Omega$

Os diversos sub-domínios  $\Omega$  são definidos como agrupamentos de pontos de Gauss, uma vez que, no Método de Elementos Finitos, normalmente, as deformações são obtidas nestes pontos. Tais agrupamentos podem representar toda a malha, um ou mais elementos ou apenas um ponto de Gauss de determinado elemento. A figura [3.2](#page-43-0) ilustra estes sub-domínios.

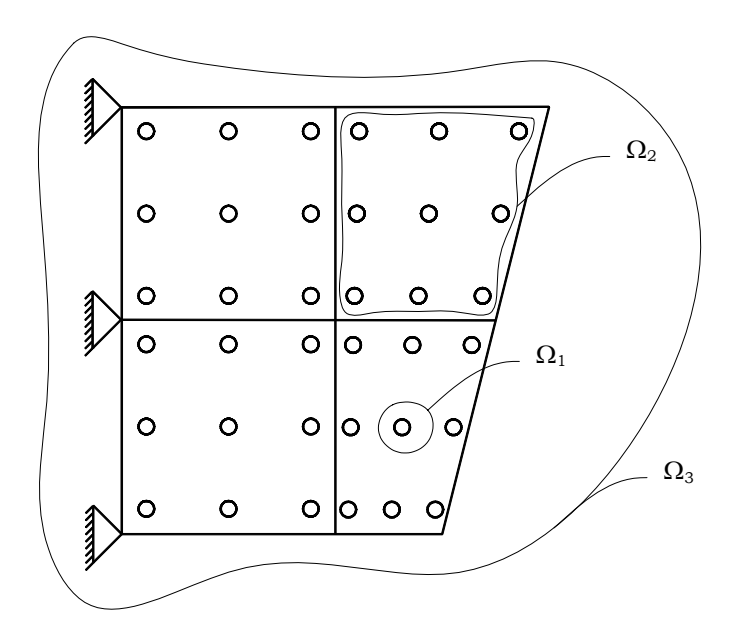

<span id="page-43-0"></span>Figura 3.2: Sub-domínios  $\Omega$  em uma malha de elementos finitos

Podem-se adotar várias combinações para controlar as deformações nestes sub-domínios. Exemplifica-se a seguir uma combinação proposta por Pitangueira (1998).

Deseja-se que a componente de deformação  $\varepsilon_{xx}$ , no ponto de integração PG, tenha um incremento constante de deformação ( $\Delta e$ ), estabelecido a priori.

Assim, o vetor que define a combinação das deformações tem dimensão igual ao número de componentes de deformação no ponto de integração escolhido para controle, com uma única componente não nula, a componente correspondente a $\varepsilon_{xx},$  previamente escolhida. Substituindo  $\{C\}^{\Omega^T}$ , assim definido, nas equações [3.9](#page-41-2) e [3.11](#page-41-3) tem-se

$$
\delta \lambda_j = \frac{\Delta e}{\{\delta \varepsilon\}_j^{P^k}}, \qquad para \ j = 1 \tag{3.12}
$$

$$
\delta \lambda_j = -\frac{\{\delta \varepsilon\}_{j}^{Q^k}}{\{\delta \varepsilon\}_{j}^{P^k}}, \qquad para \ j > 1 \tag{3.13}
$$

Onde k é a componente de deformação que controla o processo, neste caso, escolheu-se a

componente  $\varepsilon_{xx}$ , portanto, da equação [3.6,](#page-40-2) tem-se

$$
\Delta e = \begin{bmatrix} 1 & 0 & 0 \end{bmatrix} \begin{Bmatrix} \delta \varepsilon_{xx} \\ \delta \varepsilon_{yy} \\ \delta \varepsilon_{xy} \end{Bmatrix},
$$
\n(3.14)

ou

$$
\Delta e = \delta \varepsilon_{xx},\tag{3.15}
$$

onde  $\{C\}^{\Omega^T} = [1 \ 0 \ 0].$ 

Utilizando-se a mesma formulação exemplificada para a combinação acima, diversas combinações foram implementadas no programa de elementos finitos utilizado. Os controles dis-ponibilizados são identificados através do símbolo mostrado na figura [3.3](#page-44-0) e listados abaixo.

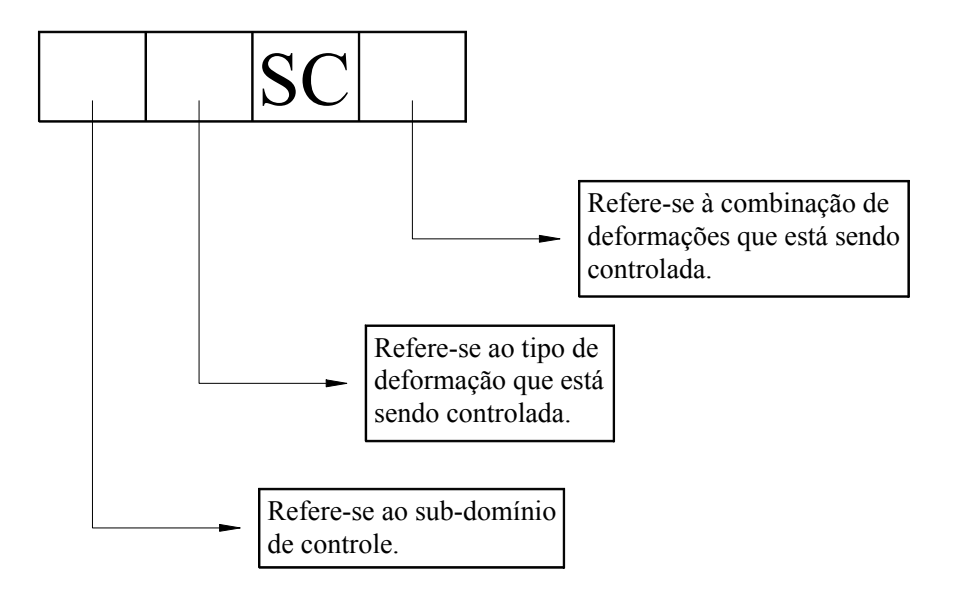

<span id="page-44-0"></span>Figura 3.3: Símbolo dos controles de deformação

 $MGSC1$ : controla a média de todas as componentes (SC1) de deformação global (G) em toda malha (M);

 $MGSC2$ : controla a média de uma componente de deformação global em toda malha;

 $MGSC3$ : controla a média dos valores máximos de deformação global em toda malha;

 $MGSC4$ : controla a média dos valores mínimos de deformação global em toda malha;

 $MGSC5$ : controla o primeiro invariante, calculado com deformações globais, em toda malha;

 $EGSC1$ : controla a média de todas as componentes (SC1) de deformação global (G) em alguns elementos (E);

 $EGSC2$ : controla a média de uma componente de deformação global em alguns elementos;  $EGSC3$ : controla a média dos valores máximos de deformação global em alguns elementos;  $EGSC4$ : controla a média dos valores mínimos de deformação global em alguns elementos;  $EGSC5$ : controla o primeiro invariante, calculado com deformações globais, em alguns elementos;

 $GGSC1$ : controla a média de todas as componentes (SC1) de deformação global (G) em um ponto de Gauss (G) de determinado elemento;

GGSC2: controla o valor de uma componente de deformação global em um ponto de Gauss de determinado elemento;

GGSC3: controla o valor máximo de deformação global em um ponto de Gauss de determinado elemento;

 $GGSC4$ : controla o valor mínimo de deformação global em um ponto de Gauss de determinado elemento;

GGSC5: controla o primeiro invariante, calculado com deformações globais, em um ponto de Gauss de determinado elemento;

 $MPSC1$ : controla a média de todas as componentes (SC1) de deformação principal (P) em toda malha (M);

 $MPSC2$ : controla a média de uma componente de deformação principal em toda malha;

 $MPSC3$ : controla a média dos valores máximos de deformação principal em toda malha;

 $MPSC4$ : controla a média dos valores mínimos de deformação principal em toda malha;

MPSC5: controla o primeiro invariante, calculado com deformações principais, em toda malha;

 $EPSC1$ : controla a média de todas as componentes (SC1) de deformação principal (P) em alguns elementos (E);

 $EPSC2$ : controla a média de uma componente de deformação principal em alguns elementos;

 $EPSC3$ : controla a média dos valores máximos de deformação principal em alguns elementos;

 $EPSC4$ : controla a média dos valores mínimos de deformação principal em alguns elementos;

 $EPSC5$ : controla o primeiro invariante, calculado com deformações principais, em alguns elementos;

 $GPSC1$ : controla a média de todas as componentes (SC1) de deformação principal (P) em um ponto de Gauss (G) de determinado elemento;

GPSC2: controla o valor de uma componente de deformação principal em um ponto de Gauss de determinado elemento;

GPSC3: controla o valor máximo de deformação principal em um ponto de Gauss de determinado elemento;

GPSC4: controla o valor mínimo de deformação principal em um ponto de Gauss de determinado elemento;

GPSC5: controla o primeiro invariante, calculado com deformações principais, em um ponto de Gauss de determinado elemento;

 $MASC1$ : controla a média de todas as componentes (SC1) de deformação, numa direção qualquer (A), em toda malha (M);

MASC2: controla a média de uma componente de deformação, numa direção qualquer, em toda malha;

 $MASC3$ : controla a média dos valores máximos de deformação, numa direção qualquer, em toda malha;

 $MASC4$ : controla a média dos valores mínimos de deformação, numa direção qualquer, em toda malha;

 $MASC5$ : controla o primeiro invariante, calculado com deformações numa direção qualquer, em toda malha;

 $EASC1$ : controla a média de todas as componentes (SC1) de deformação, numa direção qualquer (A), em alguns elementos (E);

 $EASC2$ : controla a média de uma componente de deformação, numa direção qualquer, em alguns elementos;

 $EASC3$ : controla a média dos valores máximos de deformação, numa direção qualquer, em alguns elementos;

 $EASC4$ : controla a média dos valores mínimos de deformação, numa direção qualquer, em alguns elementos;

 $EASC5$ : controla o primeiro invariante, calculado com deformações numa direção qualquer, em alguns elementos;

 $GASC1$ : controla a média de todas as componentes (SC1) de deformação, numa direção qualquer (A), em um ponto de Gauss (G) de determinado elemento;

 $GASC2$ : controla o valor de uma componente de deformação, numa direção qualquer, em um ponto de Gauss de determinado elemento;

GASC3: controla o valor máximo de deformação, numa direção qualquer, em um ponto de Gauss de determinado elemento;

 $GASC4$ : controla o valor mínimo de deformação, numa direção qualquer, em um ponto de Gauss de determinado elemento;

 $GASC5$ : controla o primeiro invariante, calculado com deformações numa direção qualquer, em um ponto de Gauss de determinado elemento;

 $MDSC1$ : controla a média de todas as componentes (SC1) de deformação desviadora (D) em toda malha (M);

MDSC2: controla a média de uma componente de deformação desviadora em toda malha; MDSC3: controla a média dos valores máximos de deformação desviadora em toda malha;  $MDSC4$ : controla a média dos valores mínimos de deformação desviadora em toda malha;

 $EDSC1$ : controla a média de todas as componentes (SC1) de deformação desviadora (D) em alguns elementos (E);

 $EDSC2$ : controla a média de uma componente de deformação desviadora em alguns elementos;

 $EDSC3$ : controla a média dos valores máximos de deformação desviadora em alguns elementos;

 $EDSC4$ : controla a média dos valores mínimos de deformação desviadora em alguns elementos;

 $GDSC1$ : controla a média de todas as componentes (SC1) de deformação desviadora (D) em um ponto de Gauss (G) de determinado elemento;

GDSC2: controla o valor de uma componente de deformação desviadora em um ponto de Gauss de determinado elemento;

GDSC3: controla o valor máximo de deformação desviadora em um ponto de Gauss de determinado elemento;

GDSC4: controla o valor mínimo de deformação desviadora em um ponto de Gauss de determinado elemento.

#### 3.2.2 Variação do Sub-domínio de Controle

Vale ressaltar que, para algumas combinações, a posição do sub-domínio de controle na malha (um ponto de Gauss ou um elemento finito) pode ser alterada a cada passo do processo incremental-iterativo. Esta mudança de posição do ponto de Gauss de controle ou do elemento finito de controle é baseada na investigação da região que experimentou o maior aumento da combinação de controle estabelecida no último passo incremental.

A figura [3.4](#page-49-0) ilustra o procedimento para o caso do controle de uma componente de deformação em um ponto de Gauss.

No caso da variação do sub-domínio de controle, foram disponibilizados os seguintes controles:

 $VARESCI$ : controla a média de todas as componentes de deformação global em um elemento, variando o sub-domínio de controle se necessário;

 $VARESC2$ : controla a média de uma componente de deformação global em um elemento, variando o sub-domínio de controle se necessário;

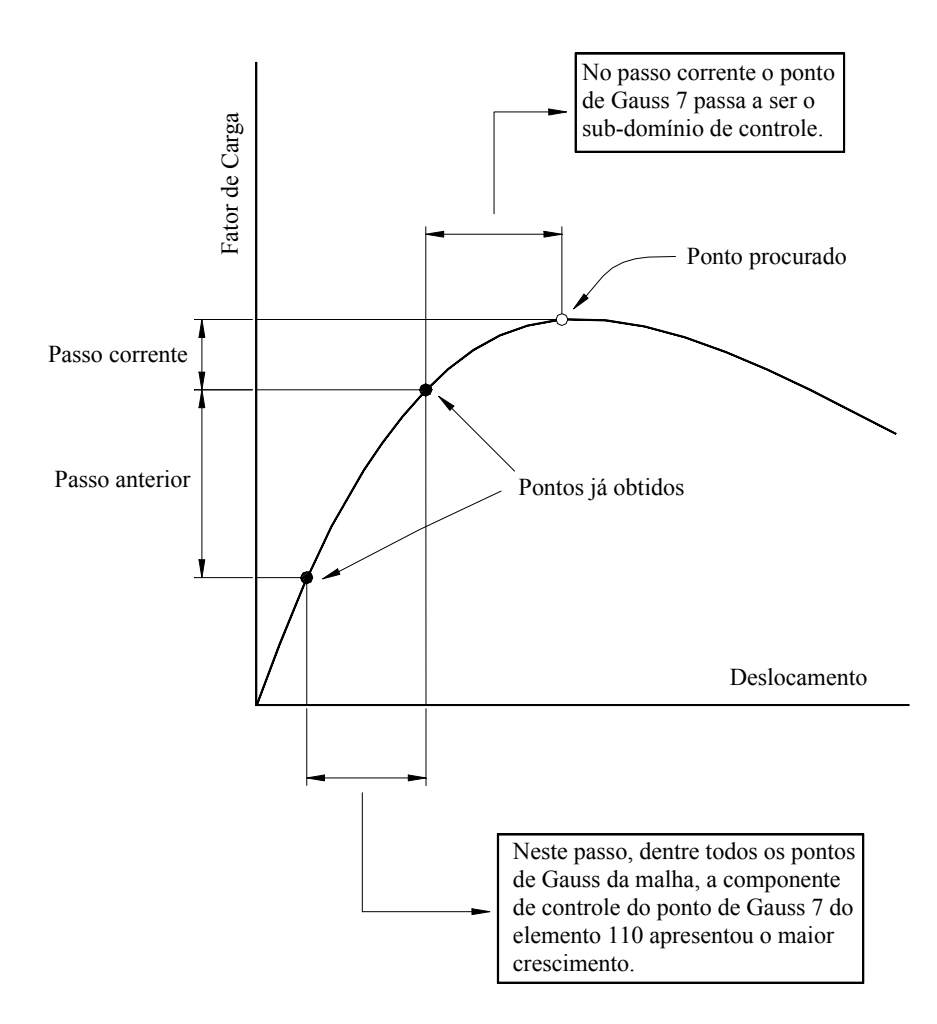

<span id="page-49-0"></span>Figura 3.4: Variação do sub-domínio de controle

 $VARESC3:$  controla a média dos valores máximos de deformação global em um elemento, variando o sub-domínio de controle se necessário;

 $VARESC4$ : controla a média dos valores mínimos de deformação global em um elemento, variando o sub-domínio de controle se necessário;

VARESC5: controla o primeiro invariante, calculado com deformações globais, em um elemento, variando o sub-domínio de controle se necessário;

 $VARGSC1$ : controla a média de todas as componentes de deformação global em um ponto de Gauss de determinado elemento, variando o sub-domínio de controle se necessário;

 $VARGSC2$ : controla o valor de uma componente de deformação global em um ponto de Gauss de determinado elemento, variando o sub-domínio de controle se necessário;

VARGSC3: controla o valor máximo de deformação global em um ponto de Gauss de determinado elemento, variando o sub-domínio de controle se necessário;

VARGSC4: controla o valor mínimo de deformação global em um ponto de Gauss de determinado elemento, variando o sub-domínio de controle se necessário;

VARGSC5: controla o primeiro invariante, calculado com deformações globais, em um ponto de Gauss de determinado elemento, variando o sub-domínio de controle se necessário.

# Capítulo 4 **IMPLEMENTAÇÃO COMPUTACIONAL**

## 4.1 Introdução

Apesar do grande desenvolvimento observado na área de métodos incrementais-iterativos, pouca importância foi dada aos aspectos relativos à implementação computacional. Em 1990, Yang e Shieh propuseram um algoritmo que generaliza os diversos métodos de controle em um único procedimento numérico. Esta generalização é bastante conveniente, quando implementada segundo o paradigma de programação orientada a objetos.

A implementação dos modelos discutidos neste trabalho segue esta proposta e foi feita no FEMOOP ("Finite Element Method - Object Oriented Program"), um programa de elementos finitos que teve desenvolvimento inicial no Departamento de Engenharia Civil da Pontifícia Universidade Católica do Rio de Janeiro (PUC − Rio). Na versão do FEMOOP adotada neste trabalho (Pitangueira 1998), o algoritmo genérico proposto por Yang e Shieh (1990), com alguns métodos de controle, já estava implementado.

A metodologia de programação orientada a objetos facilitou o trabalho de expansão e manutenção, de tal maneira que os novos métodos de controle foram implementados sem alterações nos recursos já existentes.

#### 4.1.1 Conceitos Básicos de Programação Orientada a Objetos

Antes de apresentar o programa de elementos finitos adotado neste trabalho, alguns conceitos básicos e terminologia de programação orientada a objetos devem ser introduzidos. A programação orientada a objetos possui dois conceitos fundamentais que são a encapsulação e a herança (Stroustrup 1991). Estes conceitos obrigam o programador a pensar genericamente no problema, levando a um sistema modularizado e de fácil expansão.

Para se entender o princípio de encapsulação é necessário definir-se a relação "clientefornecedor". Tomando-se o caso de um programa dividido em um módulo principal e vários módulos secundários, vê-se que estes módulos secundários (fornecedores) executam tarefas específicas sempre que solicitadas pelo módulo principal (cliente). Na programação convencional, a relação entre clientes e fornecedores é feita através da transferência de dados, onde ambas as partes têm conhecimento dos dados e operadores envolvidos. Isto implica que o cliente decide como cada operação deve ser executada, chamando a rotina do fornecedor. Na programação orientada a objetos, esta relação se modifica, pois o cliente deixa de decidir como uma operação vai ser executada e passa a decidir qual operação será. Esta decisão é comunicada ao fornecedor através de mensagens específicas. Desta discussão, pode-se concluir que o cliente passa a não "ver" os dados, pois estes estão protegidos (encapsulados). O acesso a estes dados passa a ser feito por procedimentos (m´etodos) definidos pelo fornecedor. Assim, o cliente passa a "ver" apenas algoritmos globais, deixando para os fornecedores a tarefa de manipular seus dados e procedimentos privados.

Para definir o princípio de herança, é fundamental definir o conceito de classe. Uma classe pode ser entendida como uma categoria ou grupo que possui o mesmo tipo de dados e m´etodos. Assim, os elementos de uma classe possuem características comuns, mas são diferentes entre si. Chega-se então ao conceito de objeto, que vem dar nome à filosofia de programação. Os objetos podem ser vistos como instˆancias ou elementos de uma classe, onde cada um destes elementos forma uma unidade completa, constituída de dados e métodos que operam sobre estes dados.

Uma classe pode ser constituída por diversas subclasses. Uma classe da qual derivam

outras classes é denominada superclasse. Esta hierarquia de classes é concretizada através do princípio da herança. Por este princípio, uma classe hierarquicamente inferior poderá herdar os dados e métodos de sua superclasse. Esta herança é seletiva, pois uma superclasse define os dados e m´etodos que as suas subclasses podem herdar e as subclasses podem redefinir alguns métodos definidos pela superclasse.

A seguir, são apresentadas as principais classes que compõem a estrutura do FEMOOP.

### 4.1.2 O FEMOOP

A figura [4.1](#page-53-0) mostra, simplificadamente, a organização das superclasses do FEMOOP (Pitangueira 1998), destacando-se a classe Path que foi expandida para contemplar outros métodos de controle discutidos neste trabalho.

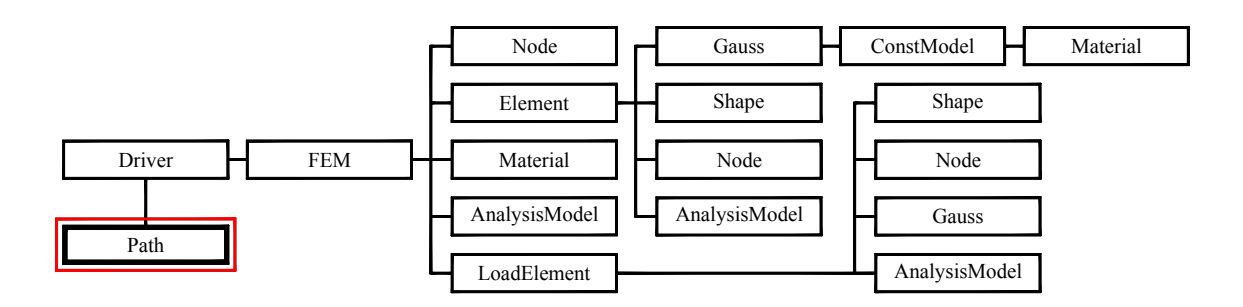

<span id="page-53-0"></span>Figura 4.1: Instâncias de classes do FEMOOP

A classe *Driver* é responsável pela definição do tipo de problema a ser solucionado (mecânico, temperatura, etc.). Contém métodos para inicializar os objetos da classe FEM ("Finite Element Method") e da classe Path e para persistência dos dados de entrada.

A discretização espacial do domínio em elementos finitos é realizada pela classe FEM. Esta contém métodos para montagem de matrizes e vetores globais bem como para persistência de resultados.

A classe *AnalysisModel* é a responsável pelos dados e métodos que dependem unicamente do tipo de análise escolhido (estado plano de tensões e de deformações, sólido, axissimétrico, etc.).

A classe *Material* descreve os materiais que compõem a discretização através de métodos para a leitura dos dados e para consulta de todos os parâmetros.

As informações relativas aos nós (coordenadas, condições de suporte, carregamento, etc.) são de responsabilidade da classe Node, a qual possui métodos para numeração dos graus de liberdade do modelo, bem como para consulta e atribuição de valores nodais.

A classe *Shape* responde pelas funções de mapeamento e pela conectividade dos elementos.

A classe Gauss responde por coordenadas e pesos dos pontos de integração numérica como tamb´em pelo estado constitutivo do material naquele ponto.

A classe *Element* possui um objeto do tipo *Shape*, uma referência à classe *AnalysisModel*, referências à classe Node e vários objetos do tipo Gauss, de modo a obter as grandezas relativas a determinado elemento finito da malha.

A classe *LoadElement* utiliza os métodos da classe *Shape* e da classe *Gauss* para efeito de cálculo de forças nodais equivalentes.

A classe *ConstModel* é responsável pelo cálculo de tensões e modificação das relações constitutivas dos materiais.

## 4.2 Expansão da Classe Path

A implementação dos métodos de controle para obtenção das trajetórias de equilíbrio é suportada, no FEMOOP, pela classe Path, cuja hierarquia está mostrada na figura [4.2.](#page-55-0) As subclasses da classe  $Path$  são responsáveis pela solução de problemas não-lineares através de um dos m´etodos de controle anteriormente estudados.

 $Em$  sua forma original, as seguintes classes já estavam implementadas no  $FEMOOP$  (ver figura  $4.2$ :

PathDCM: utiliza o Método de Controle Direto de Deslocamento.

PathGDCM: utiliza o Método de Controle de Deslocamento Generalizado.

 $PathLCM$ : utiliza o Método de Controle de Carga.

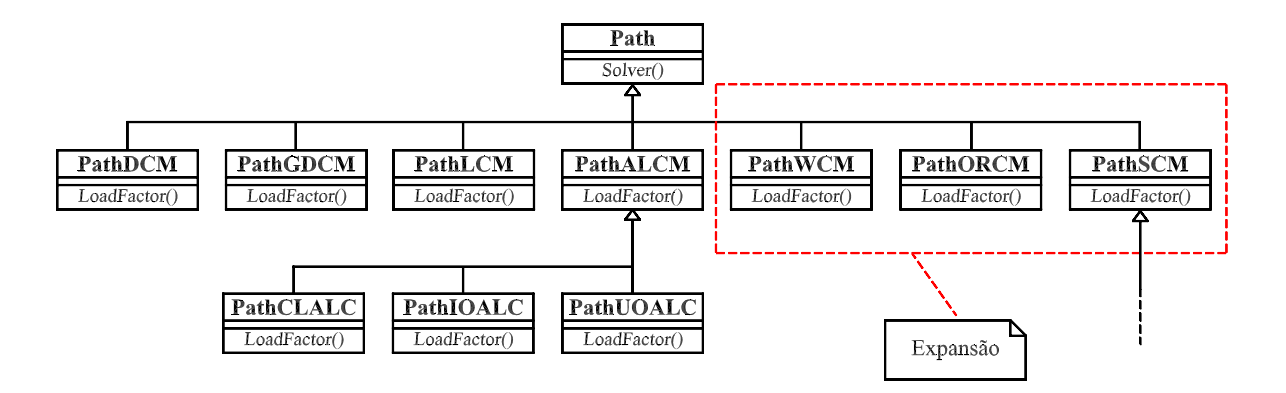

<span id="page-55-0"></span>Figura 4.2: Hierarquia da classe Path

PathCLALC: utiliza o Método de Controle de Comprimento de Arco com Trajetória Cilíndrica.

 $PathIOALC$ : utiliza o Método de Controle de Comprimento de Arco com Trajetória Ortogonal à Tangente Inicial.

 $PathUOLC$ : utiliza o Método de Controle de Comprimento de Arco com Trajetória Ortogonal à Tangente da Iteração Anterior.

Entre os métodos da classe Path, Solver () e LoadFactor () são os mais importantes. O método *Solver* () implementa o algoritmo genérico proposto por Yang e Shieh (1990). Os métodos de controle de carga (subclasse  $PathLCM$ ), de controle direto de deslocamento (subclasse  $PathDCM$ ), de controle de deslocamento generalizado (subclasse  $PathGDCM$ ) e de controle de comprimento de arco (subclasses PathCLALC, PathIOALC e PathUOALC ) utilizam uma única forma de  $Solver( )$ , ficando por conta do método virtual  $LoadFactor( )$  a caracterização dos diferentes processos.

Como pode ser visto na figura [4.2,](#page-55-0) a classe Path foi expandida para disponibilizar outros métodos de controle. A referida expansão consistiu na implementação das seguintes classes:

Path WCM: utiliza o Método de Controle por Trabalho.

PathORCM: utiliza o Método de Controle de Resíduo Ortogonal.

PathSCM: utiliza o Método de Controle de Deformações.

O método de controle por trabalho (subclasse  $Path WCM$ ) e o método de resíduo ortogonal (subclasse PathORCM) utilizam o método Solver (), já implementado no programa, e redefine o método  $LoadFactor( )$ , através de fórmulas (equações [2.35,](#page-35-1) [2.37](#page-35-2) e [2.43\)](#page-36-0) apropriadas.

O método Solver (), já implementado, também é usado pelo método de controle de deformações (subclasse  $PathSCM$ ), conforme mostra a expansão da classe  $Path$  (ver figura [4.2\)](#page-55-0). Neste caso, entretanto, a obtenção do fator de carga (equações [3.9](#page-41-2) e [3.11\)](#page-41-3) depende do cálculo das deformações e da definição dos vetores de combinação. Assim, a subclasse PathSCM redefine o método *LoadFactor* ().

### 4.2.1 Classe PathSCM

A figura [4.3](#page-56-0) mostra a hierarquia da classe  $PathSCM$ , responsável pelo método de controle de deformações.

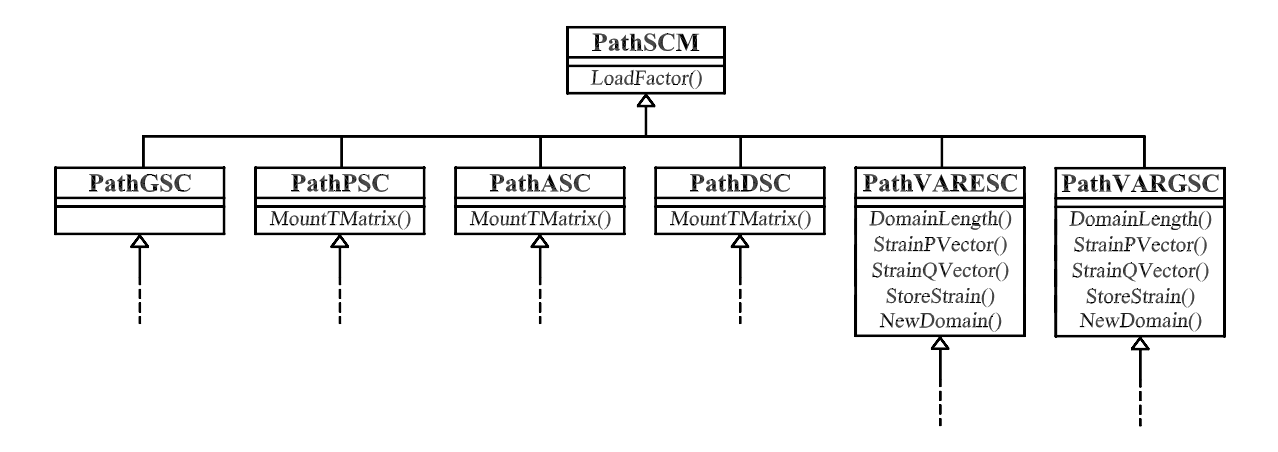

<span id="page-56-0"></span>Figura 4.3: Hierarquia da classe PathSCM

Alguns tipos de deformações são tratados pelo programa e as subclasses que os representam são derivadas de PathSCM. Estas subclasses são:

 $PathGSC$ : refere-se a combinações de deformações globais.

PathPSC: refere-se a combinações de deformações principais.

PathASC: refere-se a combinações de deformações numa direção qualquer (especificada pelo usuário).

PathDSC: refere-se a combinações de deformações desviadoras.

A primeira destas subclasses foi definida somente para compor a hierarquia, as demais contêm o método  $MountTMatrix$ ), responsável pela montagem da matriz que transforma deformações globais em principais, numa direção qualquer ou desviadoras, respectivamente.

Para a caracterização dos diversos sub-domínios de controle, de cada uma destas quatro subclasses derivam-se outras três, responsáveis por realizar combinações de deformações para toda malha, alguns elementos e um ponto de Gauss de determinado elemento, respectivamente.

A figura [4.4](#page-57-0) mostra a hierarquia da classe  $PathGSC$ , cujas subclasses derivadas são:

PathMGSC: realiza combinações de deformações globais para toda a malha.

PathEGSC: realiza combinações de deformações globais para alguns elementos.

PathGGSC: realiza combinações de deformações globais para um ponto de Gauss de determinado elemento.

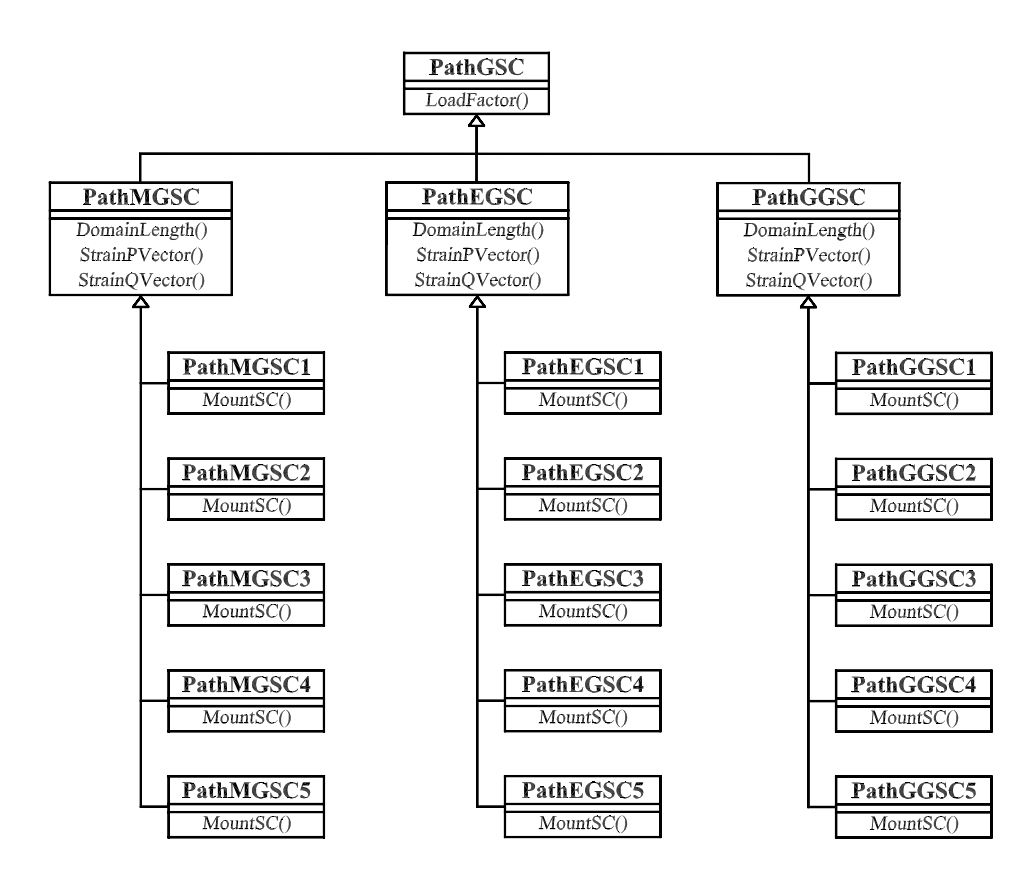

<span id="page-57-0"></span>Figura 4.4: Hierarquia da classe PathGSC

A figura [4.5](#page-58-0) mostra a hierarquia da classe *PathPSC*, cujas subclasses derivadas são:

PathMPSC: realiza combinações de deformações principais para toda a malha.

PathEPSC: realiza combinações de deformações principais para alguns elementos.

PathGPSC: realiza combinações de deformações principais para um ponto de Gauss de determinado elemento.

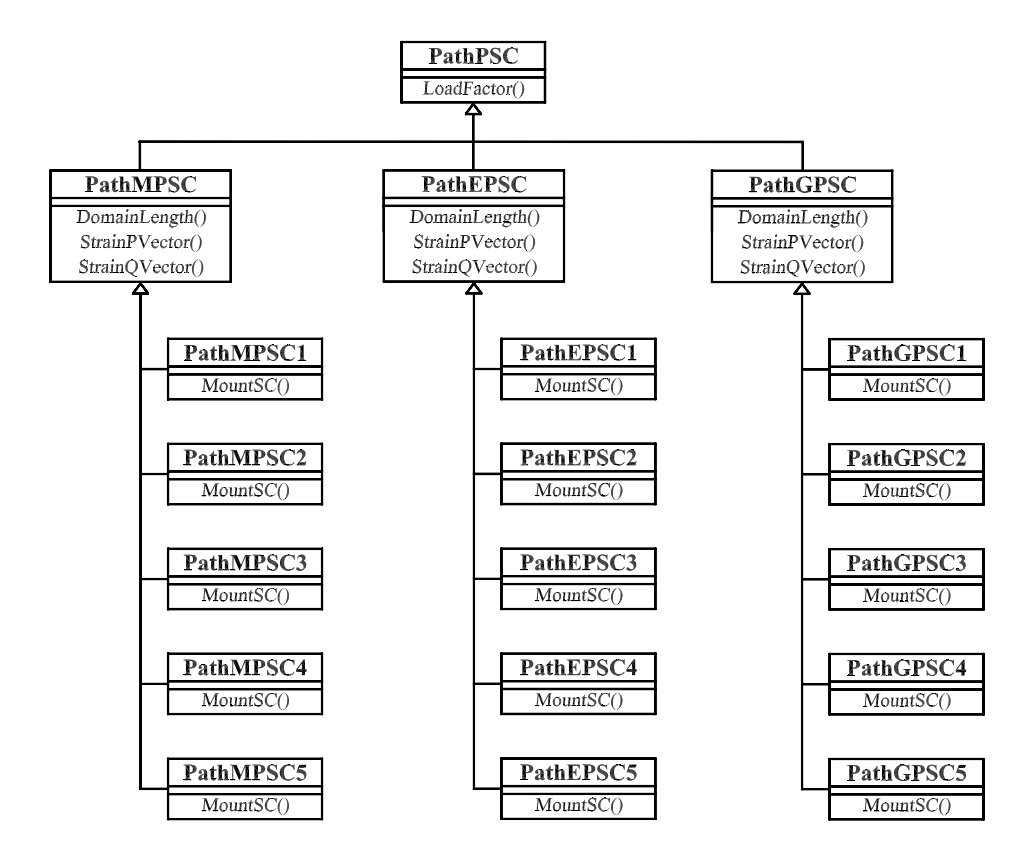

<span id="page-58-0"></span>Figura 4.5: Hierarquia da classe PathPSC

A figura [4.6](#page-59-0) mostra a hierarquia da classe  $PathASC$ , cujas subclasses derivadas são:

PathMASC: realiza combinações de deformações numa direção qualquer para toda a malha.

PathEASC: realiza combinações de deformações numa direção qualquer para alguns elementos.

PathGASC: realiza combinações de deformações numa direção qualquer para um ponto de Gauss de determinado elemento.

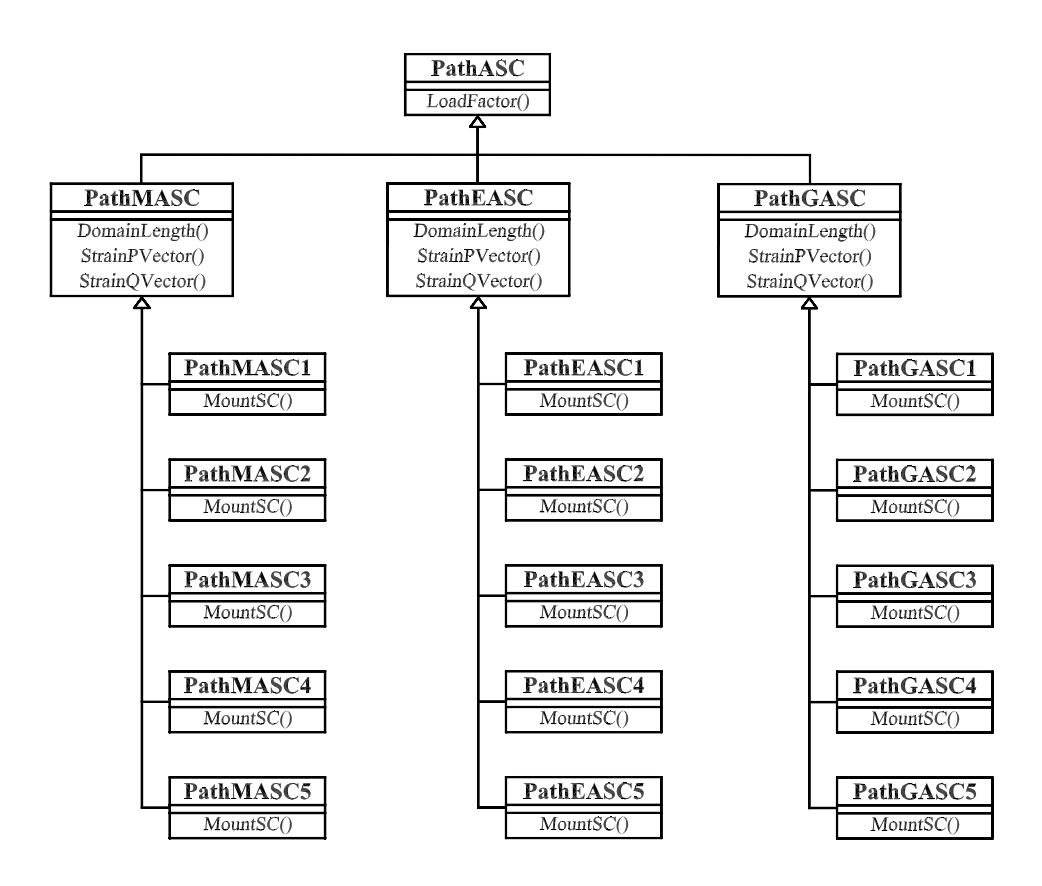

<span id="page-59-0"></span>Figura 4.6: Hierarquia da classe PathASC

A figura [4.7](#page-60-0) mostra a hierarquia da classe *PathDSC*, cujas subclasses derivadas são:

PathMDSC: realiza combinações de deformações desviadoras para toda a malha.

PathEDSC: realiza combinações de deformações desviadoras para alguns elementos.

PathGDSC: realiza combinações de deformações desviadoras para um ponto de Gauss de determinado elemento.

As classes que caracterizam os sub-domínios de controle contêm os métodos Domain- $Length(),$  responsável pela definição do tamanho do sub-domínio  $\Omega$ ,  $StrainPVector()$  e  $StrainQ$ -Vector (), responsáveis pelo cálculo dos vetores de deformação devido à carga de referência e `a carga residual, respectivamente.

Dessas últimas classes, derivam aquelas que implementam o método  $MountSC($ ), que é o responsável pela montagem do vetor  $\{C\}^{\Omega}$  para cada combinação desejada.

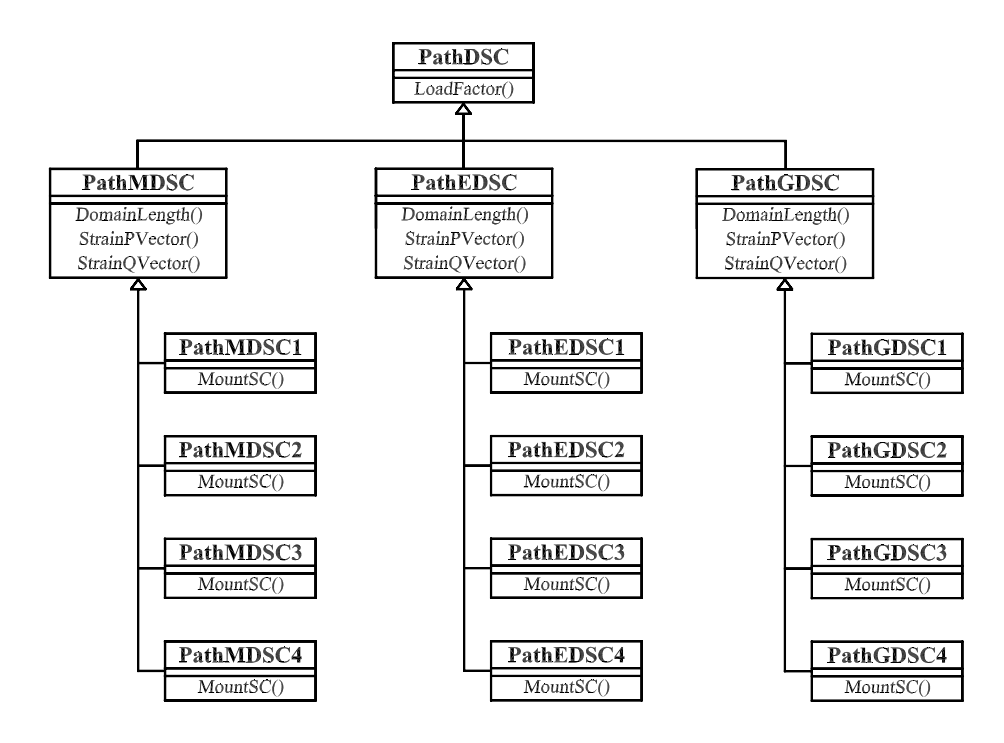

<span id="page-60-0"></span>Figura 4.7: Hierarquia da classe PathDSC

As combinações disponibilizadas são:

 $SC1$ : controla a média de todas as componentes de deformação.

 $SC2$ : controla a média de uma componente de deformação.

 $SC3$ : controla a média dos valores máximos de deformação.

 $SC4$ : controla a média dos valores mínimos de deformação.

 $SC5$ : controla o primeiro invariante de deformação.

Todas estas combinações estão disponíveis no programa, para todos os tipos de defor-mações tratados, nos respectivos sub-domínios citados (ver figuras [4.4,](#page-57-0) [4.5](#page-58-0) e [4.6\)](#page-59-0), exceto a combinação que controla o primeiro invariante para as deformações desviadoras, pois, neste caso, esta grandeza é sempre nula (ver figura [4.7\)](#page-60-0).

A figura [4.3](#page-56-0) também apresenta as seguintes subclasses como derivadas da classe  $PathSCM$ :

PathVARESC: refere-se a combinações de deformações globais, sendo responsável pela variação do sub-domínio de controle para combinações avaliadas elemento a elemento.

 $Path VARGSC$ : refere-se a combinações de deformações globais, sendo responsável pela variação do sub-domínio de controle para combinações avaliadas a cada ponto de Gauss.

Cada uma dessas subclasses contém os métodos  $DomainLength( )$ ,  $StrainPVector( )$  e  $StrainQVector$ , que desempenham funções já mencionadas, bem como os métodos Store- $Strain($ ), responsável por armazenar as deformações ao final de cada passo e  $NewDomain($ ), responsável por calcular, ao final de cada passo, as taxas de deformação. Tais taxas são calculadas com base nas deformações do início do passo, para cada elemento ou ponto de Gauss. Assim, NewDomain() define qual o novo sub-domínio de controle, se necessário, conforme a maior taxa obtida.

A figura [4.8](#page-61-0) mostra as subclasses derivadas das classes PathVARESC e PathVARGSC, as quais contêm o método  $MountSC($ ), já citado, e apresentam as mesmas combinações de deformações explicitadas anteriormente.

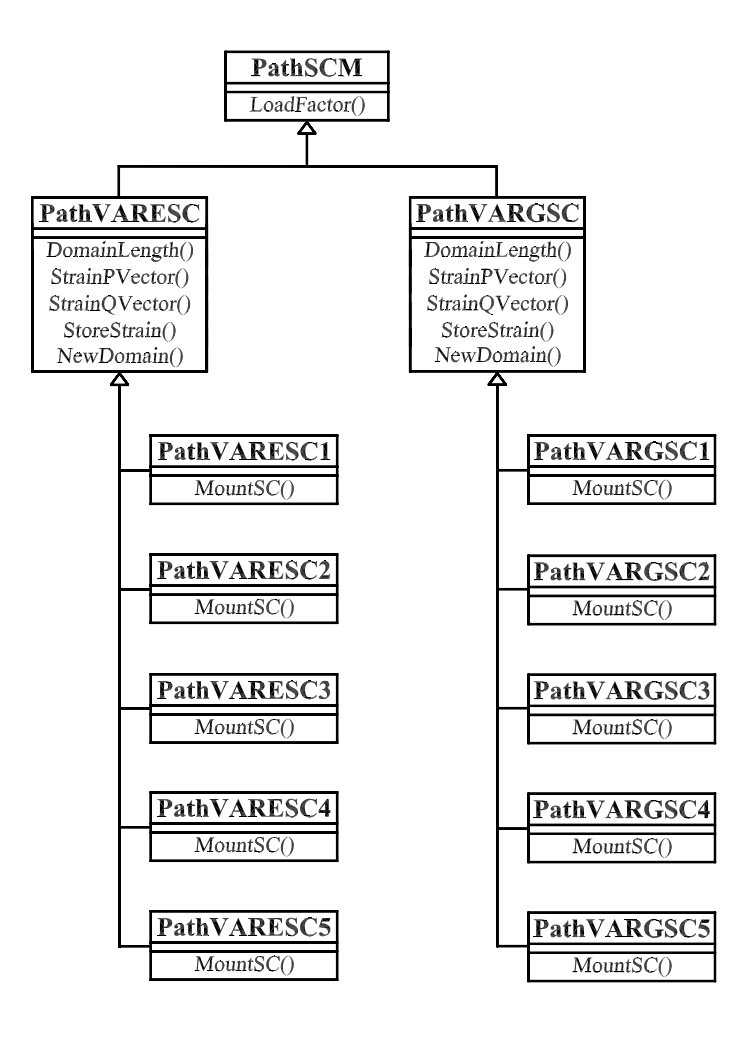

<span id="page-61-0"></span>Figura 4.8: Hierarquia das classes PathVARESC e PathVARGSC

# Capítulo 5 PROBLEMAS GEOMETRICAMENTE NÃO-LINEARES

## 5.1 Introdução

Neste capítulo são apresentadas simulações de problemas com não-linearidade geométrica, onde o contínuo é descrito através de relações cinemáticas da formulação Lagrangeana Total, conforme apresentado no livro "Finite Element Procedures in Engineering Analysis" (Bathe 1982). Esta formulação já estava implementada no FEMOOP e seu desenvolvimento não é objeto deste trabalho.

Pretende-se verificar, neste capítulo, a eficiência dos métodos de controle, estudados neste trabalho, na solução de problemas geometricamente não-lineares. Para este propósito são apresentadas três simulações numéricas.

Na primeira simulação, analisa-se um pórtico (seção [5.2\)](#page-63-0) que apresenta um caminho de equilíbrio acentuadamente não-linear, possuindo dois pontos limites de carga em sua trajetória.

Na segunda simulação, analisa-se uma coluna esbelta, engastada e livre (seção [5.3\)](#page-68-0), que apresenta em sua trajetória de equilíbrio uma região de grandes deslocamentos e carga praticamente constante, seguida ainda por um ponto limite de deslocamento.

Na terceira simulação, analisa-se um pórtico (seção [5.4\)](#page-73-0) em que o fenômeno de instabilidade só ocorre após o aparecimento de grandes deslocamentos. Suas trajetórias de equilíbrio mostram a presença de pontos limites de carga e também de pontos limites de deslocamento.

## <span id="page-63-0"></span>5.2 Pórtico de Williams

O problema geometricamente não-linear de um pórtico abatido biengastado é tomado como referência para o estudo da adequação dos métodos de controle na obtenção de trajetórias de equilíbrio. O pórtico é composto por material isotrópico, tem espessura  $0, 753$  in e seu módulo de elasticidade longitudinal é  $E = 10, 3 \times 10^6$  *lb*/*in*<sup>2</sup>.

A discretização em 10 elementos finitos quadrilaterais de 8 nós, em estado plano de tensões, com ordem de integração  $3 \times 3$  é mostrada na figura [5.1.](#page-63-1)

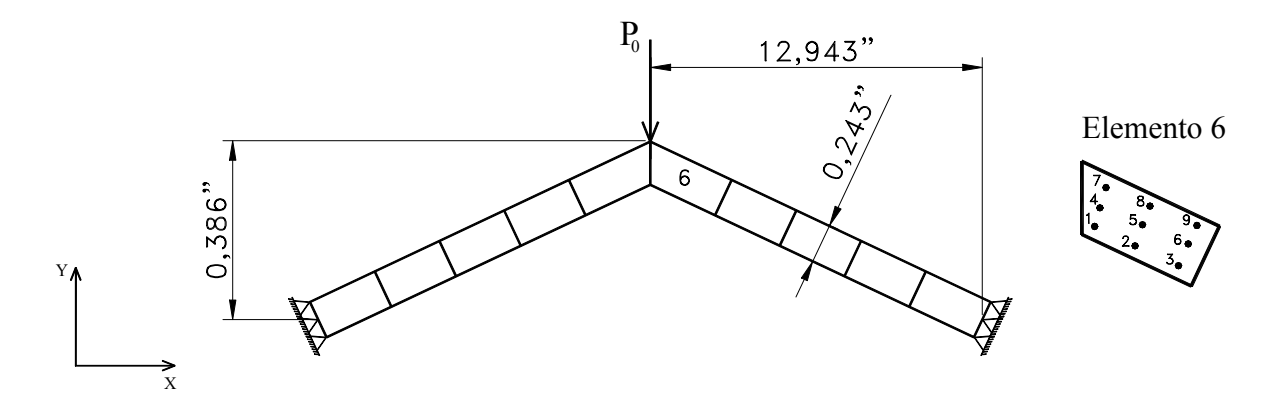

<span id="page-63-1"></span>Figura 5.1: Malha de elementos finitos utilizada para o Pórtico destacando o elemento 6

Neste exemplo, a modelagem foi feita para a estrutura completa, ou seja, n˜ao levando em conta as condições de simetria. Assim, o modelo possui 94 graus de liberdade.

Este problema possui resultados anal´ıticos e experimentais apresentados por Williams (1964) apud (Wood & Zienkiewicz 1977, Yang & Kuo 1994, Galvão 2000), sendo frequentemente utilizados para validar modelos numéricos.

Considerando a carga de referência  $P_0 = -20, 0$ <br/> $lb$ e admitindo-se uma tolerância para a convergência de 10<sup>-4</sup>, foram obtidas as trajetórias de equilíbrio para os diferentes métodos de controle. O valor inicial adotado para o fator de carga externa foi de 0, 05. Ao adotar o controle direto de deslocamento ( $DCM$ ), incrementou-se de  $-3 \times 10^{-3}$  in o deslocamento vertical do ponto de aplicação da carga.

A figura [5.2](#page-64-0) mostra os gráficos fator de carga  $\times$  deslocamento vertical do ponto de aplicação da carga obtidos utilizando os métodos clássicos.

<span id="page-64-0"></span>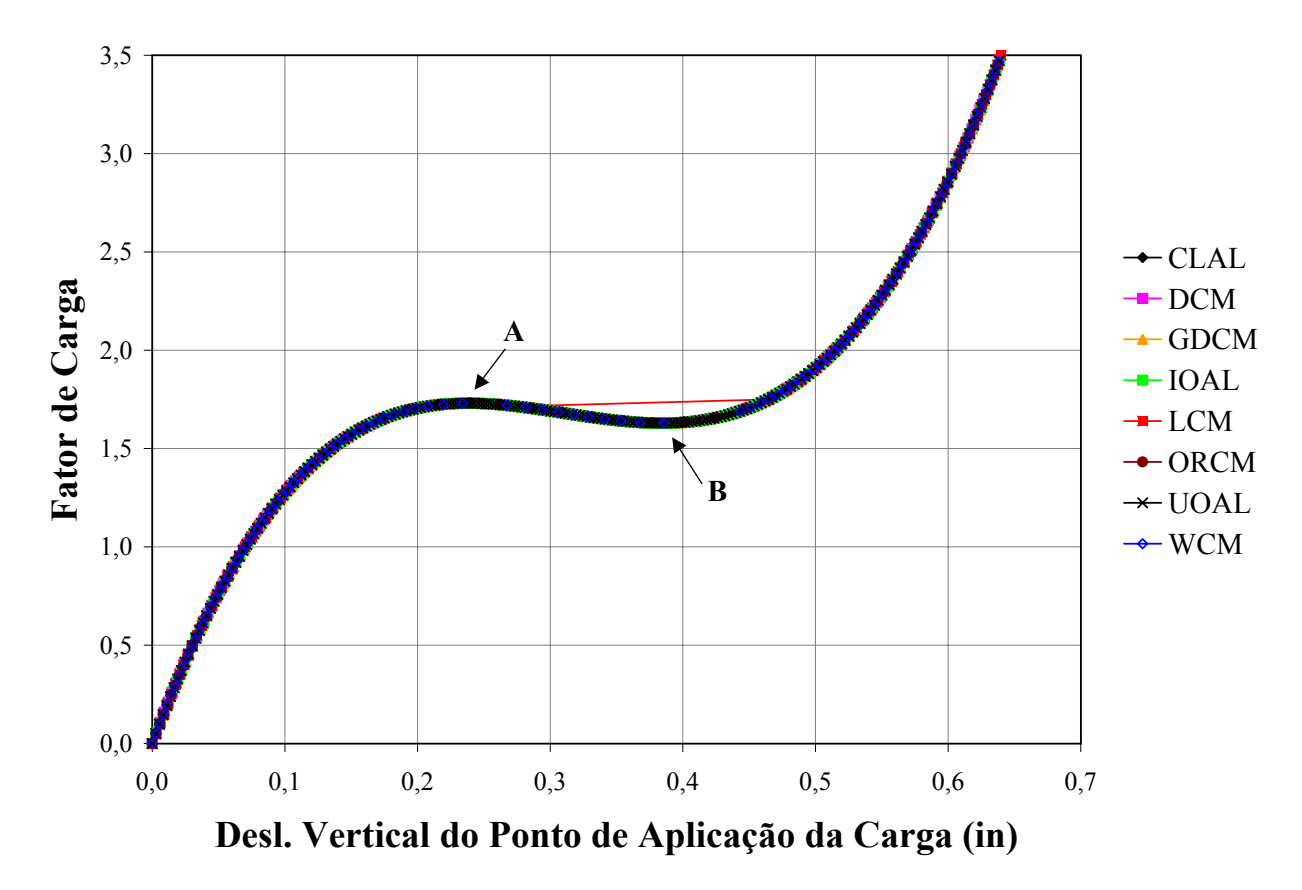

Figura 5.2: Trajetórias de equilíbrio do Pórtico de Williams utilizando métodos clássicos

Pode-se observar na figura [5.2](#page-64-0) que todos os métodos clássicos de controle obtiveram a mesma trajetória de equilíbrio para o pórtico analisado, exceto o método de controle de carga  $(LCM)$ , pois, como anteriormente estudado, este não permite a passagem por pontos limites de carga. Assim, o caminho de equilíbrio obtido por este método apresenta um "salto" que também pode ser visto na figura [5.2.](#page-64-0)

Com o objetivo de comparar as respostas obtidas acima com os resultados analíticos e experimentais, proposto por Williams (1964), elegeu-se o método de controle de deslocamento generalizado ( $GDCM$ ) para representar os métodos clássicos. Tal comparação é feita na figura [5.3.](#page-65-0)

<span id="page-65-0"></span>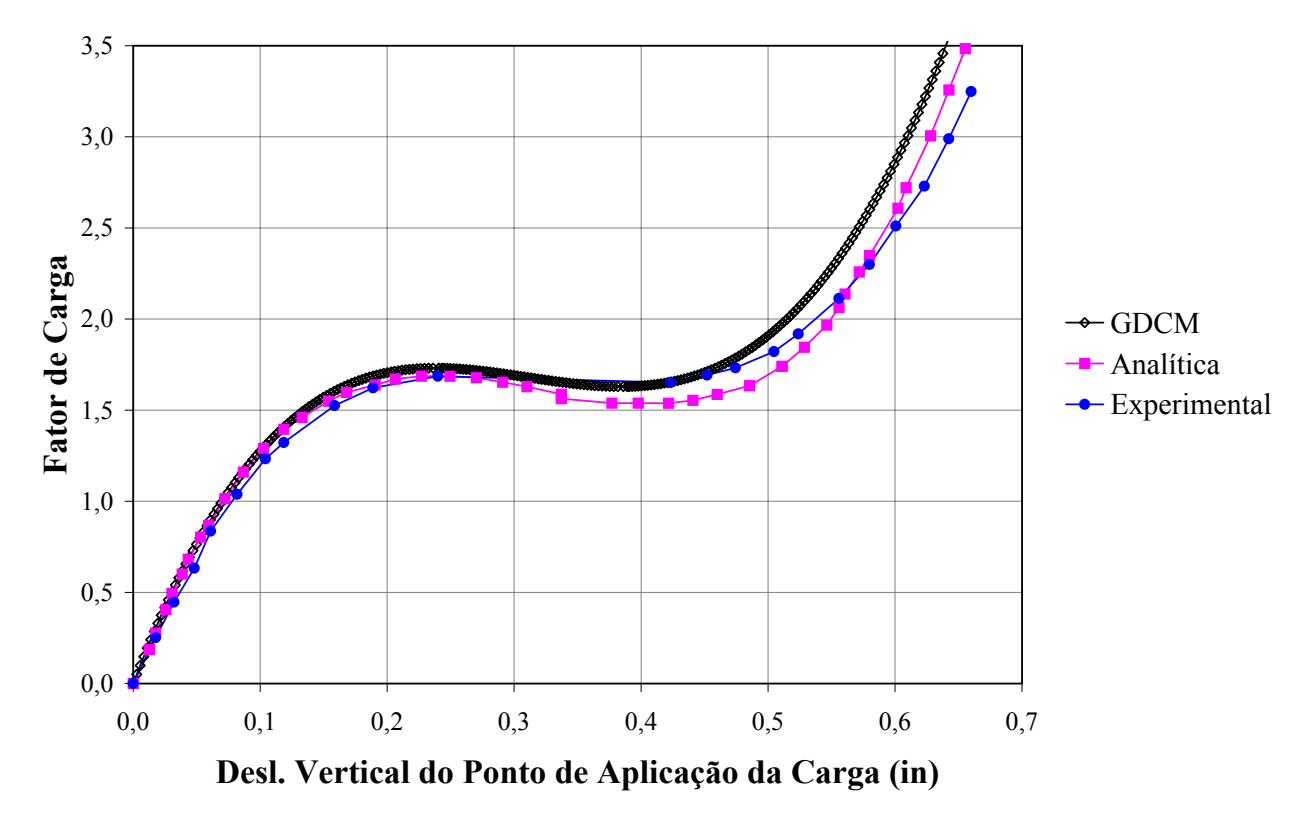

Figura 5.3: Curva fator de carga  $\times$  deslocamento vertical do ponto de aplicação da carga

Percebe-se através dos gráficos da figura [5.3](#page-65-0) que os resultados numéricos apresentam uma rigidez levemente superior à observada analítica e experimentalmente. Entretanto, constata-se que os pontos limites são da mesma ordem de grandeza e que os métodos clássicos representam, satisfatoriamente, o comportamento não-linear do pórtico de Williams.

Quanto à utilização do método de controle de deformações, foram feitas várias tentativas de representar a trajetória de equilíbrio do pórtico. Entretanto, o melhor resultado foi obtido através do controle do valor da componente de deformação global  $\varepsilon_{yy}$  no ponto de Gauss 1 do elemento 6 (ver figura [5.1\)](#page-63-1), tal controle corresponde à utilização do algoritmo  $GGSC2$ .

A trajetória de equilíbrio obtida pelo método de controle de deformações está mostrada na figura [5.4,](#page-66-0) juntamente com os gráficos analítico, experimental e  $GDCM$ .

<span id="page-66-0"></span>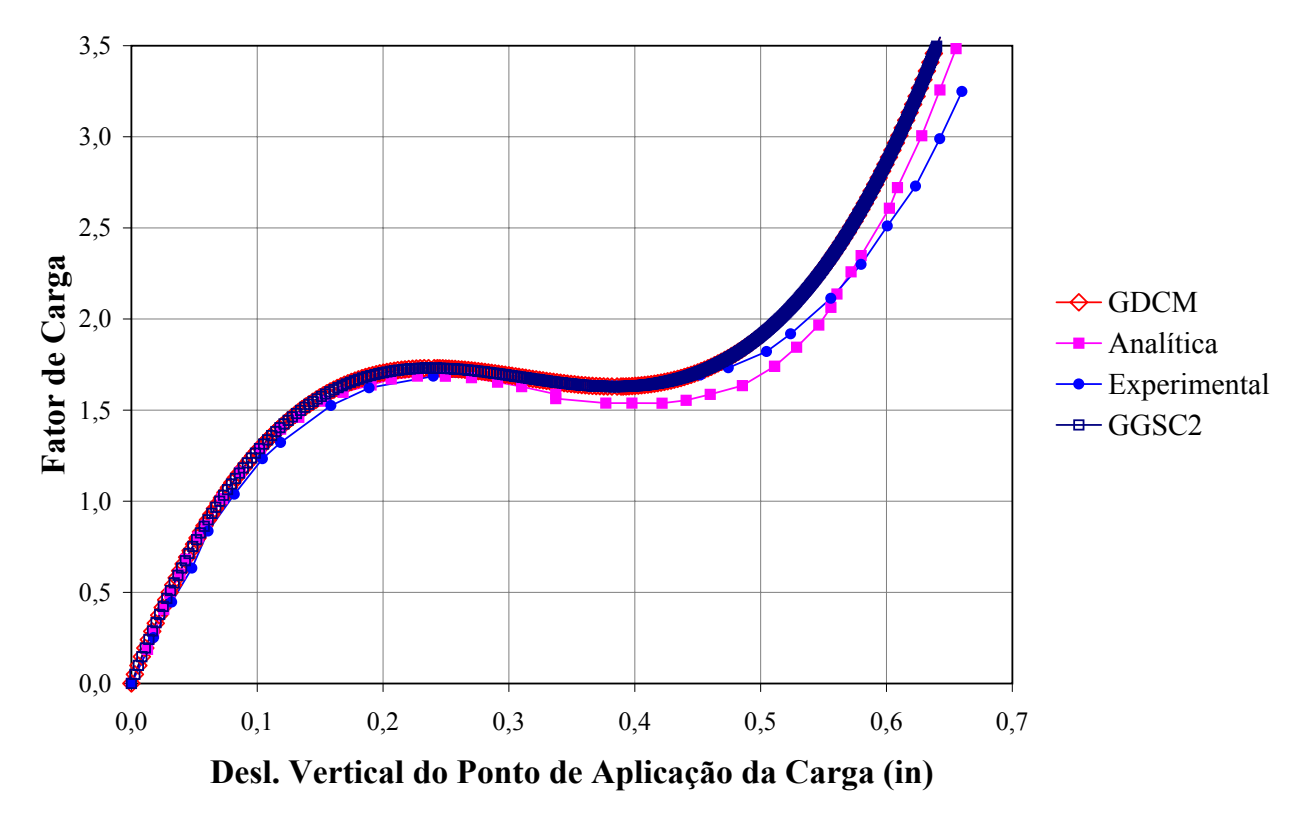

Figura 5.4: Trajetórias de equilíbrio do Pórtico de Williams

A figura [5.4](#page-66-0) mostra que o método de controle de deformações descreveu o caminho de equilíbrio de forma análoga aos métodos clássicos, sendo seu desempenho também considerado satisfatório.

O tempo de processamento de cada método analisado é apresentado na tabela [5.1](#page-66-1) em ordem decrescente.

<span id="page-66-1"></span>Tabela 5.1: Tempo de processamento dos métodos de controle para o Pórtico de Williams

| Métodos             | $\vert$ ORCM $\vert$ WCM $\vert$ UOAL $\vert$ IOAL $\vert$ CLAL $\vert$ DCM $\vert$ GDCM $\vert$ GGSC2 |                                                    |  |  |          |
|---------------------|----------------------------------------------------------------------------------------------------|----------------------------------------------------|--|--|----------|
| Tempo (s) $  6,966$ |                                                                                                    | 7,138   11,146   11,348   11,618   14,133   19,153 |  |  | $22,078$ |

Como pode ser visto na tabela [5.1,](#page-66-1) os métodos de resíduo ortogonal  $(ORCM)$  e de trabalho  $(WCM)$  mostraram-se computacionalmente mais eficientes que os demais. Neste aspecto, o método de controle de deformações apresentou o maior tempo de processamento verificado. Deve-se lembrar, entretanto, que características peculiares de cada método podem demandar maior tempo de processamento.

As distribuições de tensões normais verticais associadas aos pontos limites A e B da figura [5.2](#page-64-0) estão representadas nas figuras [5.5](#page-67-0) e [5.6,](#page-67-1) respectivamente. Em ambas pode-se perceber o estado deformado do pórtico, em escala 10 : 1.

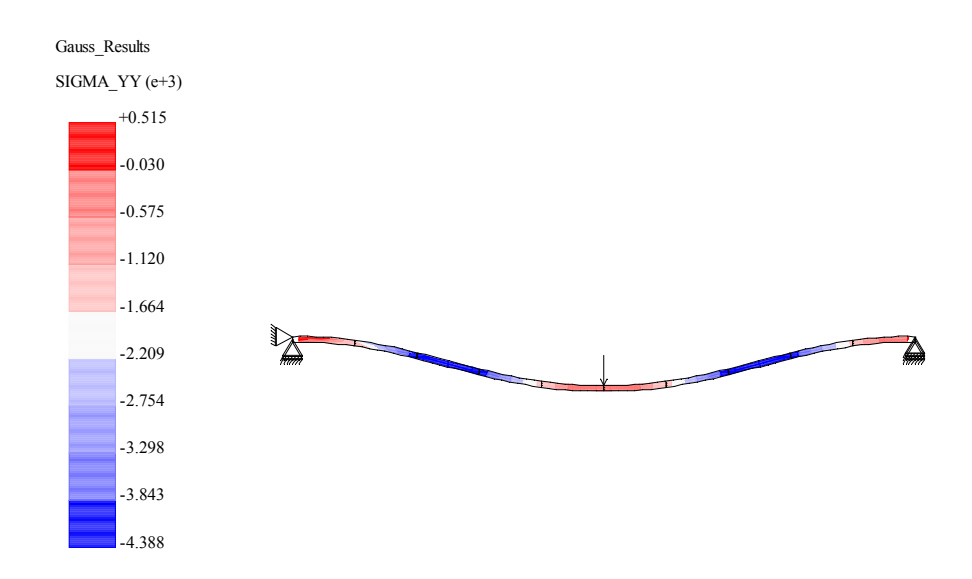

<span id="page-67-0"></span>Figura 5.5: Estado de tensão normal vertical correspondente ao ponto A

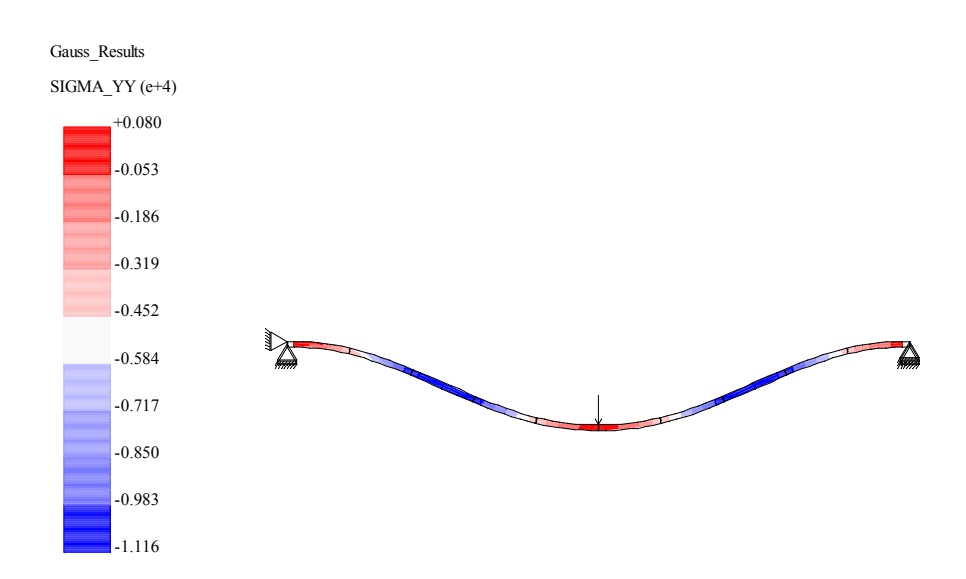

<span id="page-67-1"></span>Figura 5.6: Estado de tensão normal vertical correspondente ao ponto B

## <span id="page-68-0"></span>5.3 Coluna Engastada e Livre

Esta simulação, conforme ilustra a figura [5.7,](#page-68-1) consiste de uma coluna esbelta, engastada e livre, submetida a uma carga excêntrica vertical aplicada em seu topo.

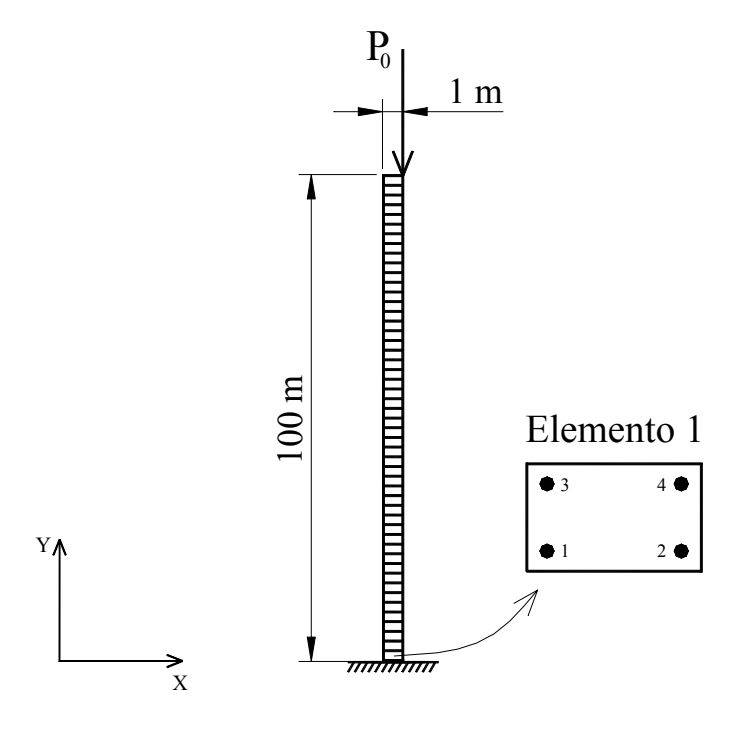

<span id="page-68-1"></span>Figura 5.7: Malha de elementos finitos utilizada para a Coluna destacando o elemento 1

Este exemplo, por resultar numa resposta não-linear com características diferentes daquela obtida na simulação anterior, foi também adotado para verificar o desempenho dos métodos de controle na obtenção de trajetórias de equilíbrio.

A coluna a ser analisada é composta por material isotrópico, possui dimensões  $1 \times 100 \times$ 1 m e seu módulo de elasticidade longitudinal é  $E = 12 \, kN/m^2$ .

A discretização em 50 elementos finitos quadrilaterais de 4 nós, em estado plano de tensões, com ordem de integração  $2 \times 2$  está mostrada na figura [5.7.](#page-68-1) A modelagem assim feita possui 200 graus de liberdade.

Considerando a carga de referência $P_0 = -2 \times 10^{-4}~kN$ e admitindo-se uma tolerância para a convergência de 10<sup>-4</sup>, foram obtidas as trajetórias de equilíbrio em análise não-linear para os diferentes m´etodos de controle. O valor inicial adotado para o fator de carga externa foi de 0, 1, exceto para o método de controle de carga  $(LCM)$ , no qual adotou-se o valor de 0,01. Ao adotar o controle direto de deslocamento ( $DCM$ ), incrementou-se de  $-6 \times 10^{-3}$  m o deslocamento vertical do ponto de aplicação da carga.

A figura [5.8](#page-69-0) mostra os gráficos fator de carga  $\times$  deslocamento horizontal do ponto de aplicação da carga obtidos utilizando os métodos clássicos.

<span id="page-69-0"></span>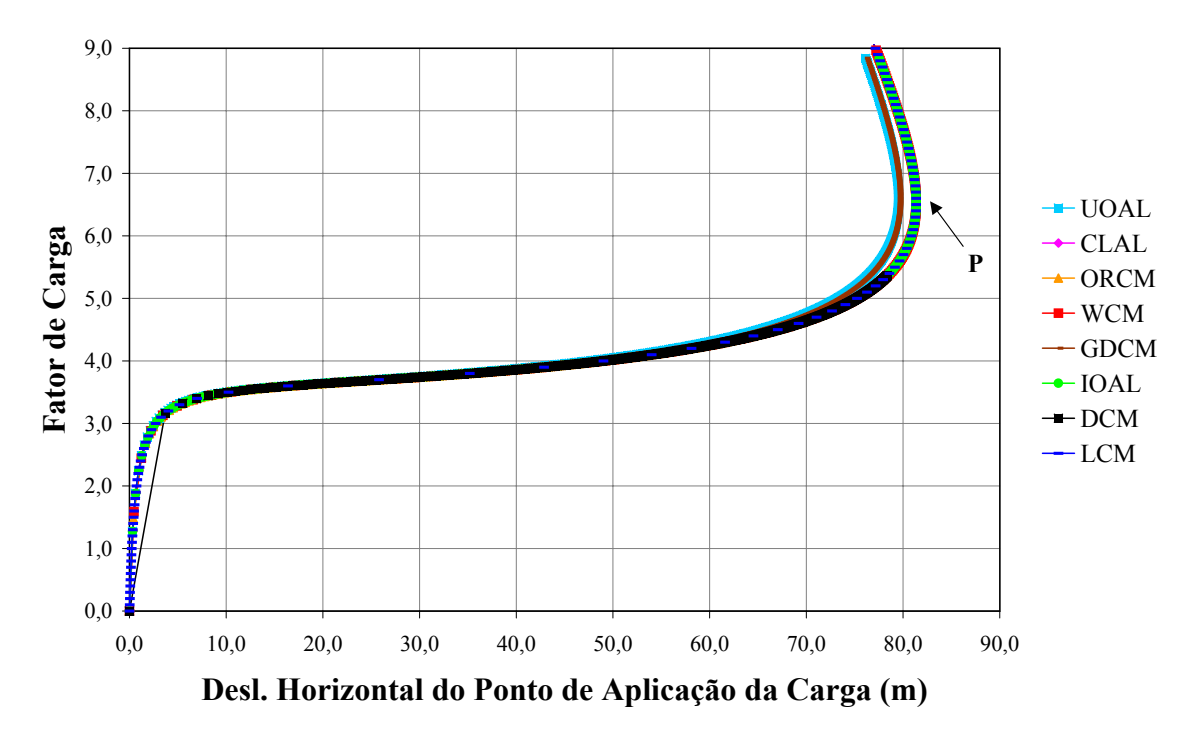

Figura 5.8: Trajetórias de equilíbrio da Coluna utilizando métodos clássicos

Os gráficos obtidos na figura [5.8](#page-69-0) são muito semelhantes, mas as seguintes observações merecem ser feitas:

- O controle direto de deslocamento  $(DCM)$  não conseguiu descrever completamente a trajetória de equilíbrio analisada, como esperado, pois este método não permite a passagem por pontos limites de deslocamento, como pode ser visto na figura [5.8.](#page-69-0) Ainda observa-se um grande "salto" no primeiro passo incremental, o que seria resolvido diminuindo-se o fator de carga inicial, porém, se assim o fizer, o processo torna-se muito oneroso;
- O método de controle de carga  $(LCM)$  apresentou passos incrementais muito grandes ao se adotar o valor de carga inicial de 0,1, por isso fez-se uma redução deste valor para  $0, 01$  e, então, o método conseguiu descrever a trajetória de equilíbrio como mostra

a figura [5.8.](#page-69-0) Portanto, isto impede que se compare a eficiência computacional deste método com os demais;

 $\bullet$  Os métodos de deslocamento generalizado (GDCM) e de comprimento de arco denominado  $UOAL$  apresentaram, após o ponto limite de deslocamento, trajetórias de equilíbrio com rigidez um pouco superior às obtidas pelos demais métodos clássicos.

Para avaliar a qualidade dos resultados obtidos pelos métodos clássicos são comparados os resultados analíticos, adaptados de Wood e Zienkiewicz (1977), com os numéricos encontrados pelos métodos de controle por trabalho  $(WCM)$  e de deslocamento generalizado  $(GDCM)$ . Esta comparação é feita na figura [5.9.](#page-70-0)

<span id="page-70-0"></span>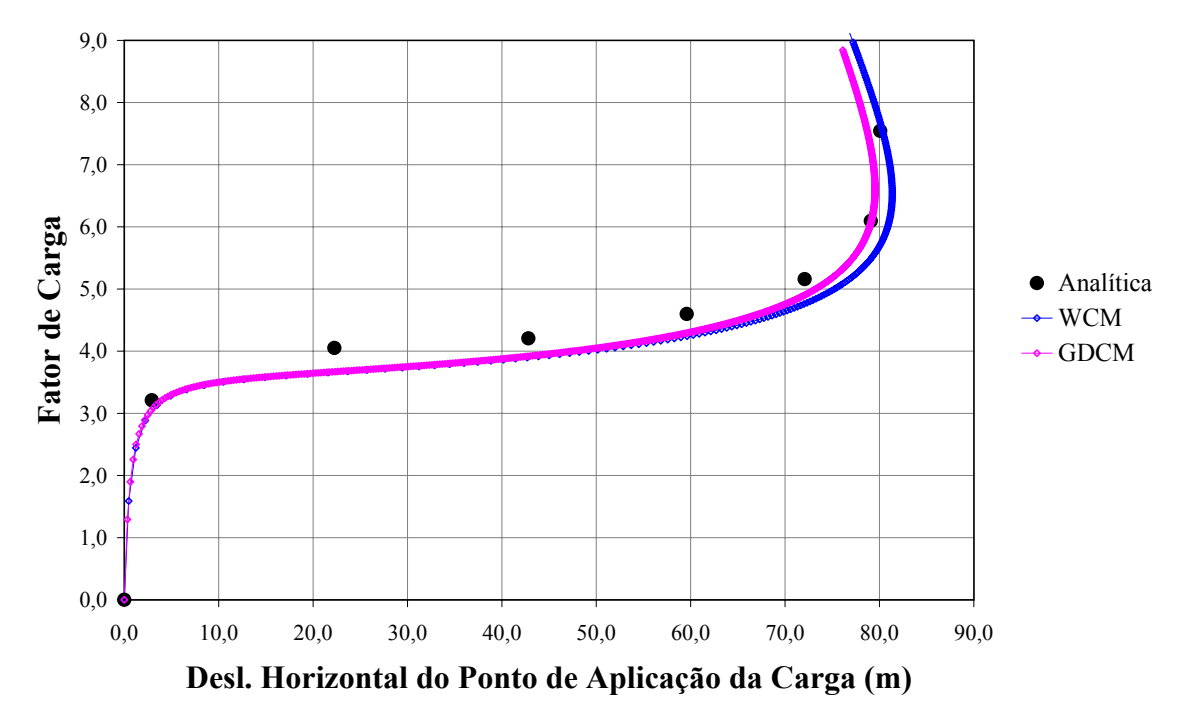

Figura 5.9: Curva fator de carga  $\times$  deslocamento horizontal do ponto de aplicação da carga

A comparação entre os resultados numéricos e analíticos mostra que os métodos clássicos foram capazes de descrever o comportamento n˜ao-linear da coluna esbelta. Percebe-se, ainda, que ambos os métodos (WCM) e (GDCM) se aproximaram da resposta analítica, havendo uma boa concordância entre estes gráficos.

Aplica-se, agora, o método de controle de deformações à obtenção da trajetória de equilíbrio analisada. Para isto, foram realizados testes com vários controles e obteve-se melhor resultado com o controle do valor da componente de deformação principal  $\varepsilon_2$  no ponto de Gauss 1 do elemento 1 (ver figura [5.7\)](#page-68-1), tal controle corresponde à utilização do algoritmo GPSC2.

A trajetória de equilíbrio obtida pelo método de controle de deformações está mostrada na figura [5.10,](#page-71-0) juntamente com os gráficos analítico e  $WCM$ .

<span id="page-71-0"></span>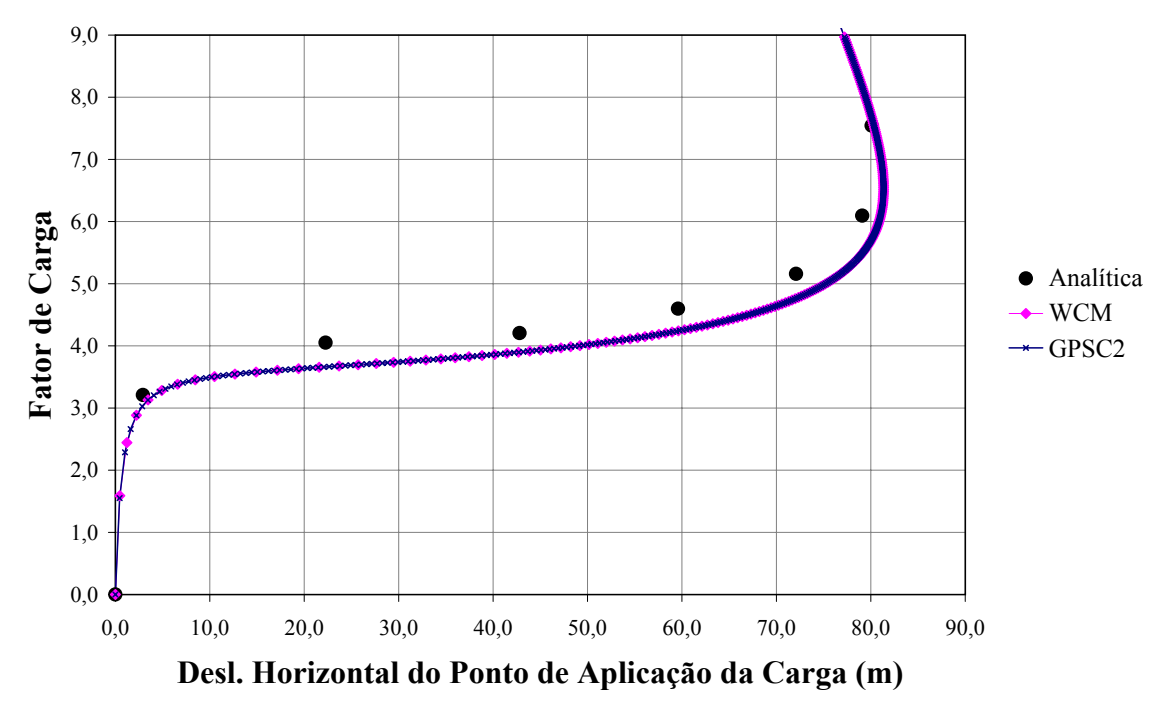

Figura 5.10: Trajetórias de equilíbrio da Coluna

Novamente, o método de controle de deformações foi consoante com os métodos clássicos, obtendo bons resultados na descrição do caminho de equilíbrio da coluna, como mostra a figura [5.10.](#page-71-0)

O tempo de processamento de cada m´etodo analisado ´e apresentado na tabela [5.2](#page-72-0) em ordem decrescente.
<span id="page-72-0"></span>

| Métodos      | <b>WCM</b><br>'NI | $\rm RCM$ | "JOAL | <b>IOAL</b> | $\sim$ | $\sim$ $\sim$ $\sim$ $\sim$<br>M | നസേ          |
|--------------|-------------------|-----------|-------|-------------|--------|----------------------------------|--------------|
| min<br>Tempo | 1,063             | 1,487     | 1,565 | 1,588       | 1,598  | 1,699                            | 281<br>2.201 |

Tabela 5.2: Tempo de processamento dos métodos de controle para a Coluna

Observando a eficiência computacional dos métodos de controle na simulação anterior e na atual, conclui-se que os métodos implementados de resíduo ortogonal  $(ORCM)$  e de trabalho  $(WCM)$  são os que apresentam melhor desempenho. Também, observa-se na tabela [5.2](#page-72-0) que o método de controle de deformações apresentou o maior tempo de processamento verificado. Novamente, vale lembrar que este fato pode ser devido a características inerentes ao método.

O contorno de tensões principais  $\sigma_2$  associado ao ponto limite de deslocamento (ponto P da figura [5.8\)](#page-69-0) está representado na figura [5.11,](#page-72-1) onde pode-se perceber o estado deformado da coluna, em escala real.

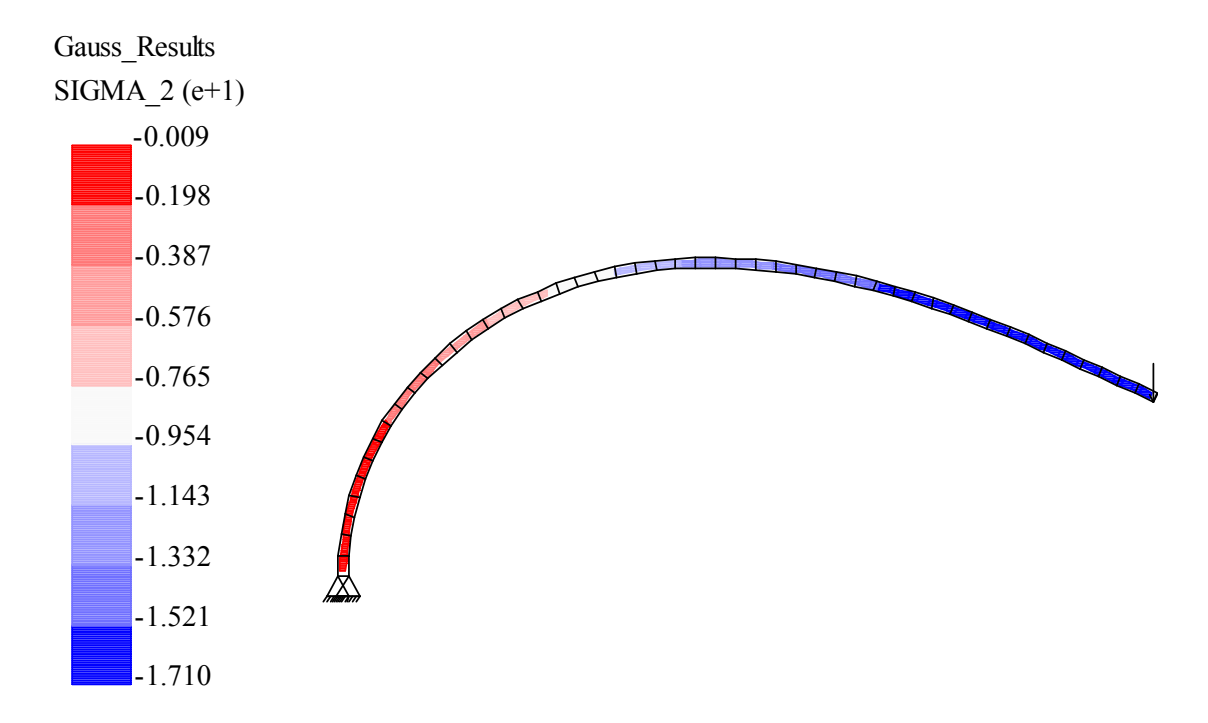

<span id="page-72-1"></span>Figura 5.11: Estado de tensão principal  $\sigma_2$  correspondente ao ponto P

## 5.4 Pórtico de Lee

A simulação, agora abordada, refere-se ao Pórtico de Lee, que é usado frequentemente por pesquisadores para validar estratégias de solução não-linear.

Este exemplo é considerado por Galvão (2000) como um problema fortemente não-linear, cujas trajetórias de equilíbrio são mais dificilmente obtidas comparadas à que las das seções anteriores. Portanto, a seguir, verifica-se a eficiência dos métodos de controle na descrição dessas trajetórias.

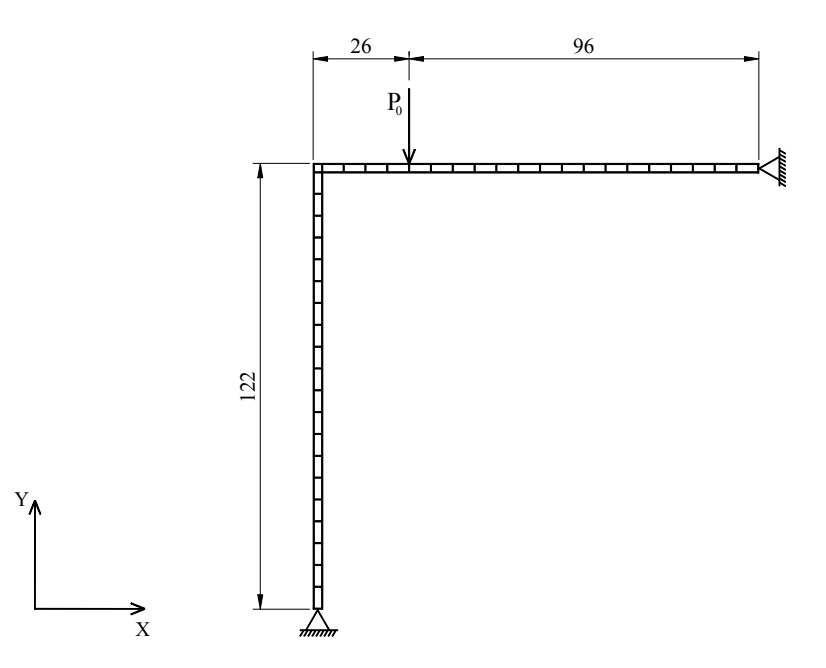

<span id="page-73-0"></span>Figura 5.12: Malha de elementos finitos utilizada para o Pórtico de Lee

O pórtico é composto por material isotrópico e possui as seguintes características (unidades compatíveis):

- Área das seções transversais  $(A)=6,0;$
- Momento de inércia  $(I)= 2, 0;$
- Módulo de elasticidade longitudinal  $(E)= 720, 0;$
- Coeficiente de Poisson  $(\nu)=0,3;$
- Espessura  $(t)=3,0;$

A discretização, mostrada na figura [5.12,](#page-73-0) apresenta 41 elementos finitos quadrilaterais de 8 nós, sendo 20 elementos de dimensões  $6 \times 2$ , 20 elementos de dimensões  $2 \times 6$  e outro, que une as barras do pórtico, de dimensões  $2 \times 2$ . A simulação é feita em estado plano de tensões, com ordem de integração  $3 \times 3$ , possuindo 412 graus de liberdade.

Considerando a carga de referência  $P_0 = -2, 0$  e admitindo-se uma tolerância para a convergência de 10<sup>-3</sup>, foram obtidas as trajetórias de equilíbrio para os diferentes métodos de controle. O valor inicial adotado para o fator de carga externa foi de 0, 01, exceto para o controle de resíduo ortogonal, no qual adotou-se o valor de 1,0. Ao adotar o controle direto de deslocamento ( $DCM$ ), incrementou-se de -1,7 o deslocamento vertical do ponto de aplicação da carga.

As figuras [5.13](#page-74-0) e [5.14](#page-75-0) mostram os gráficos fator de carga  $\times$  deslocamento horizontal do ponto de aplicação da carga e fator de carga  $\times$  deslocamento vertical do ponto de aplicação da carga, respectivamente. Tais gráficos foram obtidos utilizando os métodos clássicos.

<span id="page-74-0"></span>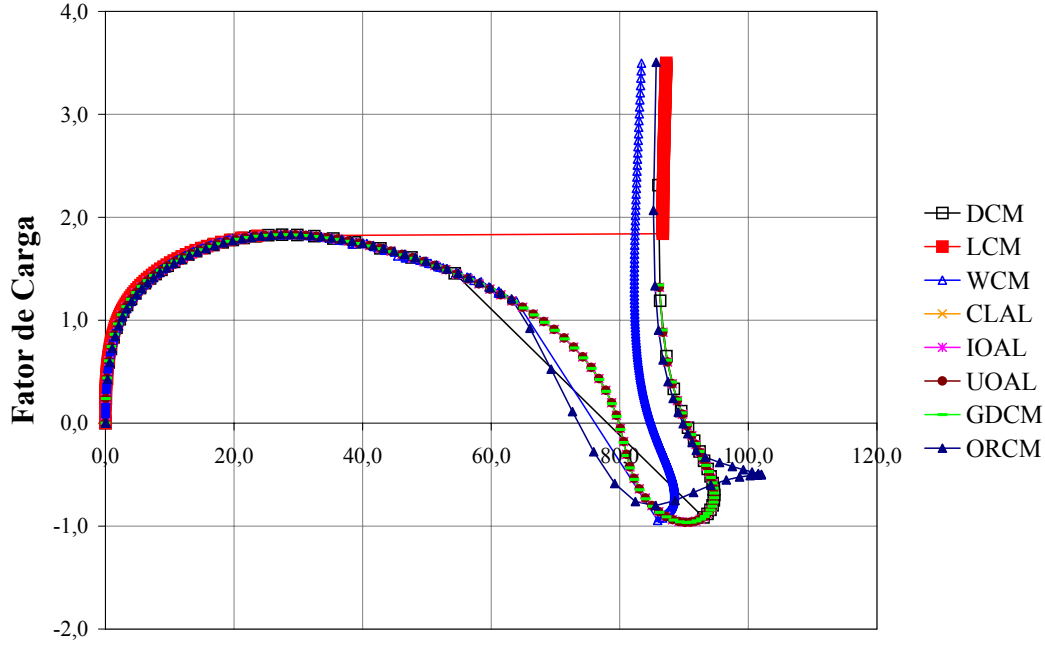

**Desl. Horizontal do Ponto de Aplicação da Carga**

Figura 5.13: Curva fator de carga  $\times$  deslocamento horizontal do ponto de aplicação da carga

<span id="page-75-0"></span>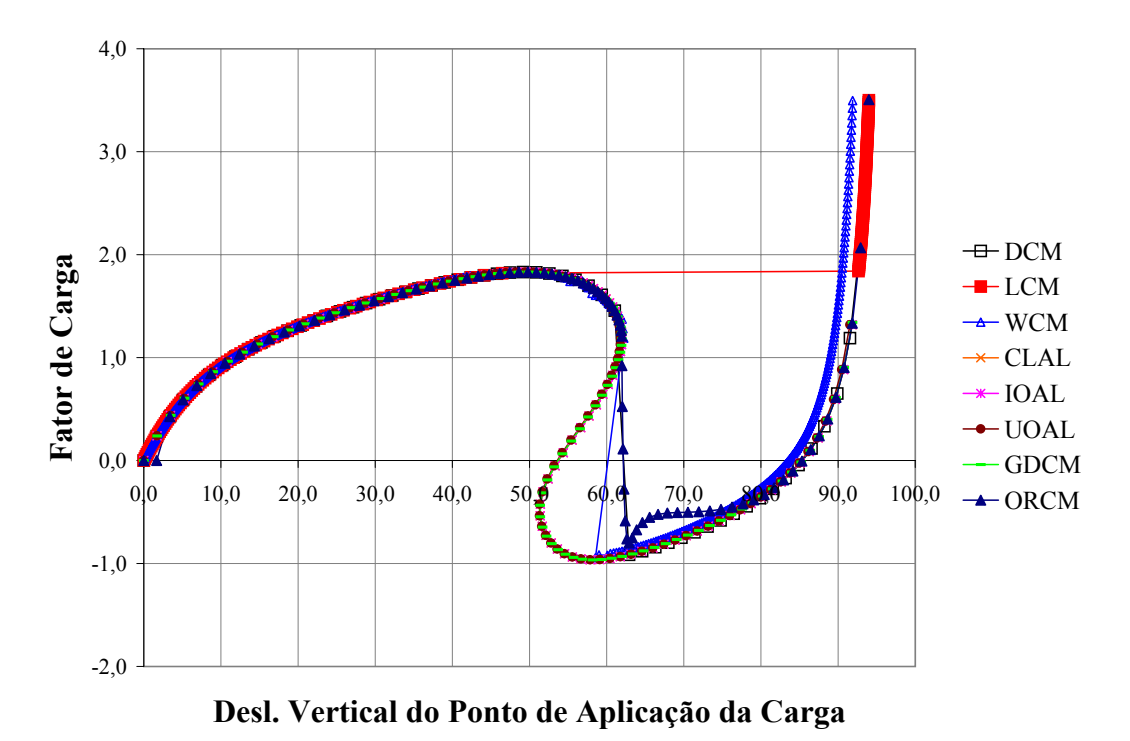

Figura 5.14: Curva fator de carga  $\times$  deslocamento vertical do ponto de aplicação da carga

As seguintes observações podem ser feitas a respeito dos gráficos obtidos nas figuras [5.13](#page-74-0) e [5.14:](#page-75-0)

- O método de controle de carga  $(LCM)$ , nas duas trajetórias de equilíbrio analisadas, apresentou um "salto" correspondente a um incremento constante de carga, sendo incapaz, por esta raz˜ao, de descrever completamente as curvas;
- O método de controle de deslocamento  $(DCM)$  também apresentou um "salto" em ambas as trajetórias obtidas. Neste caso, tais saltos foram ocasionados pelo incremento constante do deslocamento vertical do ponto de aplicação da carga;
- O método de controle por trabalho (WCM) e de resíduo ortogonal (ORCM) apresentaram problemas de convergência em ambas as trajetórias, o que não era esperado. Talvez esse problema seja resolvido com a adoção de parâmetros de controle diferentes dos que foram usados nesta simulação, porém algumas tentativas foram feitas e resultados semelhantes foram obtidos;

• Os métodos de controle de deslocamento generalizado (GDCM) e todas as variações do método de comprimento de arco  $(CLAL, IOAL \in UOAL)$  obtiveram as mesmas trajetórias de equilíbrio, ultrapassando pontos limites de carga e de deslocamento.

Para servir de referência e avaliar a precisão dos resultados obtidos pelos métodos clássicos, estes foram comparados aos resultados numéricos extraídos de Galvão (2000), que também utilizou elementos finitos. Esta comparação é feita na figura [5.15,](#page-76-0) onde escolheu-se o controle de comprimento de arco cilíndrico  $(CLAL)$  para representar os métodos clássicos.

<span id="page-76-0"></span>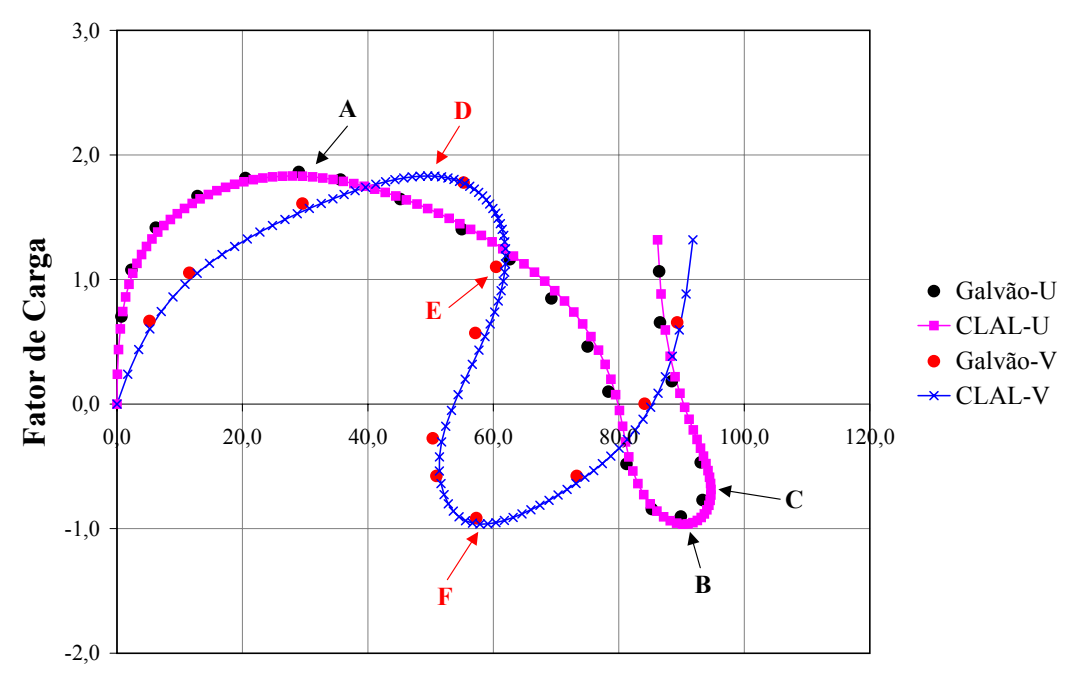

**Deslocamentos do Ponto de Aplicação da Carga**

Figura 5.15: Curva fator de carga  $\times$  deslocamentos do ponto de aplicação da carga

As siglas utilizadas na legenda da figura [5.15](#page-76-0) correspondem às seguintes trajetórias:

- CLAL-U e Galvão-U: fator de carga  $\times$  deslocamento horizontal do ponto de aplicação da carga;
- CLAL-V e Galvão-V: fator de carga × deslocamento vertical do ponto de aplicação da carga.

Comparando os resultados numéricos obtidos por Galvão e pelo controle de comprimento de arco cilíndrico  $(CLAL)$  disponível no  $FEMOOP$ , conclui-se que ambos são aproximadamente iguais e, também, que os métodos clássicos com desempenho semelhante ao  $(CLAL)$  não apresentaram problemas de convergência e obtiveram toda a trajetória de equilíbrio.

Na tentativa de avaliar o método de controle de deformações na obtenção das trajetórias de equilíbrio analisadas, vários tipos de controle inerentes a este método foram testados, porém chegou-se sempre na mesma resposta. Isto é, seu comportamento foi semelhante ao método de controle de carga, interrompendo a trajetória de equilíbrio no primeiro ponto limite encontrado. Entretanto, outras tentativas ainda podem ser feitas, principalmente, aquelas que permitem a variação da posição do sub-domínio de controle.

O tempo de processamento dos m´etodos que obtiveram bons resultados para esta simu-lação é apresentado na tabela [5.3](#page-77-0) em ordem decrescente.

<span id="page-77-0"></span>Tabela 5.3: Tempo de processamento dos métodos de controle para o Pórtico de Lee

| Métodos | TOAI  | <b>IOAL</b> | CLAT  | $\sim$ ( $\frac{1}{2}$ ) ( $\sim$ |
|---------|-------|-------------|-------|-----------------------------------|
| Tempo   | 2,587 | 3,004       | 3,027 |                                   |

As três simulações apresentadas concordaram na sequência decrescente da eficiência computacional dos seguintes métodos: UOAL, IOAL, CLAL e GDCM. Outro ponto importante a ser observado é a ineficiência do método de controle de deformações, comparado aos métodos clássicos, quando se trata da obtenção da solução para problemas geometricamente n˜ao-lineares.

Nas figuras [5.16,](#page-78-0) [5.17,](#page-78-1) [5.18](#page-79-0) e [5.19,](#page-79-1) são apresentadas as deformadas do Pórtico de Lee, em escala real, juntamente com os estados de tens˜oes normais horizontais associados aos pontos limites de carga e de deslocamento da figura [5.15.](#page-76-0) Nesta, os pontos  $\bf{A}$ ,  $\bf{B}$  e  $\bf{C}$  pertencem à curva fator de carga  $\times$  deslocamento horizontal, e os pontos **D**, **E** e **F** à curva fator de carga × deslocamento vertical.

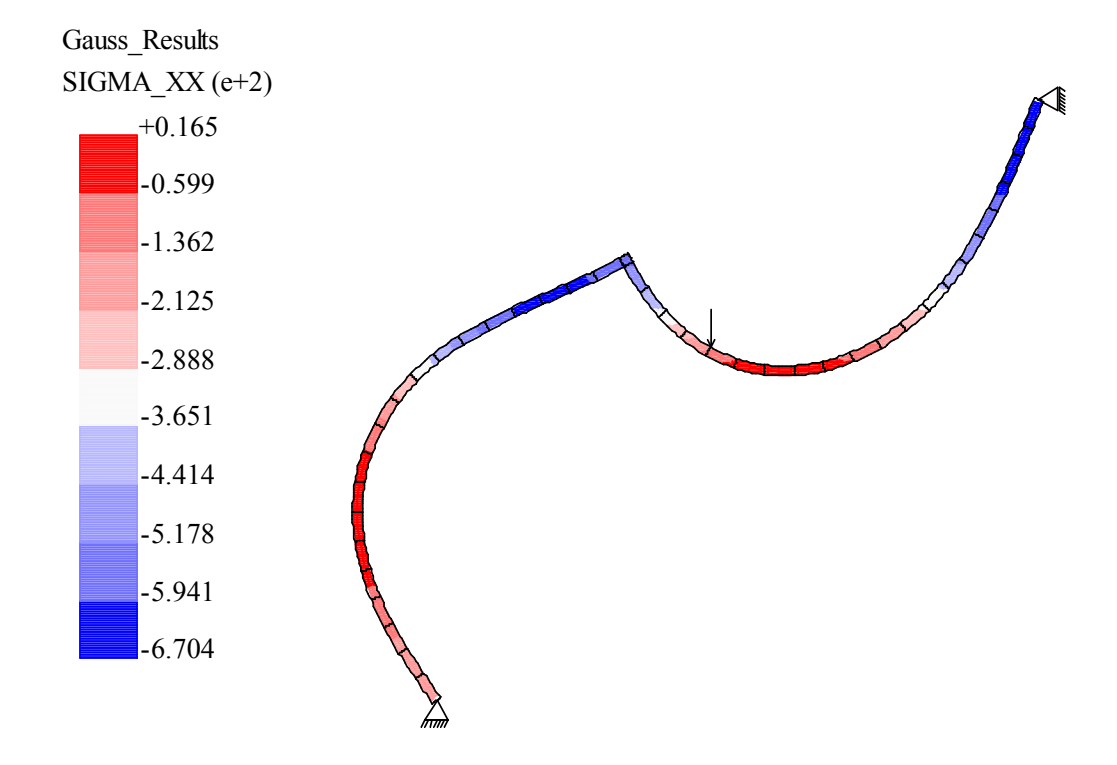

Figura 5.16: Estado de tensões normais horizontais associado aos pontos limites de carga A e D

<span id="page-78-0"></span>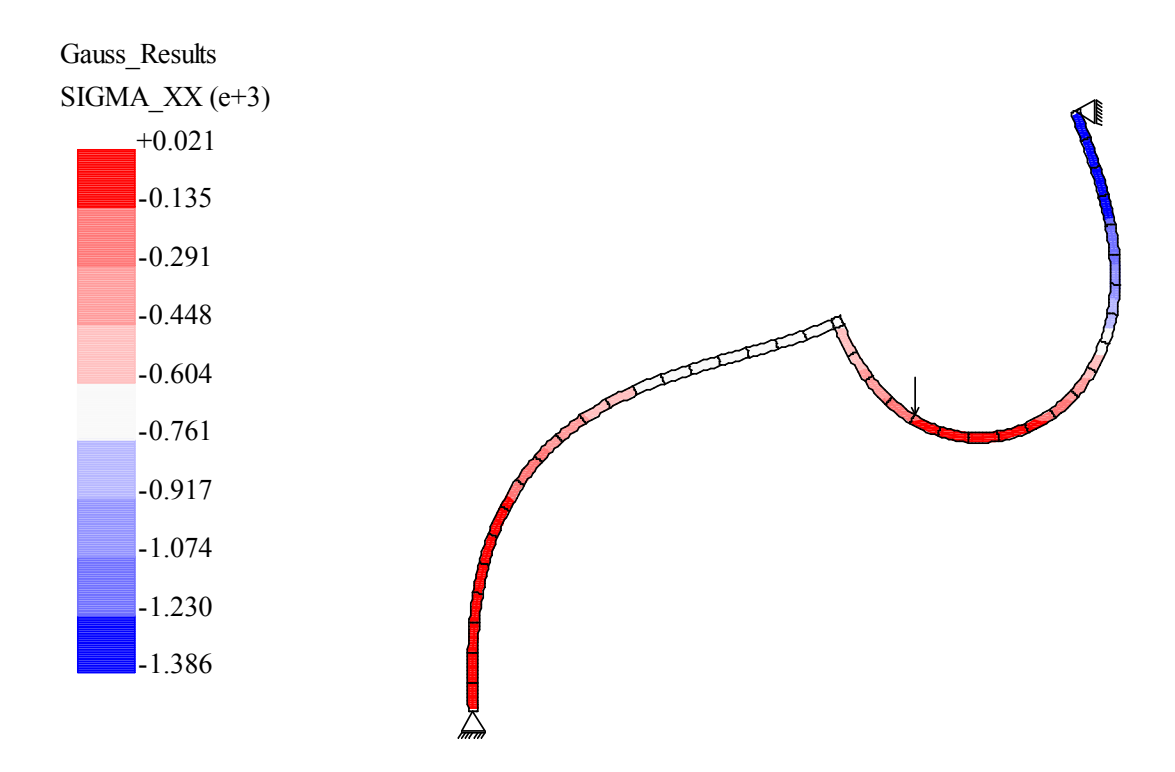

<span id="page-78-1"></span>Figura 5.17: Estado de tensões normais horizontais associado ao ponto limite de deslocamento E

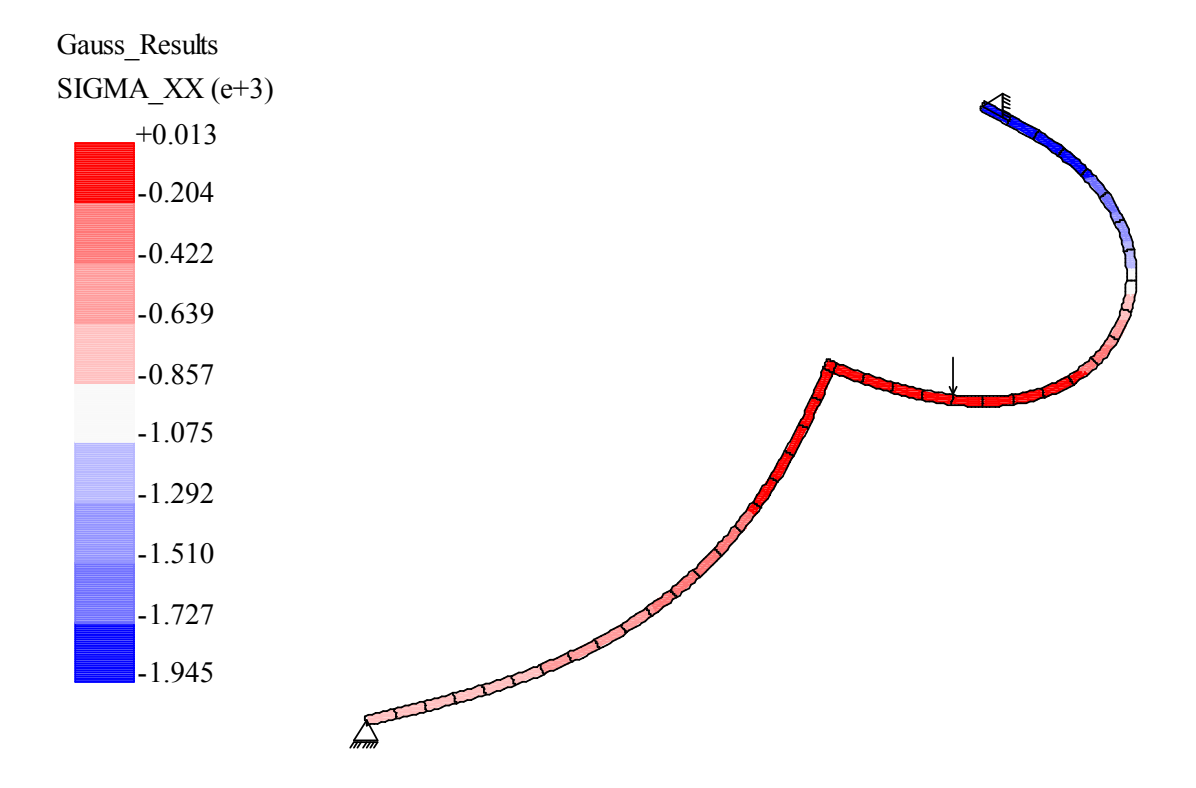

Figura 5.18: Estado de tensões normais horizontais associado aos pontos limites de carga B e F

<span id="page-79-0"></span>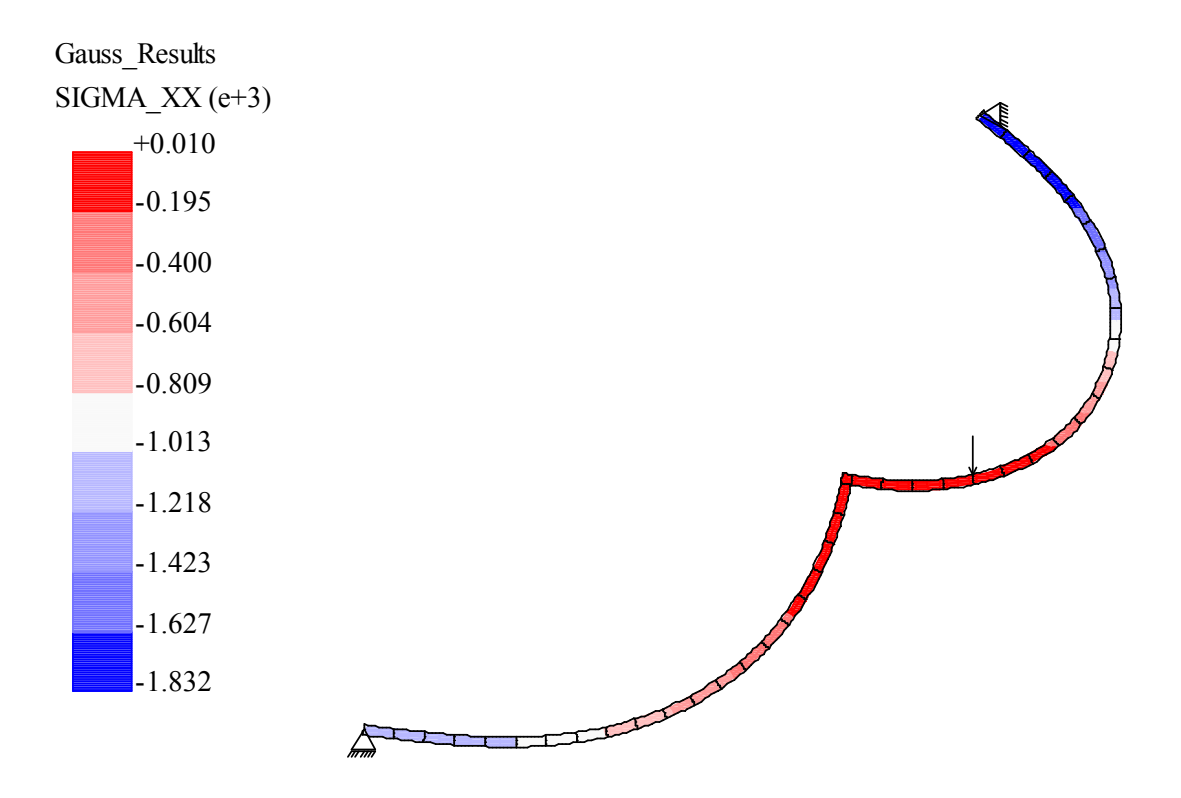

<span id="page-79-1"></span>Figura 5.19: Estado de tensões normais horizontais associado ao ponto limite de deslocamento C

# Capítulo 6 PROBLEMAS FISICAMENTE NÃO-LINEARES

## 6.1 Introdução

Na análise do comportamento de estruturas feitas de materiais frágeis ou semi-frágeis, normalmente estes são considerados como inicialmente homogêneos, elásticos e isotrópicos, admitindo-se que, com a aplicação de cargas e consequentes deformações, os materiais deixam de ser elásticos e isotrópicos e tornam-se heterogêneos, pela ocorrência de dano em tração e compressão nas regiões mais solicitadas. O fenômeno ocorre de tal maneira que, durante o processo de deterioração da estrutura, alguns pontos do domínio apresentam características mecânicas distintas dos demais, observando-se que esta combinação de materiais com características muito diversas (algumas regiões danificadas junto a outras com as características do material homogêneo inicial) causa efeitos não-lineares pronunciados na resposta da estrutura.

Em um meio contínuo e homogêneo, todos os pontos do domínio têm as mesmas propriedades e, portanto, reagem da mesma maneira às ações externas. Assim, a relação entre tensões e deformações é única e não depende da geometria da amostra. Esta única relação tensão-deformação é dita uma propriedade do material, sua lei constitutiva. Esta é a idéia usual da análise por elementos finitos, que considera o meio contínuo, o material inicialmente homogêneo e a lei tensão-deformação conhecida a priori.

 $\dot{E}$  importante ressaltar, entretanto, que a idealização de um meio contínuo homogêneo só  $\acute{e}$  válida se as tensões e deformações são tomadas em um volume representativo que deve ser, portanto, algumas vezes superior ao tamanho das n˜ao homogeneidades existentes no material ou nele introduzidas pelo processo de carregamento da estrutura (Pitangueira 1998). Esta limitação impede que seja considerado o fenômeno de localização de deformações presente em materiais frágeis e semi-frágeis.

A localização de deformações é um fenômeno ligado à natureza heterogênea do material. Em modelos discretos de análise, diz que a localização é fisicamente induzida se esta heterogeneidade é, de alguma maneira, considerada. A localização é dita numericamente induzida se é devida a particularidades numéricas do modelo, tais como as relações constitutivas dos materiais, os algoritmos de solução das equações de equilíbrio, os erros de aproximação inerentes à discretização, entre outras.

A consideração da localização de deformações é importante, pois permite verificar que a forma da resposta carga-deslocamento da estrutura depende de seu tamanho, fazendo com que a lei constitutiva seja, n˜ao somente uma propriedade do material mas, tamb´em, uma propriedade estrutural. Esta dependência pode ser melhor entendida se aceitarmos a argumentação, de vários pesquisadores (VanMier 1986, Bazant & Pfeiffer 1987, Hillerborg, Modéer & Peterson 1976, Pitangueira 1998), da existência de uma propriedade do material denominada tamanho característico. Segundo tal argumentação, existe uma dimensão, relacionada com a microestrutura do material, onde se admite a validade de uma lei tensão-deformação, experimentalmente determinável, que caracteriza o material. Assim, se as deformações se localizam em regiões de dimensões, no máximo, iguais ao tamanho característico do material, a resposta carga-deslocamento de uma peça estrutural será uma combinação da referida lei tensão-deformação do material, válida para a região de localização, com leis de descarregamento, válidas para o restante da peça. Desta forma, o efeito de tamanho aparece, uma vez que, peças geométricas similares, confeccionadas com o mesmo material e de diferentes tamanhos ter˜ao respostas carga-deslocamento diferentes.

Inúmeros trabalhos relatam a influência de localização de deformações, física (VanMier 1986, Bazant & Pfeiffer 1987, Perdikaris & Romeo 1995) ou numericamente (Hillerborg et al. 1976, Bazant 1976, Ulfkjaer, Krenk & Brincker 1995, Pitangueira 1998) induzida, na resposta carga-deslocamento de estruturas. Relata-se tamb´em (de Borst 1986b, Crisfield 1984, Chen & Schreyer 1990, Pitangueira 1998) a incapacidade dos métodos incrementais-iterativos clássicos de descrever trajetórias de equilíbrio em modelos de elementos finitos que consideram a localização de deformações fisicamente induzida e em modelos que são acometidos de localização numericamente induzida.

Este capítulo apresenta simulações numéricas de diversos problemas fisicamente nãolineares, onde a natureza heterogênea do material é introduzida de alguma maneira. As simulações foram assim concebidas para propiciar o aparecimento do fenômeno de localização de deformações, seja física ou numericamente induzido. Desta forma, os exemplos permitem confrontar a eficiência dos métodos de controle clássicos com a do método de controle de deformações, quando a interação entre comportamento do material e comportamento estrutural é representada de forma mais realista. Ressalta-se que, em todas as simulações aqui apresentadas, a incidˆencia dos pontos de Gauss no elemento, caso este seja quadrilateral, cor-responderá àquelas apresentadas na figura [5.7](#page-68-0) ou [5.1,](#page-63-0) conforme o elemento tenha 4 ou 9 pontos de integração, respectivamente.

A seguir (seção [6.1.1\)](#page-82-0), discute-se brevemente o modelo constitutivo adotado nas simula- $\zeta$ ões numéricas aqui apresentadas (a partir da seção [6.2\)](#page-85-0). Tal modelo já encontrava-se implementado no programa ao início deste trabalho e foi utilizado sem qualquer alteração.

#### <span id="page-82-0"></span>6.1.1 Modelo Constitutivo de Dano Escalar

A fissuração distribuída e progressiva é o principal mecanismo responsável pelo comportamento não-linear de materiais semi-frágeis.

Diferentes modelos têm sido propostos para a representação deste fenômeno, sendo os modelos distribuídos, os de maior aceitação. Nestes modelos, consideram-se que as fissuras são distribuídas em todo o elemento finito ou em torno dos pontos de integração do mesmo.

O modelo inicialmente introduzido por Valliappan (1972) é um dos modelos distribuídos mais utilizados, e considera que o material torna-se ortotrópico na região fissurada. O modelo ortotr´opico teve grande evolu¸c˜ao, desde sua concep¸c˜ao at´e as abordagens mais recentes (Bazant & Oh 1983, Hillerborg et al. 1976).

Esta evolução levou ao refinamento do modelo considerando a degradação gradativa da rigidez em lugar da redução brusca dos modelos iniciais, a possibilidade de ocorrência de dano tanto em tração como em compressão e o acoplamento entre as deformações devido ao efeito de Poisson. Os modelos com estas características passaram a ser denominados modelos de dano escalar. Nestes modelos, a variação da rigidez é acompanhada através de relações tensão-deformação escalares, admitidas válidas para cada direção de ortotropia.

No modelo disponibilizado no sistema computacional utilizado neste trabalho, as direções de ortotropia são coincidentes com as direções principais de deformação e as relações tensão-deformação, admitidas válidas para estas direções, são as mostradas nas figuras [6.1](#page-83-0) e [6.2](#page-83-1) (Pitangueira 1998).

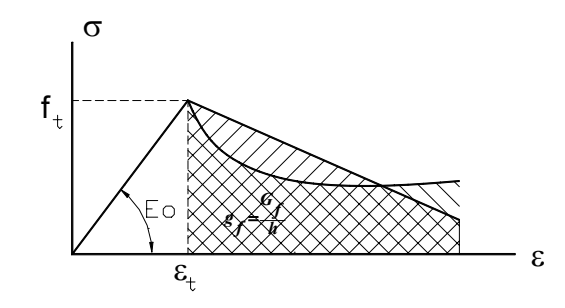

Figura 6.1: Relação  $\sigma$ x $\varepsilon$  para o modelo de dano escalar em tração

<span id="page-83-1"></span><span id="page-83-0"></span>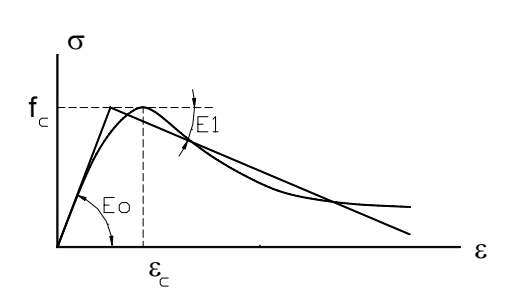

Figura 6.2: Relação  $\sigma$ x $\varepsilon$  para o modelo de dano escalar em compressão

As curvas da figura [6.1,](#page-83-0) adotadas para regiões de tração, ficam completamente definidas pela resistência limite, suposta constante e igual à resistência à tração uniaxial  $(f_t)$ , o módulo de elasticidade inicial  $(E_0)$ , a forma do ramo descendente e a área sob o diagrama  $(g_f)$  que é obtida a partir de parâmetros de Mecânica da Fratura.

A energia de fratura  $(G_f)$  é definida como a energia necessária para criar uma unidade de área de uma fissura contínua. Nos modelos de fissuras distribuídas,  $G_f$ relaciona o acúmulo de deformações atuando numa faixa  $h$  do elemento, chamada tamanho característico do material. Admitindo que as microfissuras estão distribuídas uniformemente sobre a faixa h chega-se à seguinte relação (Pitangueira 1991):

$$
g_f = \frac{G_f}{h} \tag{6.1}
$$

As curvas da figura [6.2,](#page-83-1) adotadas para regiões de compressão, ficam completamente definidas pela resistência limite, suposta constante e igual à resistência à compressão axial  $(f_c)$ , o módulo de elasticidade inicial  $(E_0)$ , o módulo de elasticidade do ramo descendente  $(E_1)$ , para a curva bi-linear e a deformação limite à compressão  $(\varepsilon_c)$ , para a curva não-linear, que é a proposta por Carreia (1985).

Além das propriedades necessárias à completa descrição das curvas das figuras [6.1](#page-83-0) e [6.2,](#page-83-1) o modelo de dano escalar requer os valores do coeficiente de Poisson  $(\nu)$  e do fator de retenção ao cisalhamento (β). Este último é um escalar  $(0, 0 < \beta < 1, 0)$  que, ao ser multiplicado pelo módulo de elasticidade transversal inicial  $(G_0)$ , simula o fenômeno do engrenamento de agregado no plano de fissura.

<span id="page-84-0"></span>A tabela [6.1](#page-84-0) resume os parâmetros necessários à utilização do modelo de dano escalar disponível no programa.

| Propriedade                                |                 | Figura    |
|--------------------------------------------|-----------------|-----------|
| Módulo de elasticidade inicial             | $E_0$           | 6.1 e 6.2 |
| Resistência à tração                       | $f_t$           | 6.1       |
| Energia de fratura                         | $G_f$           | 6.1       |
| Comprimento característico                 | h.              | 6.1       |
| Resistência à compressão                   | $f_c$           | 6.2       |
| Deformação limite à compressão             | $\varepsilon_c$ | 6.2       |
| Módulo de elasticidade do ramo descendente | $E_1$           | 6.2       |
| Coeficiente de Poisson                     | $\mathcal{V}$   |           |
| Fator de retenção ao cisalhamento          |                 |           |

Tabela 6.1: Parâmetros do material para o modelo de dano escalar

## <span id="page-85-0"></span>6.2 Barra Comprimida

Uma barra comprimida em estado uniaxial de deformações é apresentada a seguir, para ilustrar o fenômeno de localização de deformações e o seu relacionamento com o desempenho dos métodos de controle na descrição das trajetórias de equilíbrio.

A figura [6.3](#page-85-1) mostra a discretização por elementos finitos. Foram utilizados 3 elementos finitos quadrilaterais de 4 nós, em estado plano de tensões, com ordem de integração  $2 \times 2$  e espessura unitária.

Considerando que todos os elementos da malha têm exatamente a mesma resistência à compressão  $(f_c)$ , a barra deformará uniformemente e a solução no espaço parâmetro de carga  $\times$  deslocamento será uma cópia da lei tensão-deformação imposta. Entretanto, se um dos elementos da malha tem características de resistência inferiores aos dos demais, somente este elemento será carregado seguindo o ramo descendente da lei constitutiva, enquanto os demais sofrerão descarregamento. Ou seja, ocorre uma localização de deformações no elemento menos resistente. Este fenômeno leva a situações de acentuados "snap-backs", dependendo do tamanho da zona de localização. Neste exemplo, tomar-se-á o elemento central como zona de localização.

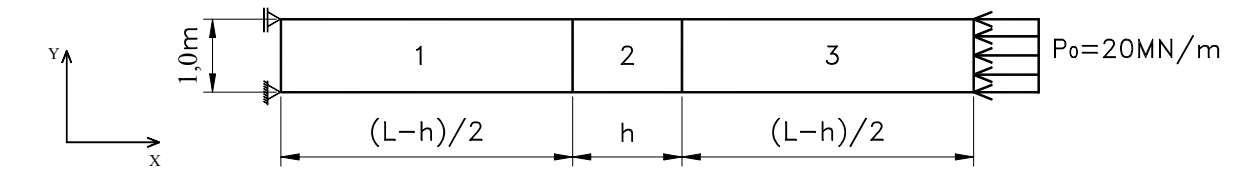

Figura 6.3: Discretização em Elementos Finitos para um problema de localização de deformações

Considerando-se, inicialmente, relações tensão x deformação bi-lineares e utilizando o modelo constitutivo de dano escalar (figura [6.2\)](#page-83-1), de modo que o elemento central seja menos resistente que os demais, os parâmetros mostrados na tabela [6.2](#page-85-2) foram adotados.

<span id="page-85-1"></span>Tabela 6.2: Parâmetros do material usados no problema de localização bi-linear

<span id="page-85-2"></span>

| Elemento | $E_0$ (MPa) | (MPa) | (MPa)<br>Jc | $E_1$ (MPa) | $G_f$ (MN/m) $h$ ( | m    |      |
|----------|-------------|-------|-------------|-------------|--------------------|------|------|
| 1 e 3    | 2,0e4       | 2,5   | 25,0        | $-5,0e3$    | 0,00002            | 0,05 |      |
|          | 2,0e4       | ∠.∪   | 20,0        | $-5,0e3$    | 0,00002            | 0,05 | 0,05 |

Depois que a tensão axial no elemento 2 atinge o limite  $f_c = 20$  MPa, qualquer acréscimo de deformação faz o mesmo percorrer o ramo descendente de sua resposta constitutiva, com inclinação  $E_1$ , forçando um decremento no valor da tensão axial e, consequentemente, no valor da carga externa. Como os demais elementos (elementos 1 e 3) têm um limite de resistência superior, os mesmos sofrerão descarregamento segundo uma inclinação  $E_0$ . Desta maneira, pode-se mostrar que a solução para o incremento do deslocamento da face de aplicação do carregamento, é função da extensão da região de localização (h), da extensão da região em descarregamento (L-h) e dos módulos de elasticidade  $E_0$  e  $E_1$  e é dada pela relação

<span id="page-86-0"></span>
$$
\delta u = \frac{\delta \lambda P_0}{A} \cdot \left( \frac{L - h}{E_0} + \frac{h}{E_1} \right),\tag{6.2}
$$

onde  $\delta \lambda$  é o incremento no fator de carga e A é a área da seção transversal.

A figura [6.4](#page-86-0) mostra esta solução, adotando-se  $A = 1, 0$   $m^2$  e  $L = 12$  m para vários valores da relação  $h/L$ .

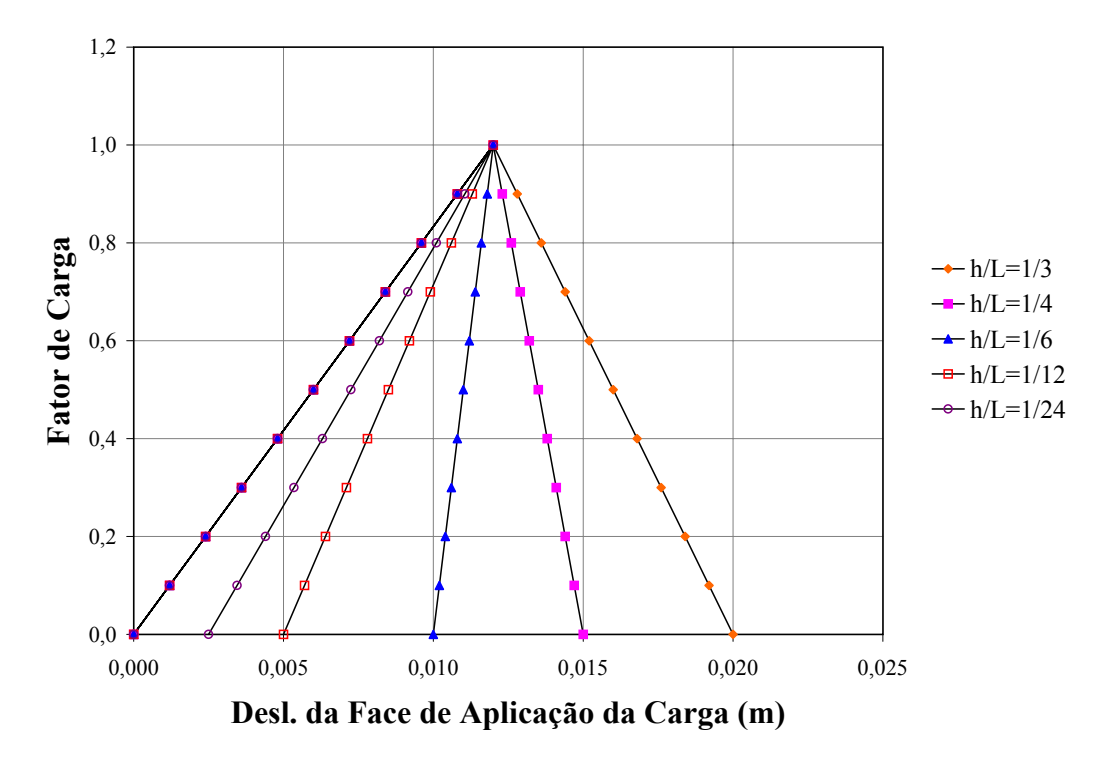

Figura 6.4: Solução analítica do problema de localização com relações bi-lineares

A seguir, são apresentadas as soluções obtidas utilizando-se alguns métodos de controle. Em todos os casos, admitiu-se uma tolerância para a convergência de 10<sup>-4</sup>.

As figuras [6.5](#page-87-0) e [6.6](#page-87-1) mostram as trajetórias de equilíbrio obtidas utilizando-se os métodos de controle de deslocamento generalizado e de comprimento de arco cilíndrico, os quais estão representando os métodos clássicos.

<span id="page-87-0"></span>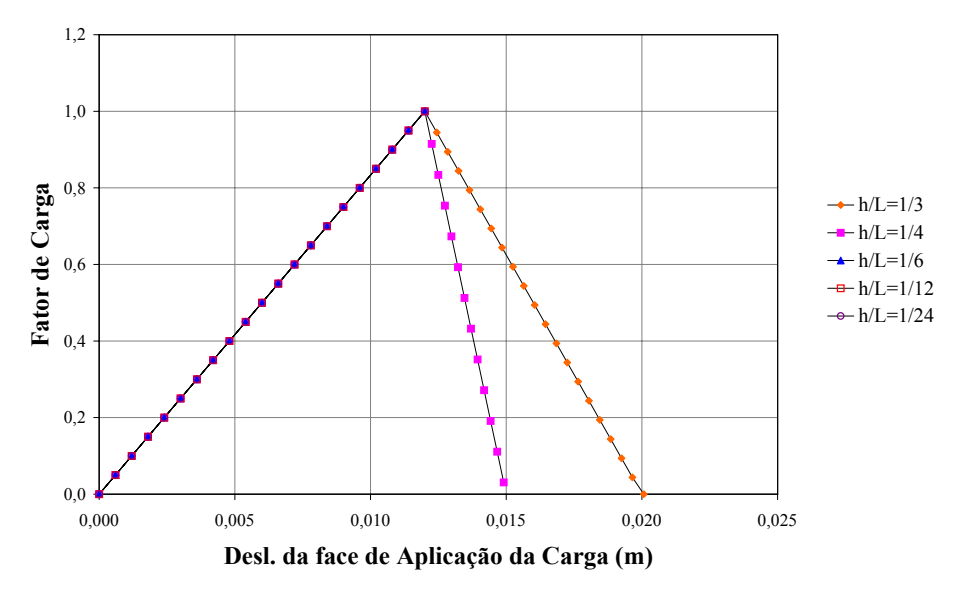

<span id="page-87-1"></span>Figura 6.5: Método de controle de deslocamento generalizado

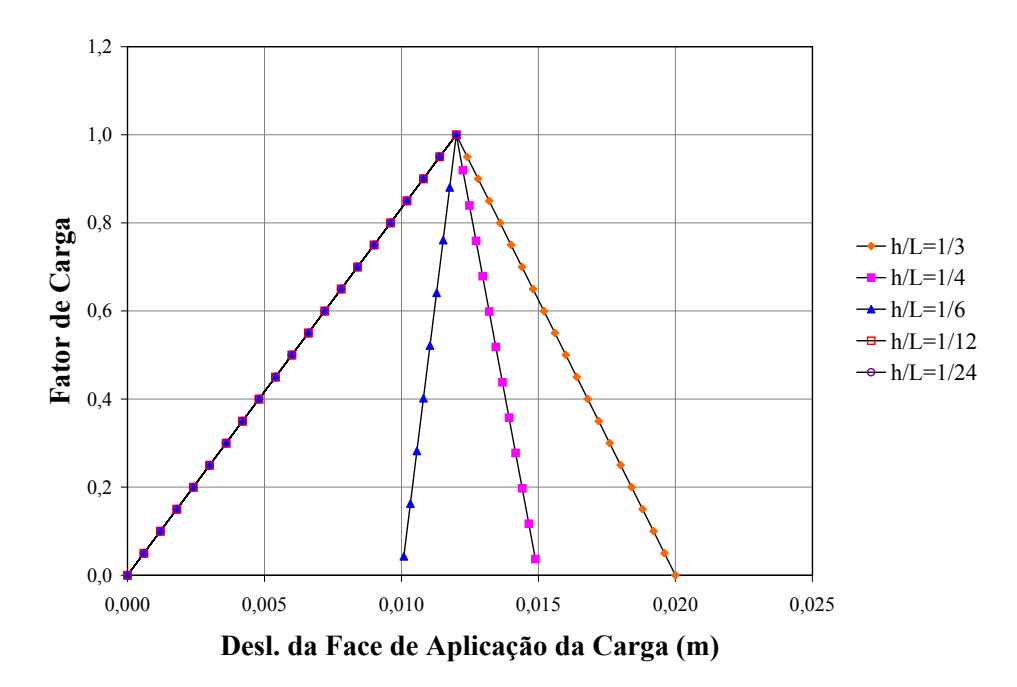

Figura 6.6: Método de controle de comprimento de arco cilíndrico

Para obter as trajetórias de equilíbrio utilizando o método de controle de deformações, os seguintes controles foram adotados:

- EASC2: controla a média das componentes de deformação  $\varepsilon_2$ , a 90 graus das direções globais, no elemento 2;
- EGSC2: controla a média das componentes globais de deformação  $\varepsilon_{xx}$ no elemento 2. Ambos os controles estão mostrados nas figuras [6.7](#page-88-0) e [6.8,](#page-88-1) respectivamente.

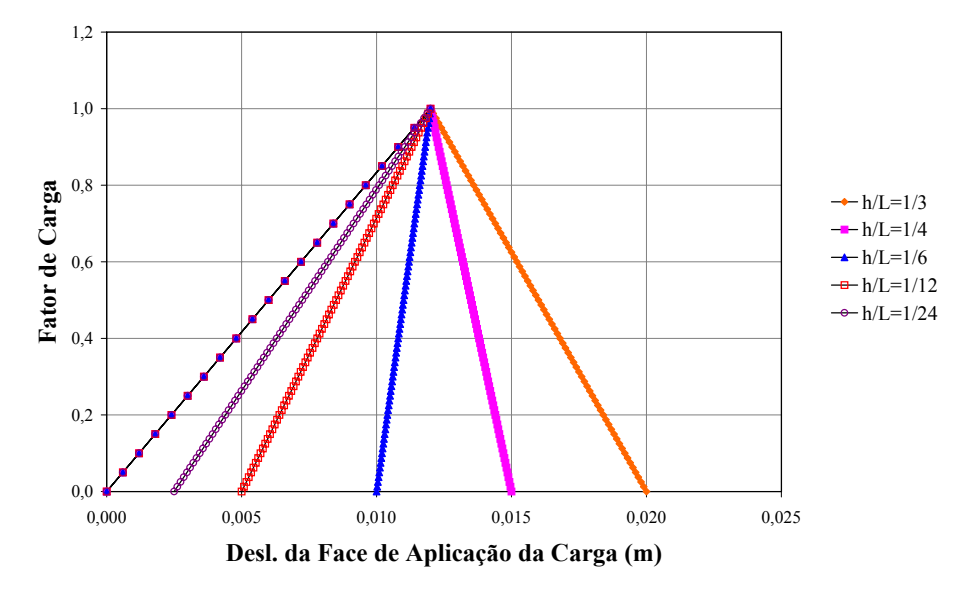

<span id="page-88-1"></span><span id="page-88-0"></span>Figura 6.7: Controle EASC2

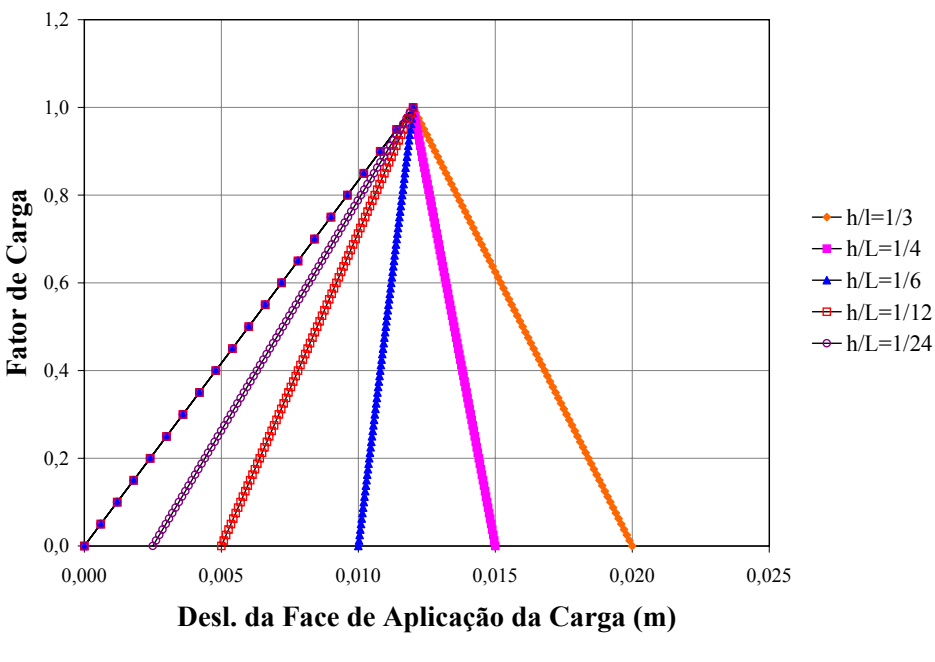

Figura 6.8: Controle EGSC2

Em todos os casos, foram adotados fatores de carga externa inicial de 0, 05 a partir dos quais os parâmetros de controle foram calculados.

As curvas acima mostram que os métodos de controle de comprimento de arco cilíndrico (figura [6.6\)](#page-87-1) e de deslocamento generalizado (figura [6.5\)](#page-87-0) n˜ao foram capazes de representar as situações de acentuados "snap-backs" causadas pela localização de deformações do elemento 2. Entretanto, tais situações foram satisfatoriamente obtidas com o uso do método de controle de deformações, revelando a importância do controle de grandezas representativas de fenômenos fisicamente n˜ao-lineares localizados.

A seguir, são utilizados outros controles de deformações com o objetivo de analisar suas características na obtenção das trajetórias de equilíbrio. Assim, continuou-se adotando os valores anteriores inerentes ao processo incremental-iterativo. Salvo, alguns casos, que serão comentados no momento oportuno. As figuras [6.9](#page-89-0) e [6.10](#page-90-0) mostram alguns destes controles, conforme a seguinte denominação:

- $MGSC2$ : controla a média das componentes globais de deformação  $\varepsilon_{xx}$  em toda malha;
- $MPSC2$ : controla a média das componentes principais de deformação  $\varepsilon_1$  em toda malha.

<span id="page-89-0"></span>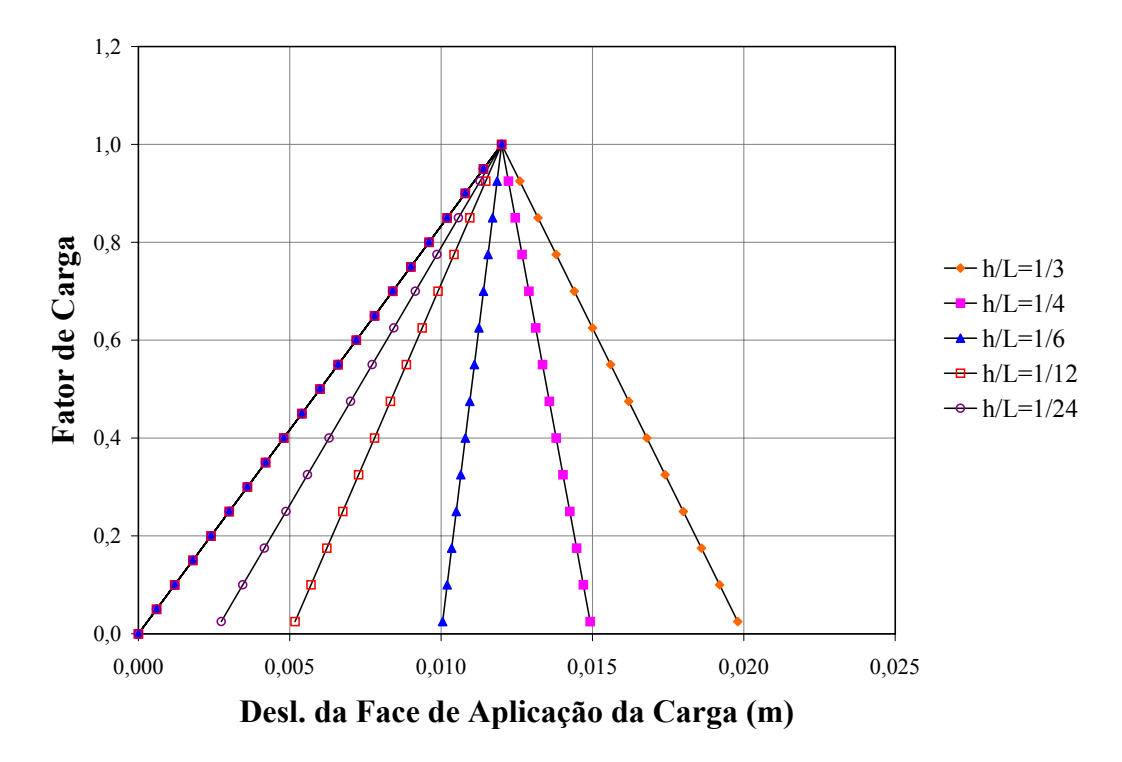

Figura 6.9: Solução do problema de localização com relações bi-lineares e controle de deformações MGSC2

<span id="page-90-0"></span>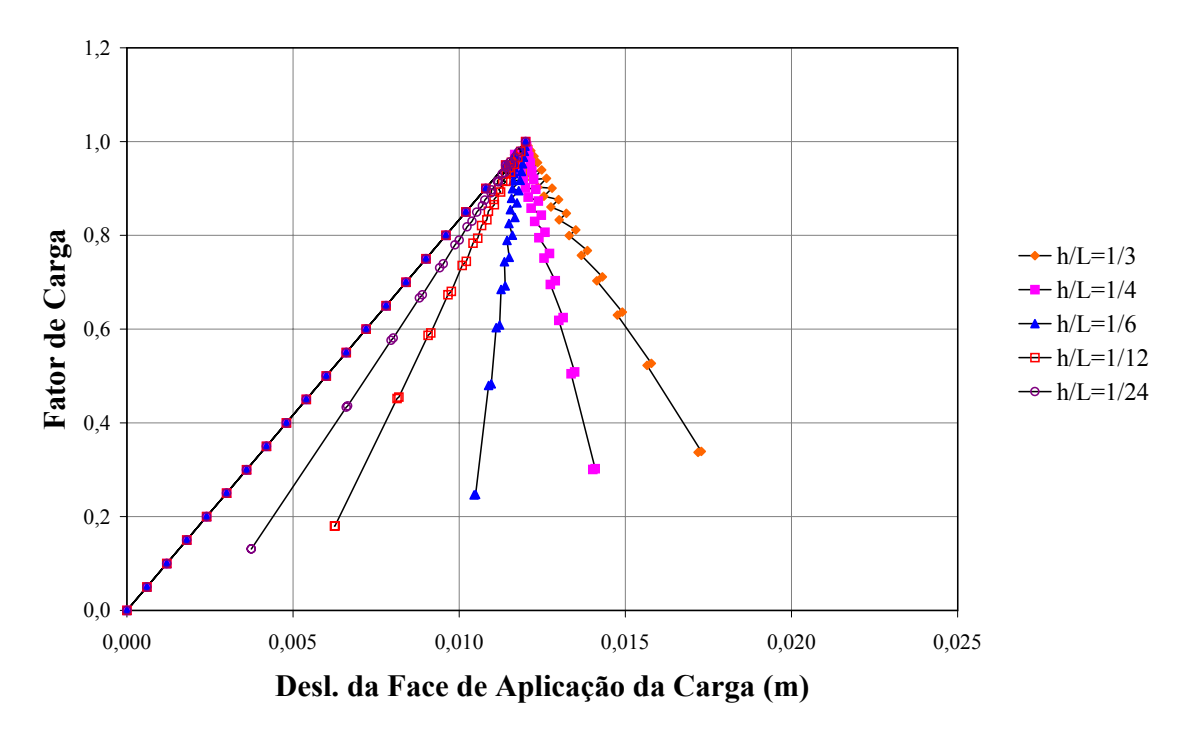

Figura 6.10: Solução do problema de localização com relações bi-lineares e controle de deformações MPSC2

Observam-se nas figuras acima que, para as deformações globais (figura [6.9\)](#page-89-0), a resposta foi corretamente encontrada ao se controlar a média das deformações normais horizontais ( $\varepsilon_{xx}$ ), o que está de acordo com o carregamento ao qual a estrutura está submetida. Entretanto, para as deformações principais, esperava-se que a componente  $\varepsilon_2$  controlasse o processo, uma vez que estas correspondem às deformações principais mínimas. Porém, o método proposto supõe que valores incrementais e não valores totais de deformação controlam o processo. Assim, observou-se que, no ramo descendente, os incrementos das deformações principais máximas são horizontais  $(\delta \varepsilon_1 = \delta \varepsilon_x)$ . Isto ocorre porque, neste ramo, a matriz de rigidez  $[K]^i_j$  e o vetor de forças incrementais  $(\delta \lambda_j^i \cdot \{P\})$  são negativos, resultando em incrementos de deformações globais normais horizontais ( $\delta \varepsilon_x$ ) positivas. Assim, o controle da média dos incrementos de deformações principais máximas ( $\delta \varepsilon_1$ ) foi a combinação escolhida e a resposta foi satisfatoriamente obtida.

Para melhorar a qualidade da representação dos ramos descendentes das trajetórias da figura [6.10](#page-90-0) optou-se por diminuir o fator de carga externa inicial para 0, 01 e aumentar o número de passos incrementais, obtendo-se as trajetórias mostradas na figura [6.11.](#page-91-0)

<span id="page-91-0"></span>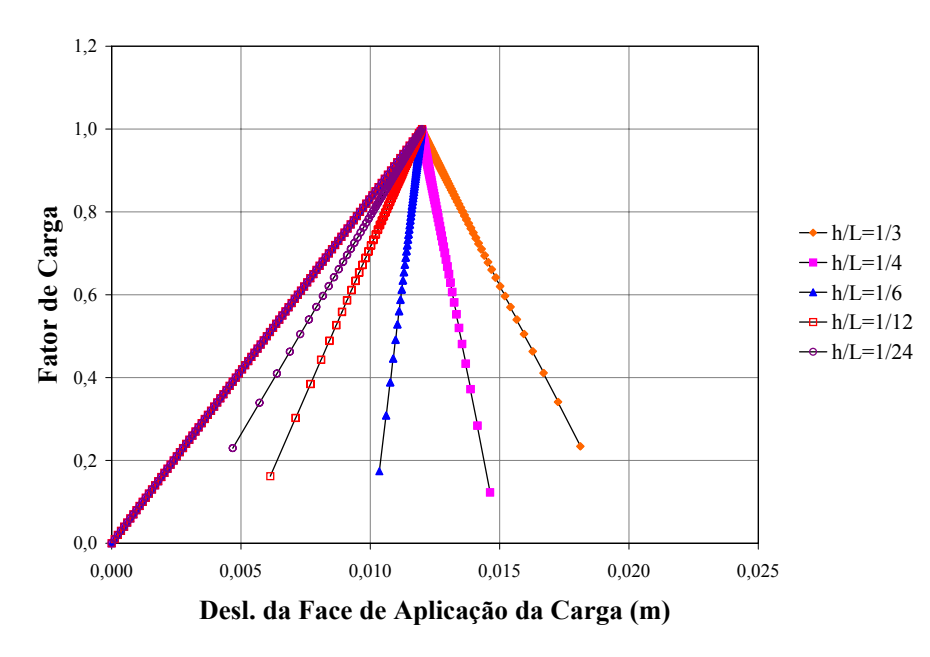

Figura 6.11: Solução do problema de localização com relações bi-lineares e controle MPSC2

Uma vez que as direções principais deste exemplo formam um ângulo de 90 graus com as direções globais, discutem-se, nas figuras [6.12](#page-91-1) e [6.13,](#page-92-0) as trajetórias de equilíbrio obtidas com os controles de deformações GASC2 e GPSC2.

<span id="page-91-1"></span>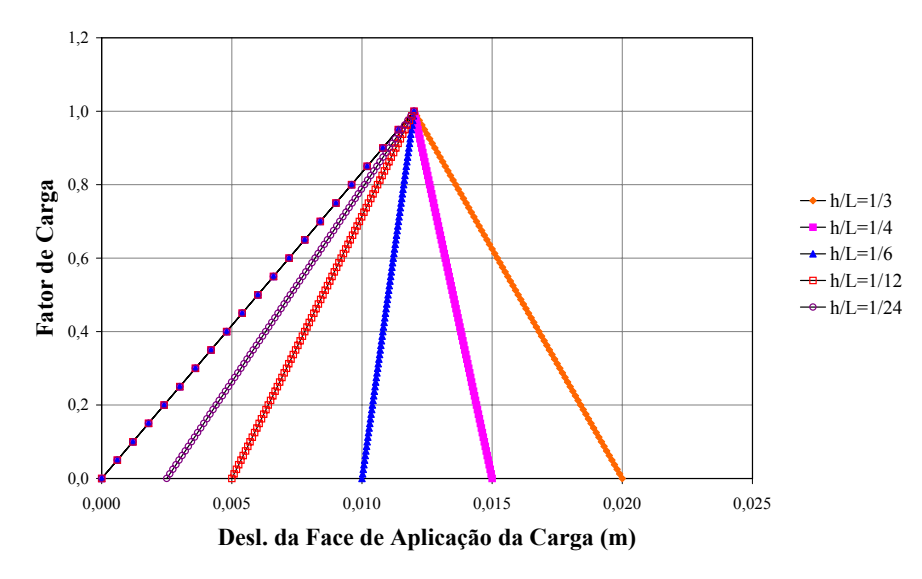

Figura 6.12: Solução do problema de localização com relações bi-lineares e controle de deformações GASC2

Estes controles recebem as seguintes denominações:

•  $GASC2$ : controla o valor da componente de deformação  $\varepsilon_2$ , a 90 graus das direções globais, no ponto de Gauss 1 do elemento 2;

<span id="page-92-0"></span>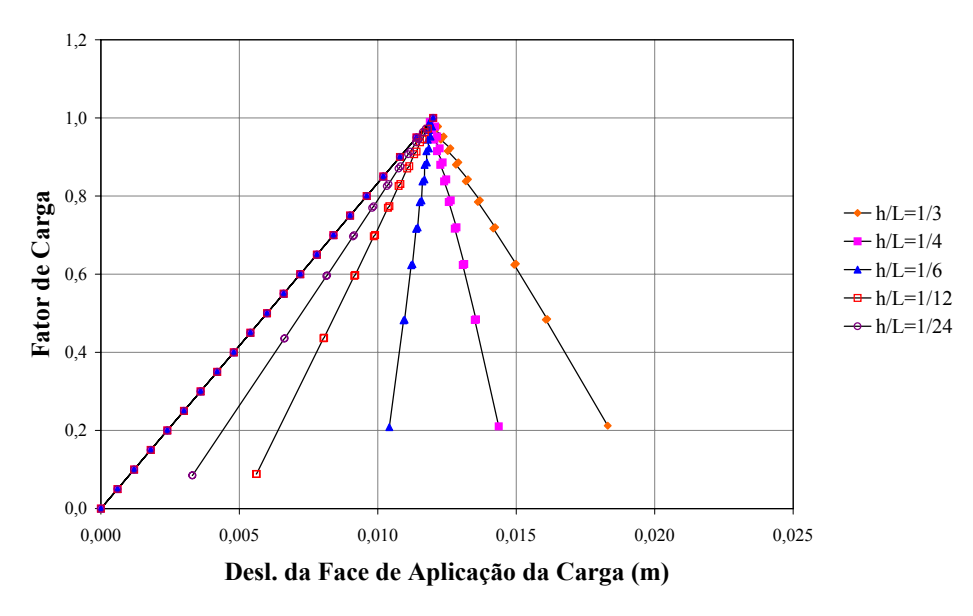

Figura 6.13: Solução do problema de localização com relações bi-lineares e controle de deformações GPSC2

•  $GPSC2$ : controla o valor da componente principal de deformação  $\varepsilon_1$  no ponto de Gauss 1 do elemento 2.

Os gráficos acima foram obtidos com fatores de carga externa inicial igual a 0,05. Portanto, ao comparar a figura [6.13](#page-92-0) com a figura [6.10,](#page-90-0) nota-se um melhor desempenho do controle GPSC2 em relação ao MPSC2, apesar da adoção dos mesmos parâmetros de controle. Neste caso, a diferença fica por conta do sub-domínio escolhido, isto é, muitas vezes, o controle de grandezas de um ponto de Gauss representa melhor o comportamento da estrutura do que daquelas que se referem à malha.

A figura [6.12](#page-91-1) corresponde à utilização do algoritmo que controla deformações numa direção qualquer, para o qual foi escolhido o ângulo equivalente às direções principais. Percebese, então, que a resposta foi corretamente obtida com o controle da componente de deformação  $\varepsilon_2$ , isto ocorre porque a matriz de transformação, obtida com o ângulo de 90 graus, apenas troca de posição as componentes  $\varepsilon_{xx}$  e  $\varepsilon_{yy}$ , diferentemente das deformações principais, onde a máxima deformação torna-se a primeira componente. A mesma observação cabe à figura [6.7.](#page-88-0)

Para a análise dos algoritmos responsáveis pela variação da posição do sub-domínio de controle, adotaram-se os seguintes:

- $VARESC1$ : controla a média de todas as componentes globais de deformação no elemento 2;
- $VARGSC1$ : controla a média de todas as componentes globais de deformação no ponto de Gauss 1 do elemento 2.

Para VARGSC1, adotou-se o fator de carga externa inicial de 0, 1 e, para VARESC1, o valor de 0,05 nas relações  $h/L = 1/3$  e  $h/L = 1/12$ , diminuindo para 0,01 em  $h/L = 1/24$ . Neste caso, houve a necessidade de diminuição deste fator para o algoritmo que possui o elemento como sub-domínio de controle, ressaltando, mais uma vez, que a rapidez com que a resposta é obtida pode ser influenciada pela escolha adequada do sub-domínio. A figura [6.14](#page-93-0) mostra as trajetórias de equilíbrio para estes casos.

<span id="page-93-0"></span>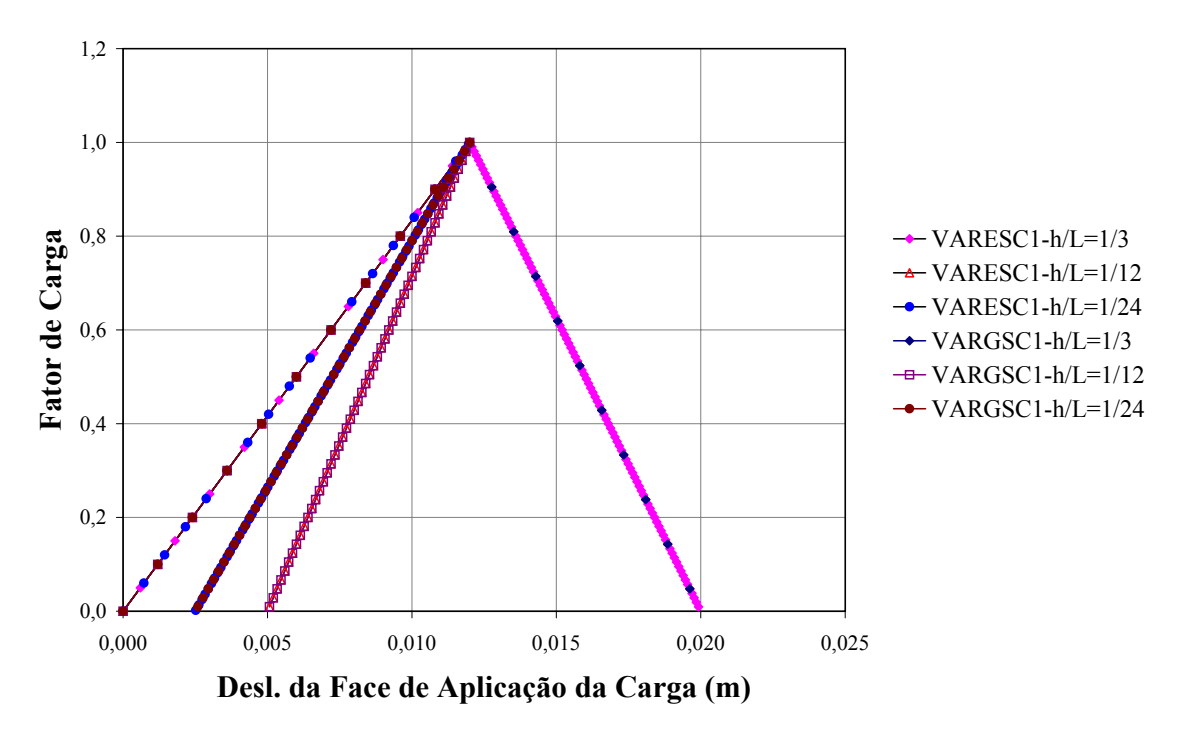

Figura 6.14: Solução do problema de localização com relações bi-lineares e controles VARESC1 e VARGSC1

Durante a análise de VARESC1, observou-se que o elemento 2 comandou todo o processo de obtenção das trajetórias de equilíbrio, como era esperado, uma vez que este elemento  $\acute{\text{e}}$  menos resistente que os demais. Quanto ao  $VARGSC1$ , o sub-domínio de controle ficou oscilando entre os pontos de Gauss 1 e 3 do elemento 2.

Considerando, agora, relações tensão x deformação não-lineares e utilizando o modelo constitutivo de dano escalar (figura [6.2\)](#page-83-1) foram adotados os parâmetros mostrados na tabela [6.3.](#page-94-0)

<span id="page-94-0"></span>

| Elemento | (MPa,<br>$E_0$ |     | (MPa) | (MPa<br>Jc | $\varepsilon_{c}$ | (MN/m)<br>Gf | h(m) |      |
|----------|----------------|-----|-------|------------|-------------------|--------------|------|------|
| e 3      | 2,0e4          | ◡▵▱ | ∠.∪   | 100,0      | 0,01              | 0,00002      | 0,05 | 0,05 |
|          | 2,0e4          | ◡▵▱ | ∠.∪   | 20,0       | 0,002             | 0,00002      | 0,05 | 0,05 |

Tabela 6.3: Parâmetros do material usados no problema de localização não-linear

Adotou-se o fator de carga externa inicial de 0, 1 para todos os controles utilizados, exceto para os de deformações principais, onde reduziu-se este valor para 0,01.

As figuras  $6.15$  e  $6.16$  mostram os resultados para os métodos de controle de comprimento de arco cilíndrico e de controle de deformações, respectivamente. Neste último, foi controlada a média de todas as componentes de deformações globais do elemento  $2 \ (EGSC1)$ .

<span id="page-94-1"></span>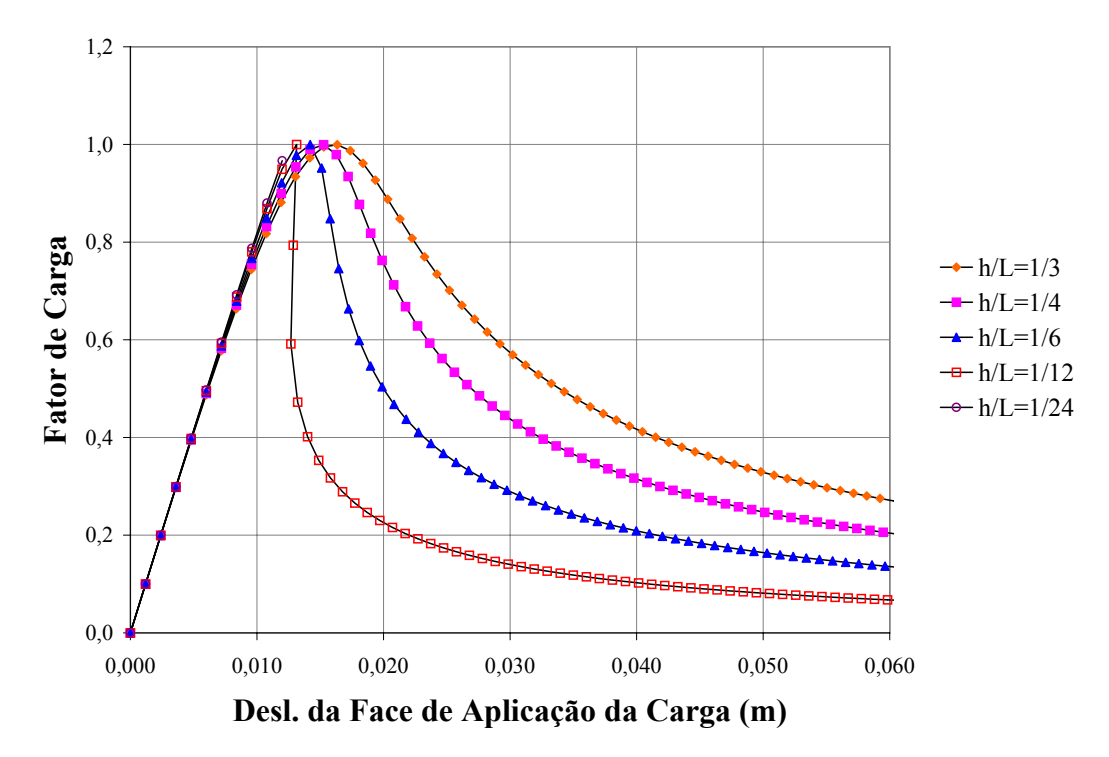

Figura 6.15: Solução do problema de localização com relações não-lineares com o método de controle de comprimento de arco cilíndrico

Novamente, observa-se que o controle de comprimento de arco cilíndrico não foi capaz de representar a curva referente à relação  $h/L = 1/24$ , ou seja, quanto menor a zona de localização de deformações, mais difícil é a representação da trajetória de equilíbrio para os métodos que não controlam grandezas locais.

<span id="page-95-0"></span>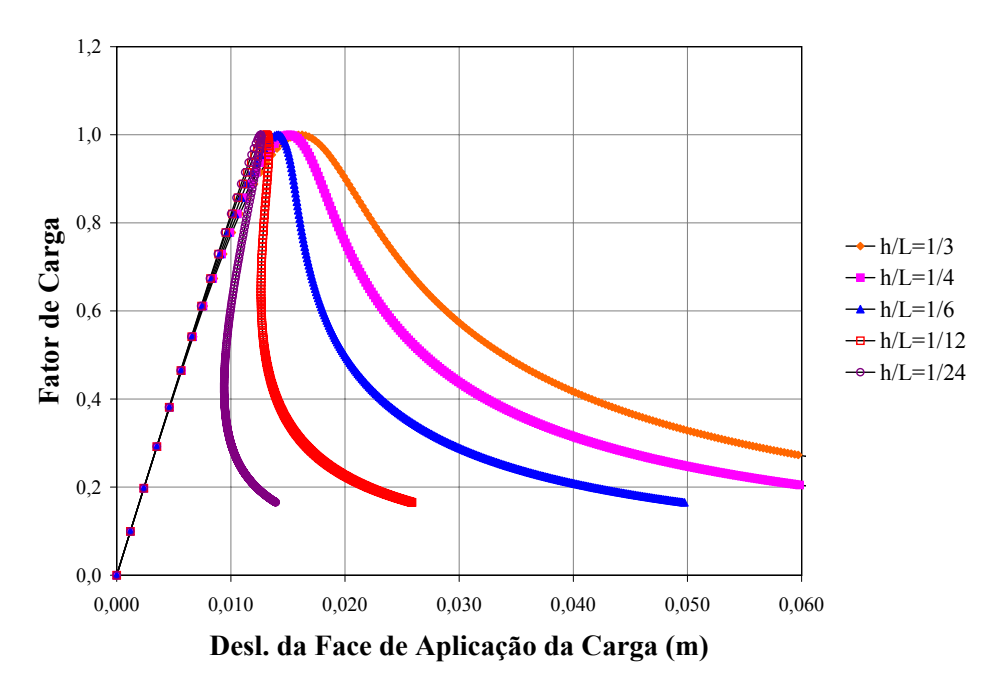

Figura 6.16: Solução do problema de localização com relações não-lineares com o controle EGSC1

Utilizando o método de controle de deformações VARESC1 que varia a posição do subdomínio de controle, caso necessário, também observou-se que o elemento 2 comandou todo o processo incremental-iterativo. A figura [6.17](#page-95-1) mostra os resultados.

<span id="page-95-1"></span>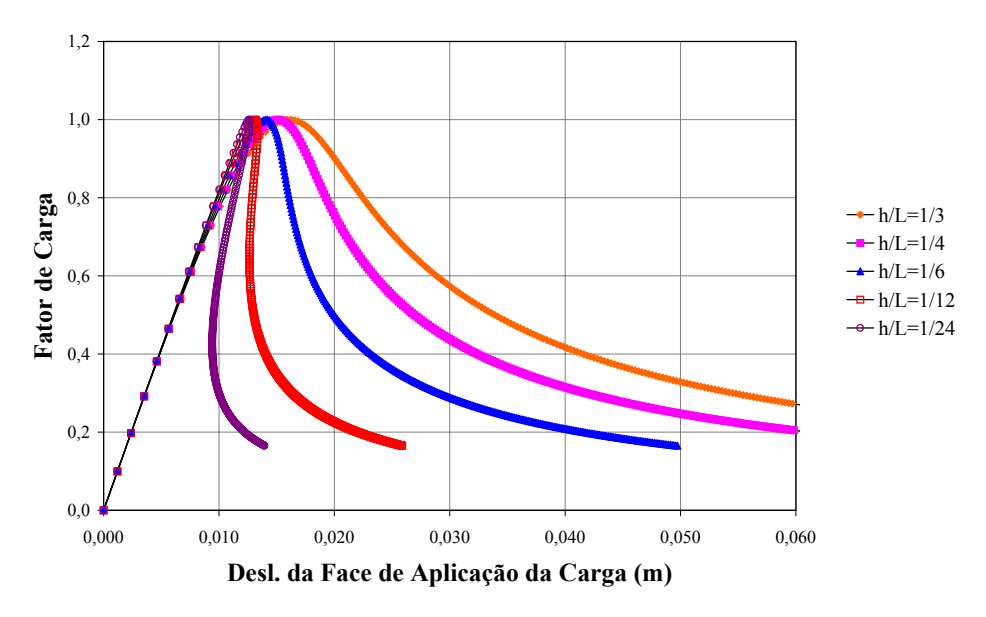

Figura 6.17: Solução do problema de localização com relações não-lineares com o controle VA-RESC1

A seguir, as figuras [6.18](#page-96-0) e [6.19](#page-97-0) apresentam as trajetórias de equilíbrio com os controles de deformações MGSC2, MPSC2, GASC2 e GPSC2, utilizados nas relações bi-lineares e todas as observações feitas sobre os resultados obtidos por eles continuam válidas aqui.

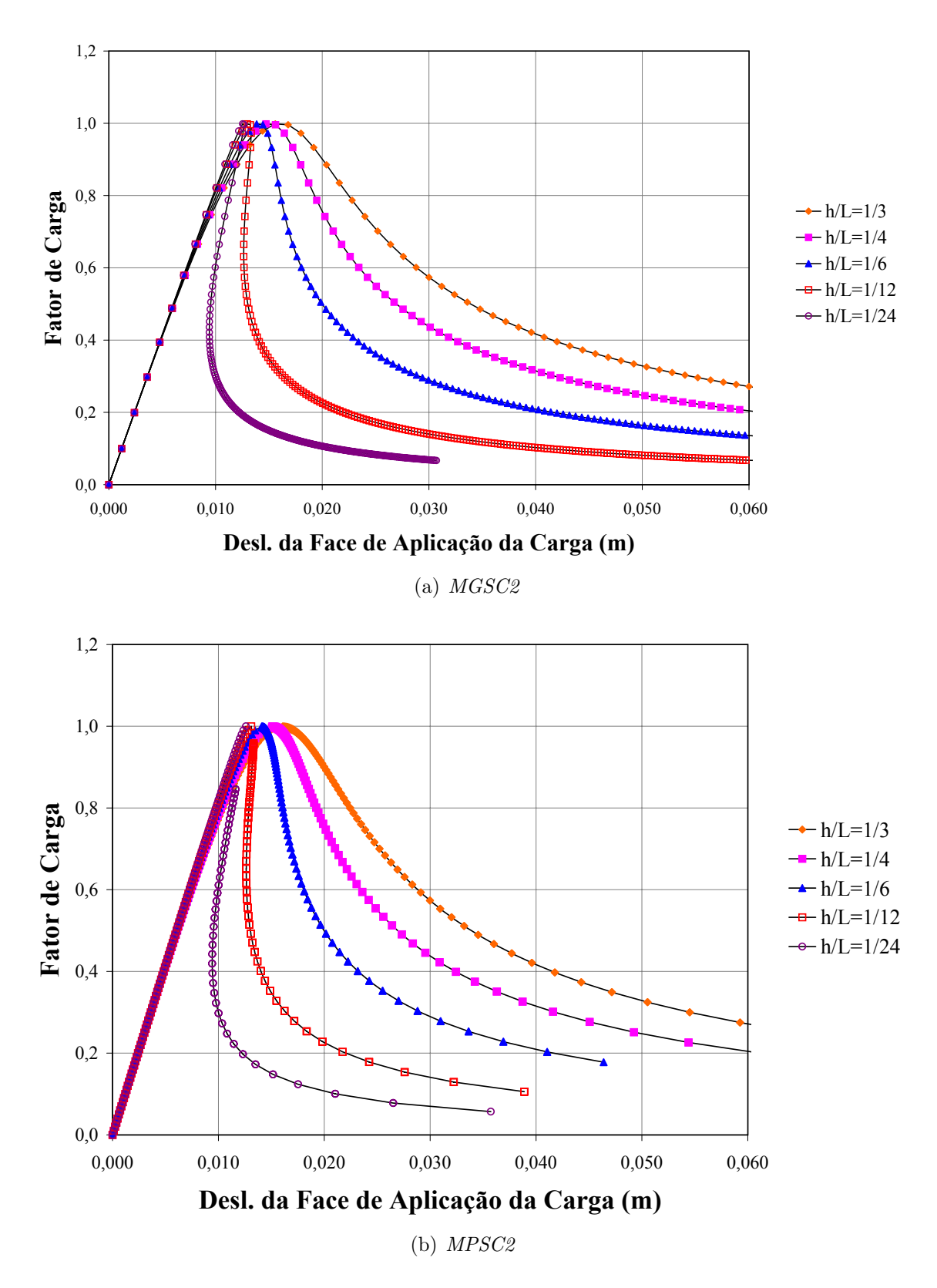

<span id="page-96-0"></span>Figura 6.18: Solução do problema de localização com relações não-lineares com o método de controle de deformações  $MGSC2$ e $MPSC2$ 

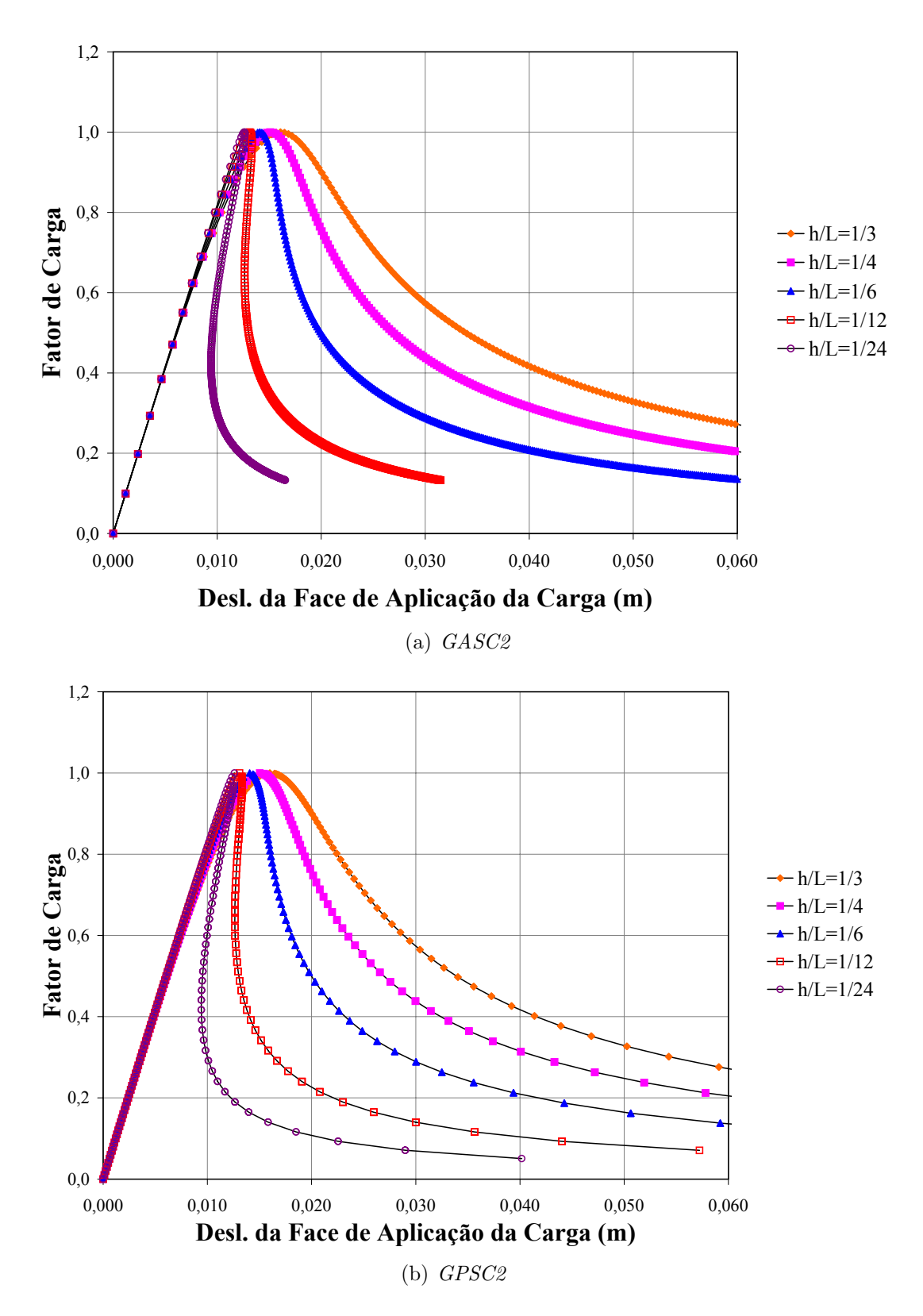

<span id="page-97-0"></span>Figura 6.19: Solução do problema de localização com relações não-lineares com o método de controle de deformações  $GASC2$ e $GPSC2$ 

## 6.3 Flexão em Três Pontos

Uma viga de dimensões 2,5 m de comprimento, 1,0 m de altura e 1,0 m de espessura, com um entalhe de  $0, 1, m$  de abertura e  $0, 2, m$  de extensão, é tomada como referência para estudo da adequação dos métodos de controle na obtenção de trajetórias de equilíbrio.

Considera-se, inicialmente, a discretização em 50 elementos finitos quadrilaterais de 4 nós, em estado plano de tensões, com ordem de integração  $2 \times 2$ , mostrada na figura [6.20.](#page-98-0) Cada elemento possui  $0, 25$  m de comprimento e  $0, 2$  m de altura.

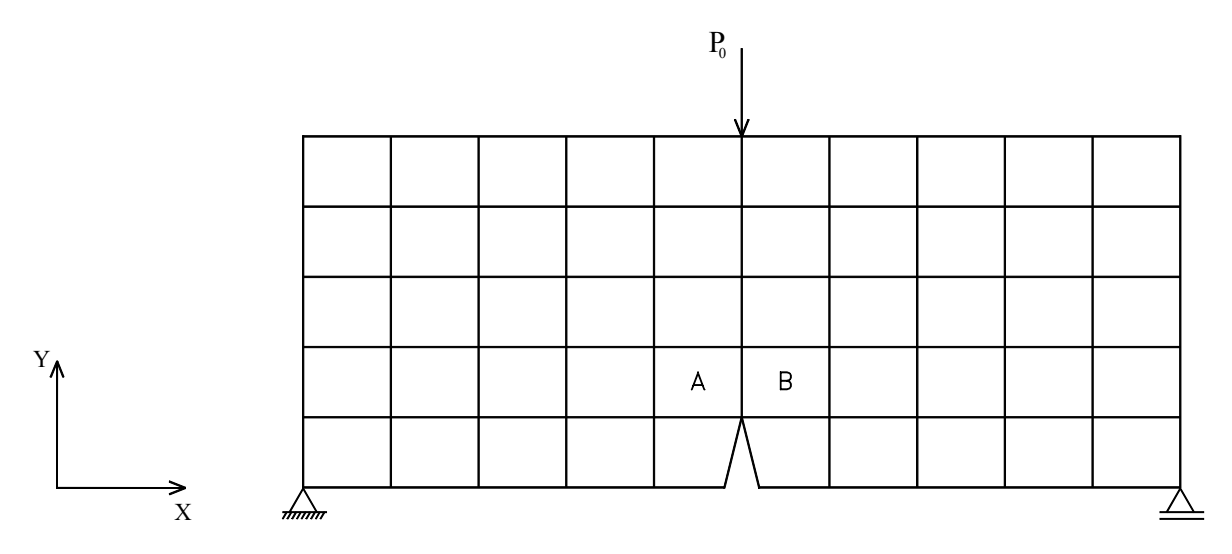

Figura 6.20: Discretização em 50 elementos finitos para flexão em três pontos

O comportamento do material ´e representado com o modelo constitutivo de dano escalar e relações tensão x deformação não-lineares (figura [6.2\)](#page-83-1). A tabela [6.4](#page-98-1) mostra os parâmetros adotados.

<span id="page-98-0"></span>Tabela 6.4: Parâmetros do material usados na flexão em 3 pontos

<span id="page-98-1"></span>

| $E_0$ (MPa) |     | (MPa)            | 'MPa)<br>$\mathfrak{c}$ | $\epsilon$ | $G_{\ell}$<br>'MN/<br>'m | m<br>n |      |
|-------------|-----|------------------|-------------------------|------------|--------------------------|--------|------|
| 2,0e4       | ∪.⊿ | $\omega, \omega$ | 20,0                    | 0,002      | 0,00002                  | 0,05   | U.U5 |

Considerando a carga de referência  $P_0 = -1, 0 \ kN$ e admitindo-se uma tolerância para a convergência de 10<sup>-4</sup>, foram obtidas as trajetórias de equilíbrio para os diferentes métodos de controle, adotando-se, em todos os casos, fatores de carga externa inicial de 0, 001. Ao adotar o controle direto de deslocamento ( $DCM$ ), incrementou-se de  $-4 \times 10^{-6}$  m o deslocamento vertical do ponto de aplicação da carga.

A figura [6.21](#page-99-0) mostra as curvas fator de carga × deslocamento vertical do ponto de aplicação da carga obtidas com os métodos clássicos.

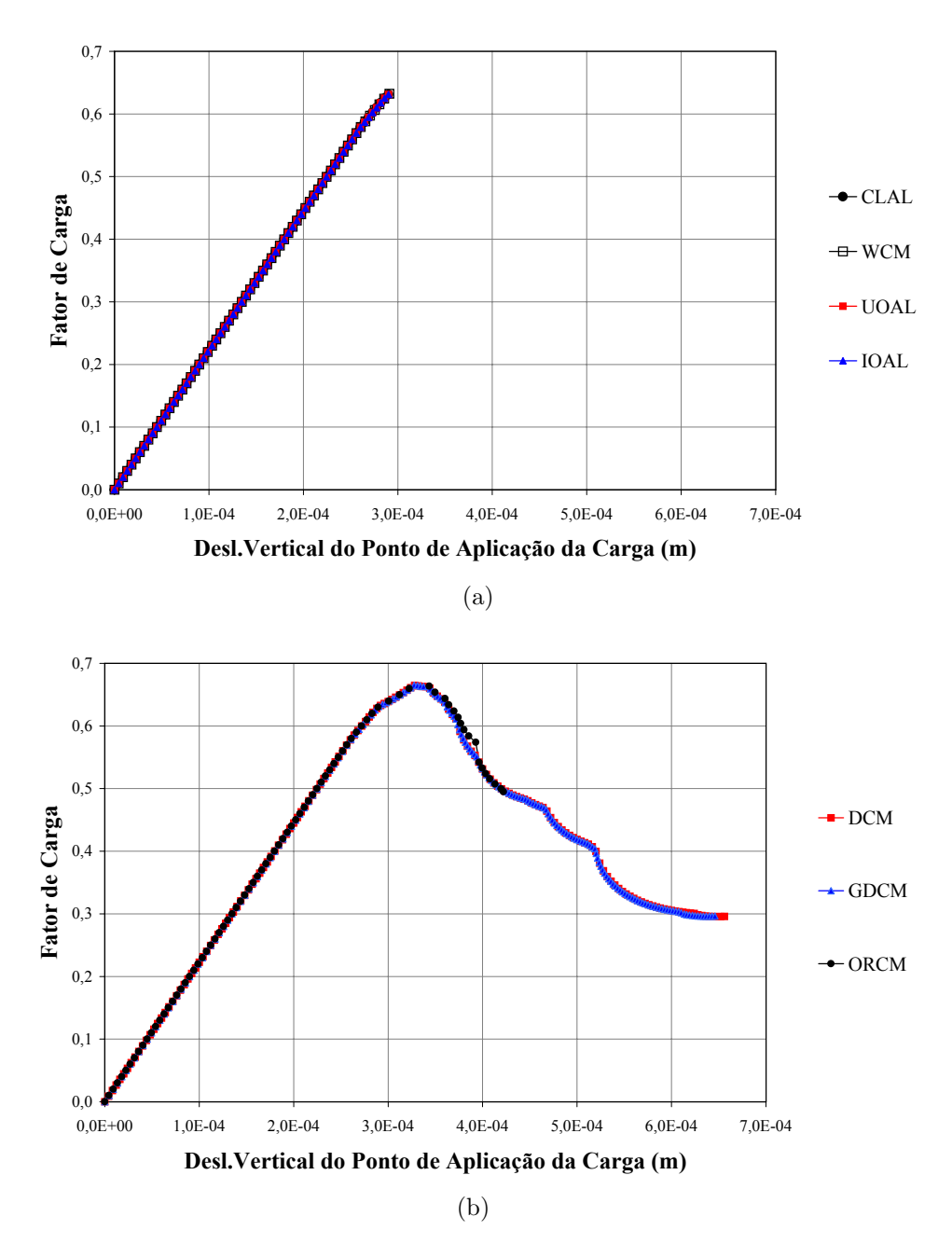

<span id="page-99-0"></span>Figura 6.21: Trajetórias de equilíbrio para flexão em 3 pontos utilizando métodos clássicos

Observa-se na figura  $6.21(a)$  que os métodos de comprimento de arco (CLAL, UOAL e  $IOAL$ ) e de trabalho ( $WCM$ ) interromperam a trajetória de equilíbrio no momento em que o comportamento da estrutura torna-se não-linear. Entretanto, os métodos de controle direto de deslocamento (DCM ) e de deslocamento generalizado (GDCM ) conseguiram representar toda a trajetória, como pode ser visto na figura  $6.21(b)$ . A figura também mostra que o método de resíduo ortogonal  $(ORCM)$  representou somente parte da trajetória.

Também foram realizados estudos sobre a obtenção das trajetórias de equilíbrio utilizando o método de controle de deformações. Neste caso, foram adotados os controles a seguir, cujas denominações se referem aos elementos A e B representados na figura [6.20.](#page-98-0)

- $EGSC3$ : controla a média dos valores máximos de deformação global no elemento B;
- $EGSC5$ : controla o primeiro invariante, calculado com deformações globais, nos elementos A e B;
- $GGSC1$ : controla a média de todas as componentes de deformação global no ponto de Gauss 1 do elemento B;
- $GGSC5$ : controla o primeiro invariante, calculado com deformações globais, no ponto de Gauss 2 do elemento A;
- $EPSC1$ : controla a média de todas as componentes de deformação principal no elemento  $B$ ;
- EPSC5: controla o primeiro invariante, calculado com deformações principais, no elemento B;
- GASC3: controla a máxima deformação, a 90 graus das direções globais, no ponto de Gauss 2 do elemento A;
- GASC5: controla o primeiro invariante, calculado com deformações a 90 graus das direções globais, no ponto de Gauss 2 do elemento A.

Apesar dos controles GGSC5 e GASC5 serem equivalentes para este exemplo, estes foram propositalmente adotados para validar as implementações dos mesmos.

As trajetórias de equilíbrio obtidas com os controles de deformações, citados acima, encontram-se na figura [6.22,](#page-101-0) onde percebe-se que estas apresentam bifurcações no ramo descendente que não foram representadas pelos métodos clássicos. Tais bifurcações parecem estar associadas ao aparecimento de localização de deformações numericamente induzida. Como a única diferença entre os modelos das figuras  $6.21$  e  $6.22$  são os métodos de controle adotados, pode-se dizer que a indução da referida localização está relacionada com os algoritmos de controle de deformações adotados.

<span id="page-101-0"></span>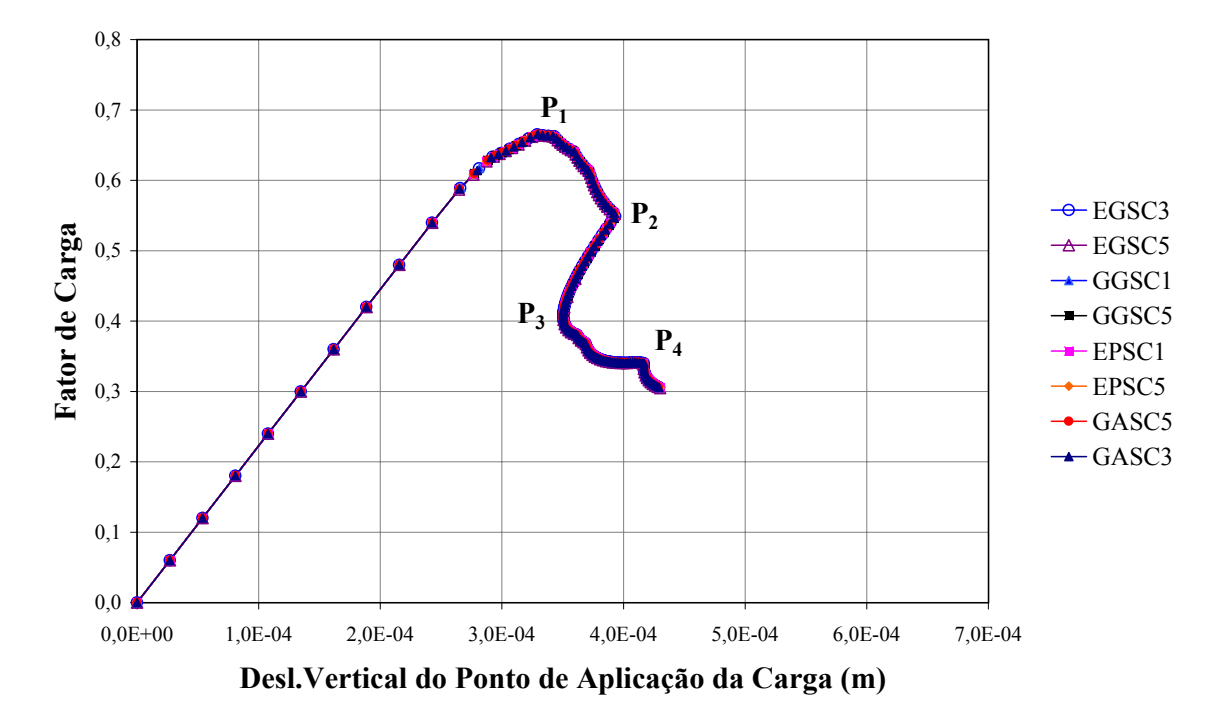

Figura 6.22: Trajetórias de equilíbrio para flexão em 3 pontos utilizando controles de deformações

 $\dot{E}$  importante ressaltar, entretanto, que as bifurcações associadas às trajetórias da figura [6.22](#page-101-0) poderiam muito bem ser observadas, se a heterogeneidade do material fosse adequadamente modelada e que, independentemente da origem da localização, o método de controle de deformações foi capaz de descrever as trajetórias de equilíbrio que se seguiram a partir dos pontos de bifurcação. Para mostrar que as bifurcações de equilíbrio observadas são compatí veis com o processo de propagação da fissura na flexão em 3 pontos, e, portanto, plausíveis de acontecer no referido ensaio, apresentam-se nas figuras [6.23,](#page-102-0) [6.24,](#page-102-1) [6.25](#page-103-0) e [6.26](#page-103-1) as deformadas e os contornos de tensão normal horizontal para, respectivamente, os pontos  $P_1$ ,  $P_2$ ,  $P_3$  e  $P_4$ marcados na figura [6.22,](#page-101-0) correspondentes ao algoritmo EGSC5.

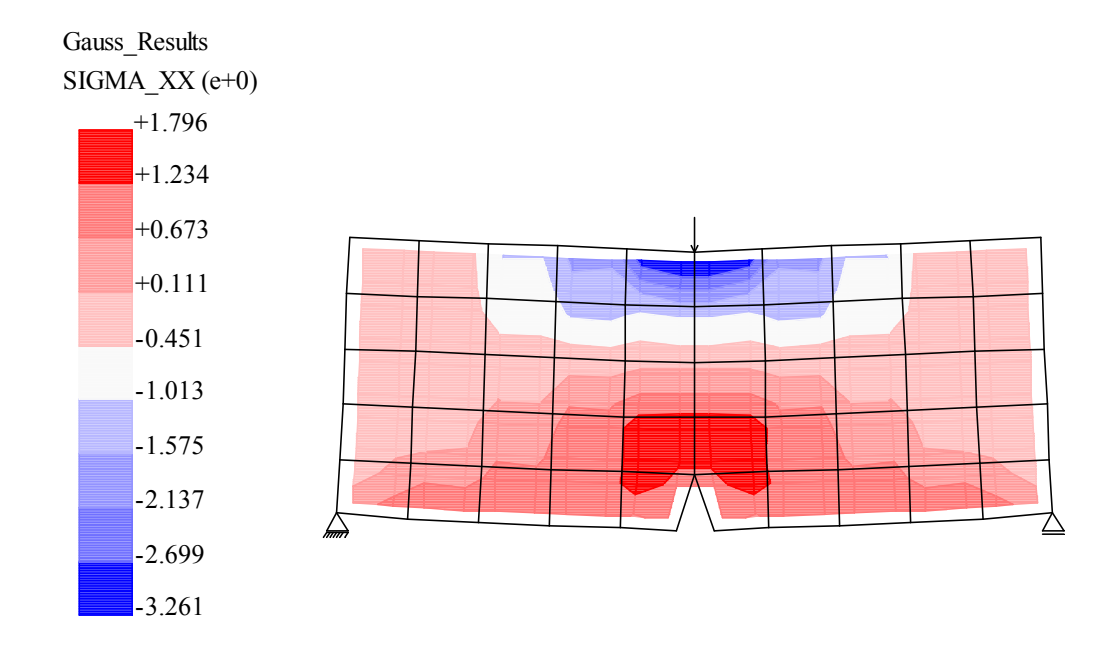

Figura 6.23: Distribuição de tensões normais horizontais associada ao ponto  $P_1$ da figura [6.22](#page-101-0)

<span id="page-102-0"></span>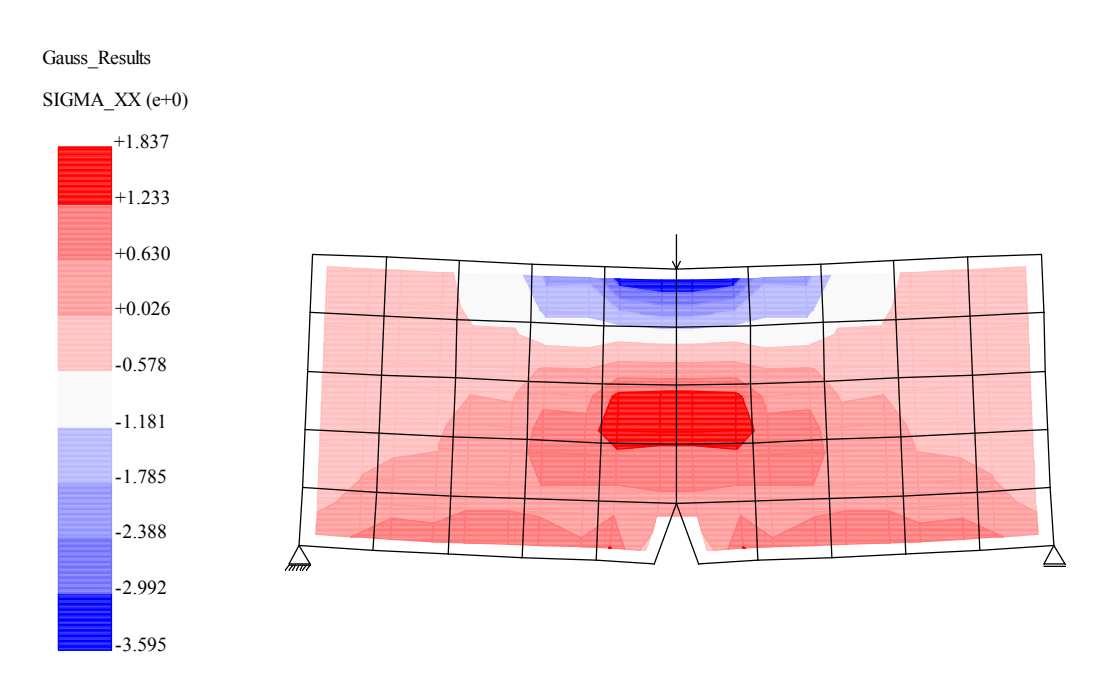

<span id="page-102-1"></span>Figura 6.24: Distribuição de tensões normais horizontais associada ao ponto  $P_2$  da figura [6.22](#page-101-0)

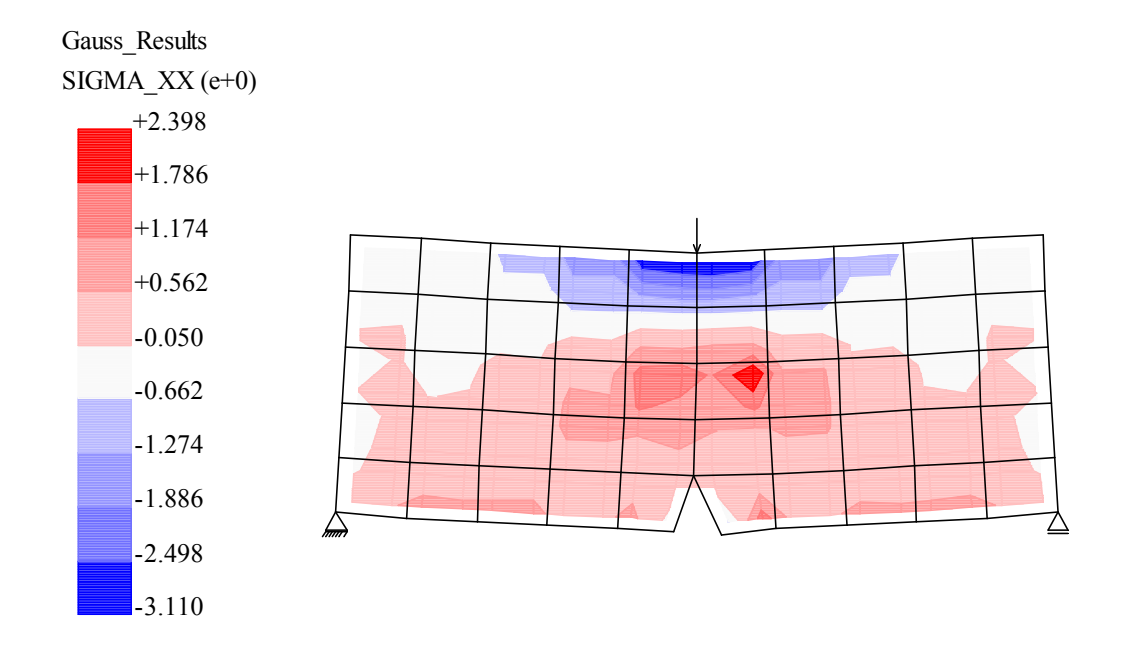

Figura 6.25: Distribuição de tensões normais horizontais associada ao ponto  $P_3$ da figura [6.22](#page-101-0)

<span id="page-103-0"></span>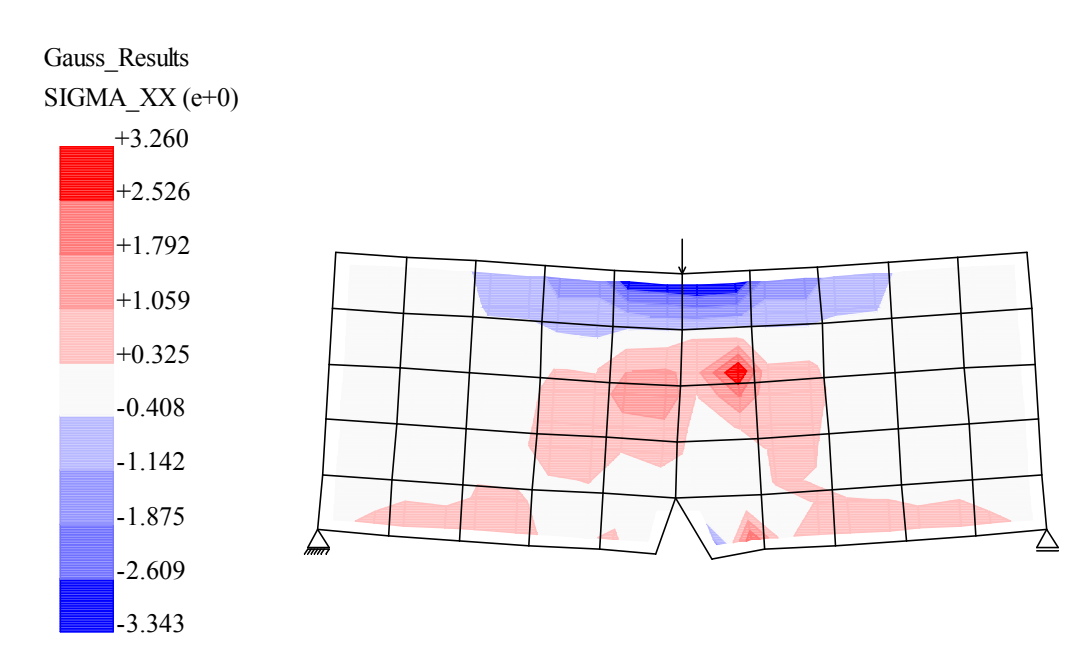

<span id="page-103-1"></span>Figura 6.26: Distribuição de tensões normais horizontais associada ao ponto  $P_4$  da figura [6.22](#page-101-0)

Visando mostrar outras possibilidades para indução numérica de localização de deforma¸c˜oes, a mesma viga foi analisada com uma malha mais refinada. Neste sentido, a viga foi discretizada em 100 elementos finitos, onde cada um possui 0, 125 m de comprimento e 0, 2 m de altura. A figura [6.27](#page-104-0) mostra esta discretização.

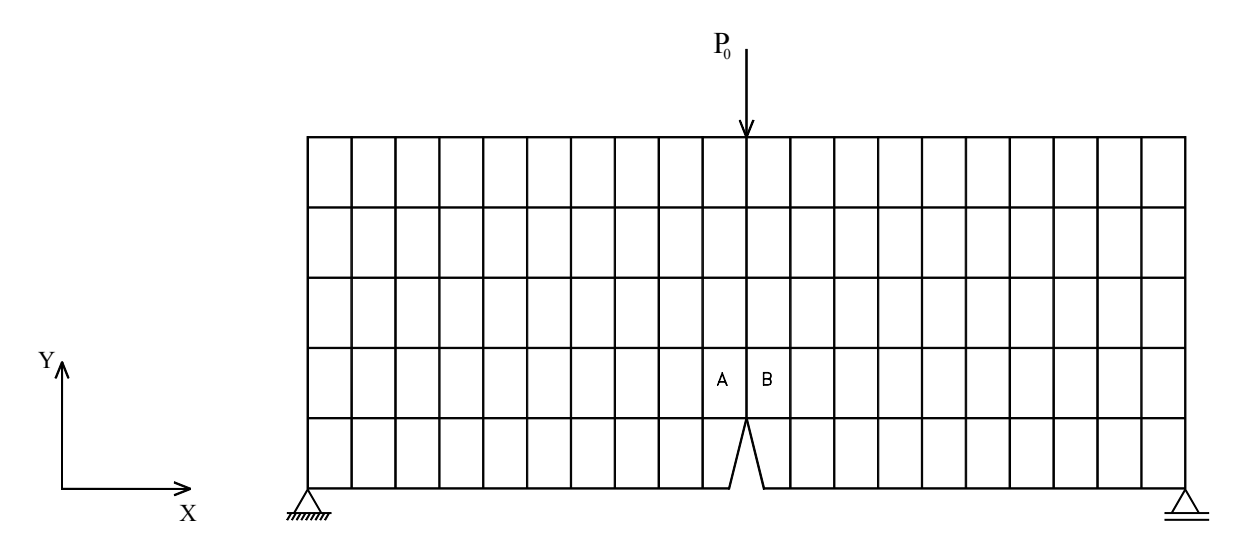

<span id="page-104-0"></span>Figura 6.27: Discretização em 100 elementos finitos para flexão em três pontos

Todos os parâmetros, tanto do material quanto aos relacionados com o processo incremental-iterativo, são os mesmos utilizados na análise anterior, bem como os métodos de controle empregados na obtenção das trajetórias de equilíbrio.

No caso dos controles de deformações, faz-se referência, agora, aos elementos A e B da figura [6.27.](#page-104-0)

As trajetórias de equilíbrio descritas pelos métodos clássicos estão mostradas na fi-gura [6.28.](#page-105-0) Observa-se que o método de resíduo ortogonal  $(ORCM)$  descreveu apenas o comportamento linear da estrutura, assim como os demais controles que não estão representados na figura, enquanto que o controle direto de deslocamento (DCM ) e o de deslocamento generalizado (GDCM) descreveram pequenas bifurcações e logo depois interromperam o processo.

<span id="page-105-0"></span>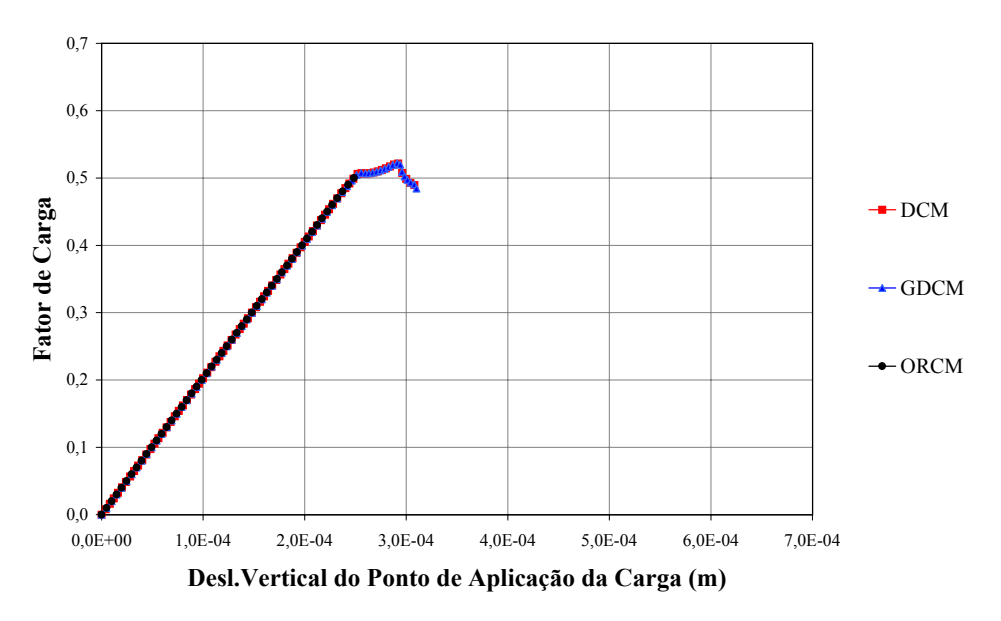

Figura 6.28: Trajetórias de equilíbrio para flexão em 3 pontos utilizando métodos clássicos

<span id="page-105-1"></span>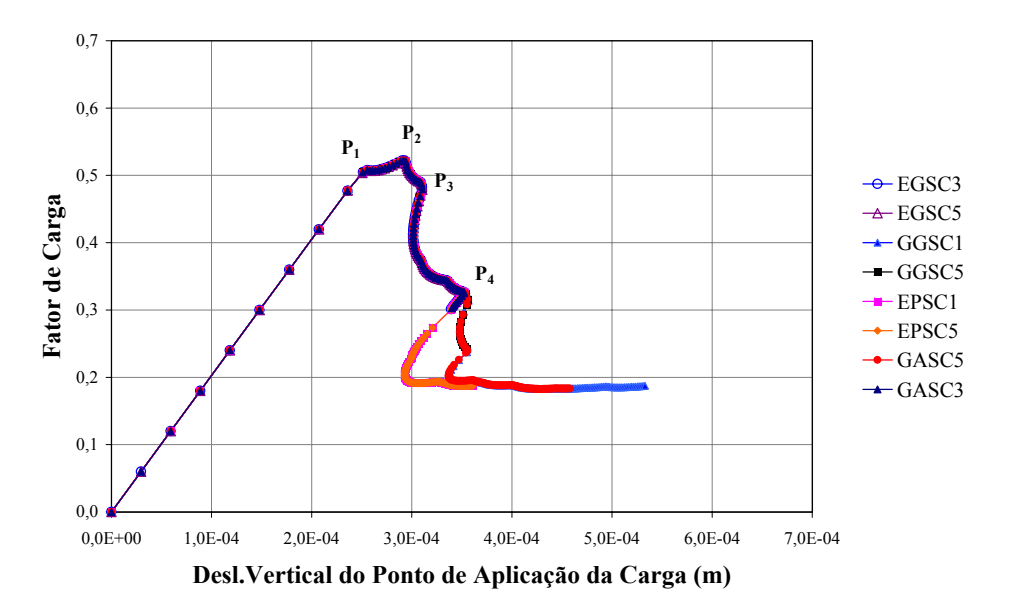

Figura 6.29: Trajetórias de equilíbrio para flexão em 3 pontos utilizando controles de deformações

Devido ao refinamento da malha, houve uma redução no comprimento dos elementos, tornando-os mais rígidos. Isto contribuiu para a ocorrência de localização de deformações numericamente induzida. Observou-se que, na ocorrência deste fenômeno, os métodos clássicos n˜ao conseguiram representar completamente o comportamento da estrutura, interrompendo a trajetória de equilíbrio. Entretanto, os controles de deformações, como mostra a figura [6.29,](#page-105-1) apresentaram-se eficientes na descrição de tal comportamento.

Ao comparar os resultados obtidos pelos controles de deformações (figura [6.29\)](#page-105-1) percebe-se uma pequena diferença na descrição final da trajetória de equilíbrio. Na figura [6.30](#page-106-0) foram plotados, separadamente, os gráficos que permitem esclarecer essa diferença.

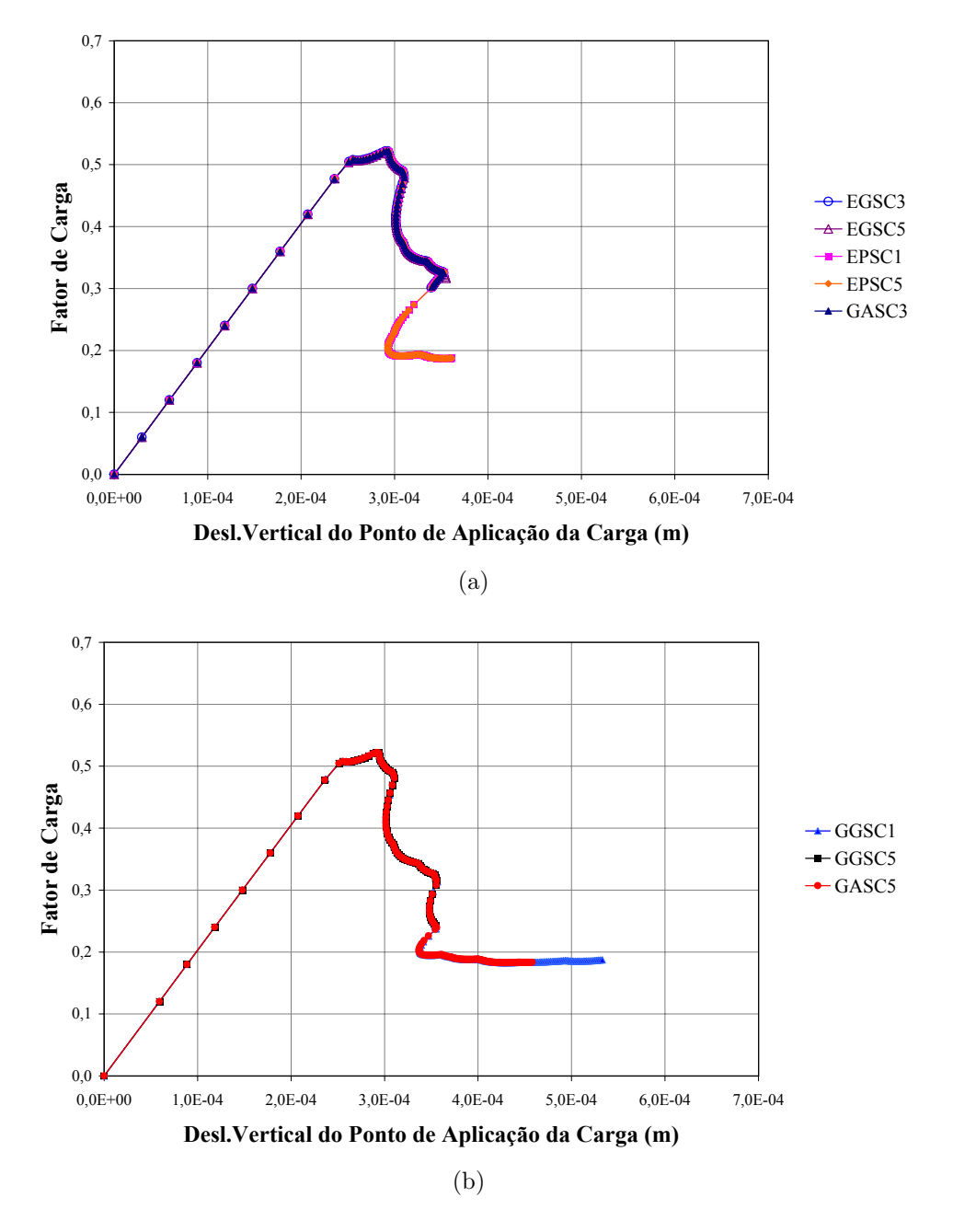

<span id="page-106-0"></span>Figura 6.30: Trajetórias de equilíbrio para flexão em 3 pontos utilizando controles de deformações

Na figura  $6.30(a)$  observa-se que, apesar de terem sido adotados o mesmo número de passos incrementais para todos os controles, aqueles que se referem às deformações principais  $(EPSC1 e EPSC5)$  conseguiram obter mais pontos da trajetória de equilíbrio, sendo, portanto,

mais eficientes.

Os gráficos da figura  $6.30(b)$  foram obtidos controlando-se a média de todas as deformações ( $GGSC1$ ) e o primeiro invariante ( $GASC5$  e  $GGSC5$ ) num ponto de Gauss. Esses controles têm em comum a soma de diferentes componentes de deformação num ponto de Gauss, o que pode ter causado a diferença encontrada entre as curvas das figuras  $6.30(a)$  e  $6.30(b).$  $6.30(b).$ 

Novamente, para ilustrar que as bifurcações de equilíbrio, ocasionadas por ocorrências de localização de deformações, desta vez atribuídas ao refinamento da malha e à escolha do sub-domínio de controle (pontos de Gauss ou elementos), são completamente plausíveis em ensaios de flex˜ao em 3 pontos, os contornos das tens˜oes normais horizontais, juntamente com as deformadas, associados aos pontos de bifurcação  $P_1$ ,  $P_2$ ,  $P_3$  e  $P_4$  da figura [6.29,](#page-105-1) correspondentes ao algoritmo  $EGSC5$ , são mostrados nas figuras [6.31,](#page-107-0) [6.32,](#page-108-0) [6.33](#page-108-1) e [6.34,](#page-109-0) respectivamente.

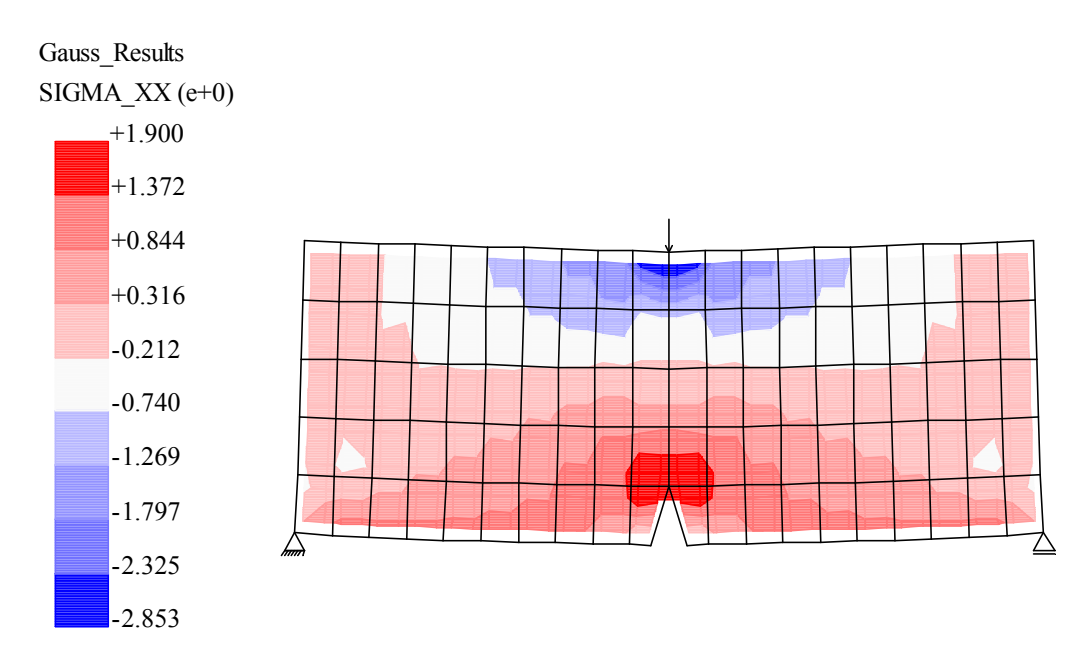

<span id="page-107-0"></span>Figura 6.31: Distribuição de tensões normais horizontais associada ao ponto de bifurcação  $P_1$  da figura [6.29](#page-105-1)
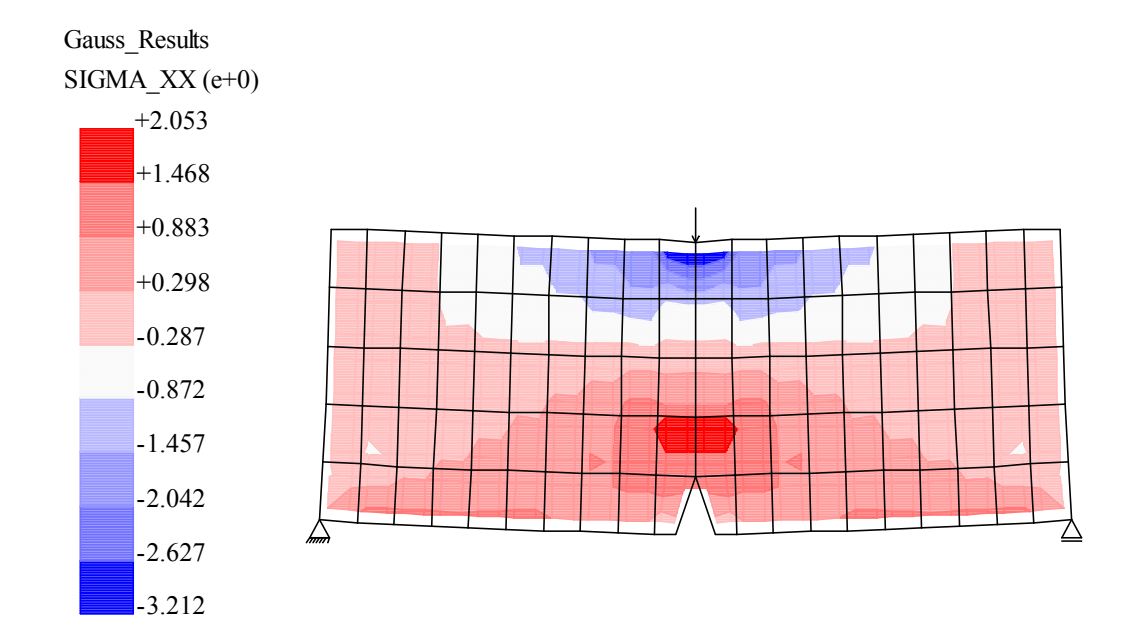

Figura 6.32: Distribuição de tensões normais horizontais associada ao ponto de bifurcação  $P_2$  da figura [6.29](#page-105-0)

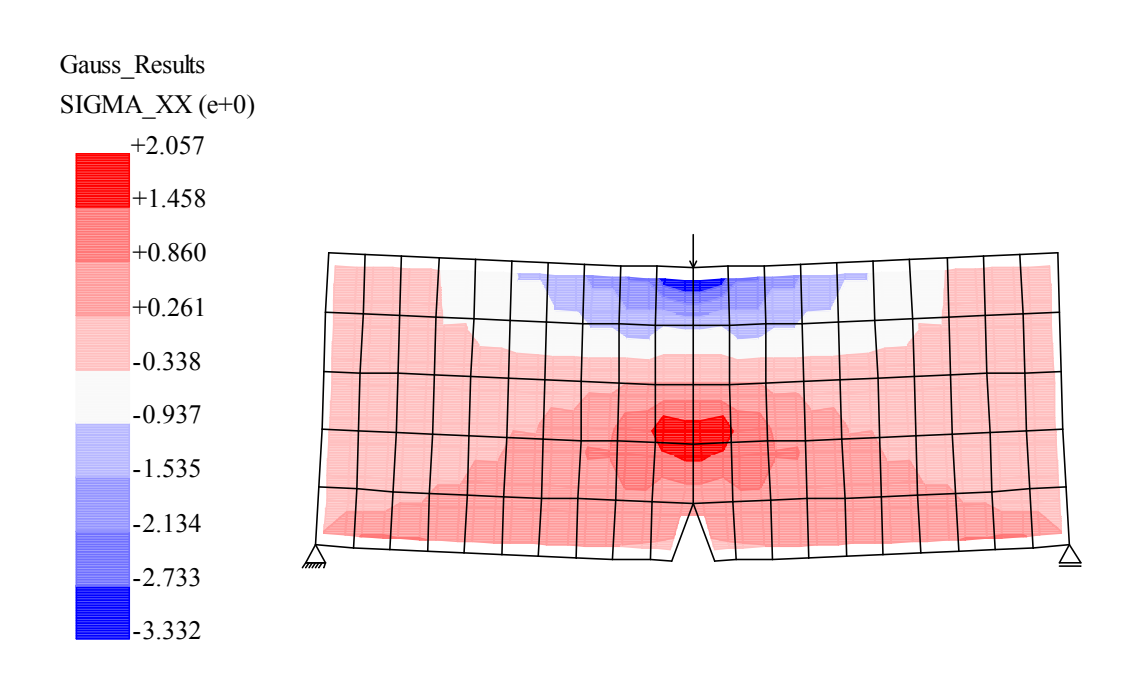

Figura 6.33: Distribuição de tensões normais horizontais associada ao ponto de bifurcação  $P_3$  da figura [6.29](#page-105-0)

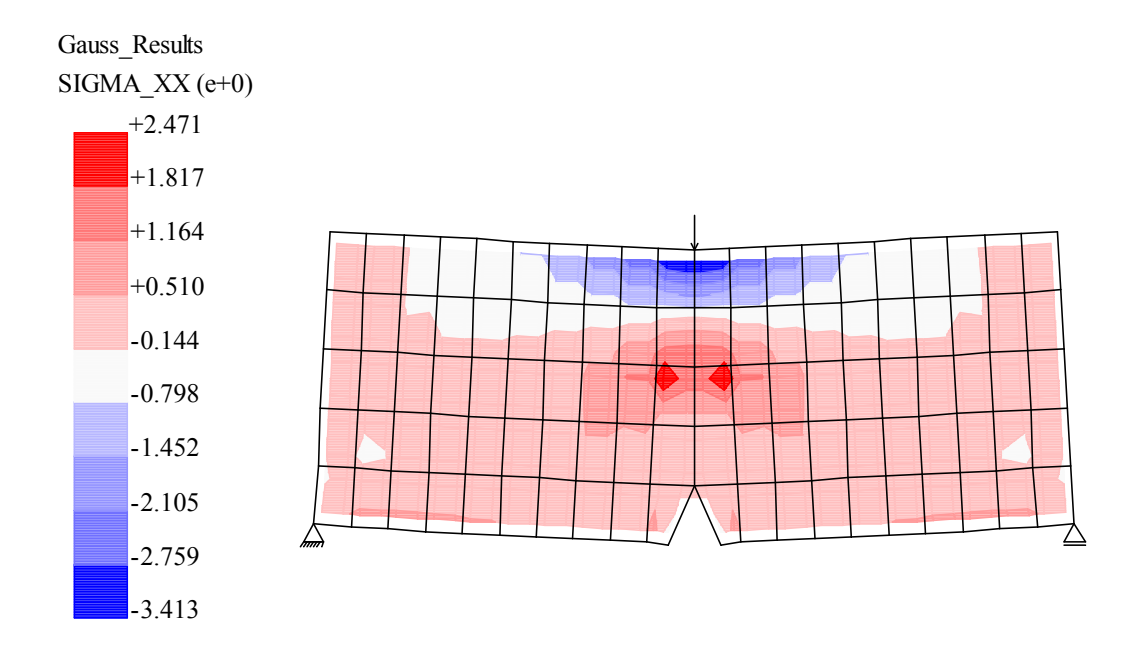

Figura 6.34: Distribuição de tensões normais horizontais associada ao ponto de bifurcação  $P_4$  da figura [6.29](#page-105-0)

### <span id="page-110-1"></span>6.4 Cisalhamento em Quatro Pontos

As simulações apresentadas a seguir pretendem avaliar a eficiência dos métodos de controle para obter trajetórias de equilíbrio na presença de altas tensões de cisalhamento.

Primeiramente, adota-se o ensaio sugerido por Yang e Proverbs (2004) para uma chapa com 0, 96m de comprimento, 0, 32m de altura e 0, 15m de espessura, com fissura de 0, 08m de altura. Este ensaio tamb´em pode ser encontrado em Yang e Chen (2004).

A discretização em 128 elementos finitos quadrilaterais de 4 nós, em estado plano de tensões, com ordem de integração  $2 \times 2$  é mostrada na figura [6.35.](#page-110-0) As cargas de referência têm a seguinte relação:  $F_1 = 120 kN e F_2 = 0, 13 F_1.$ 

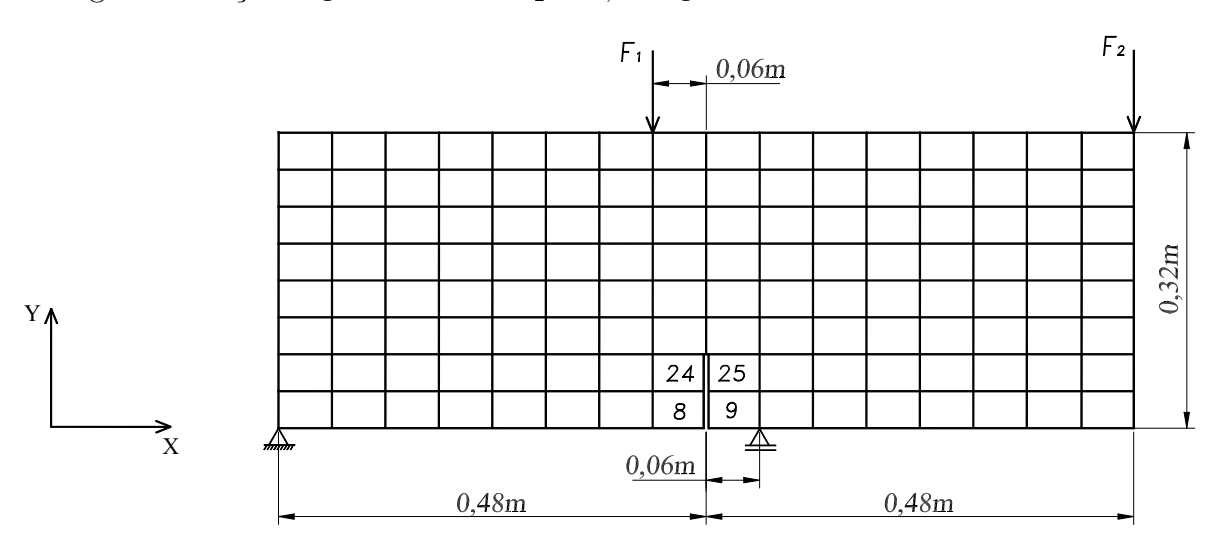

<span id="page-110-0"></span>Figura 6.35: Malha de elementos finitos para o ensaio de cisalhamento em 4 pontos

O comportamento do material ´e representado com o modelo constitutivo de dano escalar e relações tensão  $\times$  deformação não-lineares (figura [6.2\)](#page-83-0). Portanto, as seguintes propriedades do material foram adotadas:

Tabela 6.5: Parˆametros do material adotados para o cisalhamento em 4 pontos

| $E_0$<br>kPa<br><b>T7T</b> |      | kPa<br> | $\mathbf{\tau}$<br>kPa) | ∽<br>$\mathop{\mathcal{C}}$ | m<br>KT,<br>$\mathbf{N}$ .<br>$\sigma$ <sup>f</sup> | m<br>n |      |
|----------------------------|------|---------|-------------------------|-----------------------------|-----------------------------------------------------|--------|------|
| 2,48e7                     | ◡、⊥◡ | 4,0e3   | 2,0e5                   | ◡៶◡+                        | ∪ຸ⊥ບ                                                | ◡、⊥    | 0,05 |

Admitindo-se uma tolerância de 10<sup>-3</sup>, foram obtidas as trajetórias de equilíbrio para diferentes m´etodos de controle. Em todos os casos, adotaram-se fatores de carga externa inicial de 0, 001.

A figura [6.36](#page-111-0) mostra os gráficos fator de carga x deslocamento vertical do ponto de aplicação da carga  $F_1$  obtidos utilizando os métodos clássicos.

<span id="page-111-0"></span>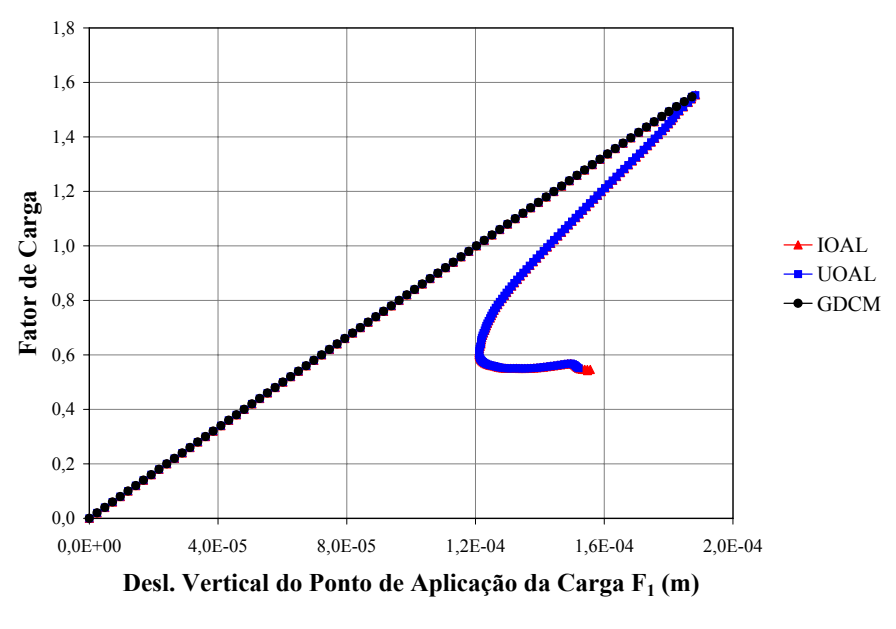

Figura 6.36: Trajetórias de equilíbrio para cisalhamento em 4 pontos utilizando métodos clássicos

Percebe-se que os controles de comprimento de arco (IOAL e UOAL) conseguiram representar toda a trajetória de equilíbrio, enquanto o de deslocamento generalizado (GDCM) descreveu apenas o comportamento linear da estrutura. Igualmente a este, comportaram-se todos os demais métodos clássicos não representados na figura [6.36.](#page-111-0)

E importante ressaltar que o principal objetivo deste trabalho é validar o método de controle de deformações na obtenção de trajetórias de equilíbrio, bem como adequar a escolha de seus vários tipos de controle à análise e solução de um problema não-linear. Assim sendo, as figuras  $6.37$  e  $6.38$  mostram os gráficos obtidos utilizando os seguintes controles:

- EGSC2: controla a média dos valores globais da distorção angular  $\gamma_{xy}$  nos elementos que circundam a fissura;
- $EDSC3$ : controla a média dos valores máximos de deformação desviadora nos elementos que circundam a fissura;
- GDSC3: controla o valor máximo de deformação desviadora no ponto de Gauss 2 do elemento 24;

•  $GGSC3$ : controla o valor máximo de deformação global no ponto de Gauss 2 do elemento 24.

Os elementos que circundam a fissura (elementos 8, 9, 24 e 25), mencionados acima, estão representados na figura [6.35.](#page-110-0)

<span id="page-112-0"></span>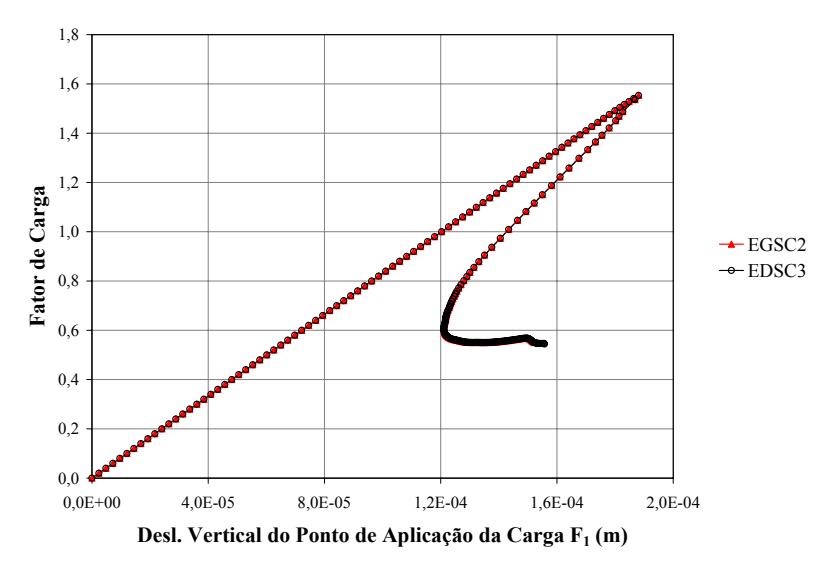

Figura 6.37: Trajetórias de equilíbrio para cisalhamento em 4 pontos utilizando elementos como  $sub$ domínio de controle

<span id="page-112-1"></span>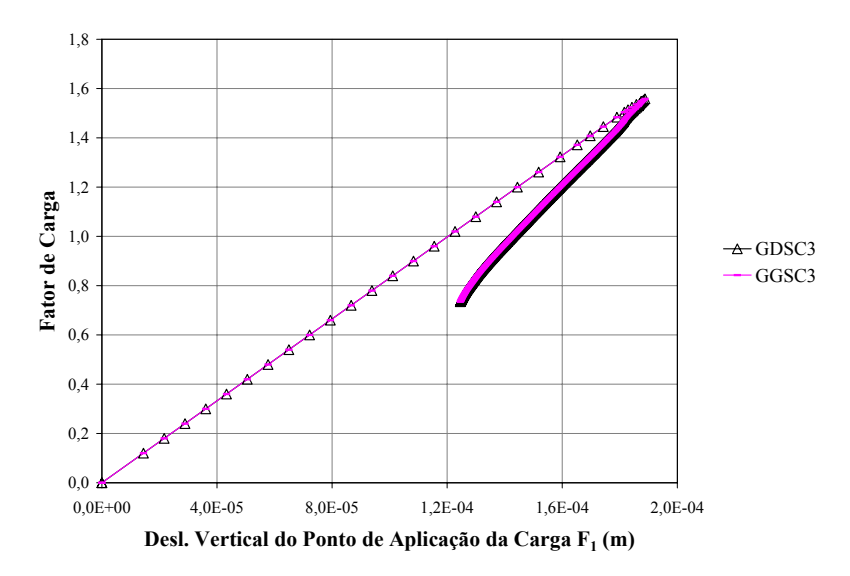

Figura 6.38: Trajetórias de equilíbrio para cisalhamento em 4 pontos utilizando um ponto de Gauss como sub-domínio de controle

Comparando as figuras [6.37](#page-112-0) e [6.38](#page-112-1) observa-se que, para esta simulação, o controle de grandezas nos elementos que circundam a fissura é mais eficiente para a obtenção da trajetória de equilíbrio do que a escolha de um ponto de Gauss como sub-domínio de controle. Isto pode

ser atribuído à adoção da média das deformações cisalhantes nos elementos que circundam a fissura, uma vez que esta m´edia pode ser entendida como uma grandeza que homogeneiza o estado assimétrico destas deformações nos referidos elementos.

No intuito de melhor visualizar estes fatos a figura [6.39](#page-113-0) mostra o estado deformado da chapa com o contorno de tens˜oes cisalhantes associados ao ponto limite de carga, correspondente ao algoritmo EDSC3.

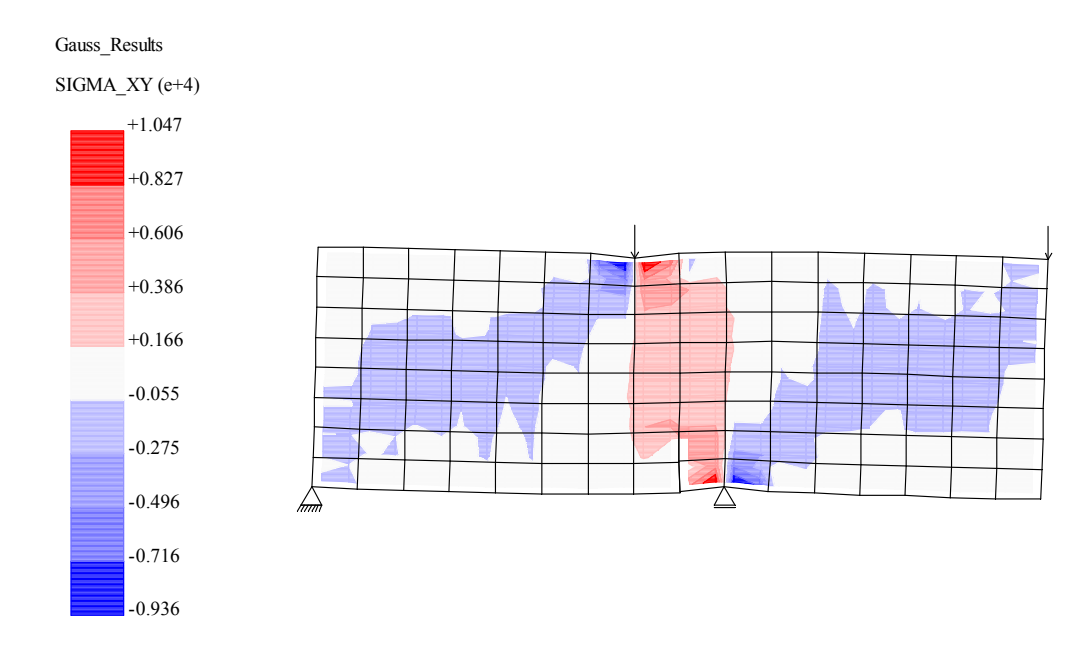

<span id="page-113-0"></span>Figura 6.39: Estado deformado e contorno de tensões de cisalhamento para o ponto limite de carga

Uma vez que a propagação da fissura por cisalhamento é função do fator de retenção ao cisalhamento β, foram obtidas as trajetórias de equilíbrio para vários valores de β no sentido de observar a capacidade dos m´etodos de controle em descrever essas curvas. Assim, a figura [6.40](#page-114-0) mostra esses resultados utilizando-se o controle  $EGSC2$  para obtenção das trajetórias de equilíbrio.

A influência de  $\beta$  na trajetória de equilíbrio é uma característica do modelo constitutivo usado (Freenstra & de Borst 1993), não sendo, portanto, o foco deste trabalho. Aqui é relevante observar que, independentemente do valor de  $\beta$ , o método de controle de deformações foi capaz de representar toda a trajetória de equilíbrio.

<span id="page-114-0"></span>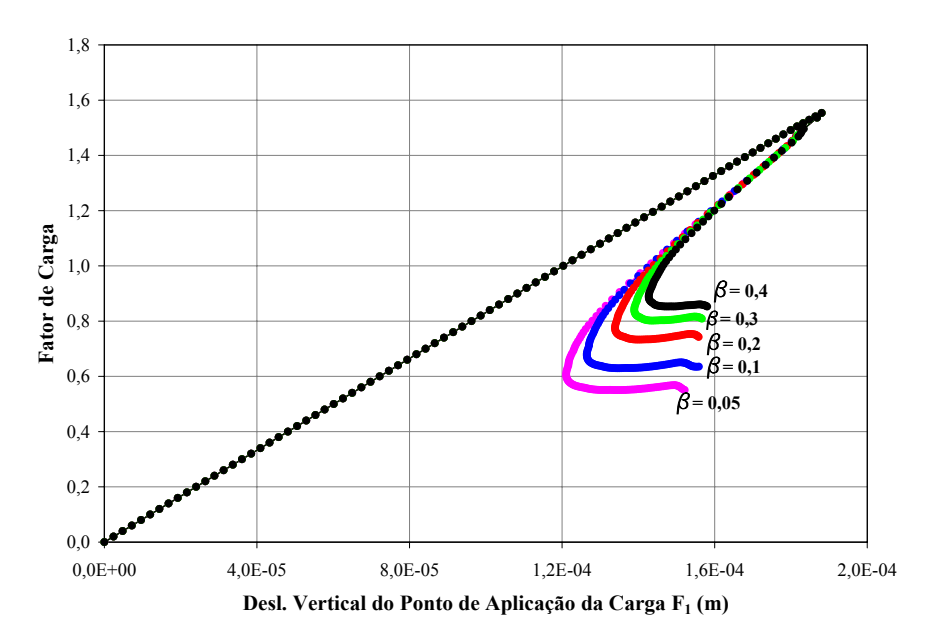

Figura 6.40: Trajetórias de equilíbrio obtidas para diferentes valores de  $\beta$ 

Apresenta-se, agora, outro ensaio de cisalhamento em 4 pontos, proposto por Yang e Chen (2004), cuja discretização em 100 elementos finitos quadrilaterais de 4 nós, em estado plano de tensões, com ordem de integração  $2 \times 2$  está mostrada na figura [6.41.](#page-114-1)

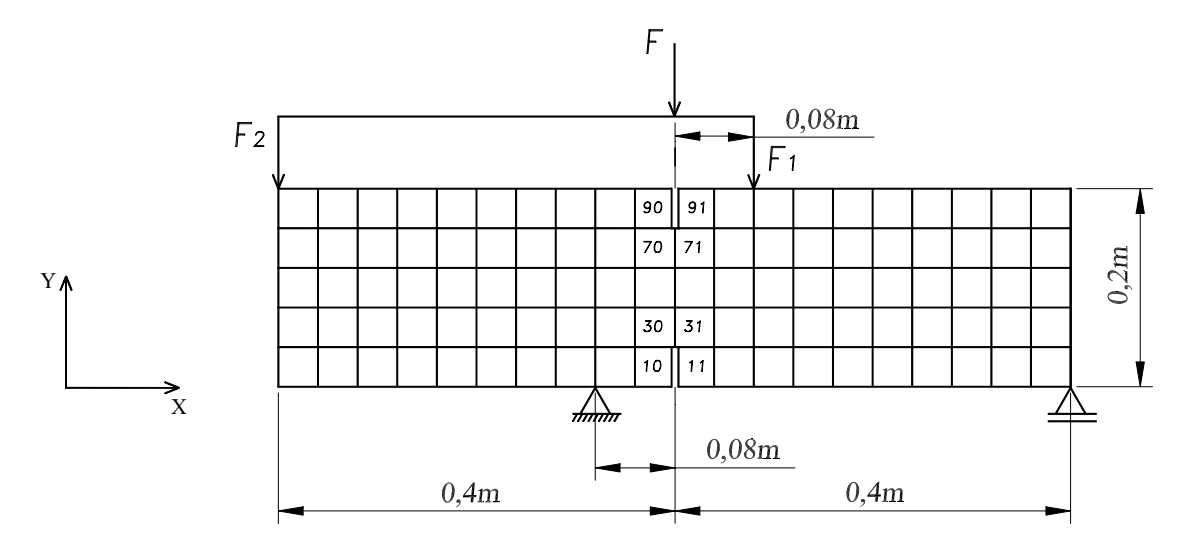

<span id="page-114-1"></span>Figura 6.41: Malha de elementos finitos para a viga sob cisalhamento em 4 pontos

A viga sob cisalhamento em 4 pontos possui 0, 8m de comprimento, 0, 2m de altura e 0, 15 $m$  de espessura, com fissuras de 0,04 $m$  de altura. As cargas aplicadas têm a seguinte relação: $F_1 = 0,83 \; F$  e  $F_2 = 0,17 \; F,$ onde F é a carga de referência, adotada como  $F = 42 \; kN.$ 

O modelo constitutivo e as propriedades do material adotados s˜ao iguais `aqueles apresentados para a chapa anteriormente analisada.

Admitindo-se uma tolerância de 10<sup>-3</sup> e fatores de carga externa inicial de 0,091, foram adotados os seguintes métodos de controle de deformações:

- $EDSC3$ : controla a média dos valores máximos de deformação desviadora nos elementos 10, 11, 30, 31, 70, 71, 90 e 91, representados na figura [6.41.](#page-114-1)
- GDSC3: controla o valor máximo de deformação desviadora no ponto de Gauss 2 do elemento 30.

A figura [6.42](#page-115-0) mostra os gráficos fator de carga  $\times$  deslocamento vertical do ponto de aplicação da carga  $F_1$  obtidos utilizando os controles acima e o método de controle de comprimento de arco IOAL.

<span id="page-115-0"></span>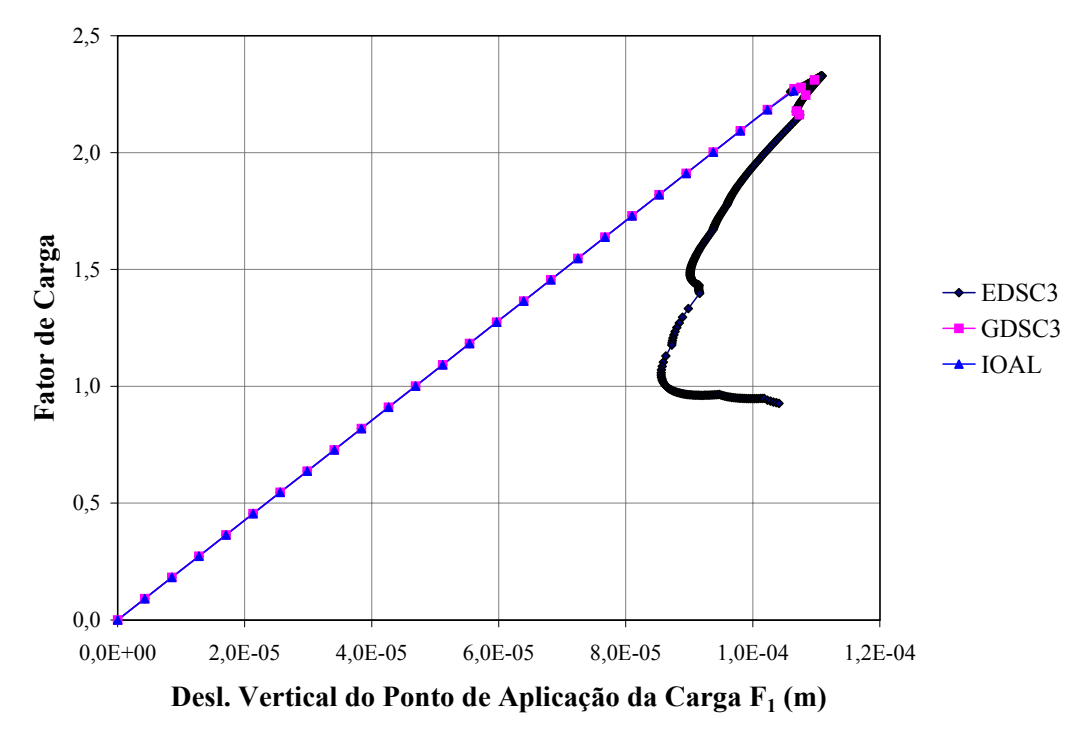

Figura 6.42: Trajetórias de equilíbrio para cisalhamento em 4 pontos

 $O$  controle de comprimento de arco  $IOAL$  descreveu somente a parte linear da trajetória de equilíbrio, não ultrapassando o primeiro ponto de bifurcação, como pode-se observar na figura [6.42.](#page-115-0) Comportamento semelhante a este tiveram os demais métodos clássicos. Percebese, então, um pior desempenho destes métodos na obtenção das trajetórias de equilíbrio quando

os resultados são comparados com os obtidos no ensaio anterior. Este fato pode ser devido à presença de duas fissuras na viga do último ensaio, enquanto que na primeira viga analisada existia apenas uma fissura.

O controle de deformação *EDSC3* representou completamente a trajetória de equilíbrio, enquanto o controle *GDSC3* a interrompeu no terceiro ponto de bifurcação, como mostra a figura [6.42.](#page-115-0) Novamente, a adoção dos elementos que circundam as fissuras como sub-domínio de controle mostra-se mais eficiente do que a escolha de um ponto de Gauss.

A figura [6.43](#page-116-0) mostra a ampliação da região próxima ao ponto limite de carga da fi-gura [6.42,](#page-115-0) onde estão representados os pontos de bifurcação  $P_1,\,P_2$  e  $P_3.$ 

<span id="page-116-0"></span>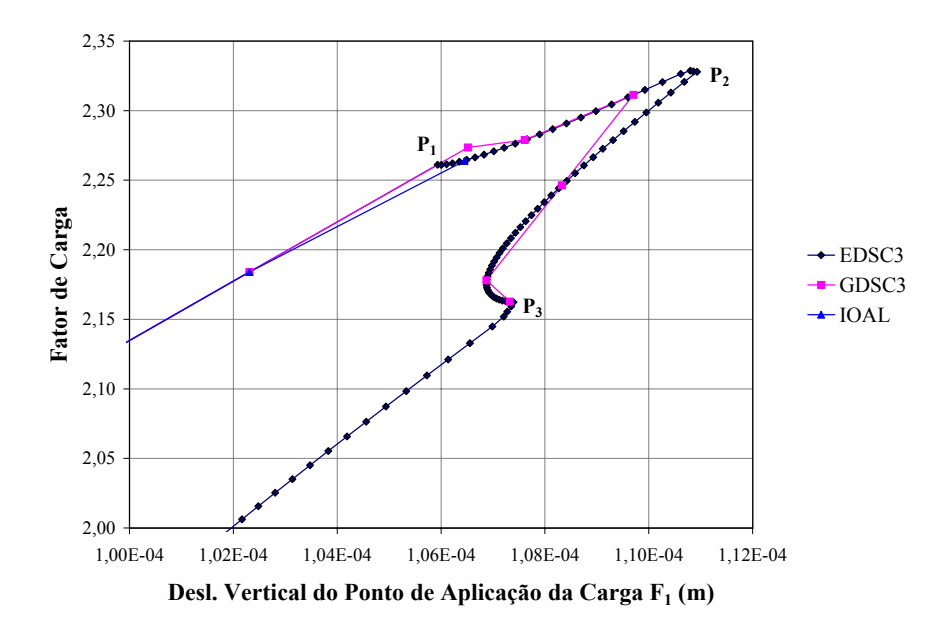

Figura 6.43: Ampliação da região próxima ao ponto limite de carga da figura [6.42](#page-115-0)

As figuras [6.44,](#page-117-0) [6.45](#page-117-1) e [6.46](#page-118-0) mostram o contorno de tensões cisalhantes e o estado deformado da viga associados aos pontos de bifurcação  $P_1$ ,  $P_2$  e  $P_3$ , respectivamente, correspondentes ao algoritmo EDSC3.

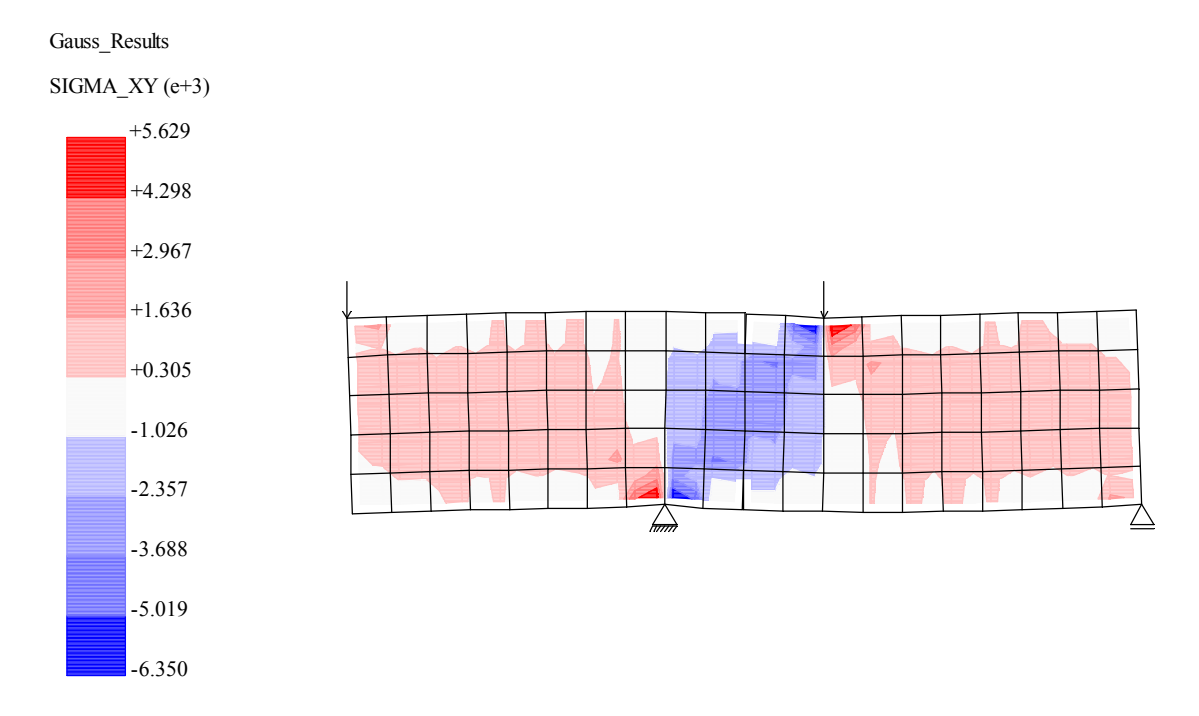

<span id="page-117-0"></span>Figura 6.44: Distribuição de tensões cisalhantes associada ao ponto de bifurcação  $P_1$ 

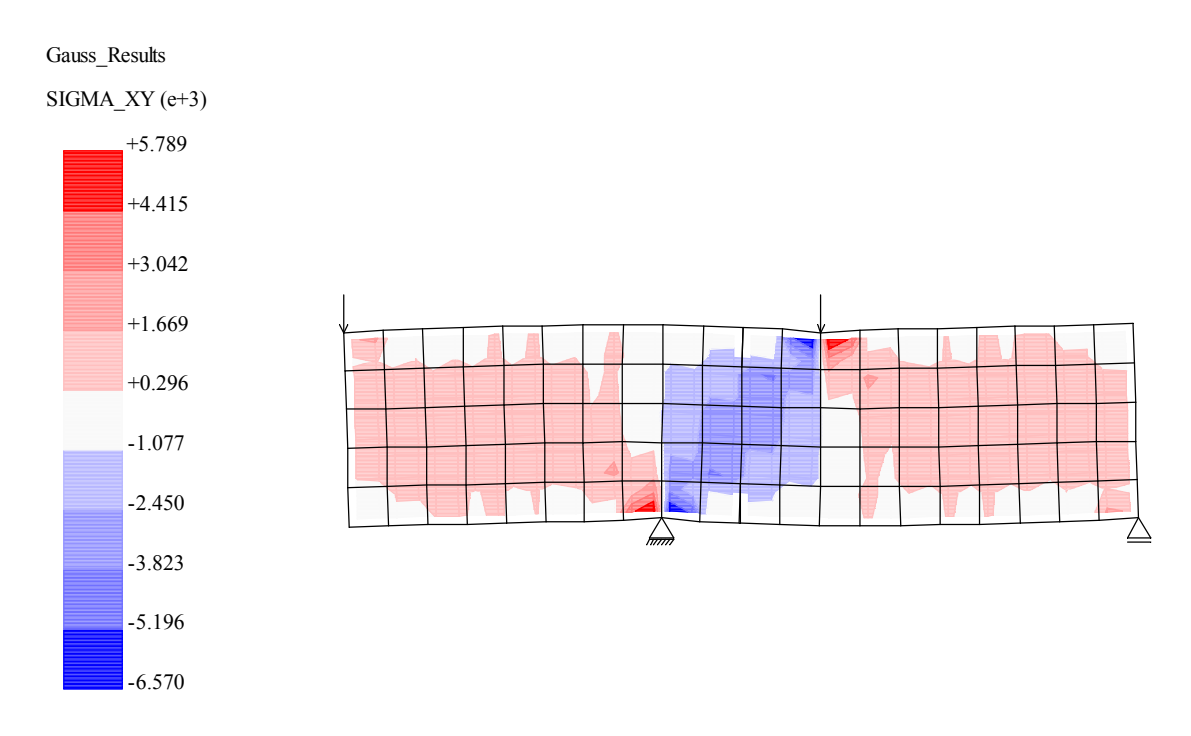

<span id="page-117-1"></span>Figura 6.45: Distribuição de tensões cisalhantes associada ao ponto de bifurcação  $P_2$ 

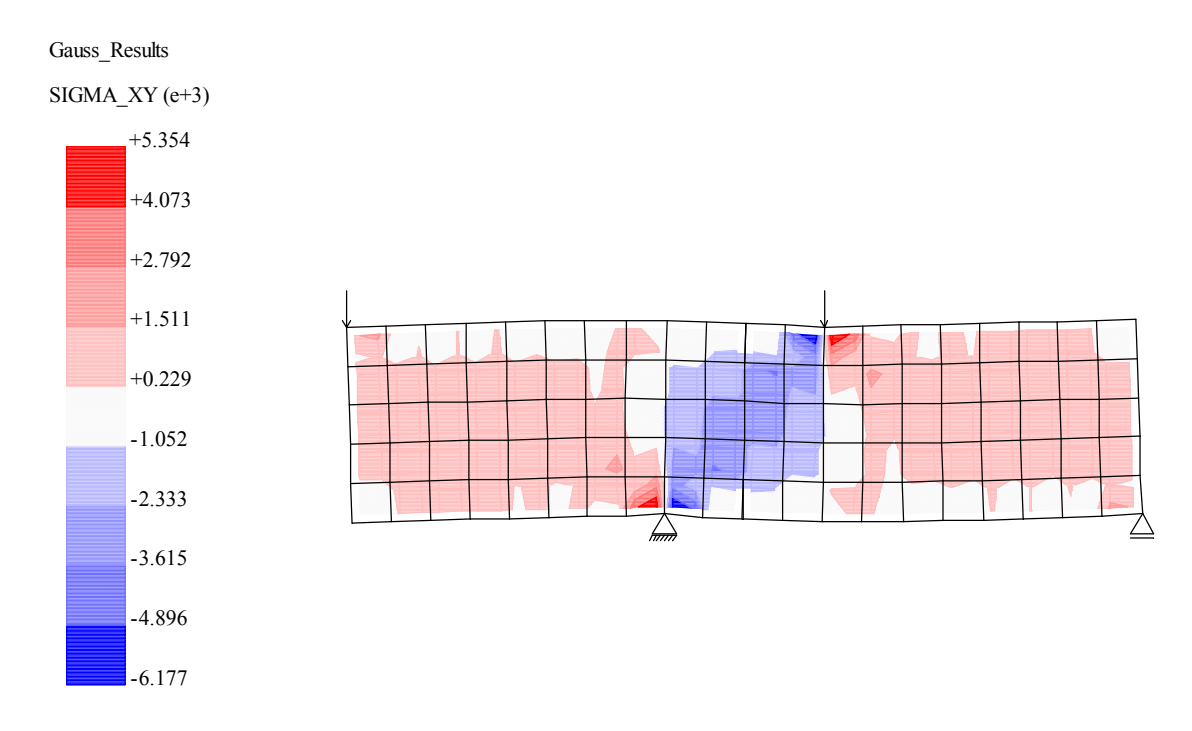

<span id="page-118-0"></span>Figura 6.46: Distribuição de tensões cisalhantes associada ao ponto de bifurcação  $\mathcal{P}_3$ 

## <span id="page-119-1"></span>6.5 Compressão Diametral

O ensaio de compressão diametral é utilizado para medir de forma indireta a resistência à tração do concreto. Neste ensaio um cilindro é carregado em compressão, diametralmente entre duas prensas.

Na simulação deste ensaio foi utilizado um cilindro com  $0, 04$  uc (unidades de comprimento) de raio e 1 uc ao longo da espessura, com uma fissura central inicial de 0, 01 uc. Devido às condições de simetria do problema, apenas um quarto do cilindro foi discretizado. Para isto foram utilizados elementos triangulares de 3 nós, em estado plano de tensões, com 4 pontos de integração. A fim de simular a prensa, adotou-se um material elástico linear muito mais resistente que o concreto. A carga de referência aplicada foi de $4\times10^4\;uf$  (unidades de força) dividida em duas de  $2 \times 10^4$  uf. A malha de elementos finitos, as restrições nodais e o sistema de carregamento podem ser observados na figura [6.47.](#page-119-0)

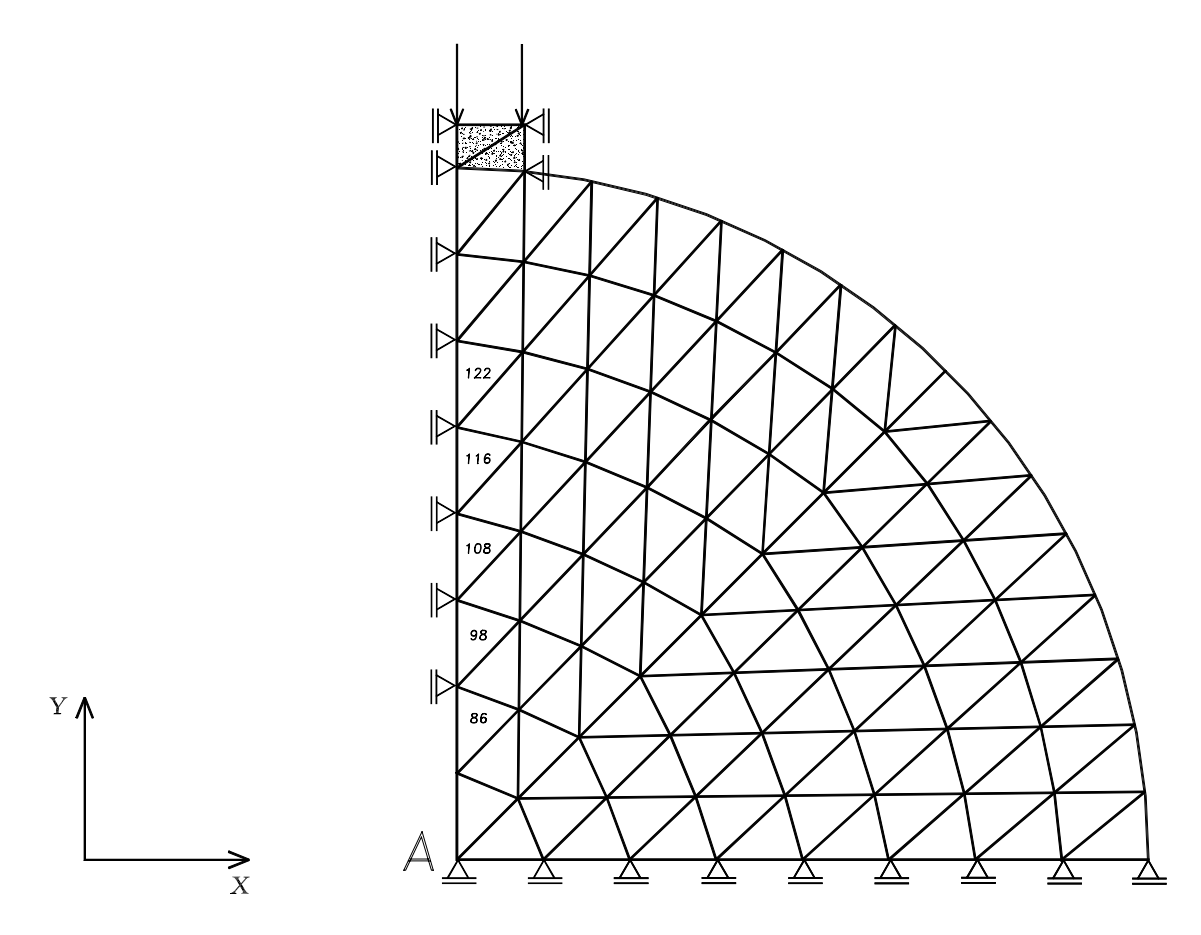

<span id="page-119-0"></span>Figura 6.47: Malha de elementos finitos utilizada no ensaio de compressão diametral

O comportamento do material ´e representado com o modelo constitutivo de dano escalar e relações tensão  $\times$  deformação não-lineares (figura [6.2\)](#page-83-0). Portanto, as seguintes propriedades do material foram adotadas:

Tabela 6.6: Parâmetros do material adotados para a compressão diametral

| $\Omega$<br>$E_0$<br>010 <sup>4</sup><br>U<br>$\mu$ c |     | $\Omega$<br>$\theta$<br>$uc^*$<br>$\Omega$<br>U<br>$\boldsymbol{\iota}$<br>$\cdot$ | $\Omega$<br>$\alpha$<br>$uc^2$<br>$\bm{u}$<br>$J_{\rm c}$<br>$\cdot$ | ∽<br>$\sim_c$ | uc<br>$\theta$<br>◡<br>$\boldsymbol{\omega}$<br>$\cdot$ | uc.<br>$\overline{\phantom{a}}$ |      |
|-------------------------------------------------------|-----|------------------------------------------------------------------------------------|----------------------------------------------------------------------|---------------|---------------------------------------------------------|---------------------------------|------|
| 2,0e4                                                 | ◡、↩ | -<br>$\overline{\phantom{a}}$                                                      | າເ<br>∠∪.∪                                                           | U.VI          | 0,0001                                                  | $\sim$ $\sim$<br>∪.∪e           | U.UJ |

Admitindo-se uma tolerância para a convergência de  $2 \times 10^{-4}$  foram obtidas as curvas fator de carga  $\times$  deslocamento vertical no contato da prensa com o cilindro e fator de carga  $\times$ deslocamento horizontal do ponto central A, representado na figura [6.47.](#page-119-0) Para obtenção destas trajetórias de equilíbrio foram utilizados os métodos de controle de deslocamento generalizado (GDCM) e de controle da média das componentes de deformação global  $\varepsilon_{xx}$  nos elementos 86, 98, 108, 116 e 122, que estão representados na figura [6.47,](#page-119-0) tal controle corresponde à utilização do algoritmo EGSC2. Em ambos os casos, adotou-se o fator de carga externa inicial de 0,11.

As trajetórias de equilíbrio foram obtidas variando-se o tamanho da fissura inicial, e as legendas dos gráficos, a seguir apresentados, correspondem a este tamanho. As figuras [6.48](#page-120-0) e [6.49](#page-121-0) mostram os gráficos obtidos utilizando o método  $GDCM$ , e as figuras [6.50](#page-121-1) e [6.51](#page-122-0) mostram os gráficos obtidos utilizando o controle EGSC2.

<span id="page-120-0"></span>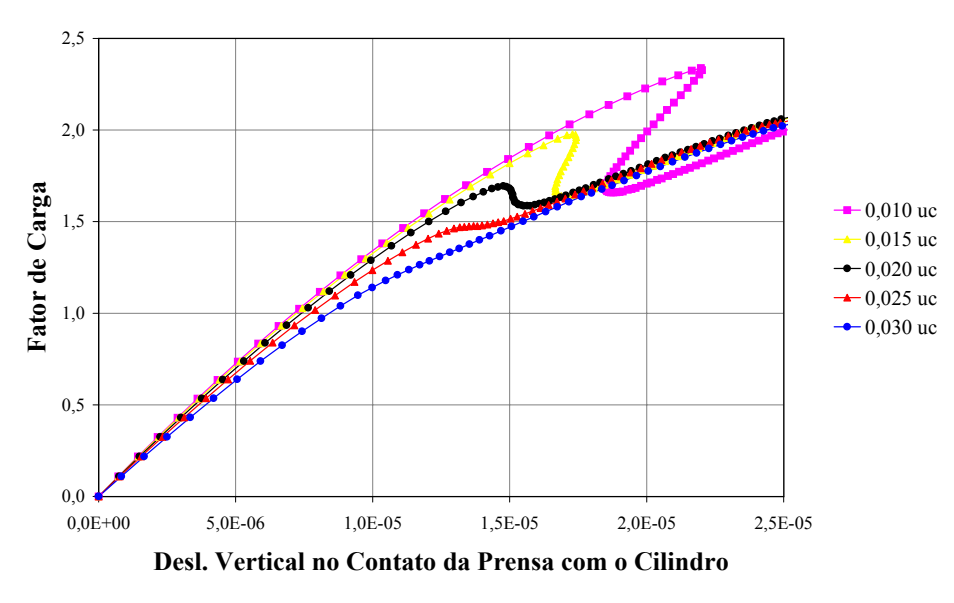

Figura 6.48: Trajetórias de equilíbrio do contato da prensa com o cilindro, utilizando o método GDCM

<span id="page-121-0"></span>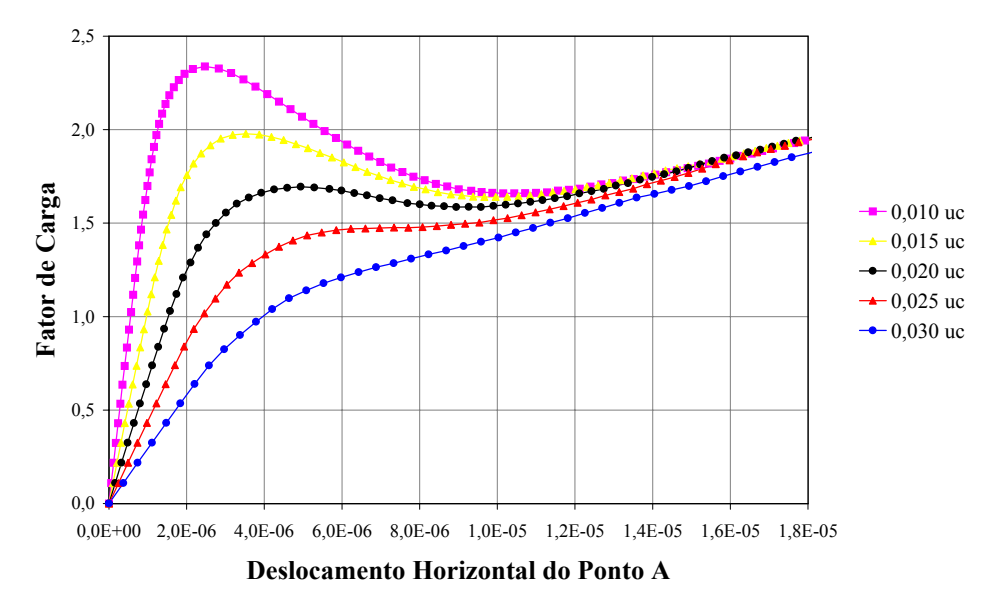

Figura 6.49: Trajetórias de equilíbrio do ponto central A, utilizando o método GDCM

<span id="page-121-1"></span>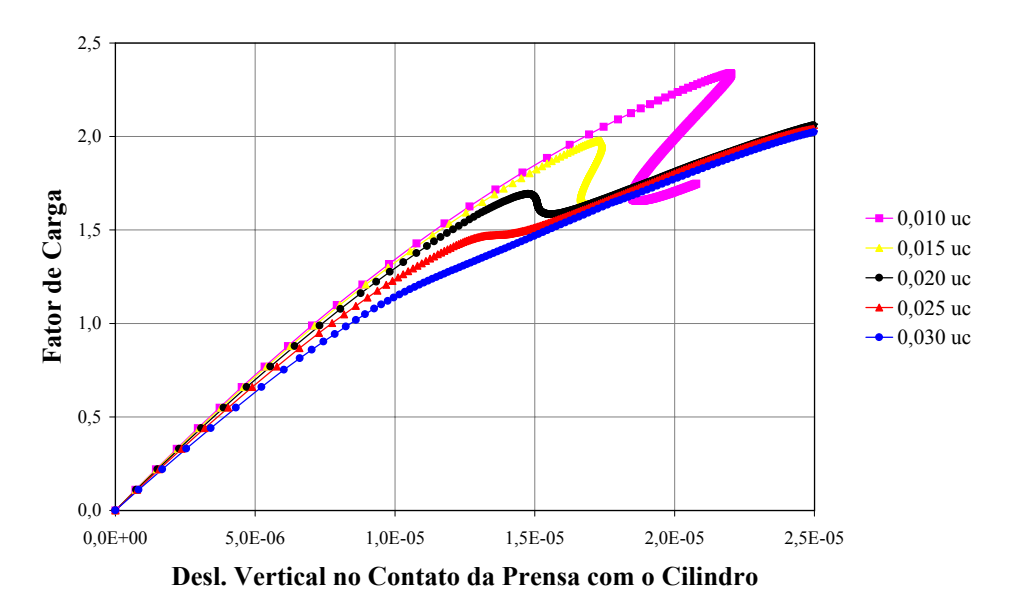

Figura 6.50: Trajetórias de equilíbrio do contato da prensa com o cilindro, utilizando o controle  $\mathcal{E}GSC2$ 

<span id="page-122-0"></span>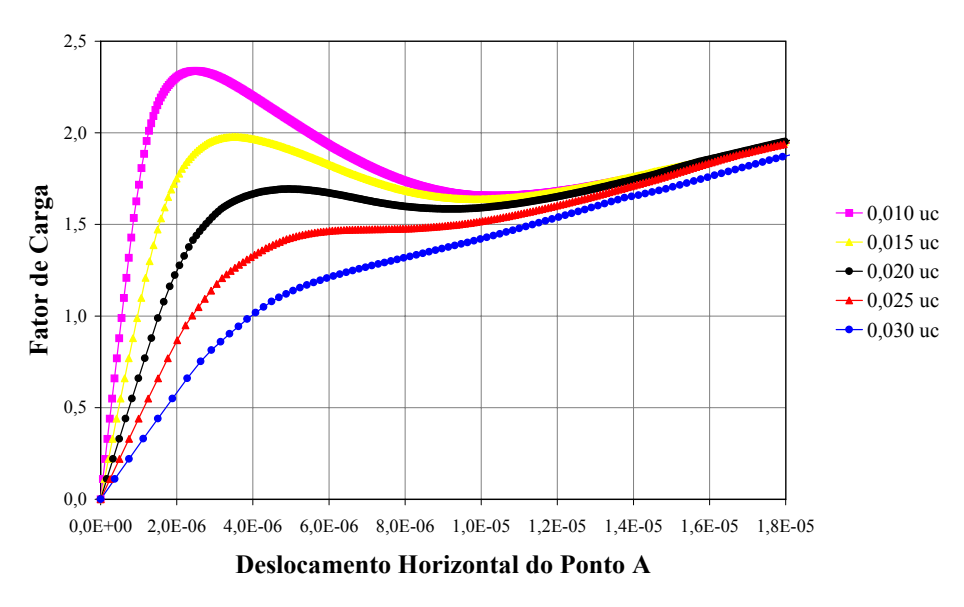

Figura 6.51: Trajetórias de equilíbrio do ponto central A, utilizando o controle  $EGSC2$ 

Como pode-se perceber nos gráficos anteriores, tanto o método de deslocamento generalizado quanto o método de controle de deformações conseguiram representar as trajetórias de equilíbrio que simulam a propagação de fissuras no ensaio de compressão diametral.

Uma vez que este ensaio é muito usado no estudo do fraturamento através de parâmetros de Mecânica da Fratura, verifica-se agora a influência da energia de fratura por unidade de área  $(G_f)$  nas curvas anteriormente obtidas, reduzindo seu valor de 10<sup>-4</sup> uf/uc para 2×10<sup>-5</sup> uf/uc, a fim de que os ramos descendentes das curvas fiquem mais acentuados. As figuras [6.52](#page-123-0) e [6.53](#page-123-1) mostram os gráficos obtidos utilizando o método  $GDCM$ , e as figuras [6.54](#page-124-0) e [6.55](#page-124-1) utilizando o controle EGSC2. Em ambos os casos, adotou-se o fator de carga externa inicial de 0,011.

O método de deslocamento generalizado, aqui representando os métodos clássicos, não foi capaz de descrever completamente as trajetórias correspondentes aos tamanhos iniciais de fissura  $0, 01$  uc e  $0, 015$  uc. As curvas referentes aos tamanhos iniciais de fissura  $0, 02$  uc e  $0,025$  uc não puderam ser obtidas com este método, por este motivo não foram representadas. Porém, a curva correspondente à maior fissura inicial foi obtida de forma mais satisfatória. Isto ocorre porque, `a medida que a fissura se propaga, o comportamento da estrutura passa a ser descrito por grandezas menos localizadas e as curvas obtidas tornam-se mais suaves, como observam-se nos gráficos apresentados. Apesar da redução do valor de  $G_f$ , o método de controle de deformações conseguiu representar a propagação de fissura satisfatoriamente.

<span id="page-123-0"></span>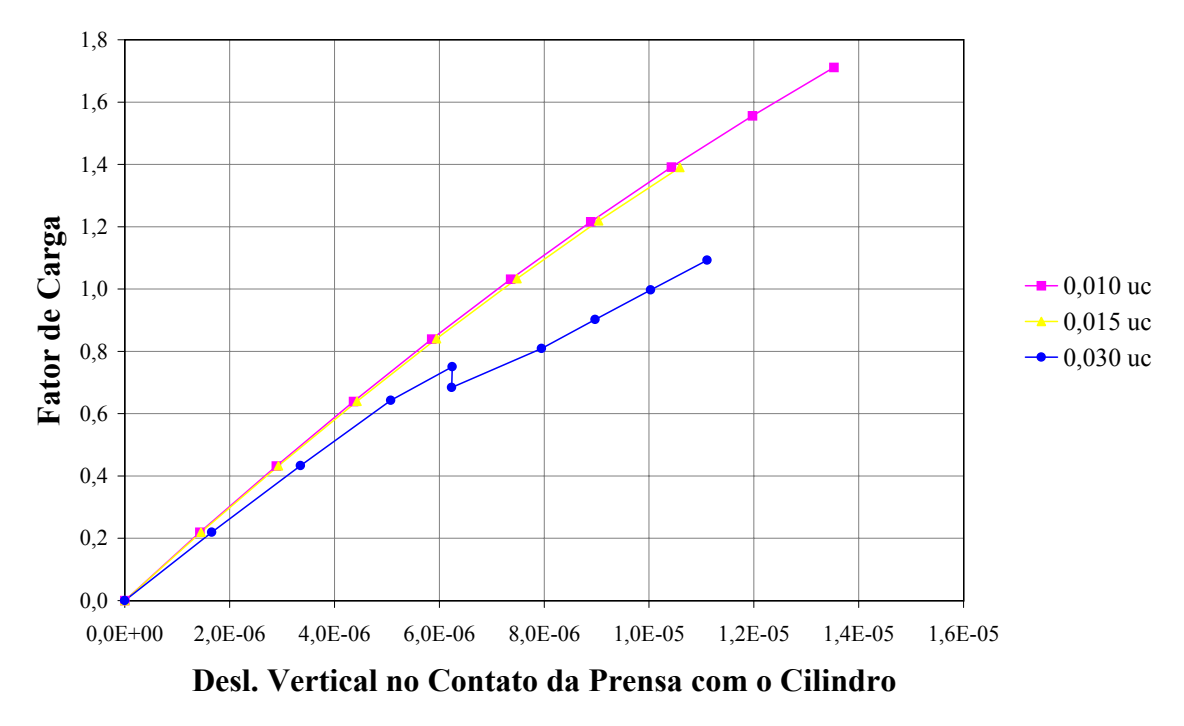

Figura 6.52: Trajetórias de equilíbrio do contato da prensa com o cilindro, utilizando o método GDCM

<span id="page-123-1"></span>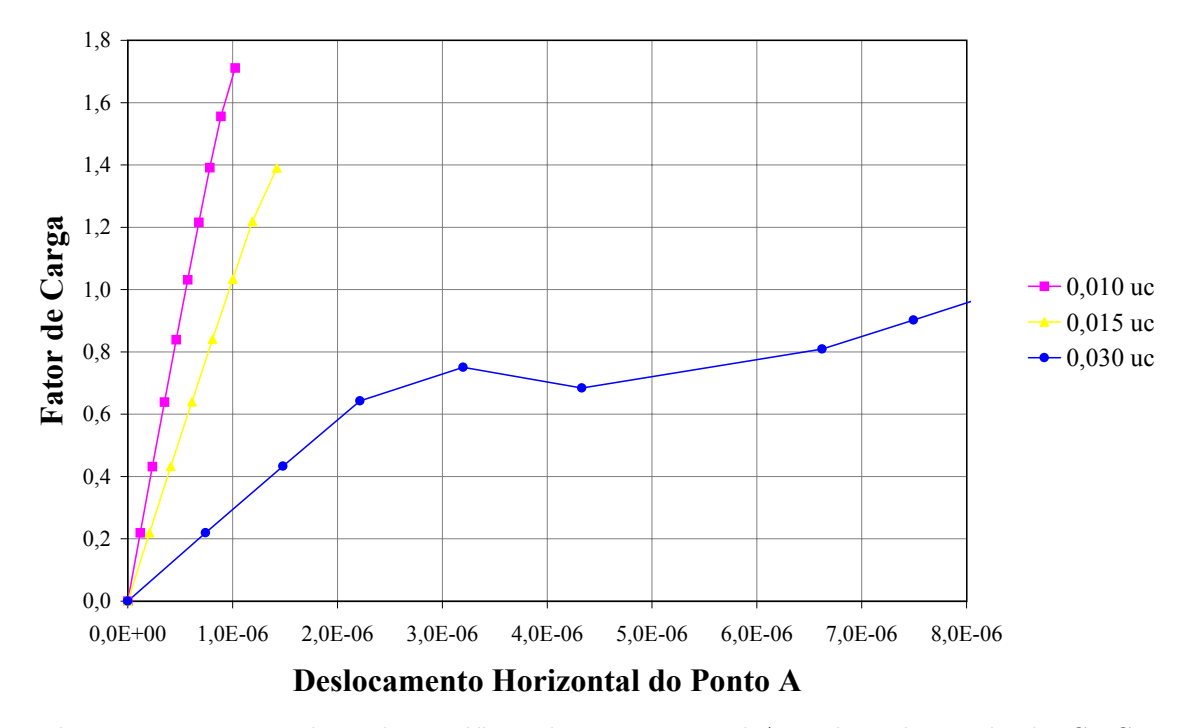

Figura 6.53: Trajetórias de equilíbrio do ponto central A, utilizando o método GDCM

<span id="page-124-0"></span>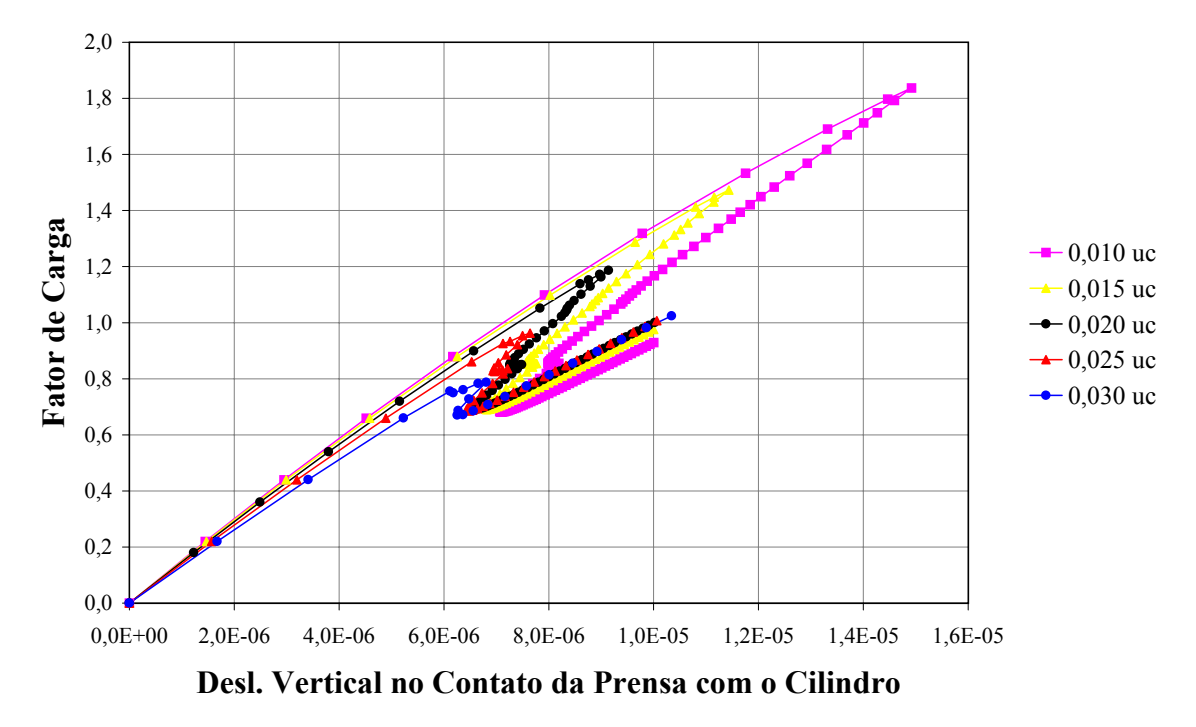

Figura 6.54: Trajetórias de equilíbrio do contato da prensa com o cilindro, utilizando o controle EGSC2

<span id="page-124-1"></span>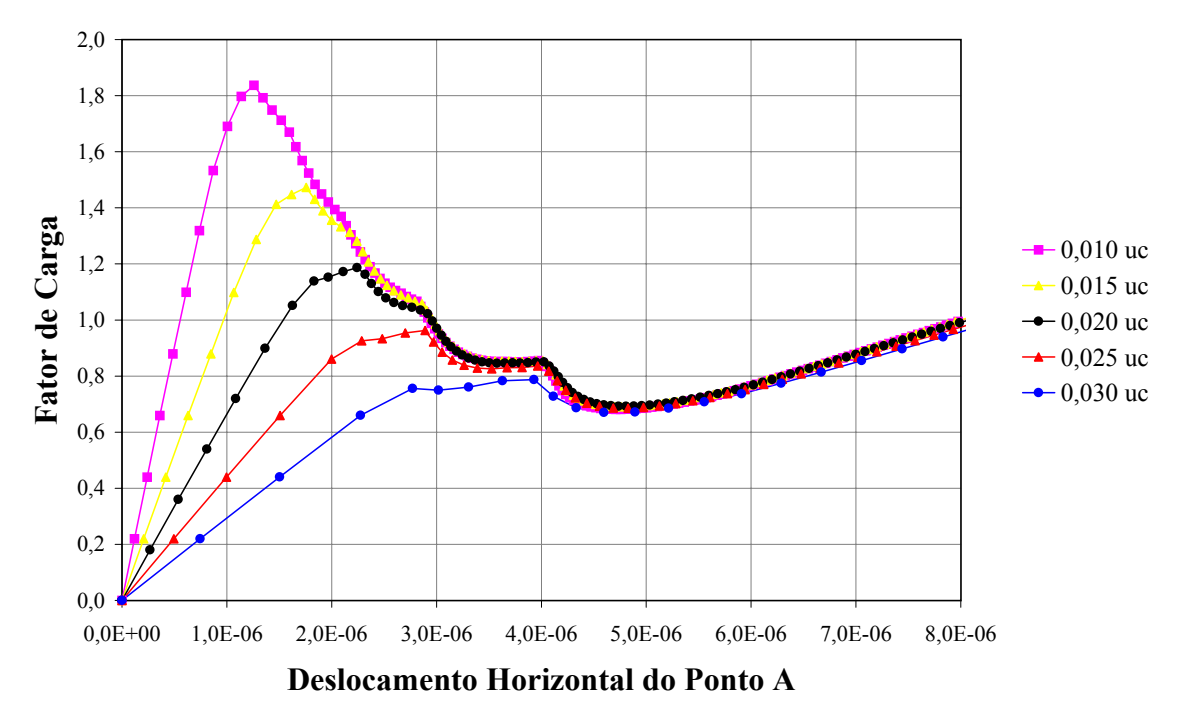

Figura 6.55: Trajetórias de equilíbrio do ponto central A, utilizando o controle EGSC2

As figuras [6.56](#page-125-0) e [6.57](#page-125-1) mostram o contorno de tensões normais horizontais ao se adotar  $G_f = 10^{-4}$  uf/uc e  $G_f = 2 \times 10^{-5}$  uf/uc, respectivamente. Estas tensões estão associadas ao ponto limite de carga da curva fator de carga × deslocamento vertical no contato da prensa com o cilindro, tomando-se 0, 01 uc de fissura inicial.

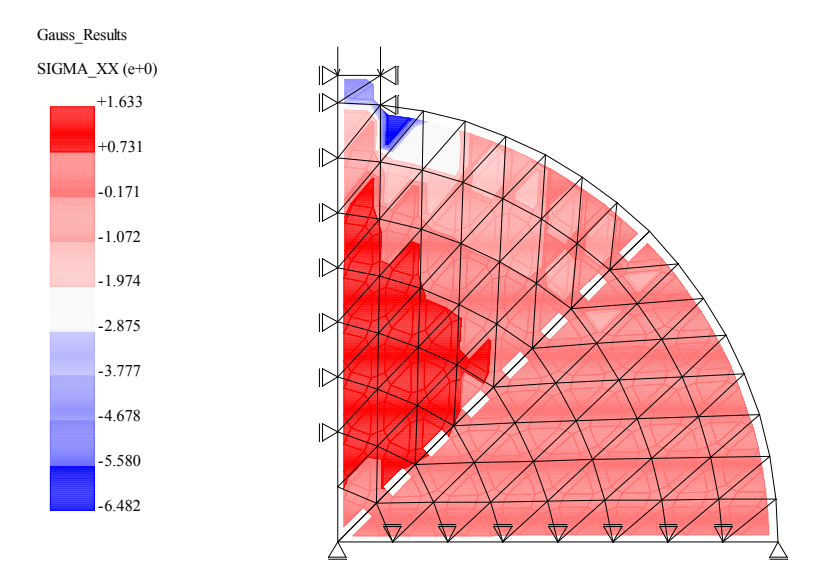

Figura 6.56: Distribuição de tensões normais horizontais para o ensaio de compressão diametral, adotando  $G_f = 10^{-4} uf/uc$ 

<span id="page-125-1"></span><span id="page-125-0"></span>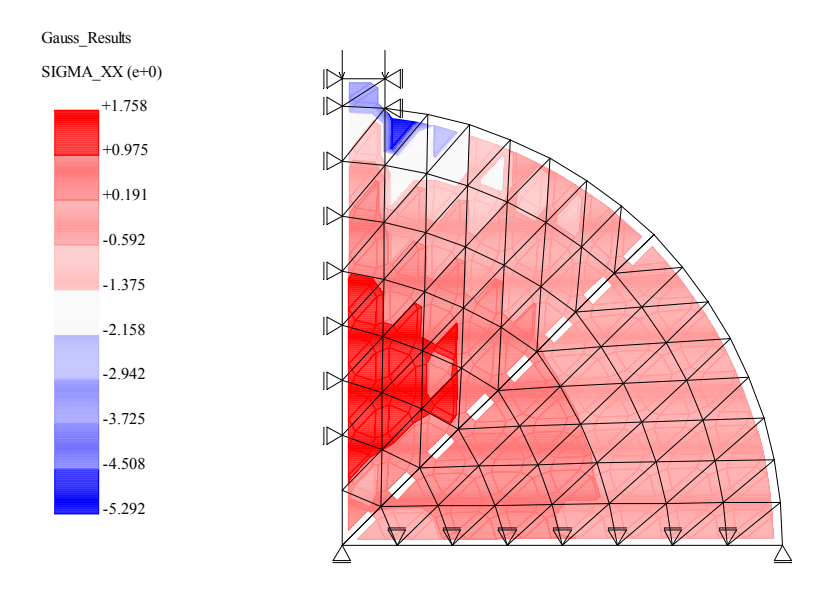

Figura 6.57: Distribuição de tensões normais horizontais para o ensaio de compressão diametral, adotando $G_f = 2 \times 10^{-5}$  u $f / uc$ 

# <span id="page-126-1"></span>6.6 Tração Axial

Neste exemplo são apresentadas três simulações para o ensaio de tração axial com a configuração geométrica e de cargas mostrada na figura [6.58.](#page-126-0) Na primeira simulação, desejase verificar a influência do tamanho da estrutura na capacidade de deformação da mesma. Na segunda simulação, analisa-se a resposta da peça tracionada quando da propagação de fissuras macroscópicas simétricas ( $a_1 = a_2$  na figura [6.58\)](#page-126-0). A mesma análise é feita na terceira simulação, quando as fissuras são assimétricas ( $a_1 \neq 0$  e  $a_2 = 0$ ).

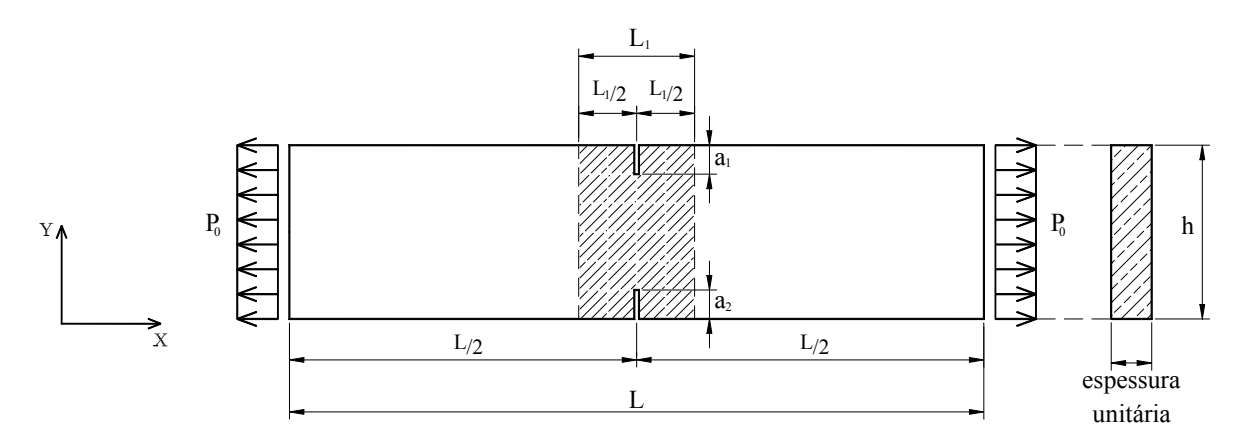

<span id="page-126-0"></span>Figura 6.58: Configuração geométrica e de cargas para as simulações de Tração Axial

Nas três simulações adotam-se elementos finitos quadrados de 4 nós, em estado plano de tensões, com ordem de integração  $2 \times 2$ .

Em todos os casos, considera-se a carga de referência $P_0$  =  $2\times10^6\;$   $uf/uc$ e admite-se uma tolerância para a convergência de 10<sup>-4</sup>. As análises foram feitas utilizando-se o método de controle da média das componentes de deformação global $\varepsilon_{xx}$ em alguns elementos, tal controle corresponde à utilização do algoritmo  $EGSC2$ .

#### <span id="page-127-0"></span>6.6.1 Efeito de Tamanho

Uma das maiores verificações da ocorrência do efeito de tamanho em estruturas de materiais semi-frágeis foi feita por Bazant e Oh (1983) apud Pitangueira (1998). Num trabalho de cunho teórico que utiliza conceitos de mecânica da fratura não-linear, fez-se uma caracterização da presença do efeito de tamanho numa série de dados experimentais anteriormente obtidos, que incluíam diferentes formas geométricas, tamanhos e condições de carregamento. Após a apreciação e comparação com o modelo por eles proposto, dos resultados experimentais obtidos em diversos estudos, Bazant e Oh (1983) sugeriram a existência de diferentes formas de ruptura em função do tamanho estrutural. Segundo esta argumentação, quando a estrutura é pequena comparada com o tamanho das não-homogeneidades do material, a zona de microfissuração que se forma durante o processo de propagação lenta, ocupa quase todo o volume da estrutura. Assim, quase não acontece fluxo de energia entre as regiões intactas e danificadas e o colapso da estrutura pode ser determinado pela resistência limite do material. Por outro lado, quando a estrutura é muito grande, a região danificada é bastante restrita e seu tamanho é relativamente pequeno, de modo que o limite de resistência pode ser sempre ultrapassado devido à concentração de tensões na região de localização. Neste caso o processo é comandado pela transformação de energia de deformação em energia de superfície, para a formação das superfícies de fratura. Para estruturas de tamanho intermediário, o fenômeno se situa entre os dois extremos.

Conforme discutido em Pitangueira (1998), este estudo e tantos outros inferem sobre a influência do tamanho tanto na resistência como na capacidade de deformação de peças estruturais de materiais semi-frágeis, revelando uma queda nestas propriedades quando se aumenta o tamanho da peça.

Na simulação aqui apresentada, o efeito de tamanho é avaliado fixando-se a dimensão da região de localização de deformações (região característica, hachurada na figura [6.58\)](#page-126-0) e tomando-se estruturas de diferentes tamanhos.

O comportamento do material ´e representado com o modelo constitutivo de dano escalar e relações tensão  $\times$  deformação não-lineares (figura [6.2\)](#page-83-0), de modo que a região característica seja menos resistente que o restante da estrutura. Assim, foram adotados os parâmetros mostrados na tabela [6.7,](#page-128-0) onde os símbolos  $uf$  e uc significam unidade de força e unidade de comprimento, respectivamente.

Tabela 6.7: Parâmetros do material usados no efeito de tamanho em Tração Axial

<span id="page-128-0"></span>

| $\cdot$ $\sim$<br>Regiao | $uc^*$<br>$E_0$<br>U | v                  | $uc^*$<br>u        | ົ<br>$uc^*$<br>$\boldsymbol{u}$<br>$\epsilon$ | $\varepsilon_c$                     | uc<br>$u_{\mathcal{I}}$ | $uc$ ,<br>$\overline{\phantom{a}}$ |      |
|--------------------------|----------------------|--------------------|--------------------|-----------------------------------------------|-------------------------------------|-------------------------|------------------------------------|------|
| -<br><u>. </u>           | 2,0e4                | $\Omega$<br>◡ 、∠   | $\sim$             | つに<br>∠∪,∪                                    | $\bigcap$ 1<br>$v_{\cdot}v_{\cdot}$ | 0,00002                 | 0,05                               | 0,05 |
| ↵                        | 2,0e4                | $\Omega$<br>$\cup$ | $\omega, \upsilon$ | つに<br>∠∪,∪                                    | v.vi                                | 0,00002                 | 0,05                               | 0,05 |

As figuras [6.59,](#page-128-1) [6.60,](#page-128-2) [6.61,](#page-129-0) [6.62](#page-129-1) e [6.63](#page-129-2) simulam o efeito de tamanho da estrutura, mantendo a região característica (região hachurada nas figuras) com comprimento de  $L_1 = 20$  uc (unidades de comprimento) e alterando o valor de L. Assim, estas figuras representam, respectivamente, as seguintes relações:  $L_1/L = 1/6$ ,  $L_1/L = 1/3$ ,  $L_1/L = 1/2$ ,  $L_1/L = 2/3$  e  $L_1/L = 1$ . Em todos os casos, manteve-se o entalhe simétrico com  $a_1 = a_2 = 5$  uc.

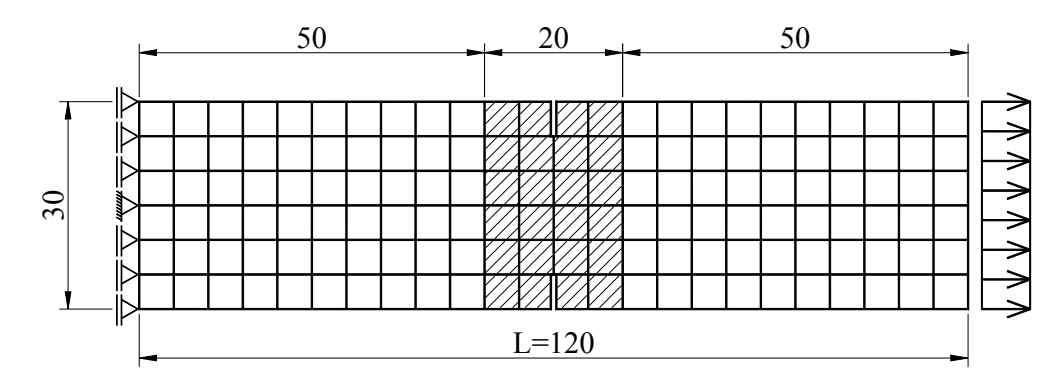

Figura 6.59: Malha de elementos finitos utilizada no efeito de tamanho em Tração Axial com relação  $L_1/L = 1/6$ 

<span id="page-128-2"></span><span id="page-128-1"></span>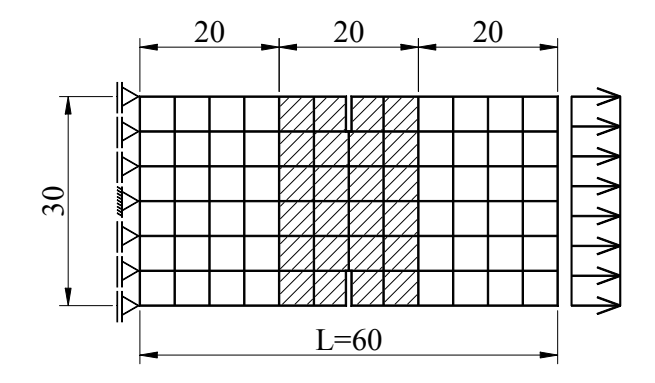

Figura 6.60: Malha de elementos finitos utilizada no efeito de tamanho em Tração Axial com relação  $L_1/L = 1/3$ 

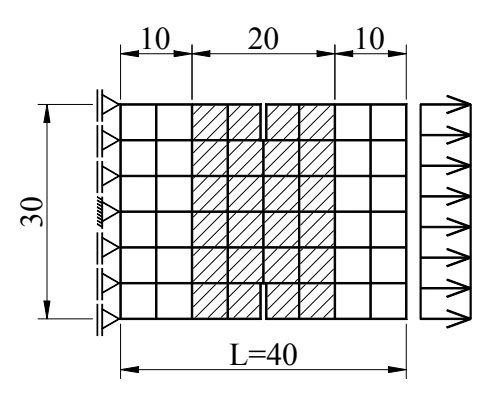

Figura 6.61: Malha de elementos finitos utilizada no efeito de tamanho em Tração Axial com relação  $L_1/L=1/2$ 

<span id="page-129-0"></span>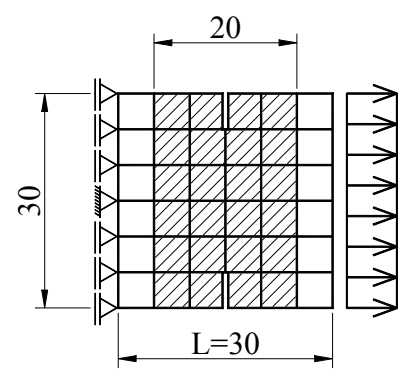

Figura 6.62: Malha de elementos finitos utilizada no efeito de tamanho em Tração Axial com relação  $L_1/L = 2/3$ 

<span id="page-129-2"></span><span id="page-129-1"></span>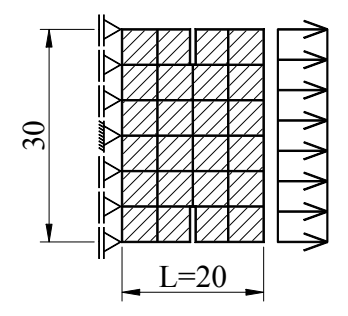

Figura 6.63: Malha de elementos finitos utilizada no efeito de tamanho em Tração Axial com relação  $L_1/L = 1$ 

As trajetórias de equilíbrio foram obtidas adotando-se fatores de carga externa inicial de 0,11, exceto para os casos das relações  $L_1/L = 2/3$  e  $L_1/L = 1$ , onde os fatores adotados foram de 0,09. Tais trajetórias estão representadas na figura [6.64,](#page-130-0) onde foram adotados como sub-domínios de controle os dois elementos situados imediatamente acima do entalhe inferior e imediatamente abaixo do entalhe superior.

<span id="page-130-0"></span>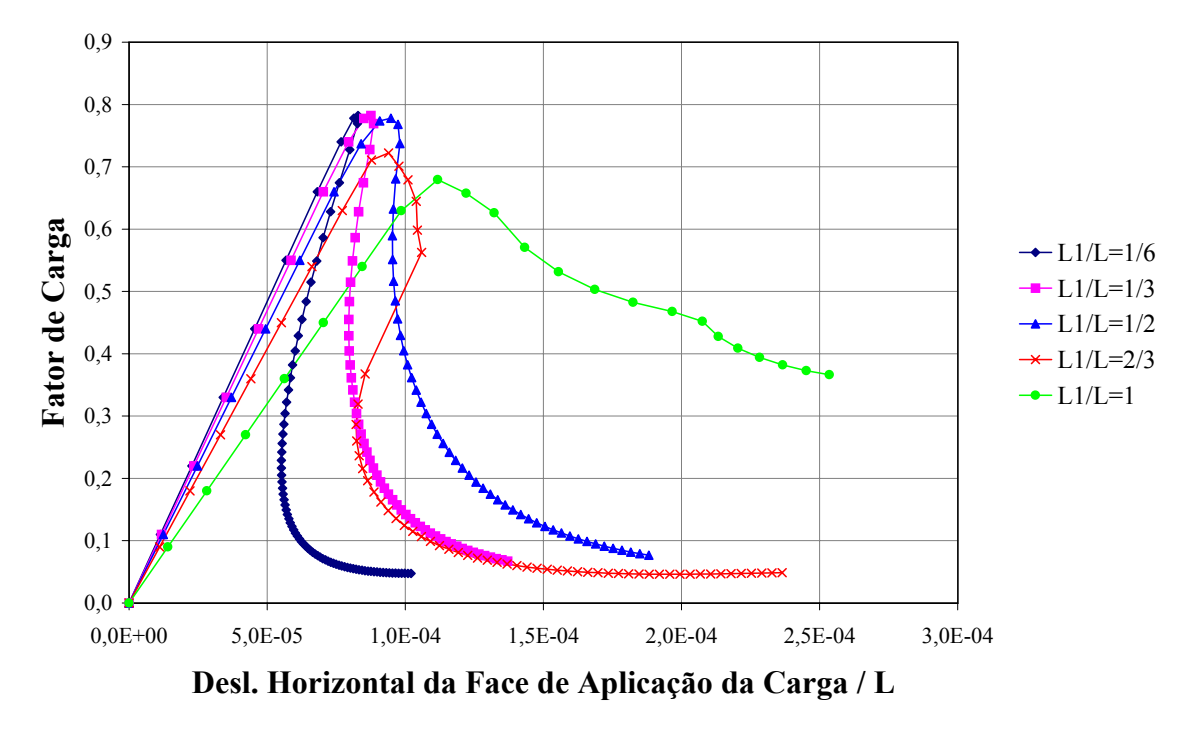

Figura 6.64: Trajetórias de equilíbrio para efeito de tamanho em Tração Axial

Percebe-se que os ramos descendentes das curvas obtidas indica um comportamento mais fr´agil para estruturas maiores, enquanto para estruturas menores os ramos descendentes apresentam inclinações mais suaves, indicando um comportamento mais dúctil. Em todos os casos, as trajetórias de equilíbrio foram completamente obtidas pelo método de controle de deformações.

#### <span id="page-130-1"></span>6.6.2 Entalhe Simétrico

Analisa-se agora a propagação de fissuras macroscópicas simétricas na estrutura da figura  $6.58$ . As figuras  $6.65$ ,  $6.66$  e  $6.67$  mostram as malhas adotadas para entalhes simétricos com extensões  $a_1 = a_2 = 0$  uc,  $a_1 = a_2 = 5$  uc e  $a_1 = a_2 = 10$  uc, respectivamente.

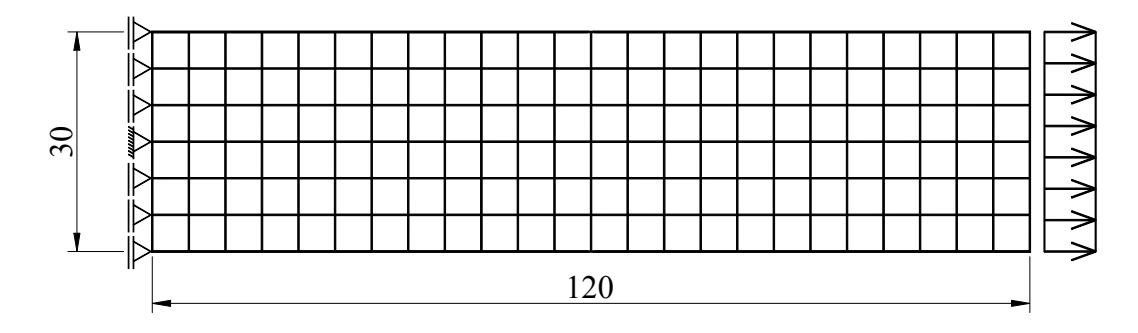

Figura 6.65: Malha de elementos finitos utilizada no estudo da propagação de fissuras simétricas  $a_1 = a_2 = 0$  uc

<span id="page-131-0"></span>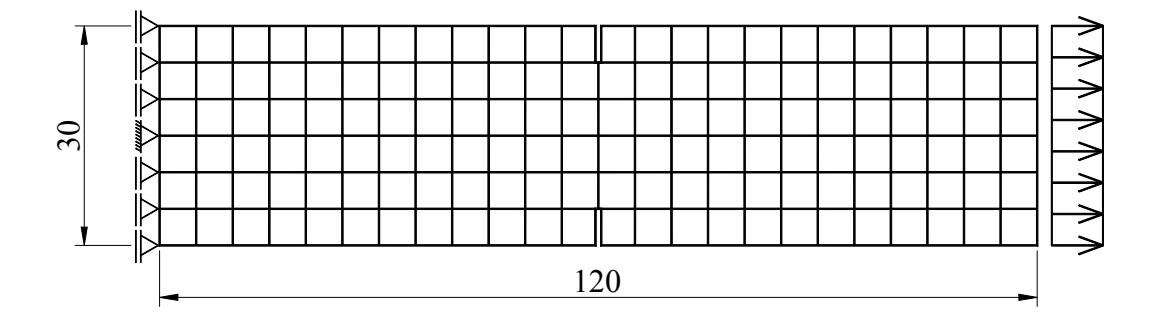

Figura 6.66: Malha de elementos finitos utilizada no estudo da propagação de fissuras simétricas  $a_1 = a_2 = 5$  uc

<span id="page-131-2"></span><span id="page-131-1"></span>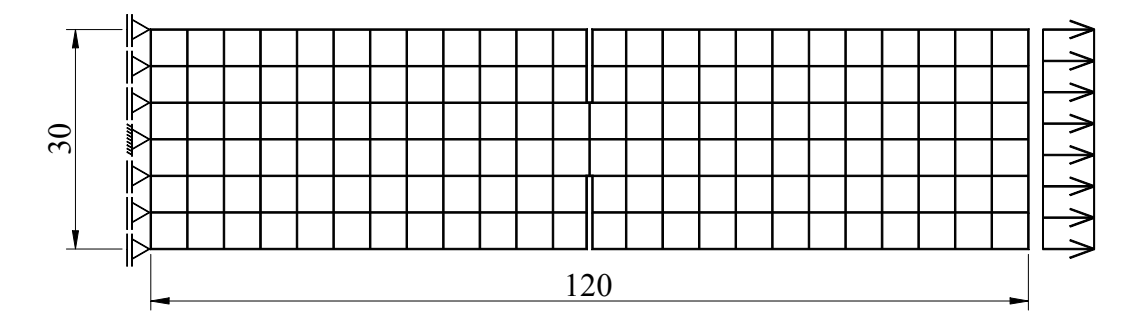

Figura 6.67: Malha de elementos finitos utilizada no estudo da propagação de fissuras simétricas  $a_1 = a_2 = 10 u$ 

O modelo constitutivo e as propriedades do material são iguais àqueles adotados para a região característica da simulação anterior.

As trajetórias de equilíbrio foram obtidas adotando-se fatores de carga externa inicial de 0,11, exceto para  $a_1 = a_2 = 10$  uc, onde o fator adotado foi de 0,09. Tais trajetórias estão representadas na figura [6.68.](#page-132-0) Os sub-domínios de controle adotados foram os mesmos da simulação anterior.

<span id="page-132-0"></span>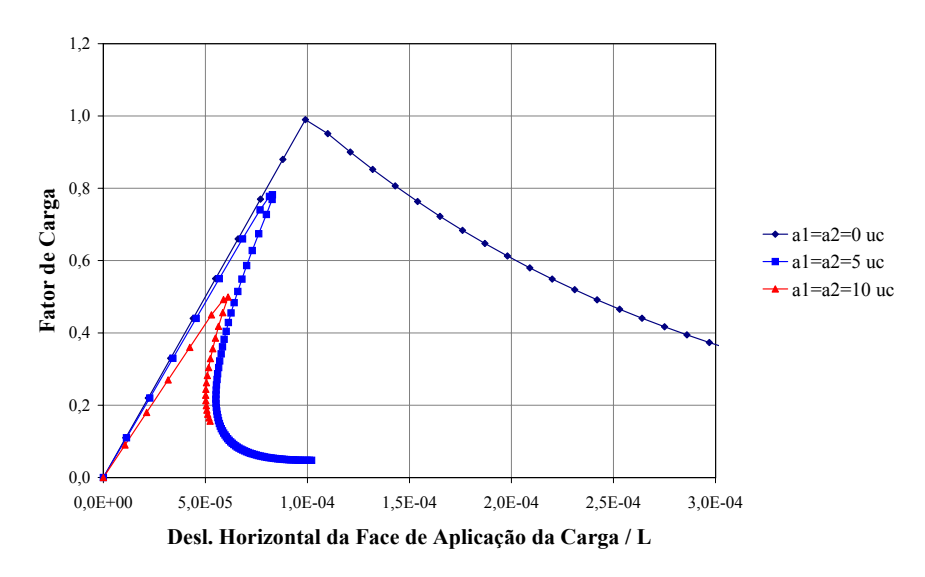

Figura 6.68: Trajetórias de equilíbrio para propagação de fissuras simétricas em Tração Axial

Como mostra a figura [6.68,](#page-132-0) o método de controle de deformações foi capaz de representar as trajetórias de equilíbrio que simulam a propagação de fissuras na estrutura analisada, mesmo na presença de ramos descendentes com acentuados "snap-backs". Observa-se ainda que a carga limite diminui à medida que a fissura aumenta, entretanto, não ocorre influência significativa na ductilidade estrutural.

#### <span id="page-132-2"></span>6.6.3 Entalhe Assimétrico

A propagação de fissuras macroscópicas é agora analisada de forma assimétrica. Assim, considera-se a estrutura inicialmente sem fissura, como o caso de  $a_1 = a_2 = 0$ uc da simulação anterior (ver figura [6.65\)](#page-131-0). As figuras [6.69,](#page-132-1) [6.70,](#page-133-0) [6.71,](#page-133-1) [6.72](#page-133-2) e [6.73](#page-133-3) mostram as outras malhas adotadas para este exemplo, correspondentes, respectivamente, aos casos com  $a_1 = 5$  uc,  $a_1 = 10$  uc,  $a_1 = 15$  uc,  $a_1 = 20$  uc e  $a_1 = 25$  uc (todos com  $a_2 = 0$  uc).

<span id="page-132-1"></span>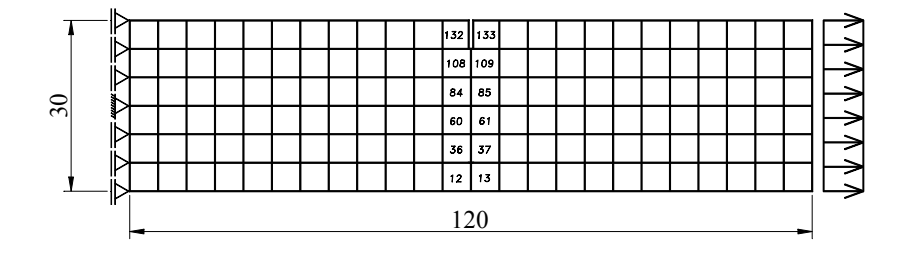

Figura 6.69: Malha de elementos finitos utilizada no estudo da propagação de fissuras assimétricas  $(a_1 = 5 \ucceq c \cdots a_2 = 0 \ucceq c)$ 

<span id="page-133-0"></span>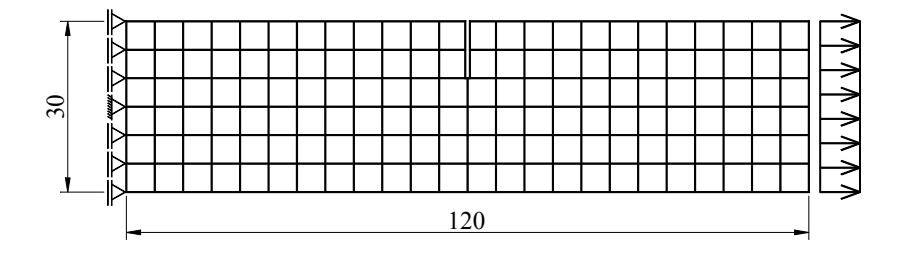

Figura 6.70: Malha de elementos finitos utilizada no estudo da propagação de fissuras assimétricas  $(a_1 = 10 \ u\ c \ e \ a_2 = 0 \ u\ c)$ 

<span id="page-133-1"></span>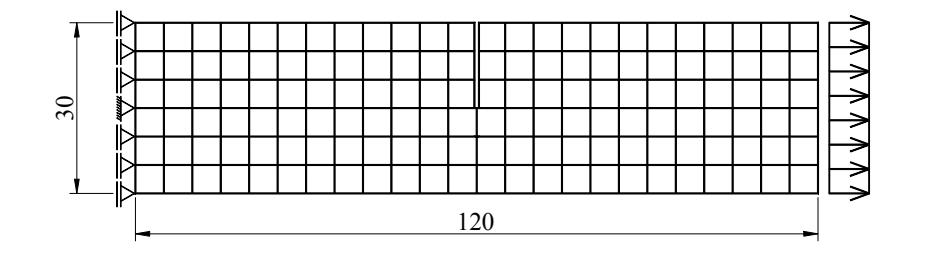

Figura 6.71: Malha de elementos finitos utilizada no estudo da propagação de fissuras assimétricas  $(a_1 = 15 \ucceq ac \cdot a_2 = 0 \ucceq ac)$ 

<span id="page-133-2"></span>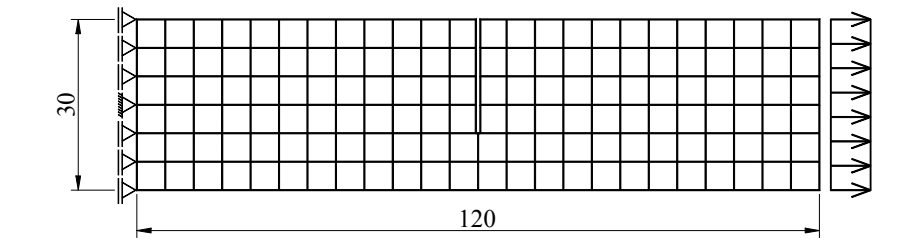

Figura 6.72: Malha de elementos finitos utilizada no estudo da propagação de fissuras assimétricas  $(a_1 = 20 \ucceq ac \cdot a_2 = 0 \ucceq ac)$ 

<span id="page-133-3"></span>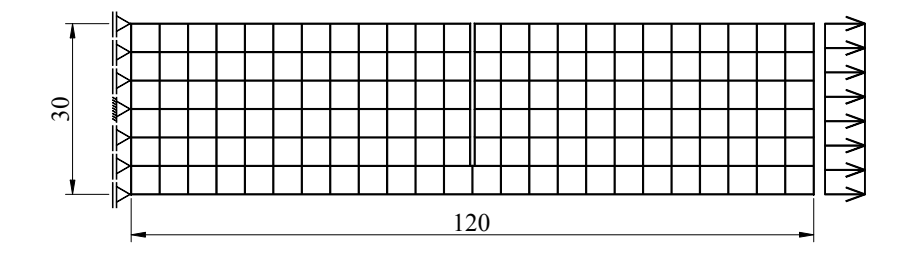

Figura 6.73: Malha de elementos finitos utilizada no estudo da propagação de fissuras assimétricas  $(a_1 = 25 \ucceq ac \cdot a_2 = 0 \ucceq ac)$ 

O modelo constitutivo e as propriedades do material s˜ao iguais `aqueles adotados para a região característica da simulação de efeito de tamanho (seção [6.6.1\)](#page-127-0).

As trajetórias de equilíbrio foram obtidas adotando-se fatores de carga externa inicial de 0,11, exceto para os casos com  $a_1 = 15$  uc e  $a_1 = 25$  uc, onde os fatores adotados foram de 0,09. Tais trajetórias estão representadas na figura [6.74.](#page-134-0) Os sub-domínios de controle adotados foram os elementos representados na figura [6.69.](#page-132-1)

<span id="page-134-0"></span>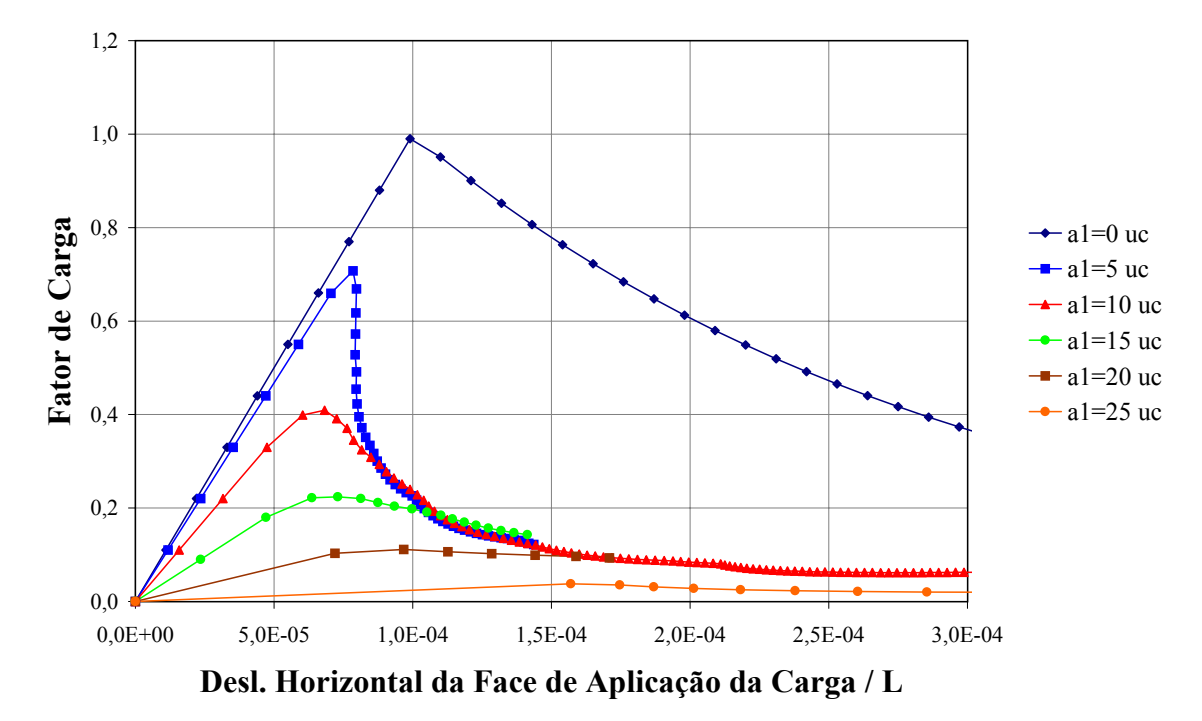

Figura 6.74: Trajetórias de equilíbrio para propagação de fissuras assimétricas em Tração Axial

Assim como na propagação de fissuras simétricas, o método de controle de deformações foi capaz de representar as trajetórias de equilíbrio que simulam a propagação de fissuras assimétricas na estrutura analisada. Nas trajetórias acima observa-se ainda que a estrutura tem um comportamento mais dúctil à medida que a fissura aumenta.

# Capítulo 7 CONSIDERAÇÕES FINAIS

Neste trabalho utilizou-se o método de elementos finitos como ferramenta para a modelagem e análise de estruturas submetidas a fenômenos geométrica ou fisicamente não-lineares. A utilização deste recurso por muitos pesquisadores, em vários segmentos da engenharia, tem sido amplamente difundida, principalmente em engenharia de estruturas, onde muitos dos referidos fenômenos são melhor compreendidos com a aplicação deste método.

Na análise não-linear, via método de elementos finitos, de uma estrutura submetida a determinadas solicitações, além dos recursos fundamentais do método, deve-se atentar para a necessidade de: estratégias de obtenção de trajetórias de equilíbrio, modelos constitutivos capazes de descrever o comportamento dos materiais e relações cinemáticas representativas dos fenômenos.

O programa FEMOOP, utilizado neste trabalho, já dispunha de algumas implementações de todos estes recursos. Entretanto, os métodos de obtenção de trajetórias de equilíbrio ainda têm sido alvo de muitos estudos encontrados na literatura e este trabalho teve por objetivo esclarecer a evolução e as limitações da aplicação destes métodos (capítulo [2\)](#page-20-0), bem como propor e formular o denominado método de controle de deformações (capítulo [3\)](#page-39-0). Também foi objetivo deste trabalho, disponibilizar outras estratégias de solução e, principalmente, implementar o método proposto.

Sendo o programa baseado no paradigma de programação orientada a objetos, sua expansão foi feita sem alterações nas ferramentas básicas já existentes. Assim, os métodos de controle foram isoladamente implementados, de maneira a interagirem com o restante do pro-grama e permitir o processamento da análise não-linear (capítulo [4\)](#page-51-0).

Neste sentido, o trabalho que aqui se apresenta, expandiu o programa com a incorporação dos métodos de controle por trabalho, de resíduo ortogonal e, em maior relevância, de controle de deformações. Este último possibilita ao usuário a escolha do tipo de deformação, do subdomínio e da combinação de deformação que deseja controlar durante a análise, conforme pode ser visto nos capítulos [3](#page-39-0) e [4.](#page-51-0) Apesar das muitas possibilidades implementadas, seria inviável incluir todas elas nas simulações numéricas apresentadas. Assim, optaram-se por aquelas que mais se identificaram com os problemas analisados.

A análise dos resultados obtidos nas simulações numéricas apresentadas nos capítulos [5](#page-62-0) e [6](#page-80-0) permitem algumas conclusões.

As simulações apresentadas no capítulo [5](#page-62-0) mostram que os métodos clássicos são, em geral, adequados para descrever trajetórias de equilíbrio de problemas geometricamente não-lineares, destacando-se o melhor desempenho dos controles de comprimento de arco e de deslocamento generalizado. Quanto ao método de controle de deformações, observando as simulações realizadas no referido capítulo, pode-se dizer que é menos eficiente que os métodos clássicos e seu bom desempenho está condicionado à obtenção de trajetórias de equilíbrio mais simples, pois este método não conseguiu descrever as complexas trajetórias apresentadas para o Pórtico de Lee (seção [5.4\)](#page-73-0). Vale ressaltar, entretanto, que as possibilidades que permitem a variação da posição do sub-domínio de controle precisam ser melhor investigadas.

As simulações apresentadas no capítulo [6](#page-80-0) permitem dizer que, em problemas fisicamente não-lineares, os métodos clássicos apresentam-se numericamente instáveis, principalmente quando ocorrem efeitos de localização de deformações.

Dentre os métodos clássicos, a proposição de controle de deslocamento generalizado parece ser a mais adequada para problemas fisicamente não-lineares, mas, em geral, apresenta-se ineficiente na descrição dos ramos descendentes das trajetórias de equilíbrio, destes problemas.

O método de controle de deformações teve sua eficiência comprovada na solução dos problemas fisicamente n˜ao-lineares apresentados no cap´ıtulo [6.](#page-80-0) Este foi capaz de representar situações de acentuados "snap-backs" e de descrever completamente as trajetórias de equilíbrio, mesmo na presença de localização de deformações. Estes fatos podem ser claramente observados na simulação da barra comprimida (seção [6.2\)](#page-85-0).

Mesmo na ocorrência de localizações numericamente induzidas, provocadas pelo próprio algoritmo de controle ou pelo refinamento da malha de elementos finitos, como observam-se nas simulações realizadas para a flexão em 3 pontos (seção [6.3\)](#page-98-0), o método de controle de deformações foi capaz de descrever as trajetórias de equilíbrio que se seguiam a partir dos pontos de bifurcação.

As trajetórias de equilíbrio para as simulações de cisalhamento em 4 pontos (seção [6.4\)](#page-110-1) foram bem representadas pelo método de controle de deformações, optando-se pelo controle de grandezas representativas do problema, avaliadas nos elementos que circundam a fissura, a fim de melhor retratar o comportamento das estruturas. Neste exemplo, a escolha de grupos de elementos como sub-domínios de controle mostrou-se mais eficiente que a adoção de combinações avaliadas em pontos de integração.

Nas simulações de propagação de fissuras no ensaio de compressão diametral (seção [6.5\)](#page-119-1) não foi possível a obtenção das trajetórias de equilíbrio, utilizando os métodos clássicos, para determinados valores da energia de fraturamento  $(G_f)$ . Adotando-se o método de controle de deformações estas foram, mais uma vez, satisfatoriamente obtidas, mesmo para diferentes valores de  $G_f$ . Fator este que influencia significativamente a configuração dos ramos descendentes das trajetórias.

As simulações dos ensaios de tração axial (seção [6.6\)](#page-126-1) mostraram diferenças significativas entre comportamento do material e comportamento estrutural. As simulações do efeito de tamanho (seção [6.6.1\)](#page-127-0) mostraram a forte influência do tamanho na ductilidade estrutural, revelada por trajetórias de equilíbrio com acentuados "snap-backs". As simulações de propagação de trincas, geometricamente simétricas (seção [6.6.2\)](#page-130-1) ou assimétricas (seção [6.6.3\)](#page-132-2) mostraram que o fenômeno envolve, não apenas a caracterização correta do material, mas respostas estruturais de difícil obtenção. Em todos os casos, as trajetórias de equilíbrio foram satisfatoriamente representadas pelo método de controle de deformações.

O desempenho dos m´etodos no ajuste autom´atico do tamanho do passo incremental em função da variação da rigidez é outro aspecto relevante. Também neste caso, o método proposto se mostrou mais eficiente, como pode ser observado nos problemas fisicamente n˜aolineares apresentados.

Observa-se que o método proposto é uma ferramenta eficaz para obtenção das trajetórias de equilíbrio de problemas fisicamente não-lineares, pois proporciona a escolha do sub-domínio, tipo e combinação de deformações que melhor representem o comportamento da estrutura, permitindo que a experiência do analista contribua para obter a solução do problema.

A escolha de grupos de elementos como sub-dom´ınio de controle mostrou-se, em geral, mais eficiente que o uso de combinações em toda a malha. Este fato é extremamente relevante se observarmos a atual preocupação de pesquisadores em formular os métodos clássicos em domínios locais, como nos recentes trabalhos de Yang & Chen (2004) e Yang & Proverbs (2004), onde se propõe o método de comprimento de arco local.

A escolha de grupos de elementos como sub-domínio de controle também revelou-se mais eficiente que a avaliação de combinações calculadas nos pontos de integração. Entretanto, ainda é preciso fazer investigações mais detalhadas neste sentido.

Este trabalho procurou, acima de tudo, validar o método de controle de deformações na obtenção de trajetórias de equilíbrio, porém algumas investigações podem ser realizadas em trabalhos futuros. Assim, algumas sugestões para continuação da pesquisa são listadas a seguir:

- 1. Apesar de todos os controles de deformações implementados terem sido testados, obtendose bons resultados, não houve tempo hábil para realizar uma comparação mais completa entre eles. Portanto, sugere-se que tal comparação seja realizada a fim de identificar os controles de maior eficiência, bem como indicar a utilização destes em casos específicos.
- 2. Sugere-se também a implementação de outras combinações de deformações que possam ser úteis na análise estrutural não-linear.
- 3. A variação da posição do sub-domínio de controle é outro aspecto pouco explorado neste

trabalho. Apesar de sua implementação ter sido realizada e alguns testes terem sido feitos com sucesso, fica a sugestão para uma maior exploração deste assunto.

4. O método proposto foi aplicado a modelos bidimensionais, portanto é válida a sugestão de sua aplicação a modelos tridimensionais.

# Referências Bibliográficas

- Bathe, K. (1982), Finite Element Procedures in Engineering Analysis, Prentice-Hall, New Jersey.
- Batoz, J. L. & Dhat, G. (1979), 'Incremental displacement algorithms for nonlinear problems', International Journal for Numerical Methods in Engineering 14, 1262–1267.
- Bazant, Z. P. & Oh, B. H. (1983), 'Crack band theory for fracture of concrete', Matériaux et Constructions 16(93), 155–177.
- Bazant, Z. P. & Pfeiffer, P. A. (1987), 'Determination of fracture energy from size effect and brittleness number', ACI Materials Journal 84, 463–480.
- Bazant, Z. P. (1976), 'Instability, ductility and size effect in strain-softening concrete', *Journal* of the Engineering Mechanics Division (ASCE) 102(EM2), 331–344.
- Carreia, D. J. & Chu, K. (1985), 'Stress-strain relationship for plain concrete in compression', ACI Journal 82, 797–804.
- Chen, Z. & Schreyer, H. L. (1990), 'A numerical solution scheme for softening problems involving total strain control', Computers & Structures 37, 1043–1050.
- Crisfield, M. A. (1981), 'A fast incremental-iteractive solution procedure that handles snapthrough', *Computers & Structures* 13, 55–62.
- Crisfield, M. A. (1983), 'An arc length method including line searches and acelerations', International Journal for Numerical Methods in Engineering 19, 1269–1289.
- Crisfield, M. A. (1984), 'Difficulties of current numerical models for reinforced concrete and some tentative solutions', Proceedings of the International Conference Computer Aided Analysis and Design of Concrete Structures, Part 1 pp. 331–358.
- de Borst, R. (1986a), 'Computational aspects of smmeared crack analysis', In Constitutive Modelling of Concrete Structures .
- de Borst, R. (1986b), Nonlinear analysis of frictional materials, Master's thesis, Delft University of Technology, Delft.
- Dumont, N. A. & Krüger, S. D. (1989), 'Um método numérico eficiente para a resolução de problemas altamente não-lineares', X Congresso Brasileiro de Engenharia Mecânica pp. 737–740.
- Freenstra, P. H. E. & de Borst, R. (1993), 'Aspects of robust computational modeling for plain and reinforced concrete', *Heron*  $38(4)$ , 1–76.
- Galvão, A. S. (2000), Formulações não-lineares de elementos finitos para análise de sistemas estruturais metálicos reticulados planos, Master's thesis, Universidade Federal de Ouro Preto, Ouro Preto, MG, Brasil.
- Hillerborg, A., Modéer, M. & Peterson, P. (1976), 'Analysis of crack formation and crack growth in concrete by means of finite mechanics and finite elements', Cement and Concrete Research 6, 773–782.
- Krenk, S. & Hededal, O. (1993), 'A dual orthogonality procedure for nonlinear finite element equations', Computer Methods in Applied Mechanics and Engineering 123, 95–107.
- Krenk, S. (1995), 'An orthogonal residual procedure for nonlinear finite element equations', International Journal for Numerical Methods in Engineering 38, 823–839.
- Perdikaris, P. C. & Romeo, A. (1995), 'Size effect on fracture energy of concrete and stability issues in three-point bending fracture toughness testing', ACI Materials Journal 92, 483– 496.
- Pitangueira, R. L. S. (1991), Modelo numérico para concreto heterogêneo, Master's thesis, PUC - Pontifícia Universidade Católica do Rio de Janeiro, Rio de Janeiro.
- Pitangueira, R. L. S. (1998), Mecânica de Estruturas de Concreto com Inclusão de Efeitos de Tamanho e Heterogeneidade, PhD thesis, PUC - Pontifícia Universidade Católica do Rio de Janeiro, Rio de Janeiro.
- Ramm, E. (1981), 'Strategies for tracing the nonlinear response near limit points, in nonlinear finite element analysis in structural mechanics', pp. 63–83.
- Ricks, E. (1972), 'The application of newton method to the problem of elastic stability', Journal of Applied Mechanics pp. 1060–1065.
- Ricks, E. (1979), 'An incremental approach to the solution of snapping and buckling problems', International Journal of Solids and Structures 15, 529–551.
- Stroustrup, B. (1991), The  $C++$  Programming Language,  $2^a$  edn, Addison Wesley.
- Ulfkjaer, J. P., Krenk, S. & Brincker, R. (1995), 'Analytical model for fictious crack propagation in concrete beams', Journal of Engineering Mechanics (ASCE) 121(1), 7–15.
- Valliappan, S. & Doolan, T. F. (1972), 'Nonlinear stress analysis of reinforced concrete', Journal of Structural Division (ASCE) 98(ST4), 885–898.
- VanMier, J. G. M. (1986), 'Fracture of concrete under complex stress', Heron 31(3), 1–90.
- Williams, F. W. (1964), 'An approach to the nonlinear behaviour of the members of a rigid jointed plane framework with finite deflection', *Quart. J. Mech. Appl. Maths.*  $17(4)$ ,  $451-$ 469.
- Wood, R. D. & Zienkiewicz, O. C. (1977), 'Geometrically nonlinear finite element analysis of beams, frames, arches and axisymmetric shells', Computers and Structures 7, 725–735.
- Yang, Y. B. & Kuo, S. R. (1994), Theory & Analysis of Nonlinear Framed Structures, Prentice-Hall, Singapore.
- Yang, Y. B. & McGuire, W. (1985), 'A work control method for geometrically nonlinear analysis', Proceedings of the International Conference on Numerical Methods in Engineering:Theory and Application pp. 913–921.
- Yang, Y. B. & Shieh, M. S. (1990), 'Solution method for nonlinear problems with multiple critical points',  $AIAA$  Journal  $28(12)$ ,  $2110-2116$ .
- Yang, Z. J. & Chen, J. (2004), 'Fully automatic modelling of cohesive discrete crack propagation in concrete beams using local arc-length methods', International Journal of Solids and Structures 41, 801–826.

Yang, Z. J. & Proverbs, D. (2004), 'A comparative study of numerical solutions to nonlinear discrete crack modelling of concrete beams involving sharp snap-back', Journal of Engineering Fracture Mechanics 71, 81–105.